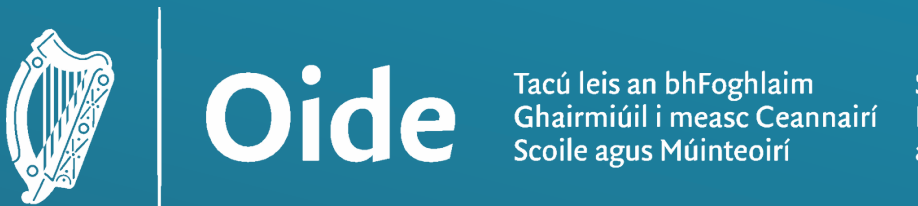

**Supporting the Professiona** Learning of School Leaders and Teachers

### National Workshop 5 Leaving Certificate Computer Science

Day 1

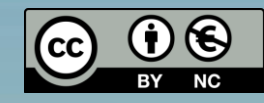

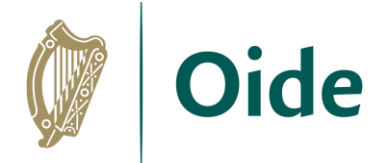

### Workshop Overview

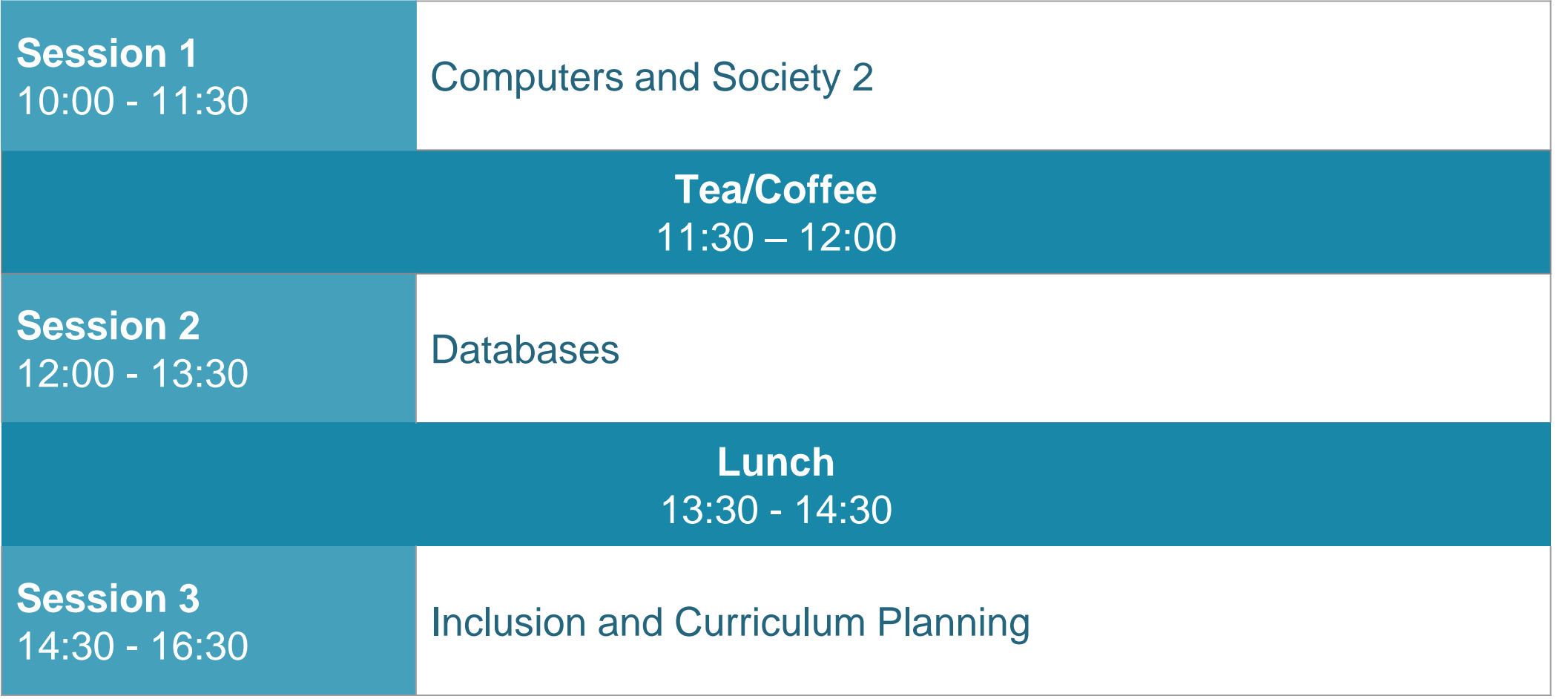

Tacú leis an bhFoghlaim<br>Ghairmiúil i measc Ceannairí Scoile agus Múinteoirí

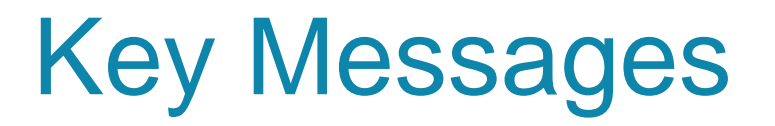

All learning outcomes (LOs) are interwoven. This means that the specification can be used in many ways.

> LCCS is suitable for all! This includes students with SEN and of all ability levels.

LCCS can be mediated through a constructivist pedagogical approach.

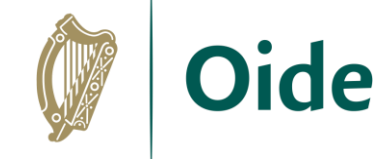

ALTs provide an opportunity to teach theoretical aspects of LCCS.

Group work is a key feature in the teaching, learning and assessment of LCCS.

Tacú leis an bhFoghlaim Ghairmiúil i measc Ceannairí Scoile agus Múinteoirí

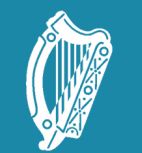

 $\overline{\circledast}$ 

Oide Tacú leis an bhFoghlaim<br>Ghairmiúil i measc Ceannairí<br>Scoile agus Múinteoirí

Supporting the Professiona<br>Learning of School Leaders<br>and Teachers

### LCCS NW5 Session 1

Computers and Society 2

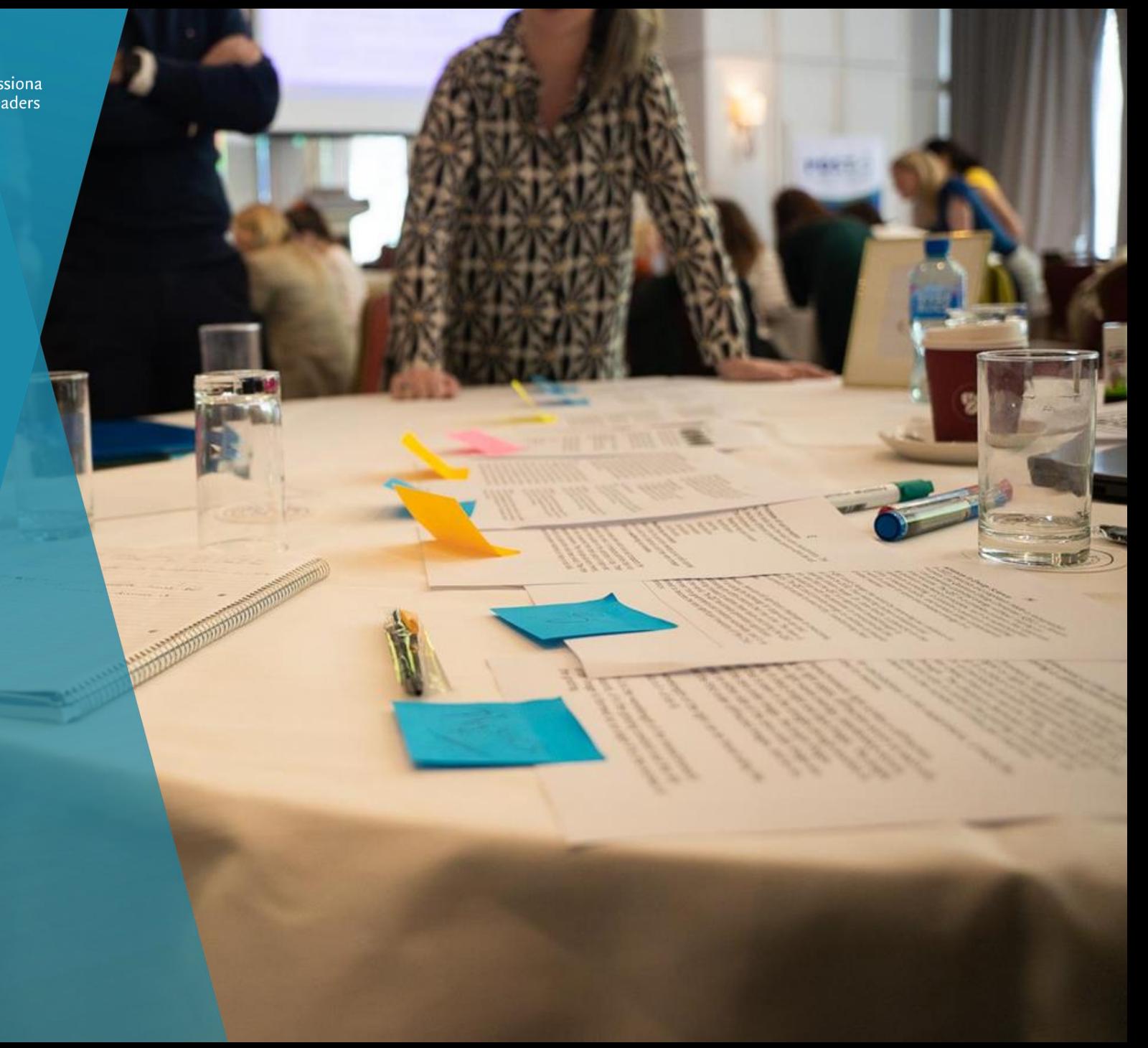

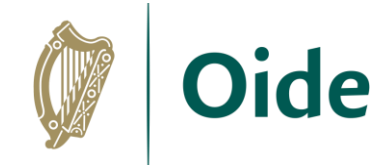

### By the end of this session

Participants will be enabled to:

- reflect on what the specification says about Computers and Society
- listen to other teachers as they share their own classroom experiences
- further their pedagogic content knowledge of Computers and Society
- develop their knowledge of Artificial Intelligence and related concepts
- participate in an activity to select when and what machine learning and AI algorithms might be used in certain contexts

Tacú leis an bhFoghlaim Ghairmiúil i measc Ceannairí Scoile agus Múinteoirí

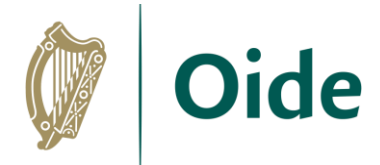

### LCCS Curriculum Specification

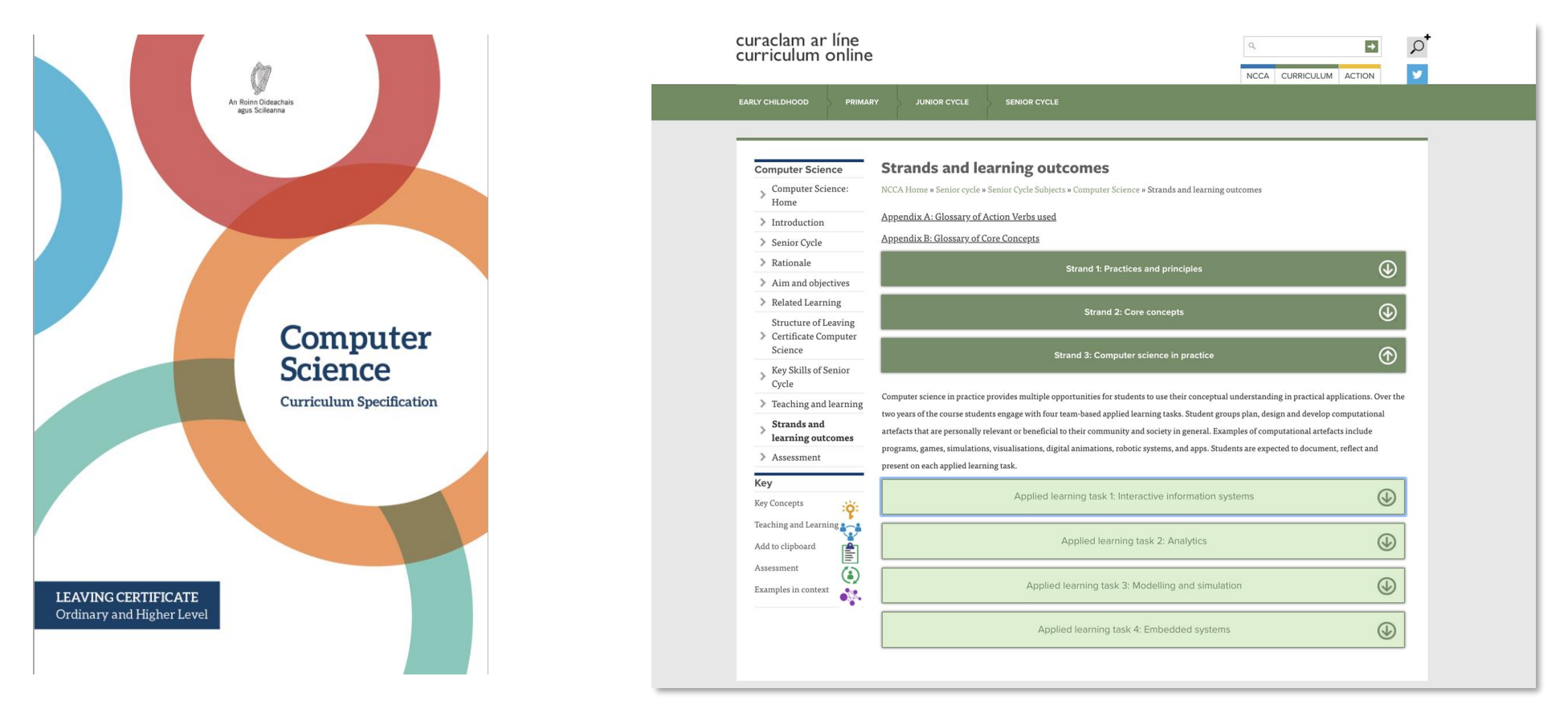

#### <https://www.curriculumonline.ie>

Tacú leis an bhFoghlaim Ghairmiúil i measc Ceannairí Scoile agus Múinteoirí

### What does the specification say?

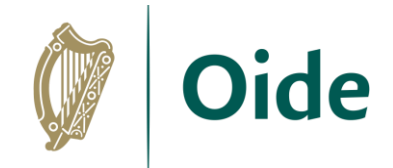

*Computer science is the study of computers and algorithmic processes. Leaving Certificate Computer Science includes how programming and computational thinking can be applied to the solution of problems, and how computing technology impacts the world around us.* [LCCS Curriculum Specification, page 2]

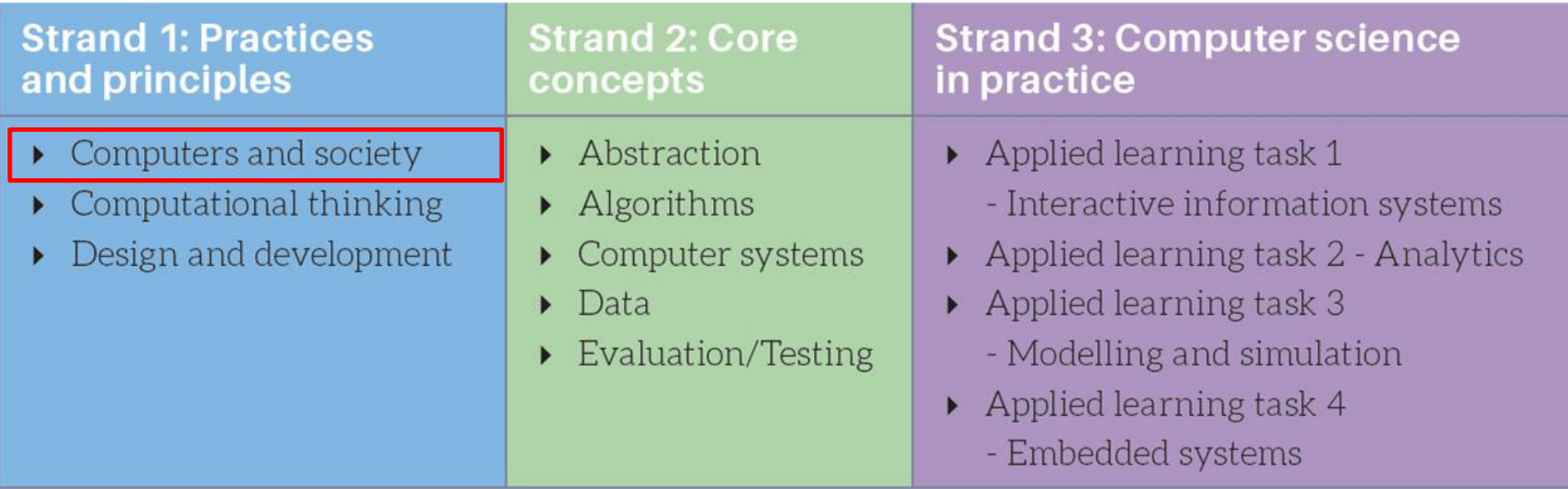

Tacú leis an bhFoghlaim Ghairmiúil i measc Ceannairí Scoile agus Múinteoirí

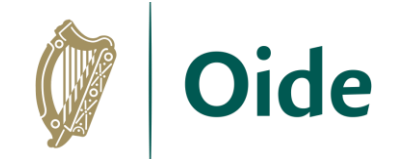

### What does the specification say?

**Objectives** 

- appreciate the ethical and social implications relating to the use of computing technology and information and identify the impact of technology on personal life and society
- understand how information technology has changed over time and the effects these changes may have on education, the workforce and society

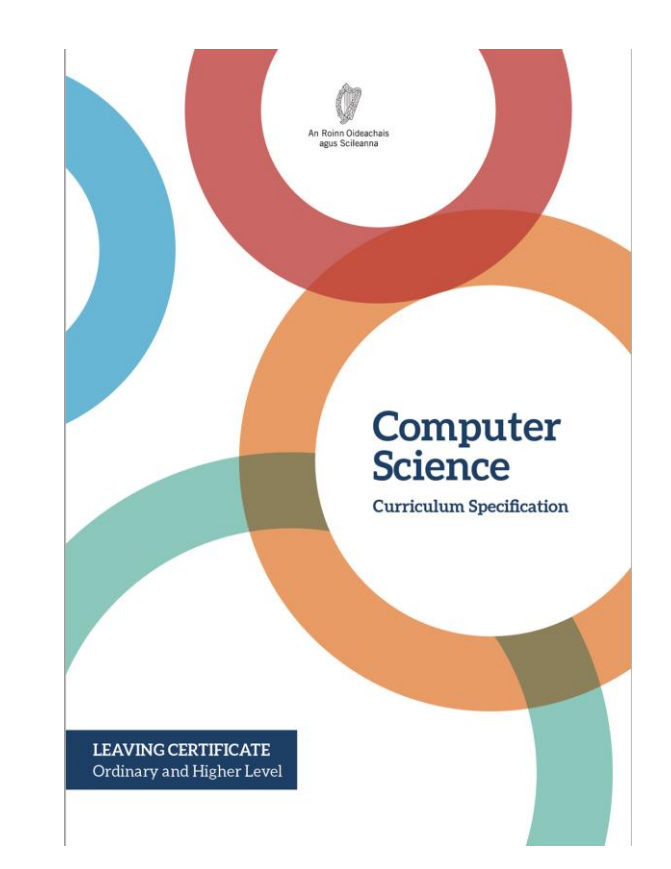

Tacú leis an bhFoghlaim Ghairmiúil i measc Ceannairí Scoile agus Múinteoirí

### What does the specification say?

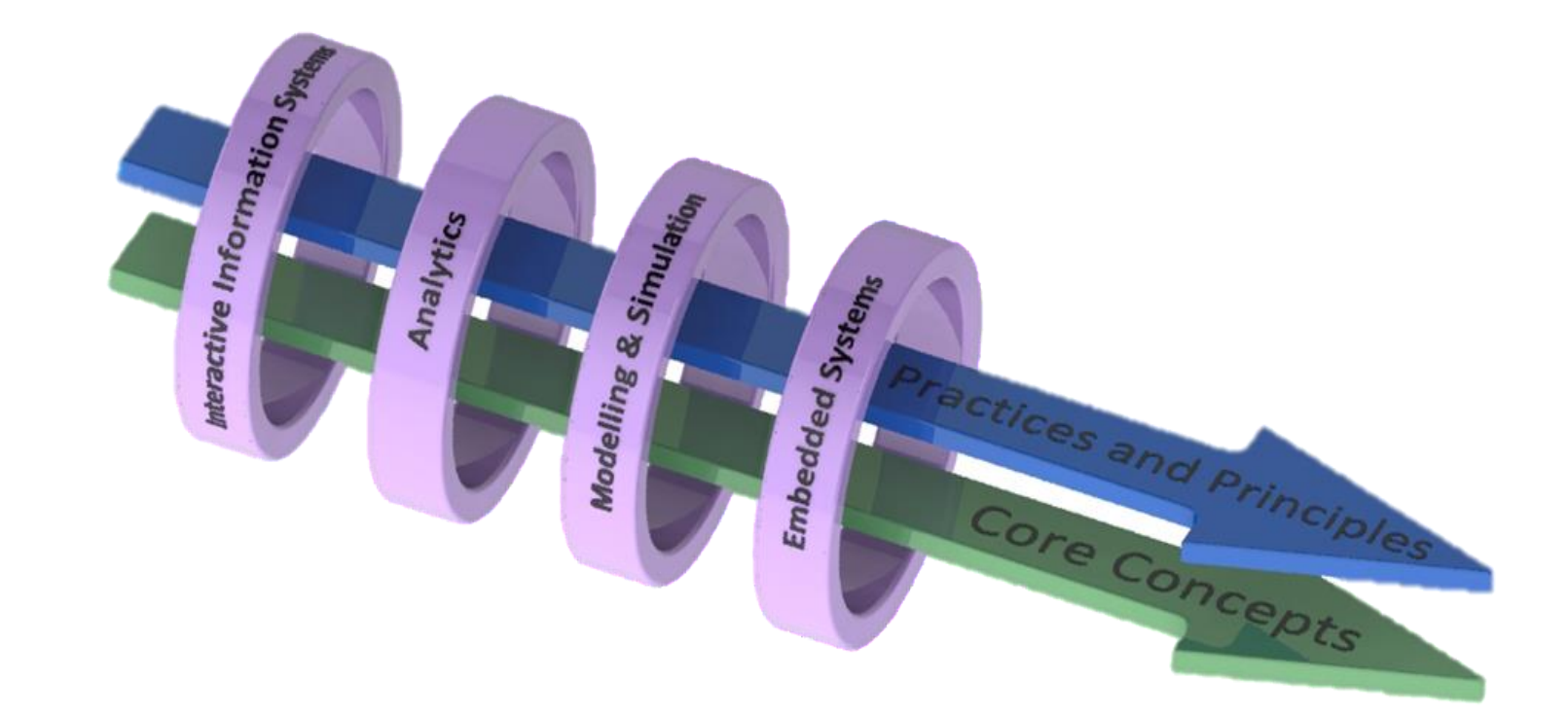

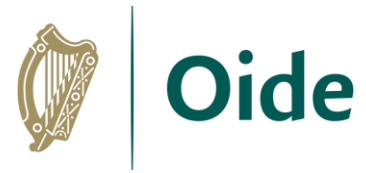

### Computers and Society Learning Outcomes

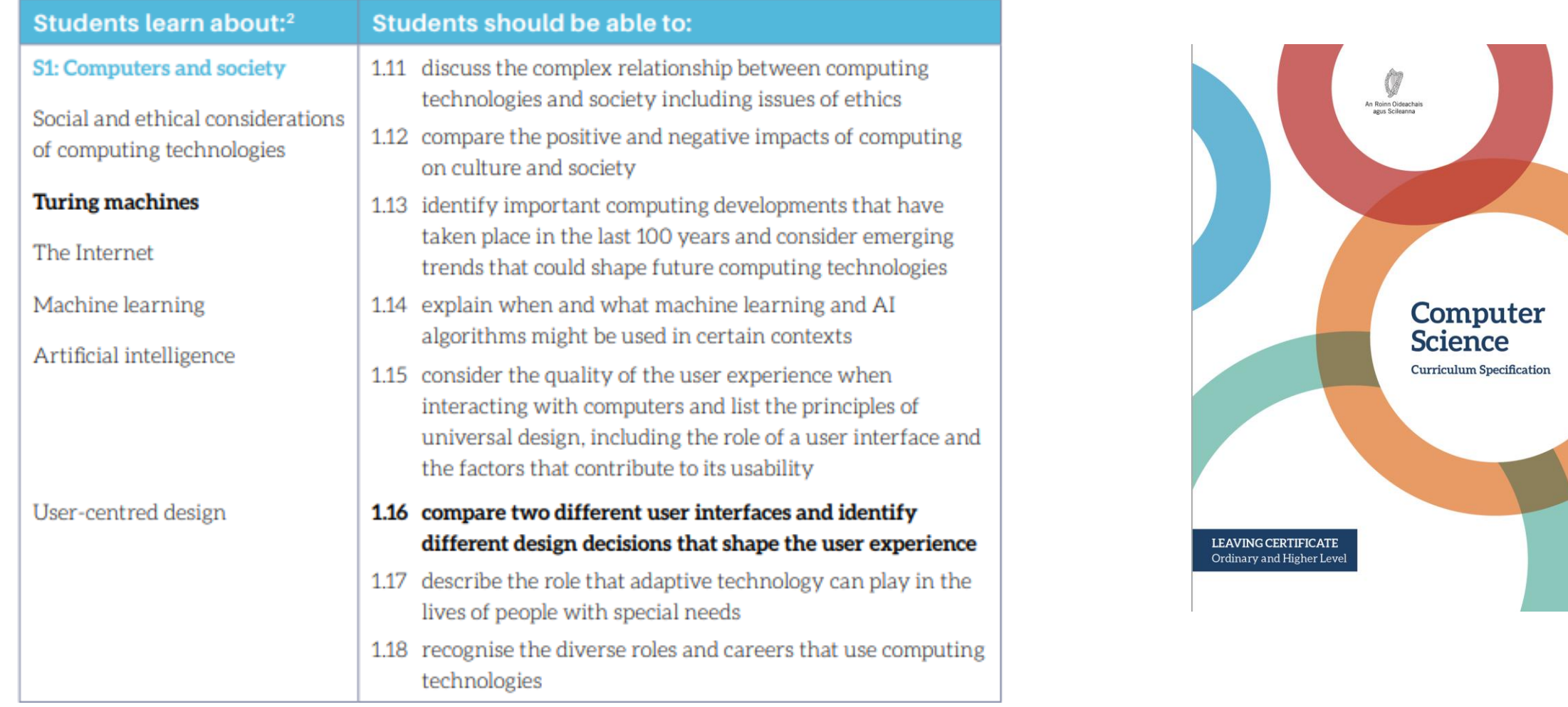

Tacú leis an bhFoghlaim Ghairmiúil i measc Ceannairí Scoile agus Múinteoirí

### Group Discussion

Instructions:

In your groups, discuss the following question. You may use the prompts on page 4 of the Professional Learning Booklet to help.

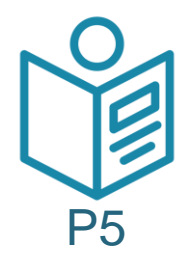

*Focusing on Computers and Society, how might you approach this section of the course with your students?*

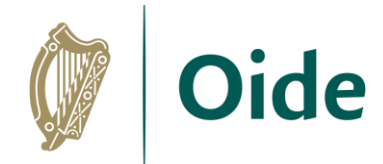

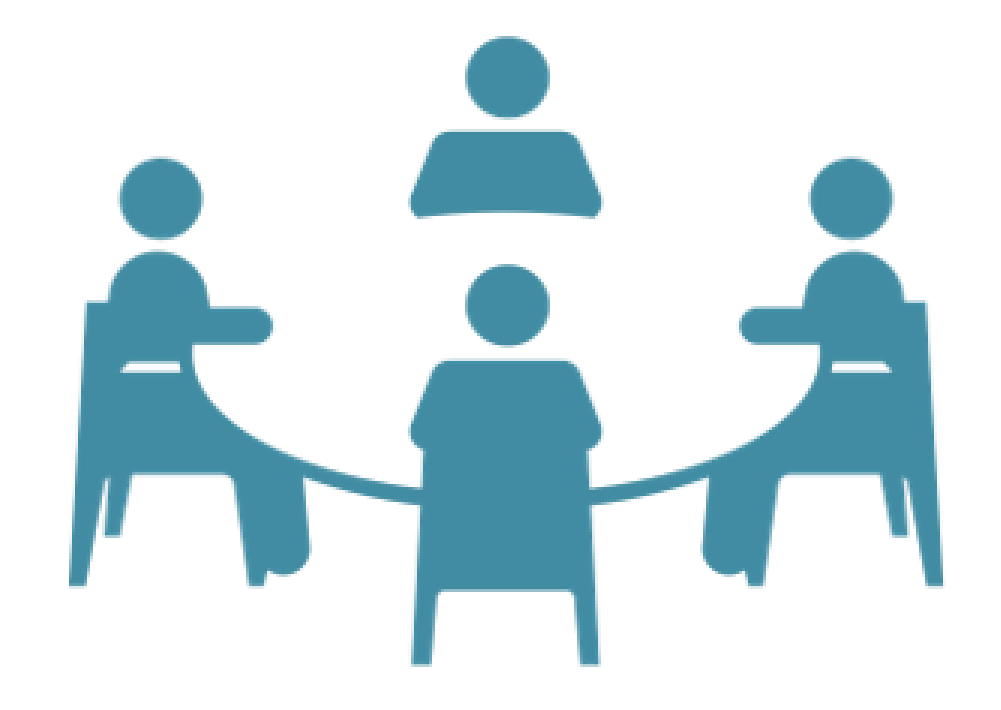

Tacú leis an bhFoghlaim Ghairmiúil i measc Ceannairí Scoile agus Múinteoirí

### Group Discussion: Feedback

Instructions:

In your groups, discuss the following question. You may use the prompts on page 4 of the Professional Learning Booklet to help.

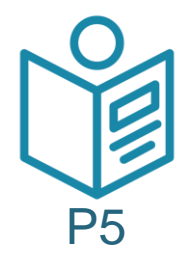

*Focusing on Computers and Society, how might you approach this section of the course with your students?*

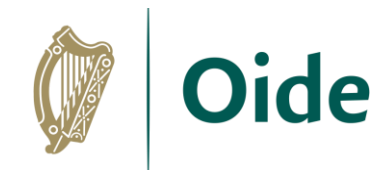

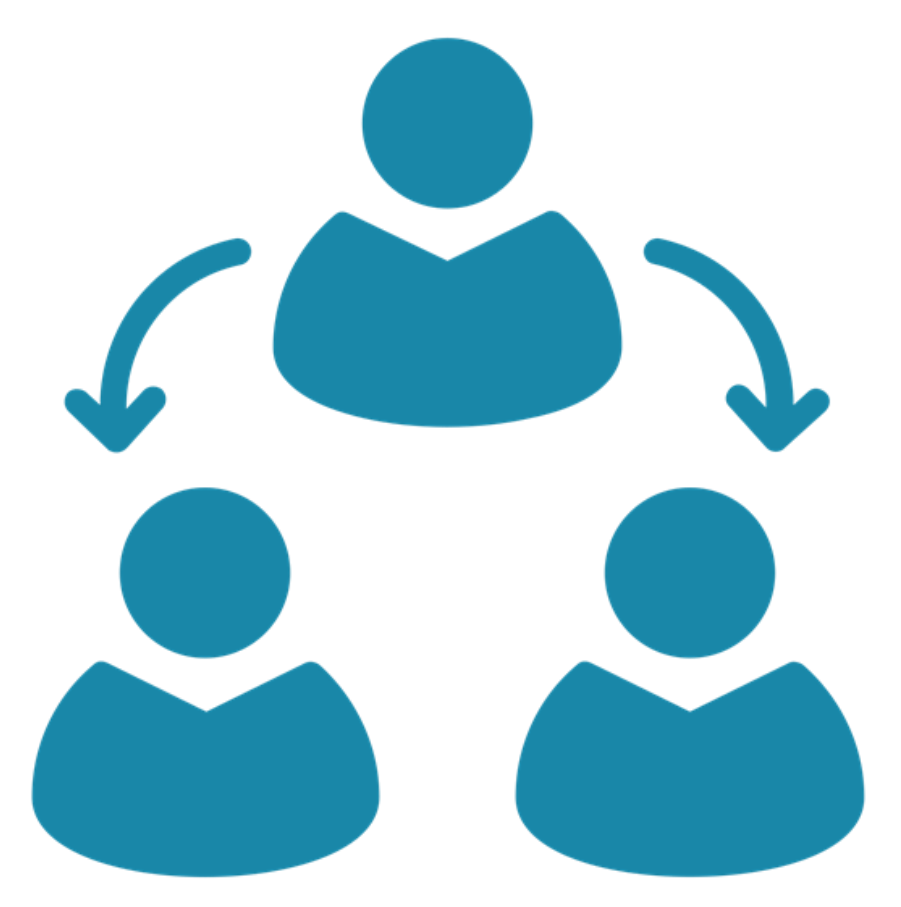

Tacú leis an bhFoghlaim Ghairmiúil i measc Ceannairí Scoile agus Múinteoirí

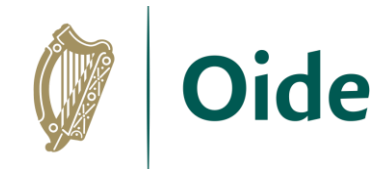

### NCCA - The Evolution of Computers in Society

**Stimulate a Debate Strategy**

- Engage with Stimulus material (e.g., video/text)
- 2. Provide prompt questions to provoke discussion and elicit opinion
- 3. Divide into research groups and explore topic from key standpoints
- 4. Choose a teaching/facilitation methodology

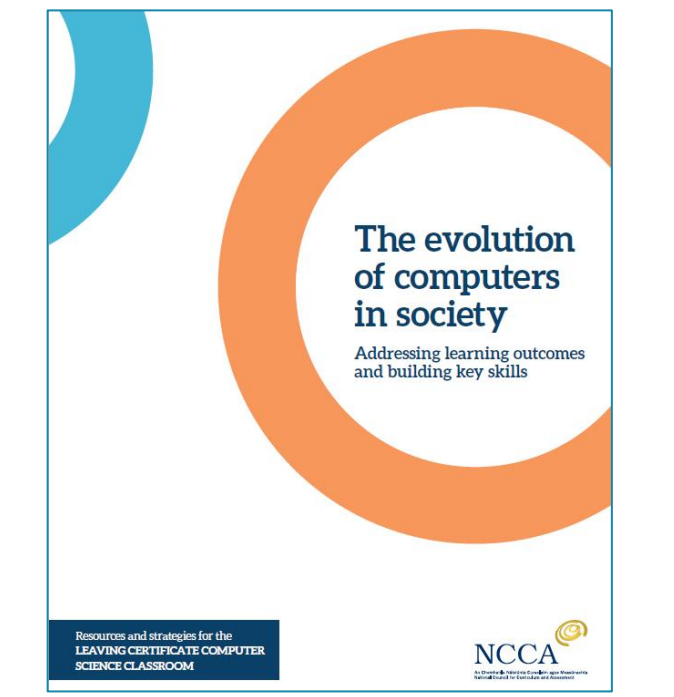

#### <https://curriculumonline.ie/getmedia/a5e0d88d-e0f1-43bc-ab68-349b5660fbce/NCCA-The-Evolution-of-Computers-in-Society-LC-SC.pdf>

Tacú leis an bhFoghlaim Ghairmiúil i measc Ceannairí Scoile agus Múinteoirí

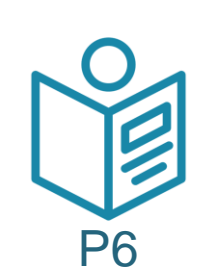

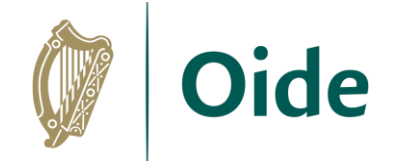

### Stimulate a Debate

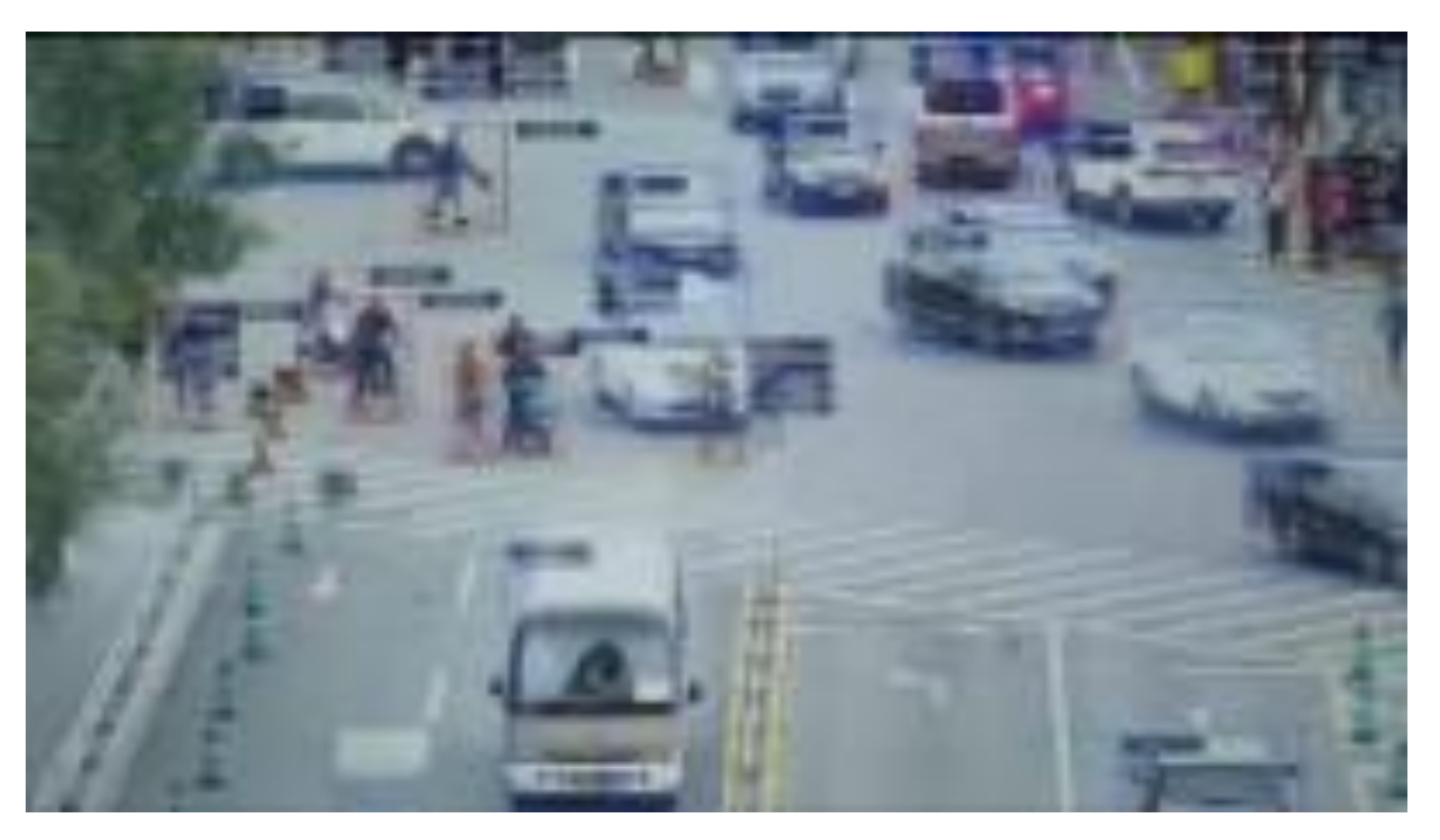

[China's social credit system](https://www.youtube.com/watch?v=Onm6Sb3Pb2Y)

Tacú leis an bhFoghlaim<br>Ghairmiúil i measc Ceannairí Scoile agus Múinteoirí

### Agree/Disagree Line…What if?

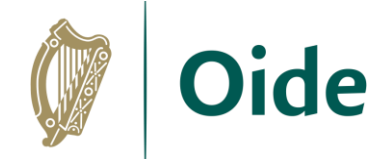

**Could you be friends with a robot?**

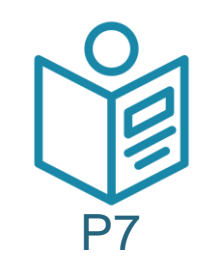

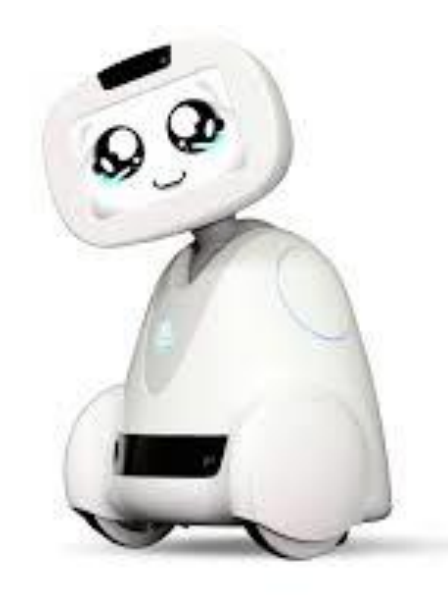

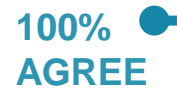

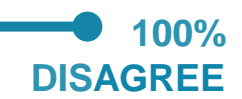

Tacú leis an bhFoghlaim Ghairmiúil i measc Ceannairí Scoile agus Múinteoirí

# **Oide** Agree/Disagree Line: The Trolley Problem P8

[The Trolley Problem](https://www.youtube.com/watch?v=bOpf6KcWYyw)

Tacú leis an bhFoghlaim Ghairmiúil i measc Ceannairí Scoile agus Múinteoirí

### Agree/Disagree Line: Activity

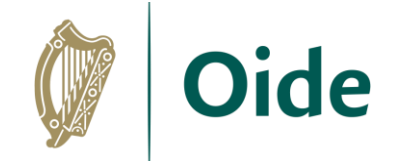

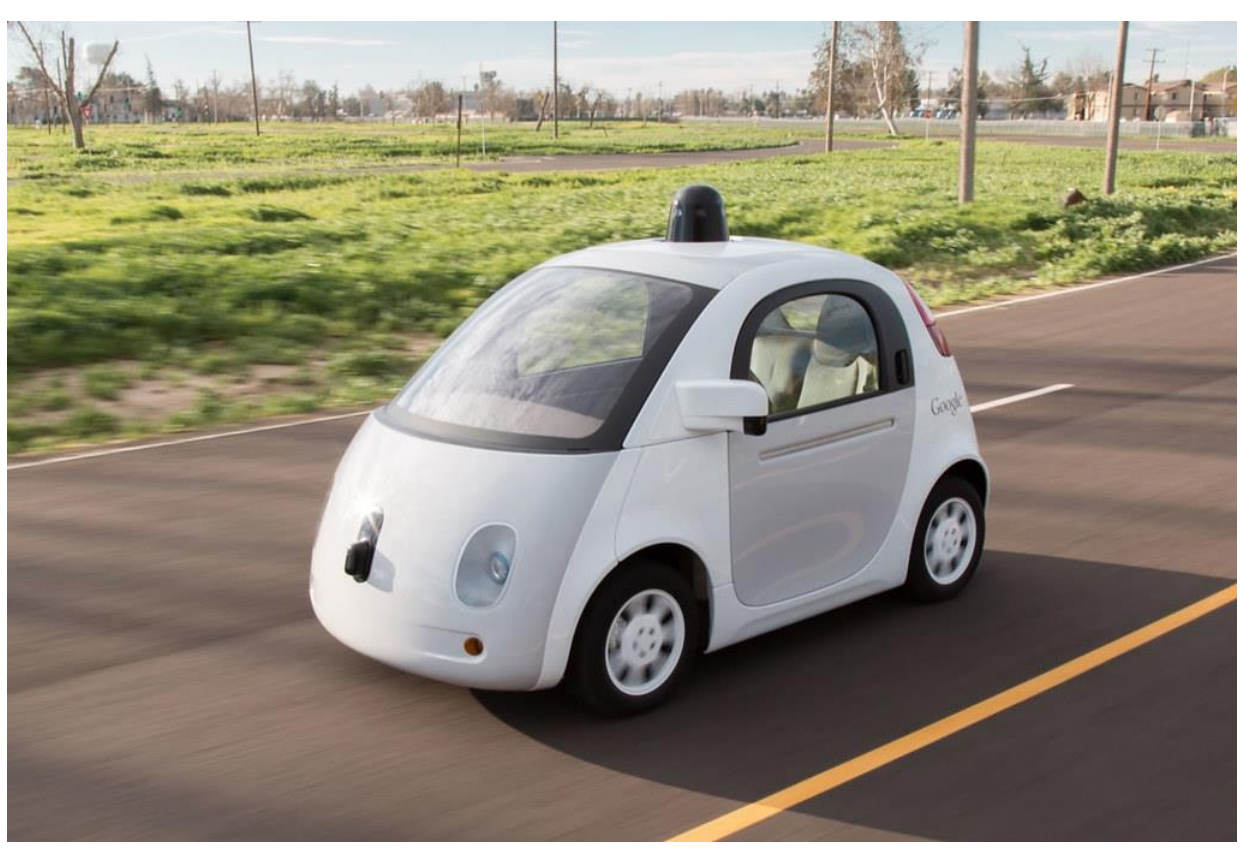

The ethical dilemma of self-driving cars - Patrick Lin

Tacú leis an bhFoghlaim Ghairmiúil i measc Ceannairí Scoile agus Múinteoirí

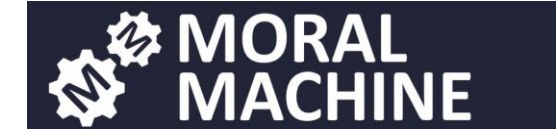

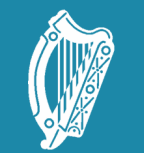

Oide Tacú leis an bhFoghlaim<br>Ghairmiúil i measc Ceannairí<br>Scoile agus Múinteoirí

Supporting the Professiona<br>Learning of School Leaders<br>and Teachers

### LCCS NW5

Introduction to AI

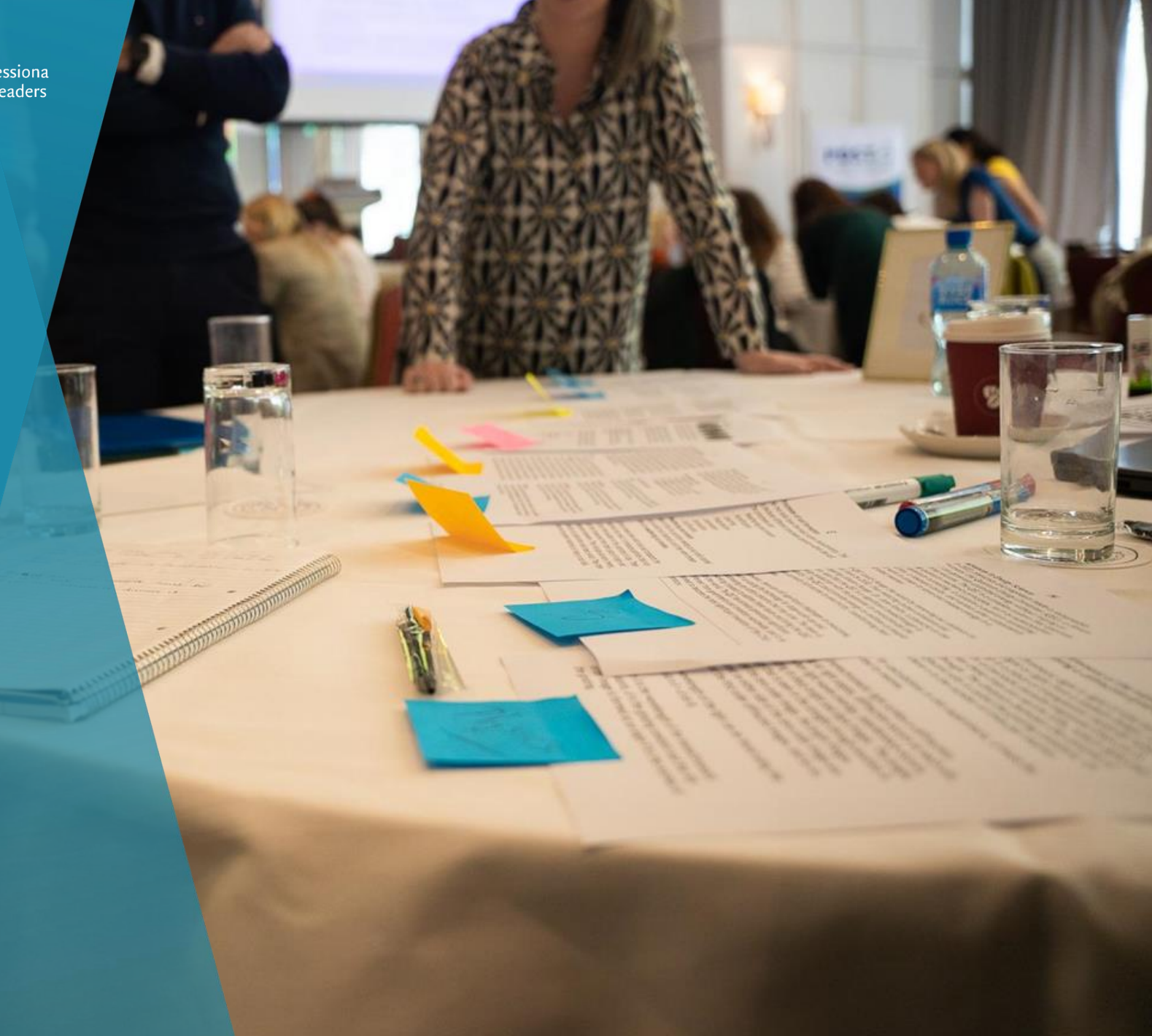

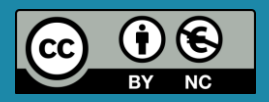

### Introduction to AI

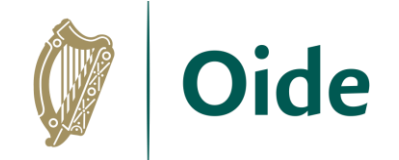

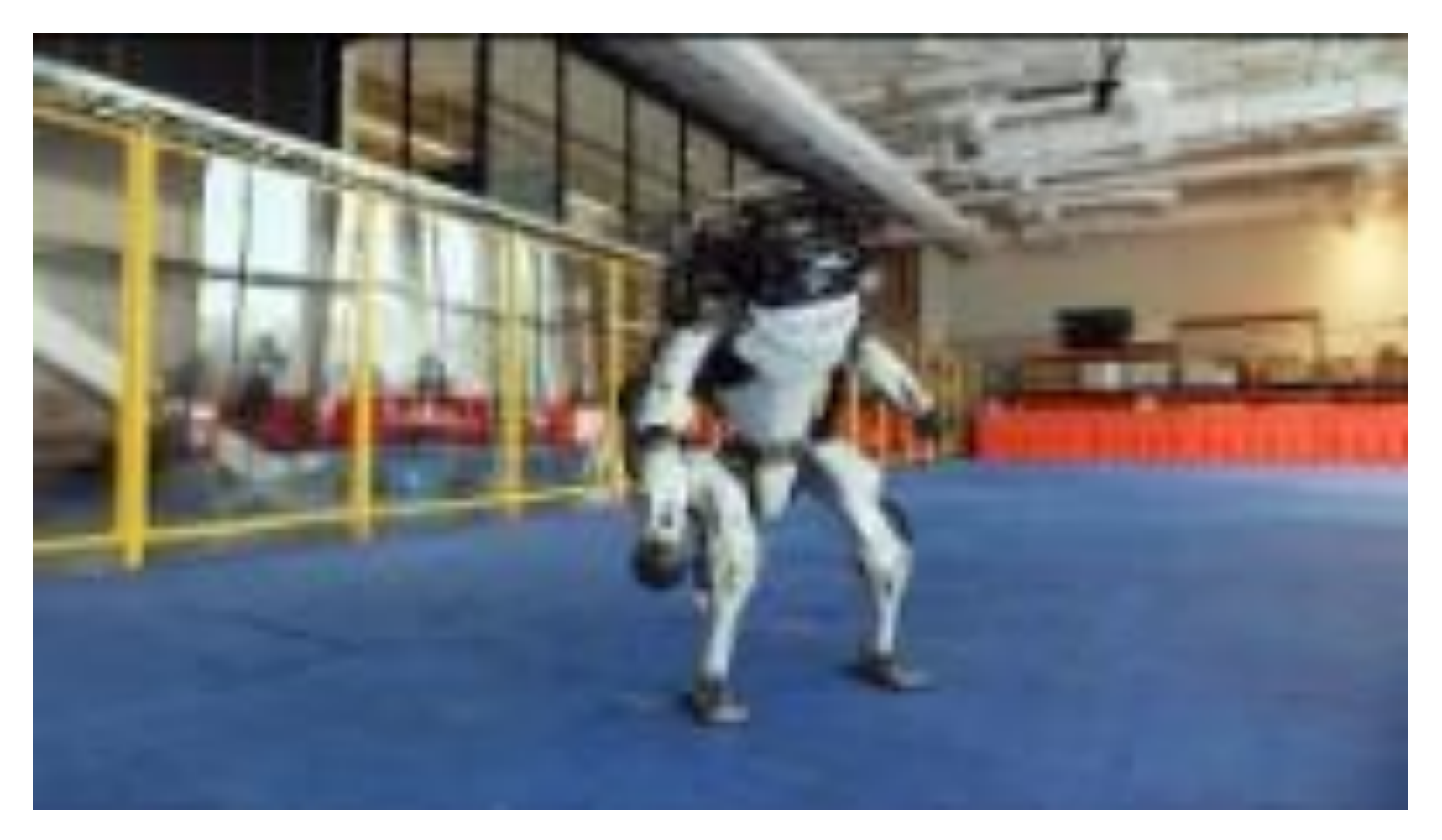

["Do You Love Me?"](https://www.youtube.com/watch?v=fn3KWM1kuAw)

Tacú leis an bhFoghlaim<br>Ghairmiúil i measc Ceannairí Scoile agus Múinteoirí

### Group Discussion

#### Instructions:

In your groups, discuss and agree on the following ..

- 1. Examples of Artificial Intelligence
- 2. A definition of Artificial Intelligence
- 3. Terminology/Concepts you associate with AI

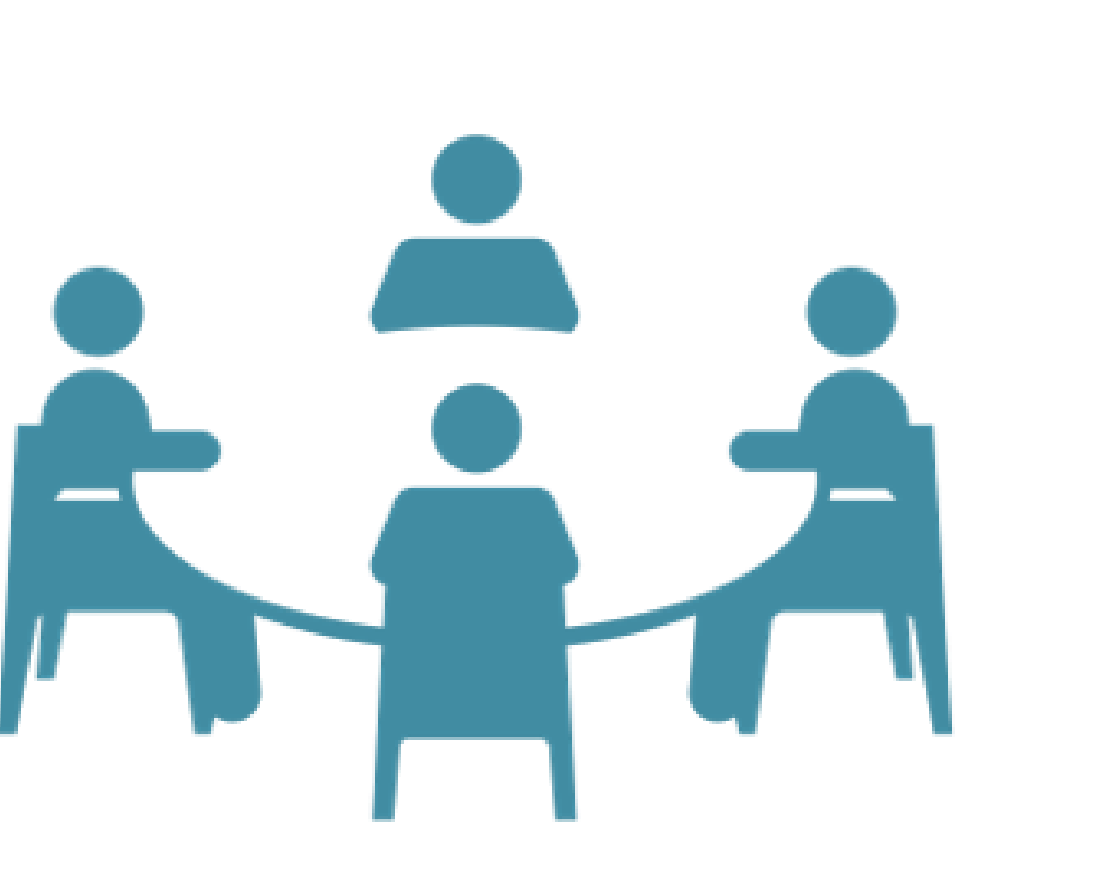

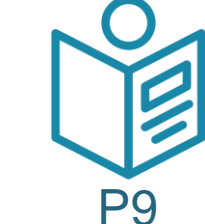

Tacú leis an bhFoghlaim Ghairmiúil i measc Ceannairí Scoile agus Múinteoirí

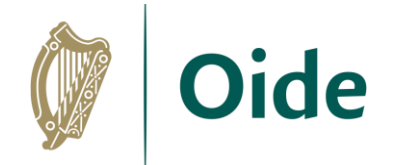

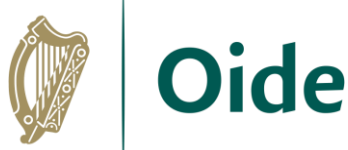

### Group Discussion - Feedback

#### Instructions:

In your groups, discuss and agree on the following ..

- 1. Examples of Artificial Intelligence
- 2. A definition of Artificial Intelligence
- 3. Terminology/Concepts you associate with AI

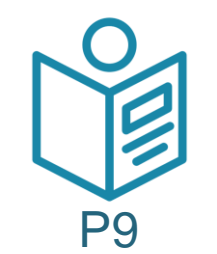

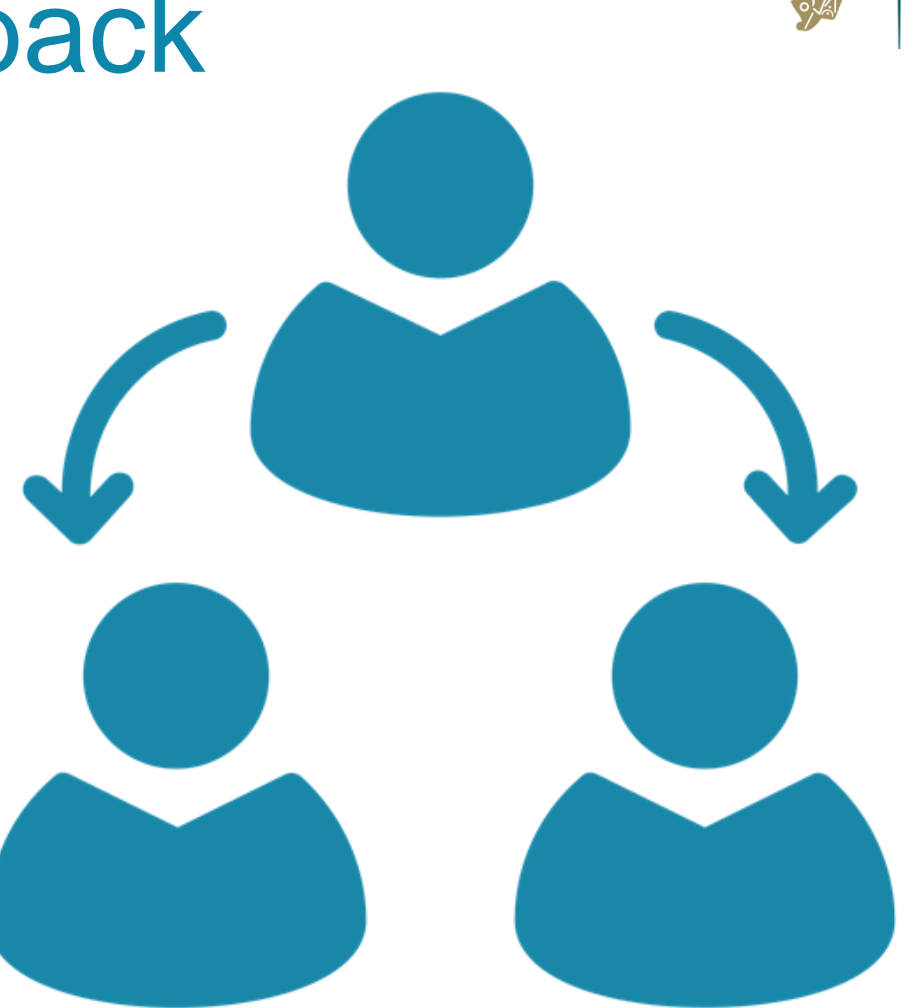

Tacú leis an bhFoghlaim Ghairmiúil i measc Ceannairí Scoile agus Múinteoirí

### Terminology and Definition

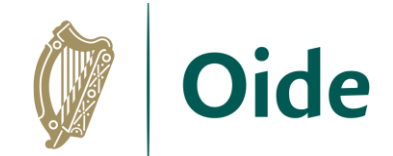

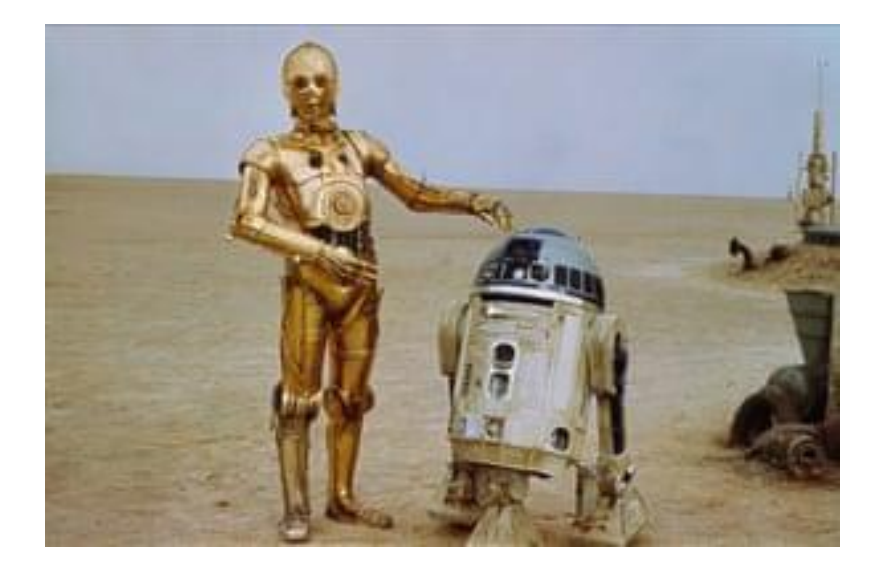

#### **Artificial General Intelligence Narrow Artificial Intelligence**

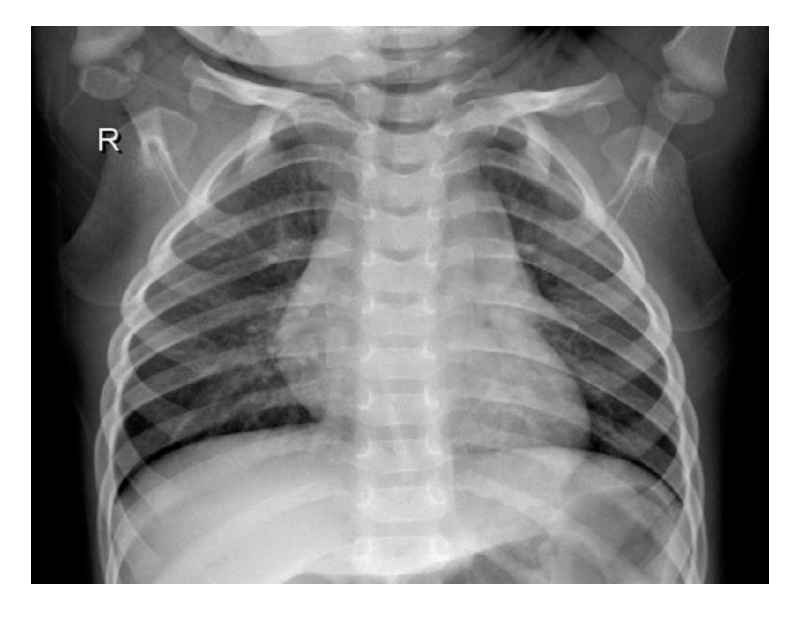

"Artificial intelligence can be defined as a branch of knowledge that strives to recreate human intelligence within machines"

P10

*Source: How to talk to Robots (Tabitha Goldstaub)*

Tacú leis an bhFoghlaim Ghairmiúil i measc Ceannairí Scoile agus Múinteoirí

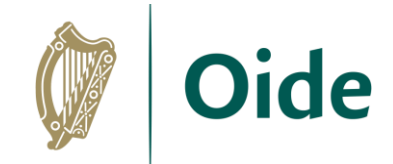

### AI and Philosophy

The study of artificial intelligence raises a lot of philosophical questions:

- What is intelligence?
- Is consciousness a requirement of intelligence?
- Is intelligent behaviour equivalent to intelligence?
- Sentience vs. Sapience

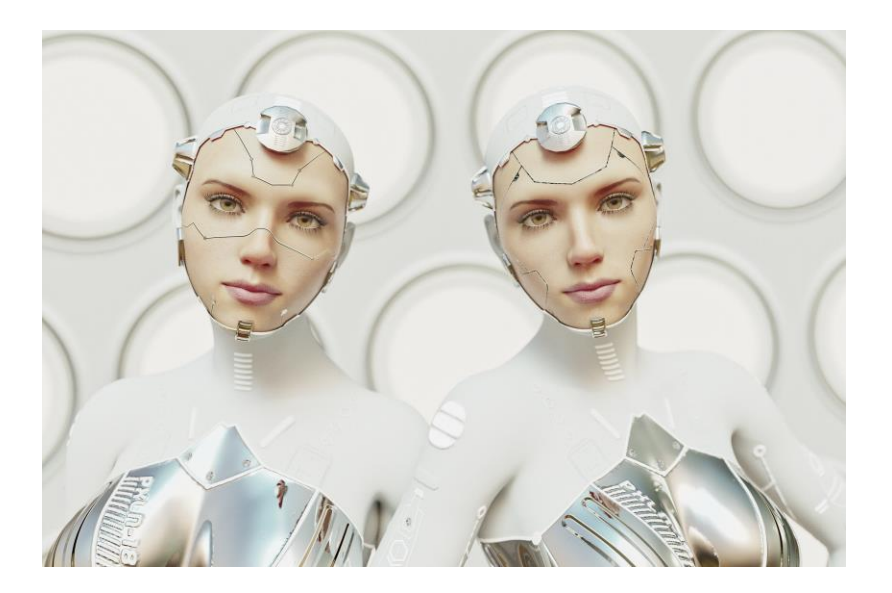

Tacú leis an bhFoghlaim Ghairmiúil i measc Ceannairí Scoile agus Múinteoirí

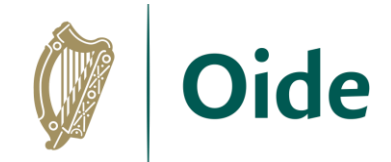

### AI and Philosophy

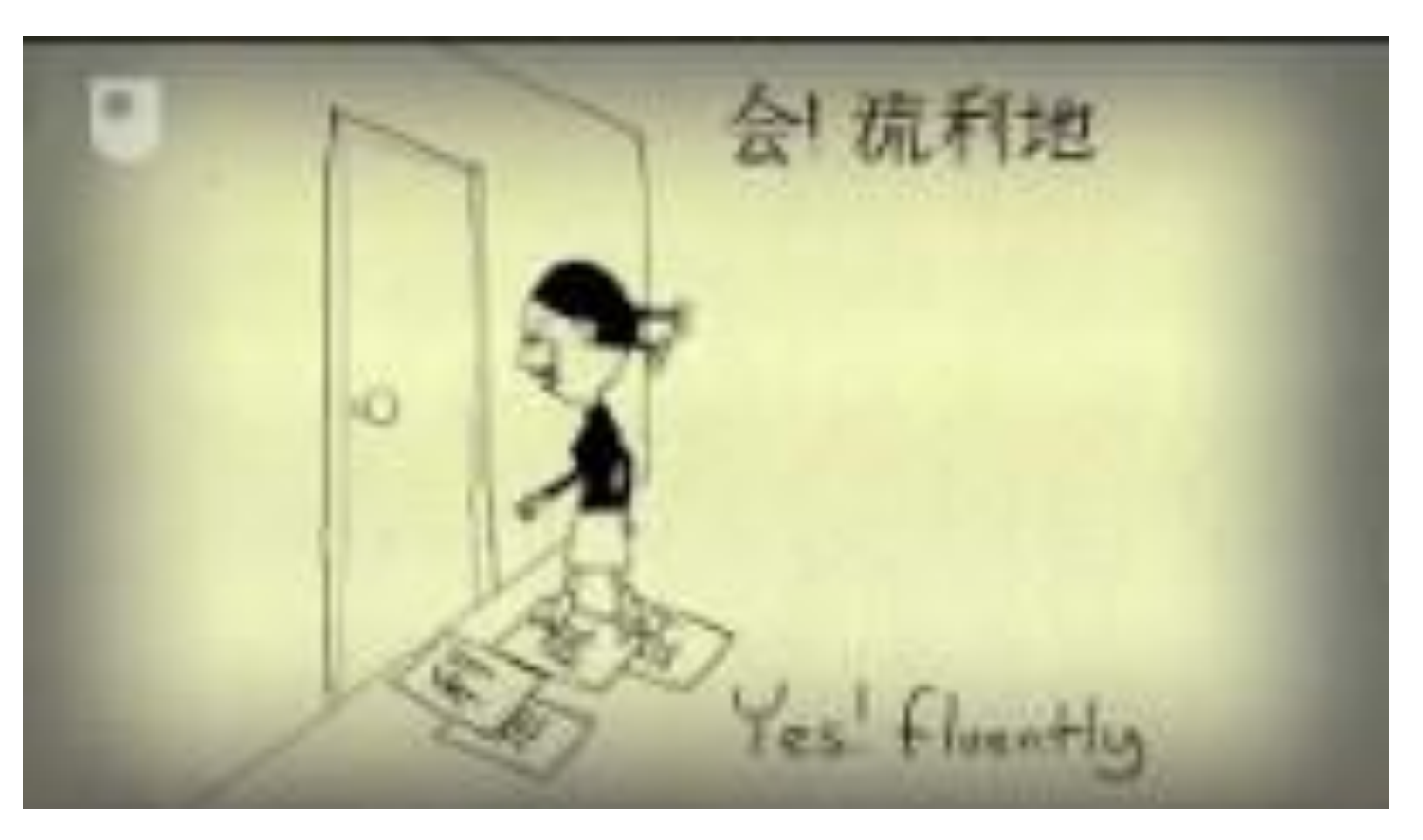

#### The Chinese Room - [60-Second Adventures in Thought](https://www.youtube.com/watch?v=TryOC83PH1g)

Tacú leis an bhFoghlaim Ghairmiúil i measc Ceannairí Scoile agus Múinteoirí

### Terminology Matching Exercise

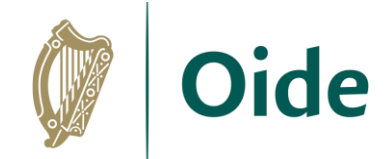

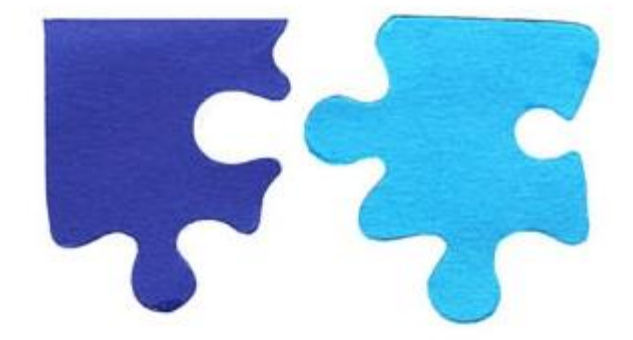

Tacú leis an bhFoghlaim Ghairmiúil i measc Ceannairí Scoile agus Múinteoirí

### Terminology Matching Exercise

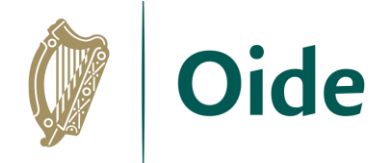

**Intelligence**

The ability to learn and perform suitable techniques to solve problems and achieve goals, appropriate to the context in an uncertain, ever-varying world.

**Narrow AI**

Intelligent systems for one particular thing, e.g., speech or facial recognition.

**AGI**

A theoretical ideal that aims to create machines with a level of intelligence comparable to human intelligence.

**Human Centred Artificial Intelligence** A type of AI that seeks to augment the abilities of, address the societal needs of, and draw inspiration from human beings. It researches and builds effective partners and tools for people, such as a robot helper and companion for the elderly.

> Tacú leis an bhFoghlaim Ghairmiúil i measc Ceannairí Scoile agus Múinteoirí

### Terminology Matching Exercise

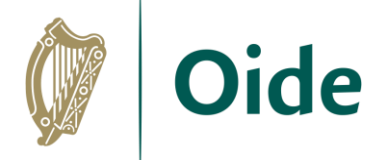

**Machine Learning**

A branch of AI studying how computer agents can improve their perception, knowledge, thinking, or actions based on experience or data.

**Supervised Learning**

A technique whereby computers can be trained predict human-given labels, such as dog breed based on labelled dog pictures.

**Unsupervised Learning**

A type of learning that does not require labels, sometimes making its own prediction tasks such as trying to predict each successive word in a sentence.

**Deep Learning**

The use of large multi-layer (artificial) neural networks that compute with continuous (real number) representations, a little like the hierarchically organised neurons in human brains.

> Tacú leis an bhFoghlaim Ghairmiúil i measc Ceannairí Scoile agus Múinteoirí

### Machine Learning Process

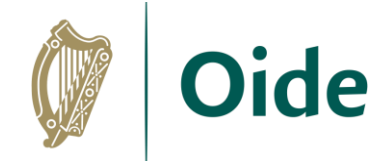

#### STEP 1 – Train the Model

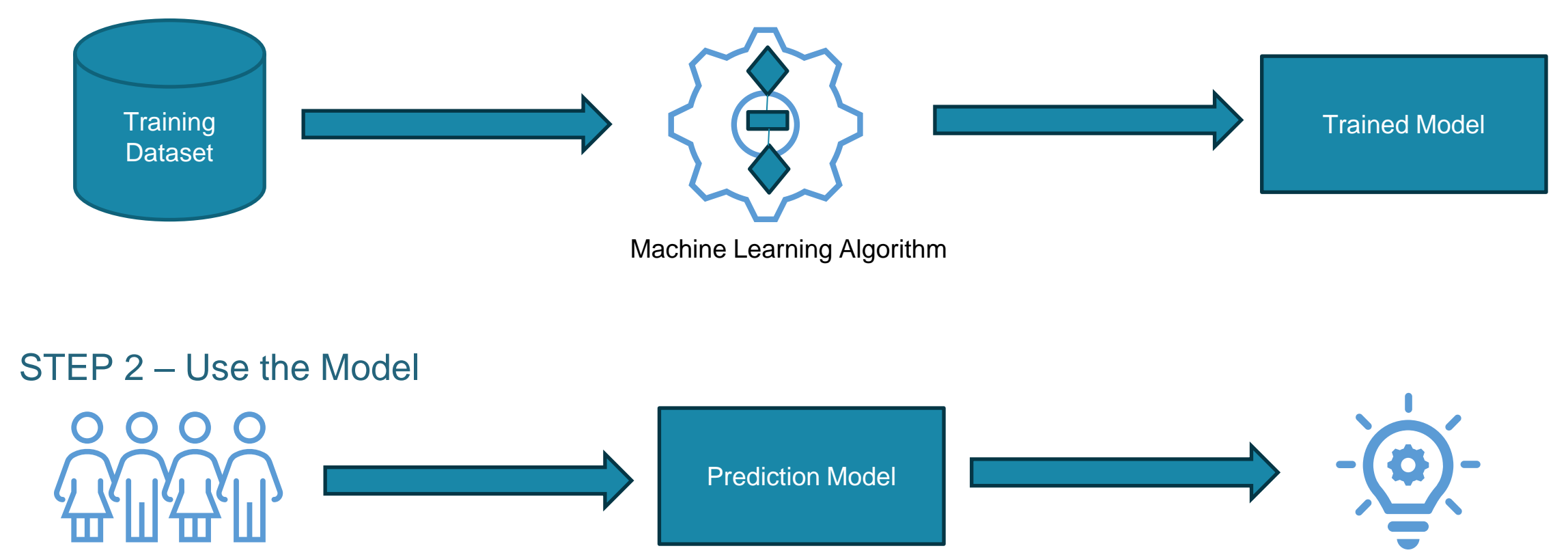

Tacú leis an bhFoghlaim Ghairmiúil i measc Ceannairí Scoile agus Múinteoirí

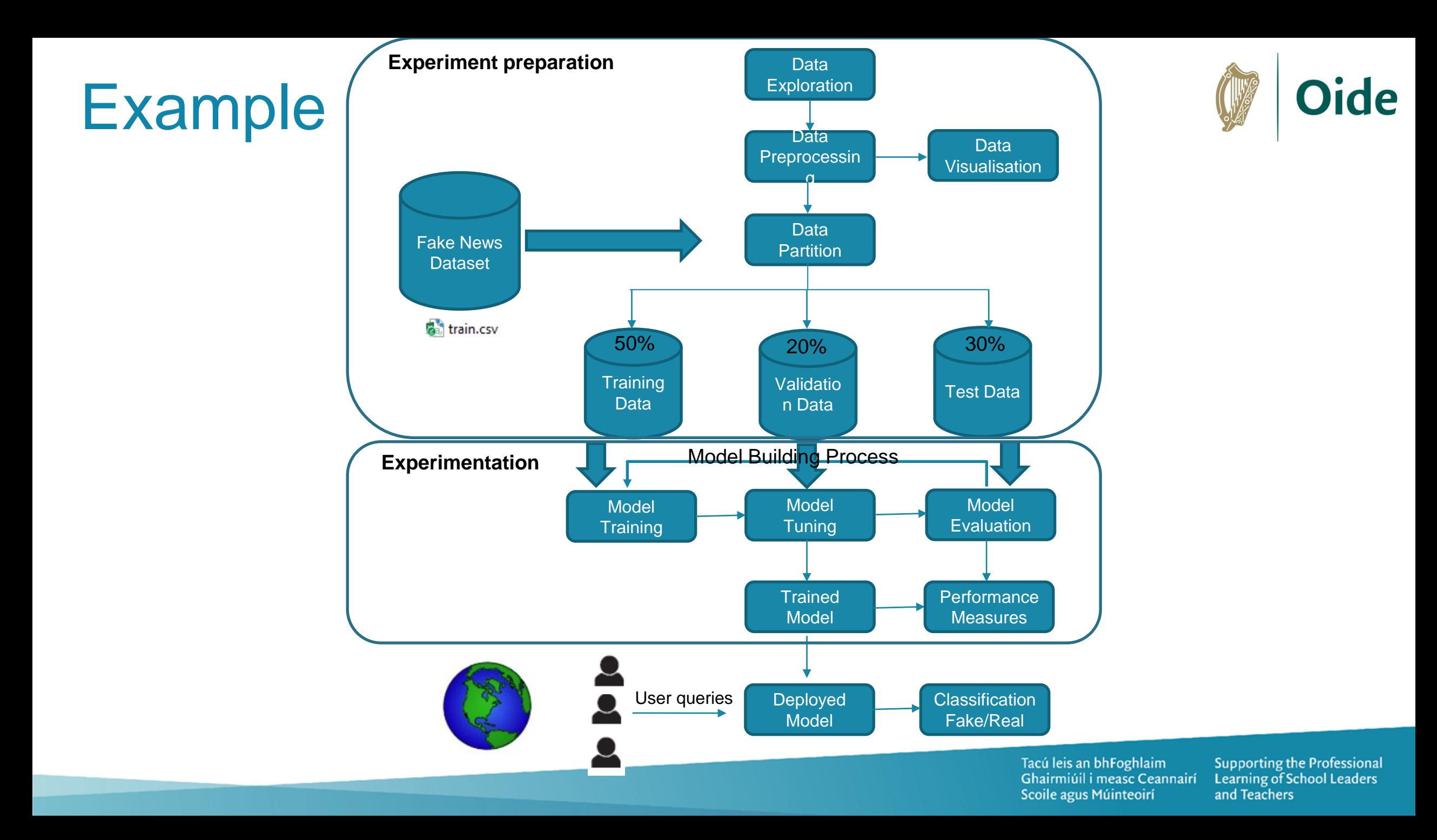

AI History

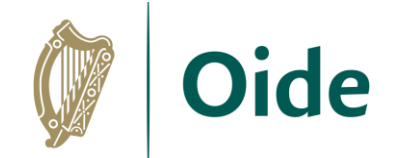

#### "Computing Machinery &

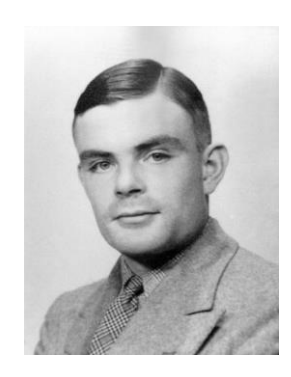

Intelligence", **Alan Turing**, 1950

Fundamental paper in artificial intelligence that described what came to be known as the **Turing Test**

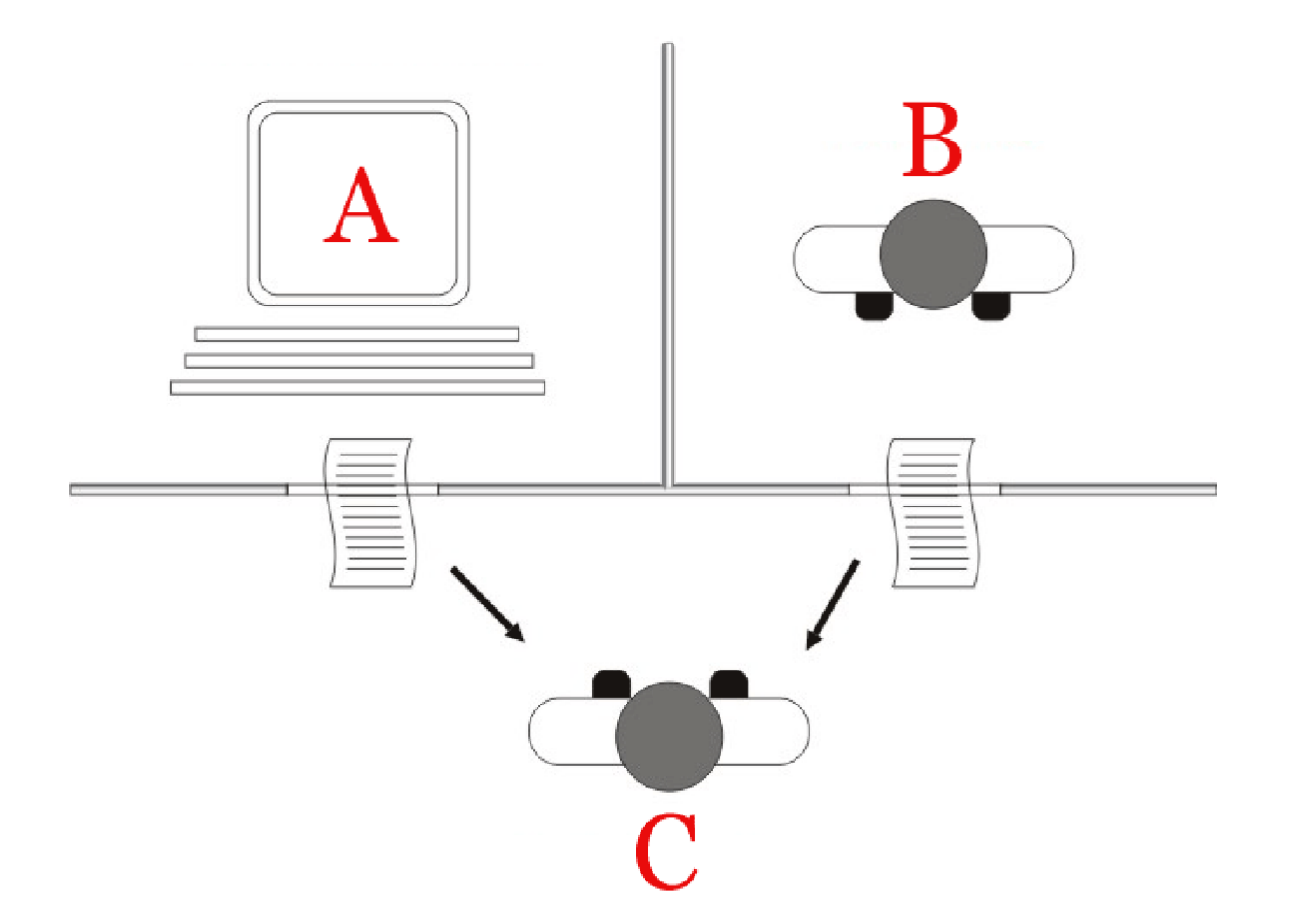

Tacú leis an bhFoghlaim Ghairmiúil i measc Ceannairí Scoile agus Múinteoirí

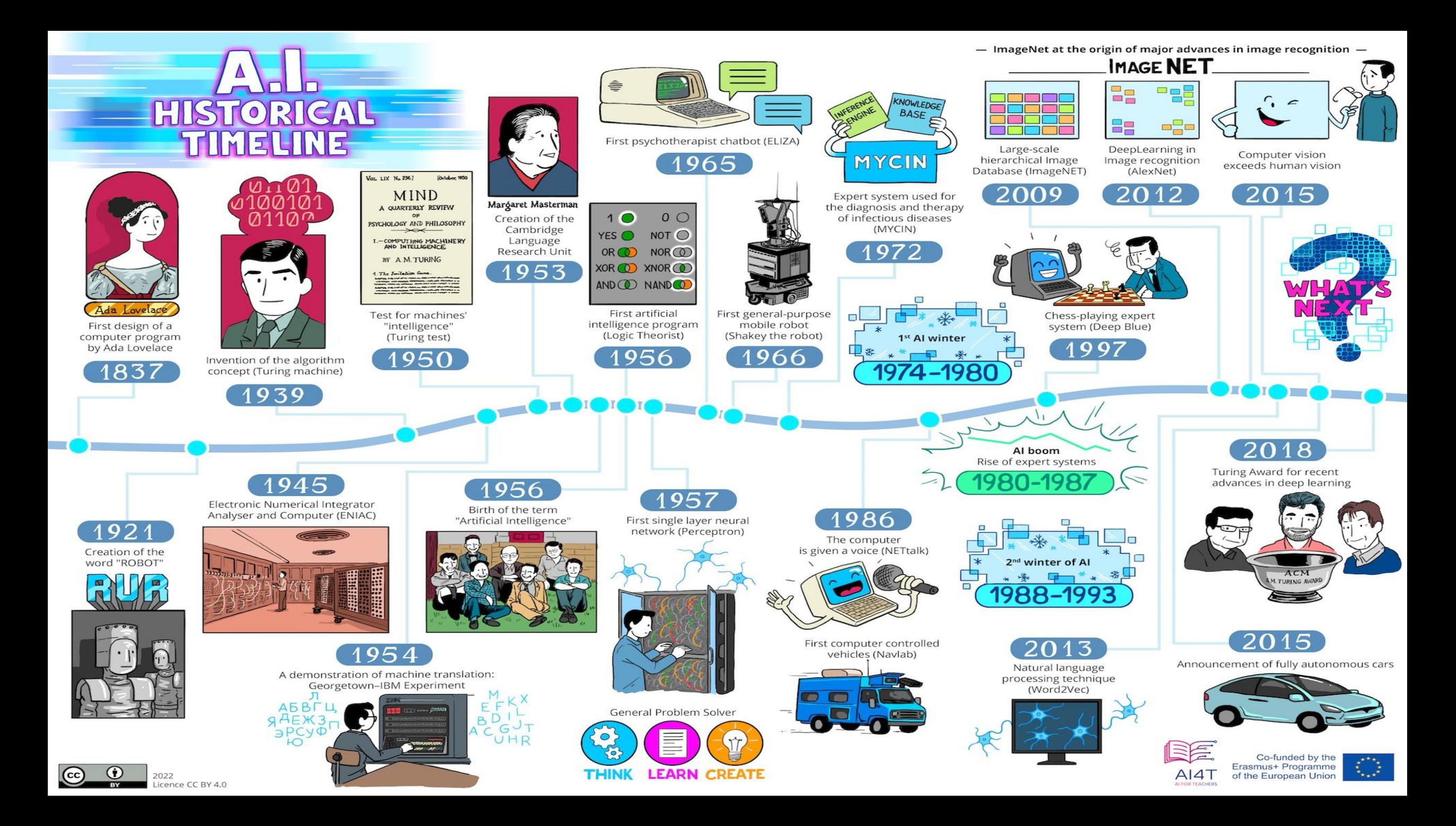

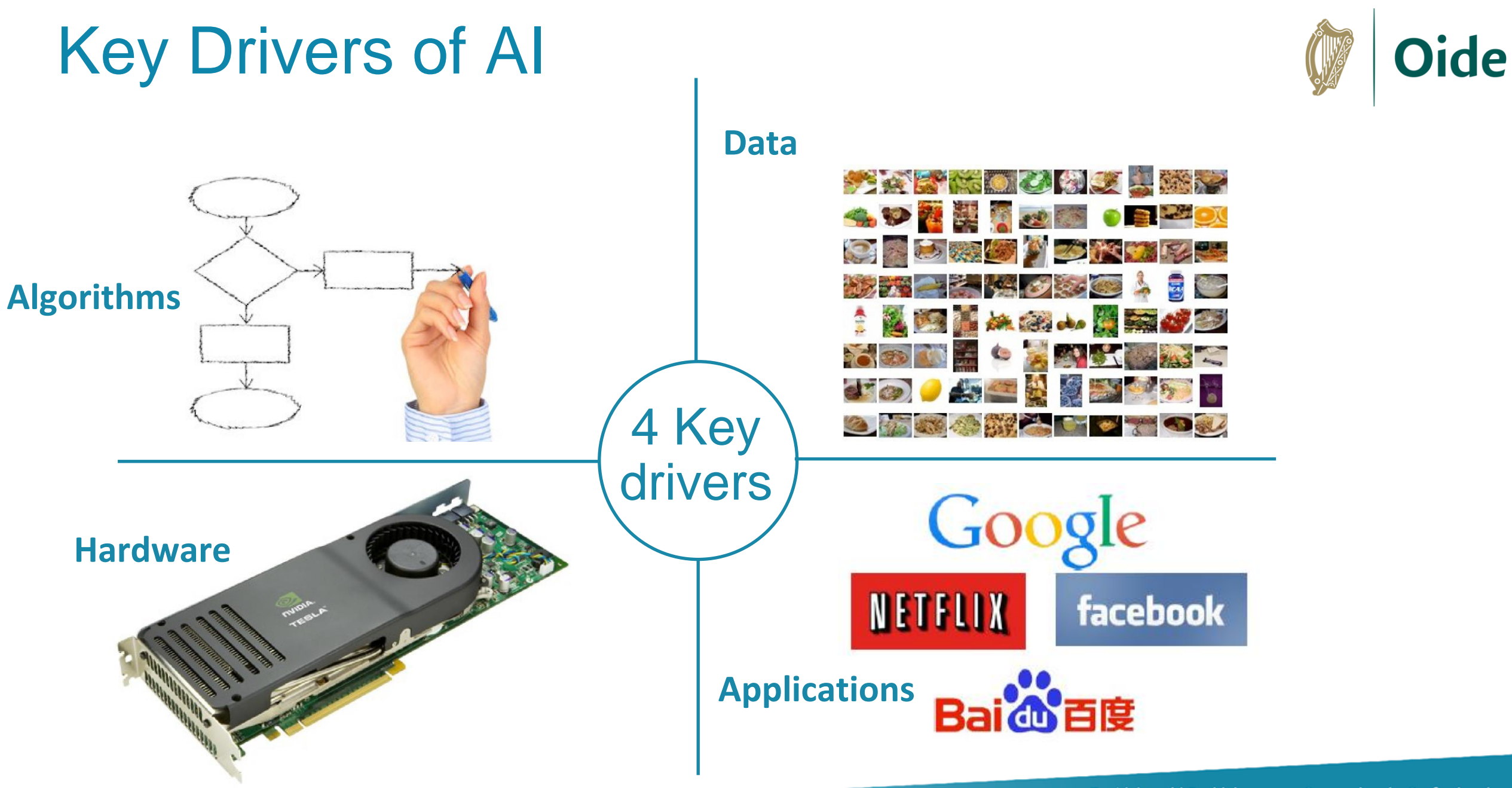

Tacú leis an bhFoghlaim Ghairmiúil i measc Ceannairí Scoile agus Múinteoirí

### Applications of AI

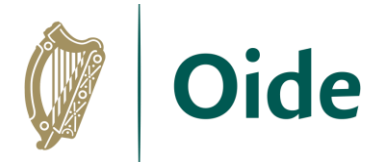

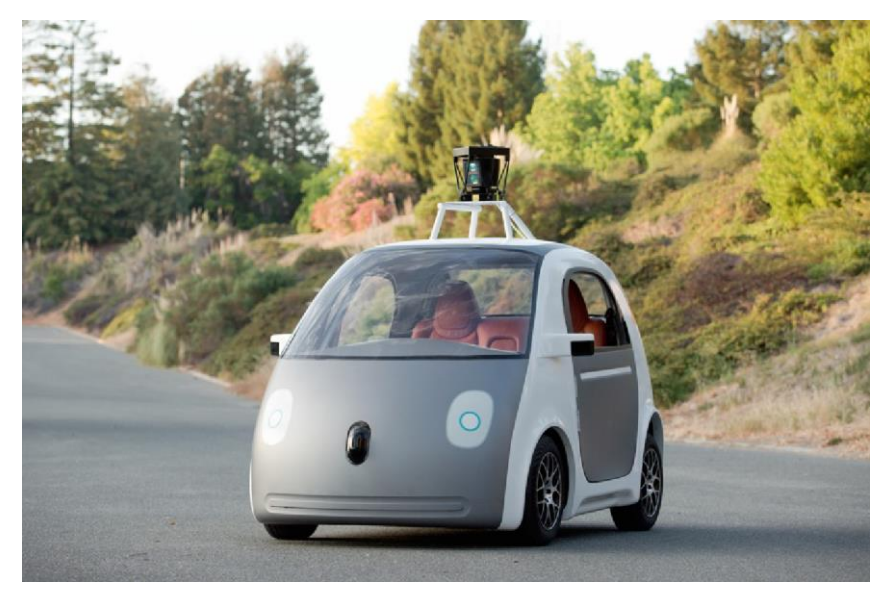

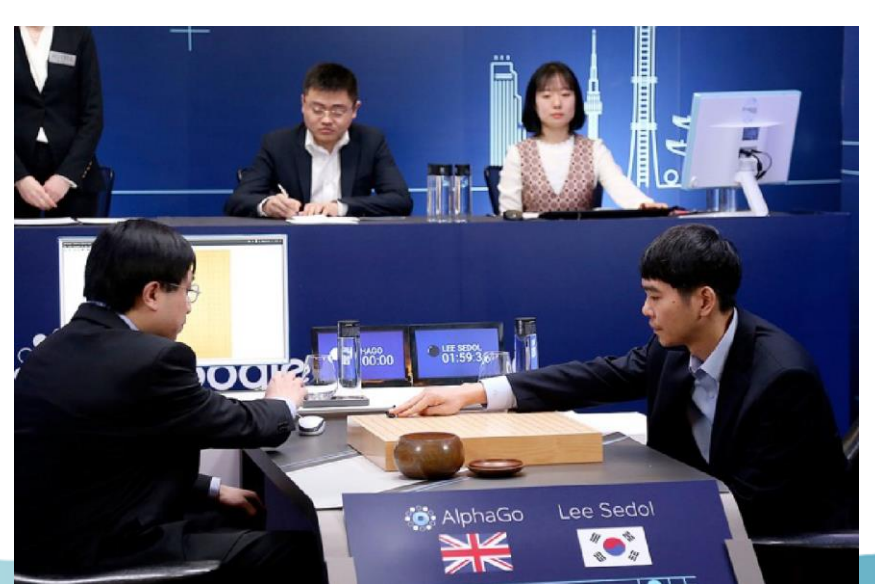

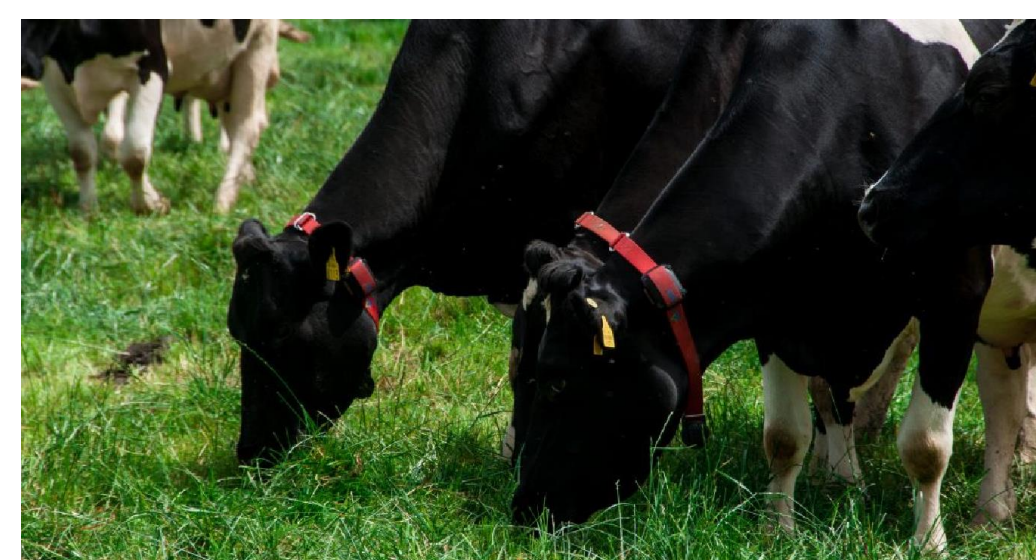

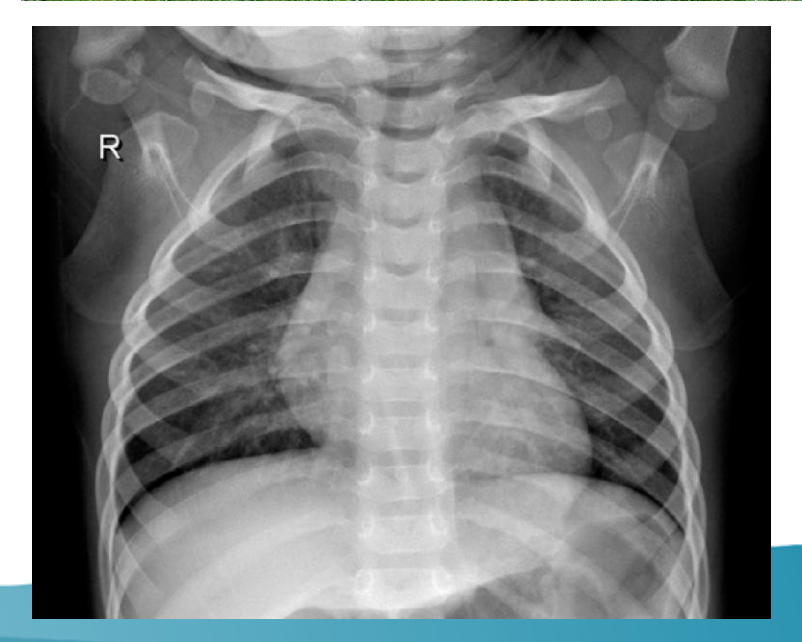

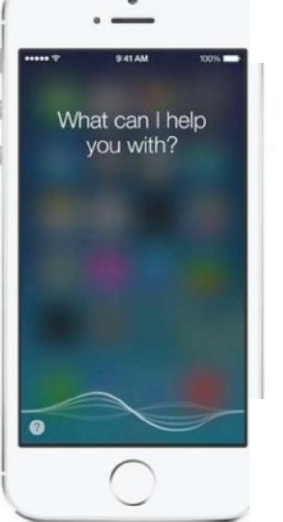

Scoile agus Múi

## **NETFLIX**

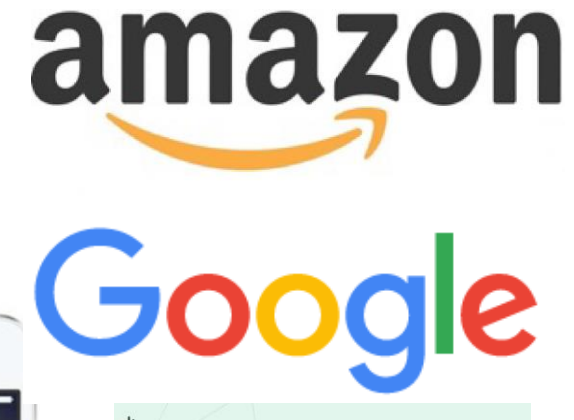

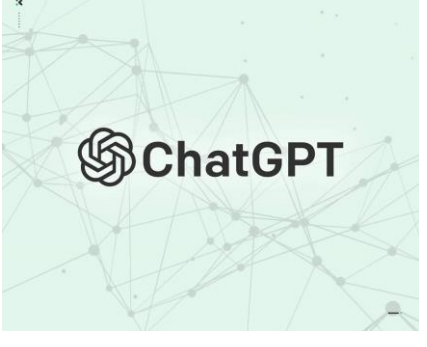

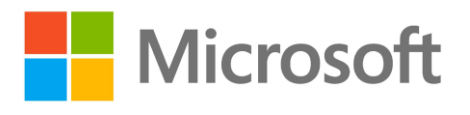

### More applications of AI

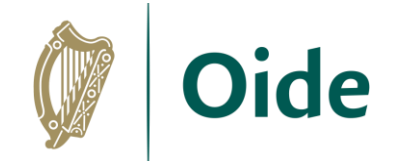

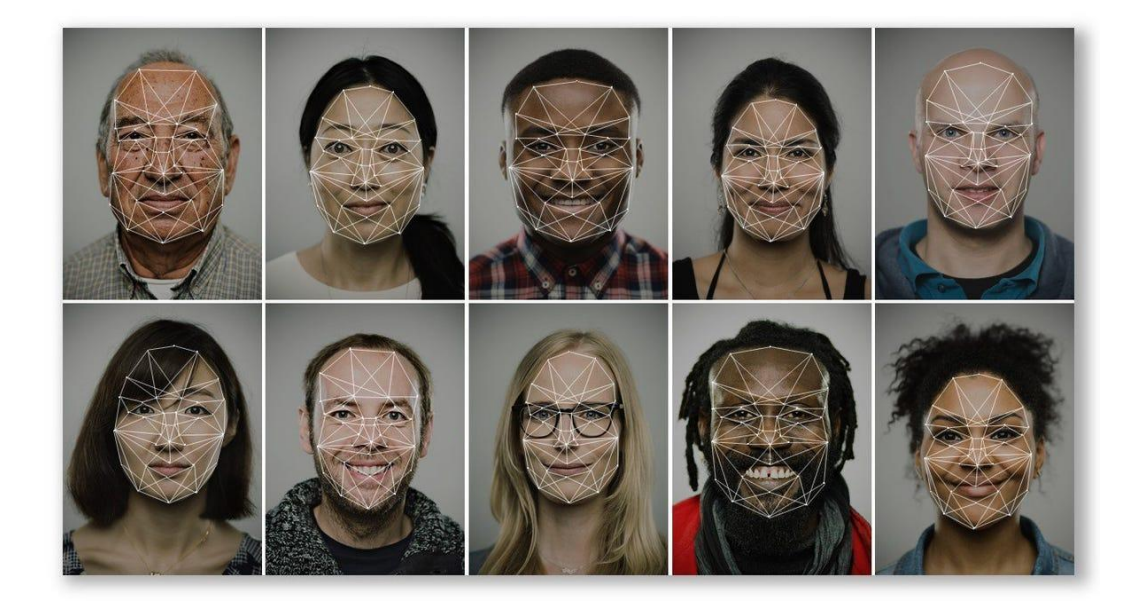

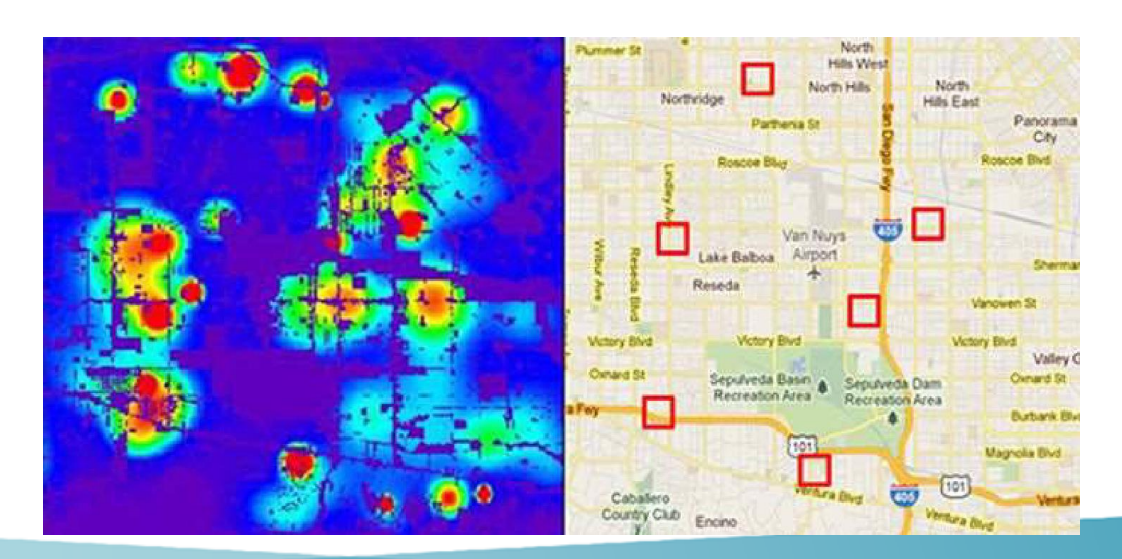

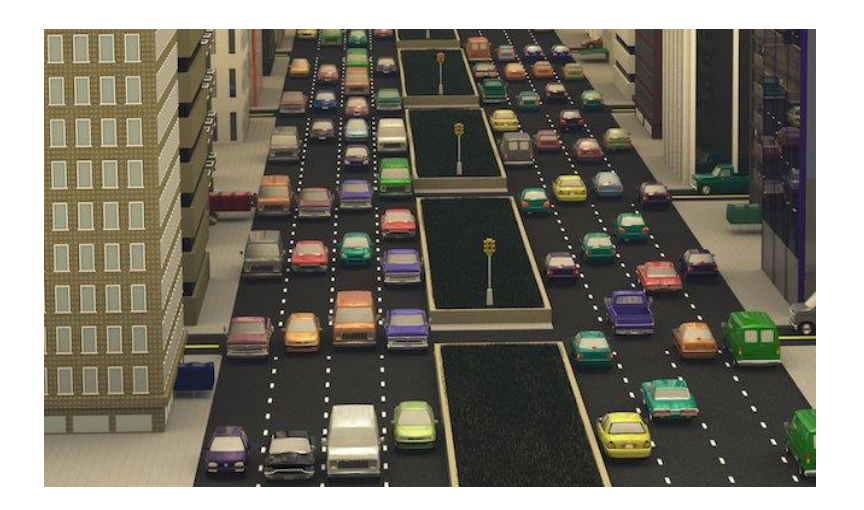

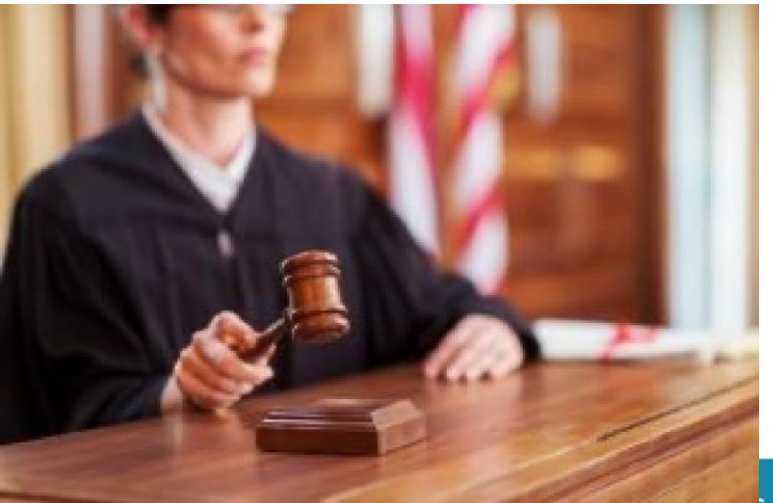

raculiers an birrogniami Ghairmiúil i measc Ceannairí Scoile agus Múinteoirí

### Categorising Applications of AI

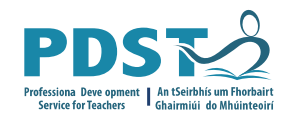

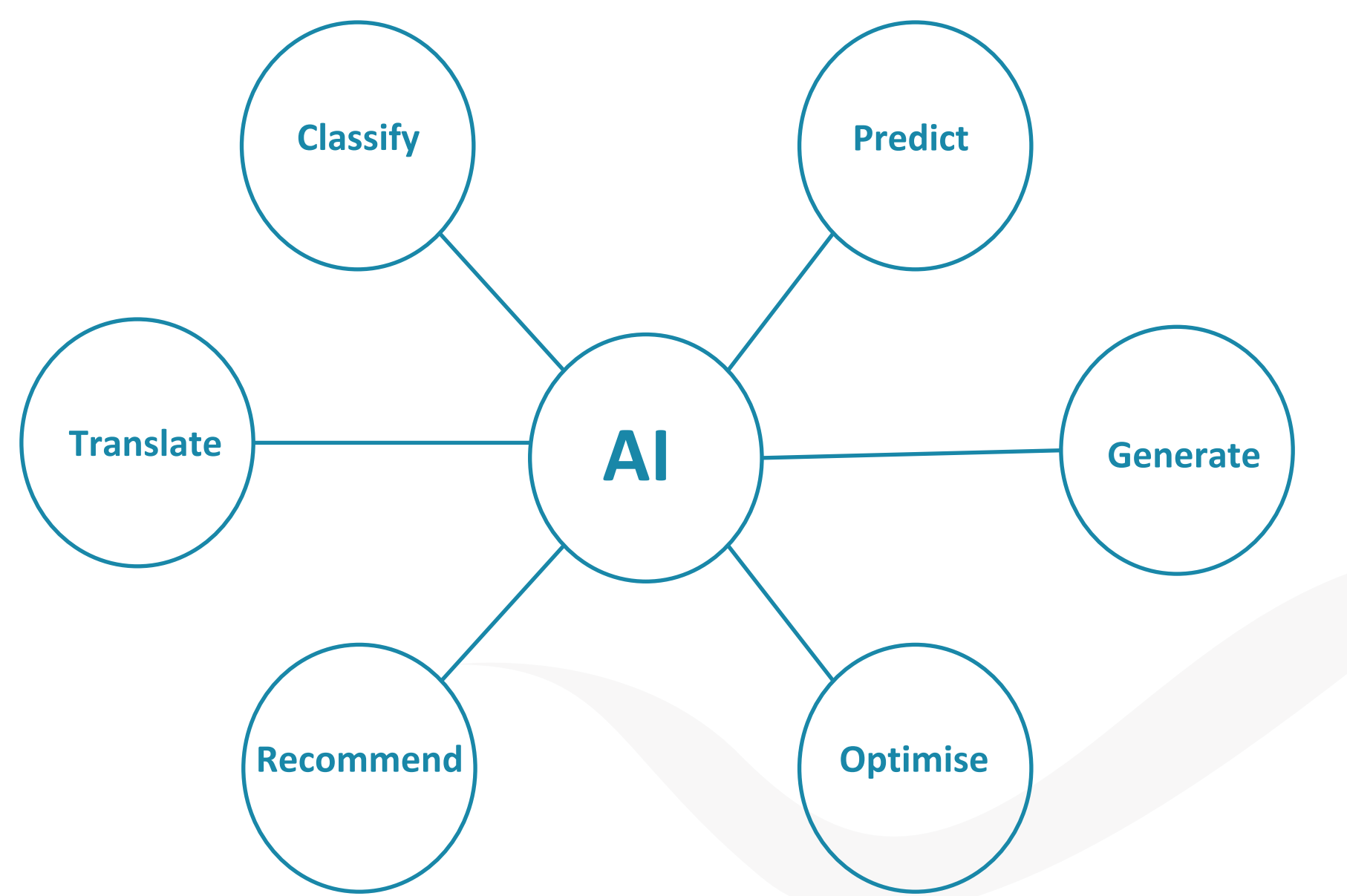

### Group Discussion

*Discuss whether the applications should or should not be considered applications of AI.*

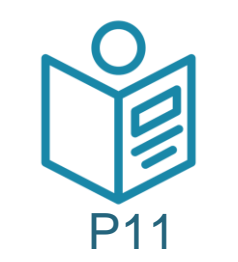

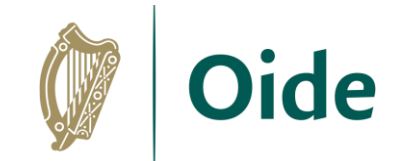

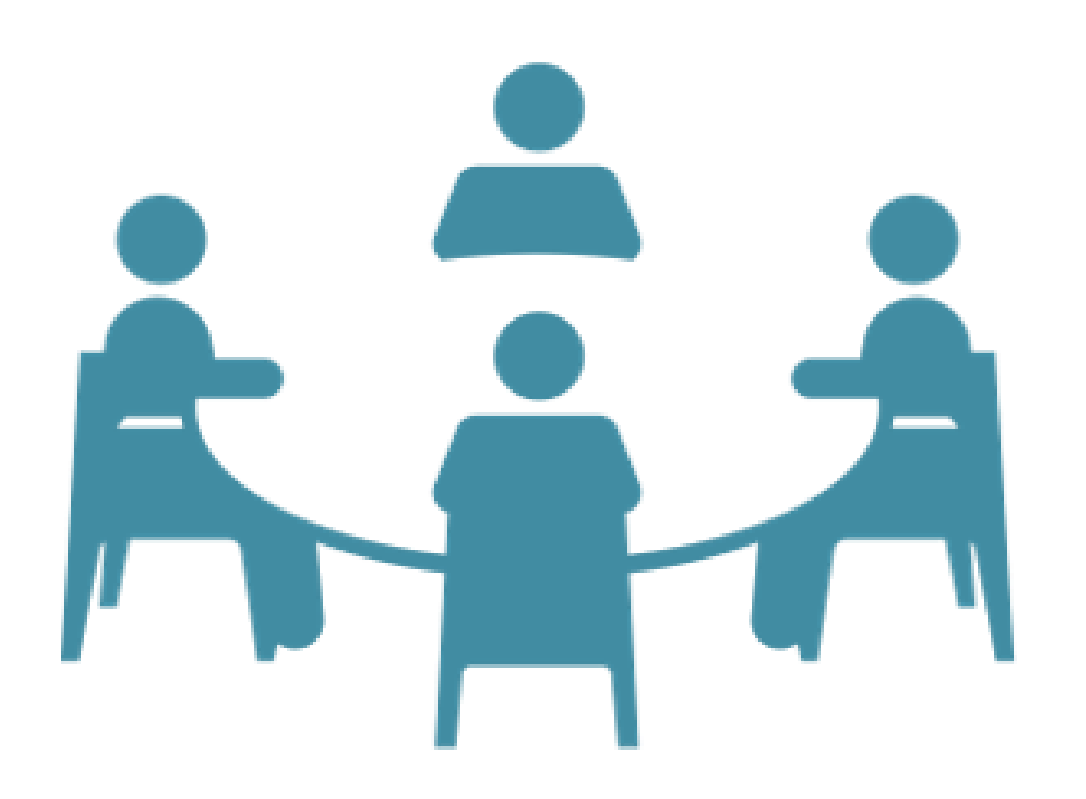

Tacú leis an bhFoghlaim Ghairmiúil i measc Ceannairí Scoile agus Múinteoirí
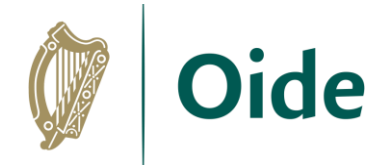

## Group Discussion - Feedback

*Discuss whether the applications should or should not be considered applications of AI.*

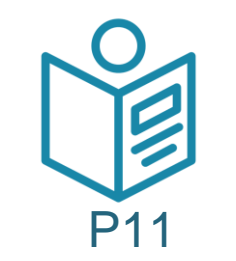

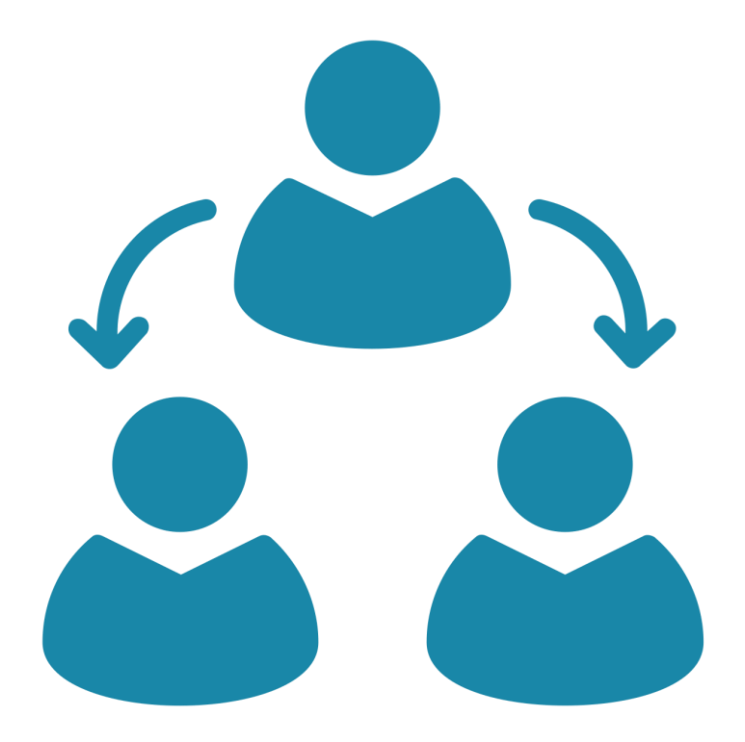

Tacú leis an bhFoghlaim Ghairmiúil i measc Ceannairí Scoile agus Múinteoirí

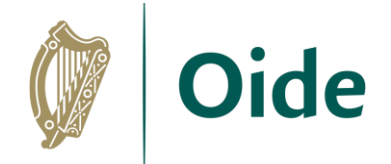

## 3-2-1 Reflection

- 3 List three things you learned
- 2 List two areas you would like to learn more about
- 1 One question you still have

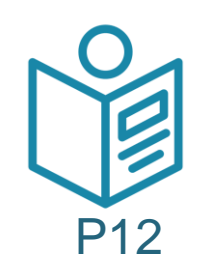

Tacú leis an bhFoghlaim Ghairmiúil i measc Ceannairí Scoile agus Múinteoirí

## Additional Resources

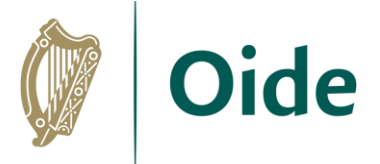

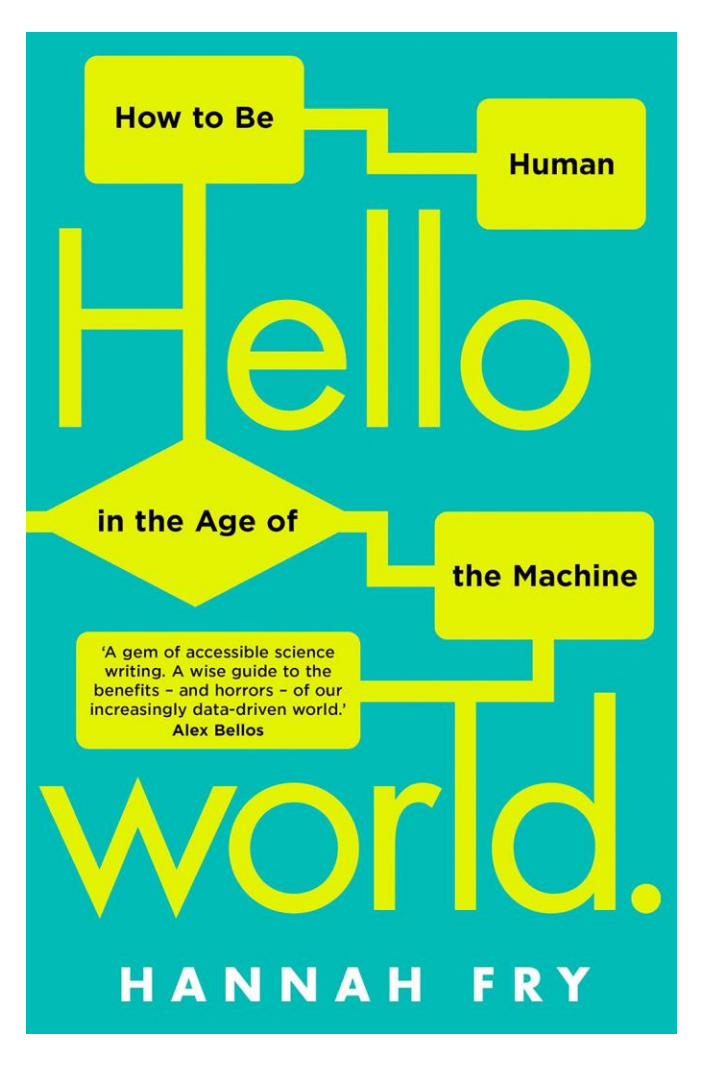

Power Data **Justice Medicine** Cars **Crime** Art **Conclusion** 

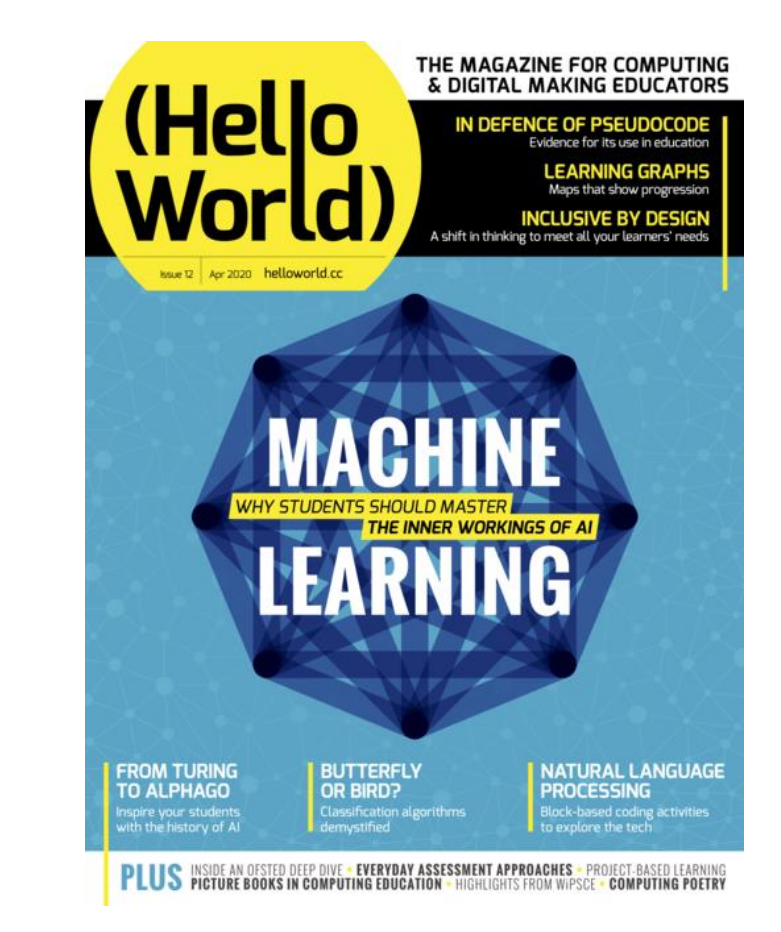

#### https://helloworld.raspberrypi.org/

Tacú leis an bhFoghlaim Ghairmiúil i measc Ceannairí Scoile agus Múinteoirí

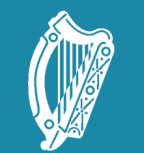

Oide Tacú leis an bhFoghlaim<br>Ghairmiúil i measc Ceannairí<br>Scoile agus Múinteoirí

Supporting the Professiona<br>Learning of School Leaders<br>and Teachers

### LCCS NW5 Session 2

**Databases** 

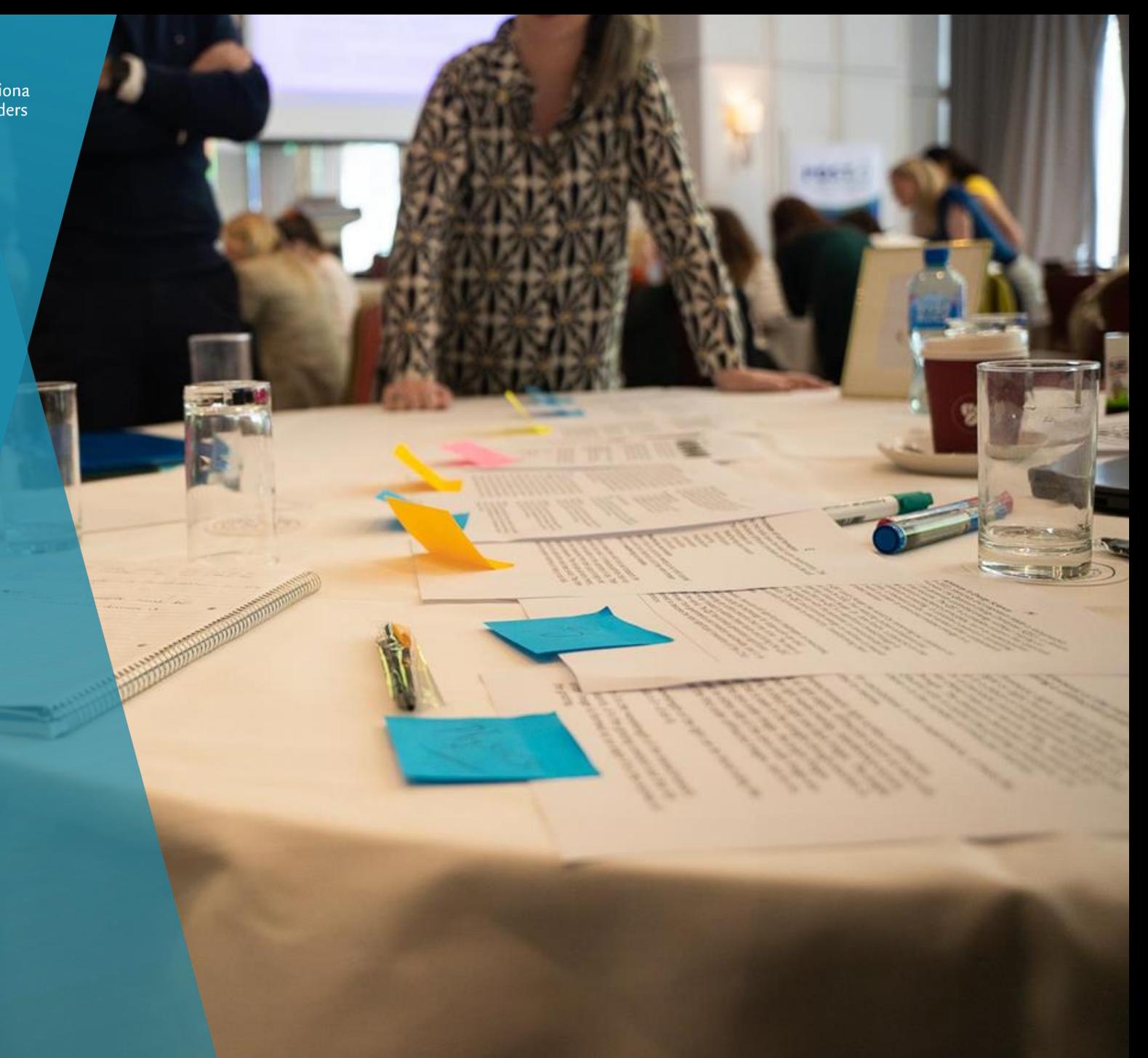

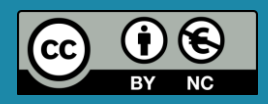

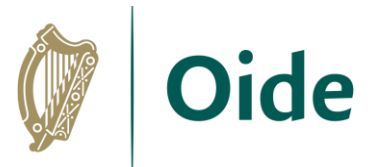

## By the end of this session participants will have …

- developed an understanding of Flat-file systems and databases
- explored the meaning of relational databases
- used the micro:bit datalogging feature to record and store temperature data from a micro:bit (generate a csv file)
- used a web application to populate and access a ThingSpeak database
- enhanced their web development skills through creating a dynamic website displaying real-time data
- acquired additional skills, knowledge and ideas in order to facilitate ALT1 in their own classrooms

Tacú leis an bhFoghlaim Ghairmiúil i measc Ceannairí Scoile agus Múinteoirí

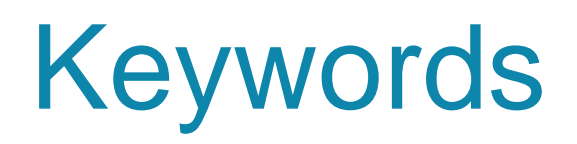

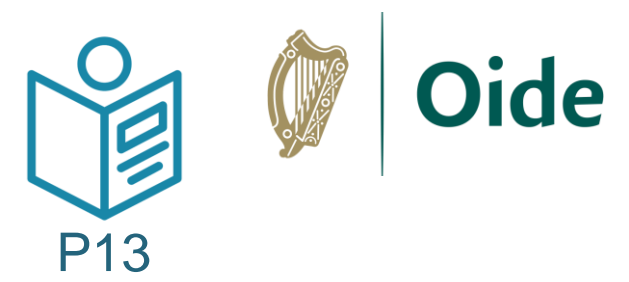

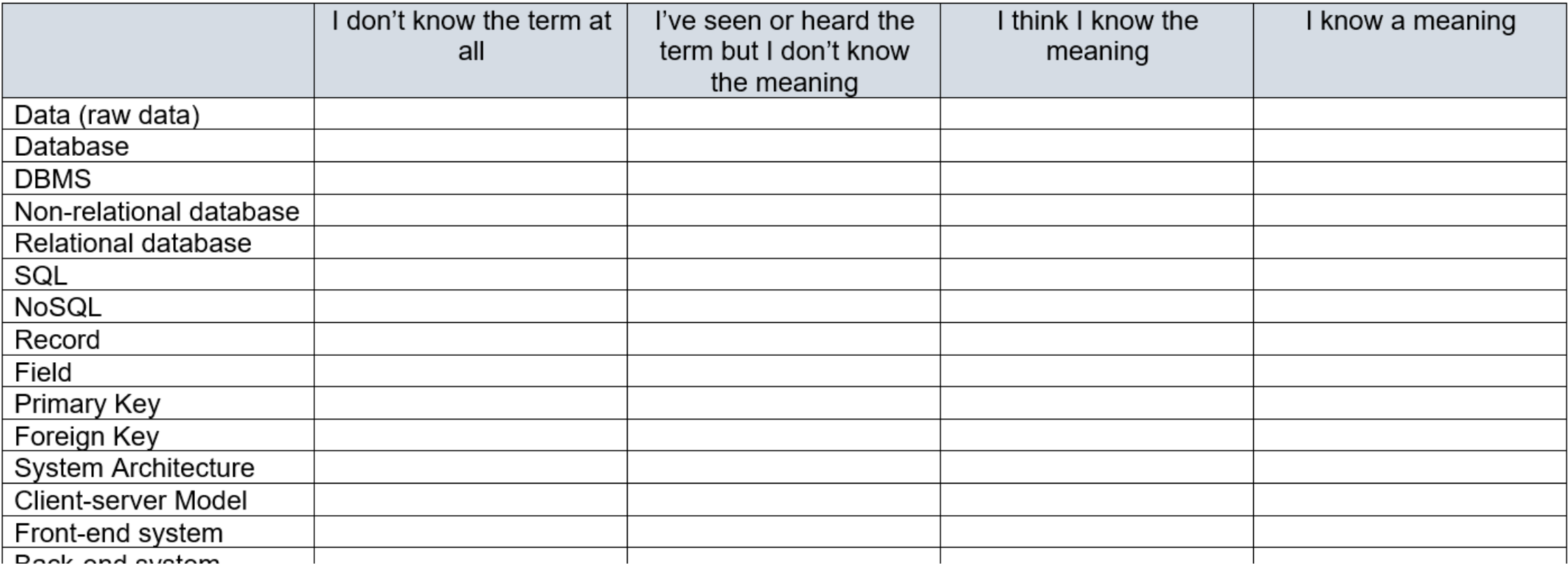

### \*Adapted from "An Integrated Approach to Learning, Teaching and Assessment", p28

[https://pdst.ie/sites/default/files/Integrated%20Approach.pdf](https://pdst.ie/sites/default/files/Integrated Approach.pdf)

Tacú leis an bhFoghlaim Ghairmiúil i measc Ceannairí Scoile agus Múinteoirí

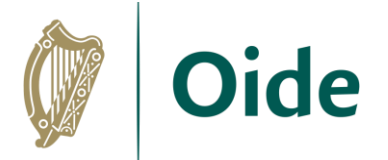

## Please rate your own knowledge/undestanding with respect to the following terms/topics

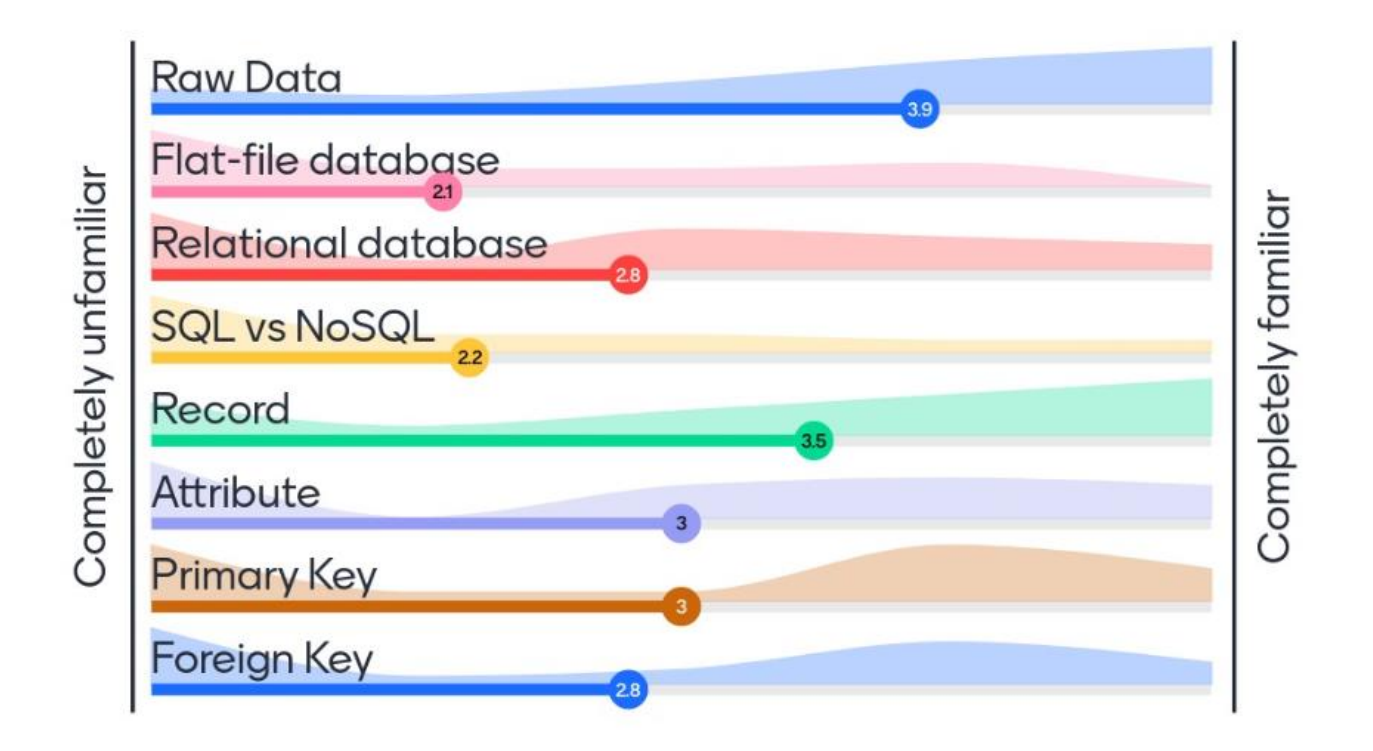

Tacú leis an bhFoghlaim Ghairmiúil i measc Ceannairí Scoile agus Múinteoirí

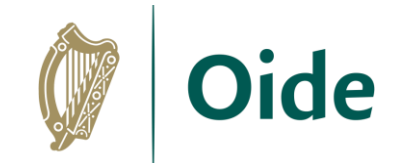

## Database Concepts

Database: A structured collection of related data

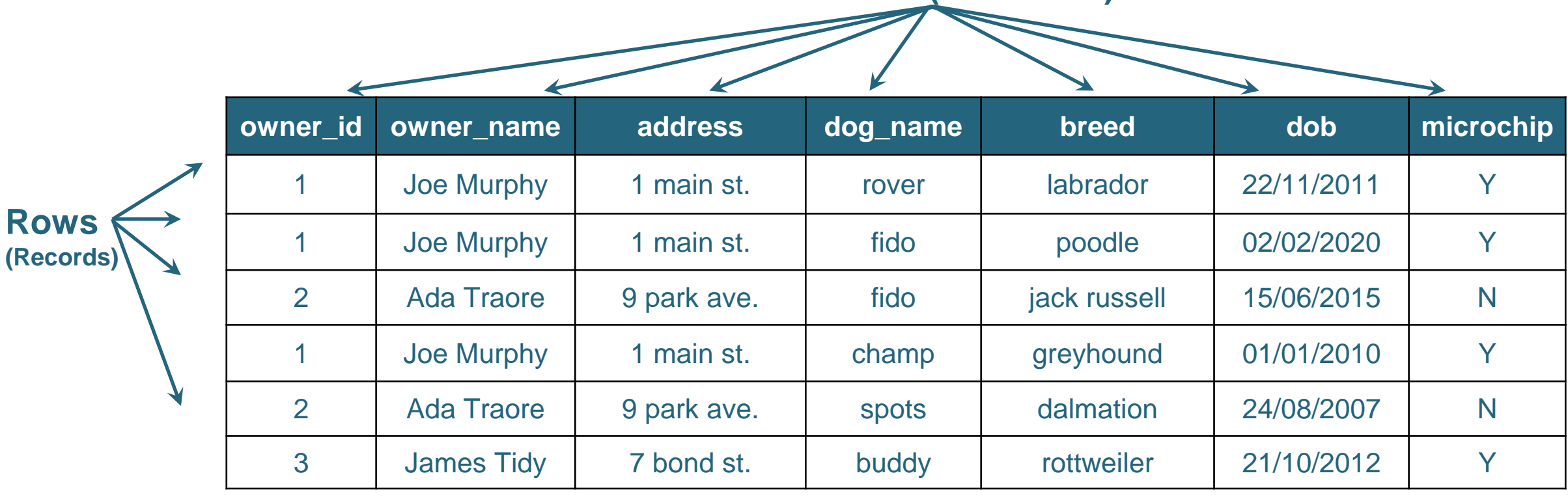

- Data is stored in tables organised by rows (tuples) and columns (attributes)
- 
- Each row is called a record Each attribute value is called a field

**Columns (Attributes)**

Tacú leis an bhFoghlaim Ghairmiúil i measc Ceannairí Scoile agus Múinteoirí

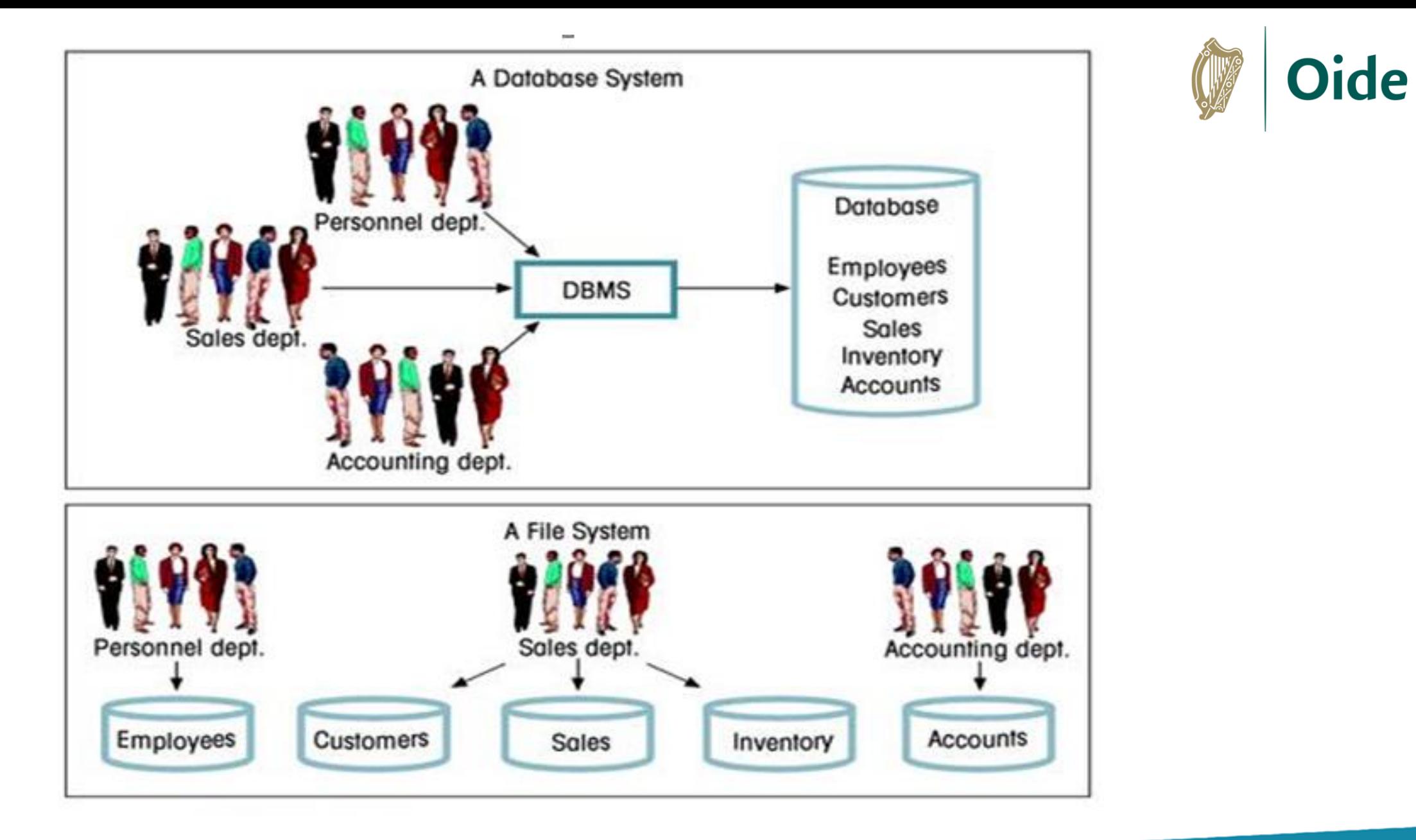

Tacú leis an bhFoghlaim<br>Ghairmiúil i measc Ceannairí Scoile agus Múinteoirí

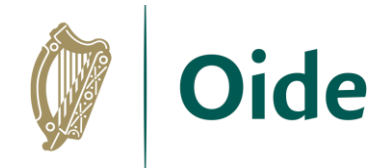

## Database Concepts

**Attribute:** A characteristic of the data in the table, describing a field or cell in a table. **Table:** A set of data elements (values) organised by rows (records) and columns (attributes) **Primary Key:** A unique identifier for a row in a table

Would **dog\_name** be a good PK?

What about **breed**?

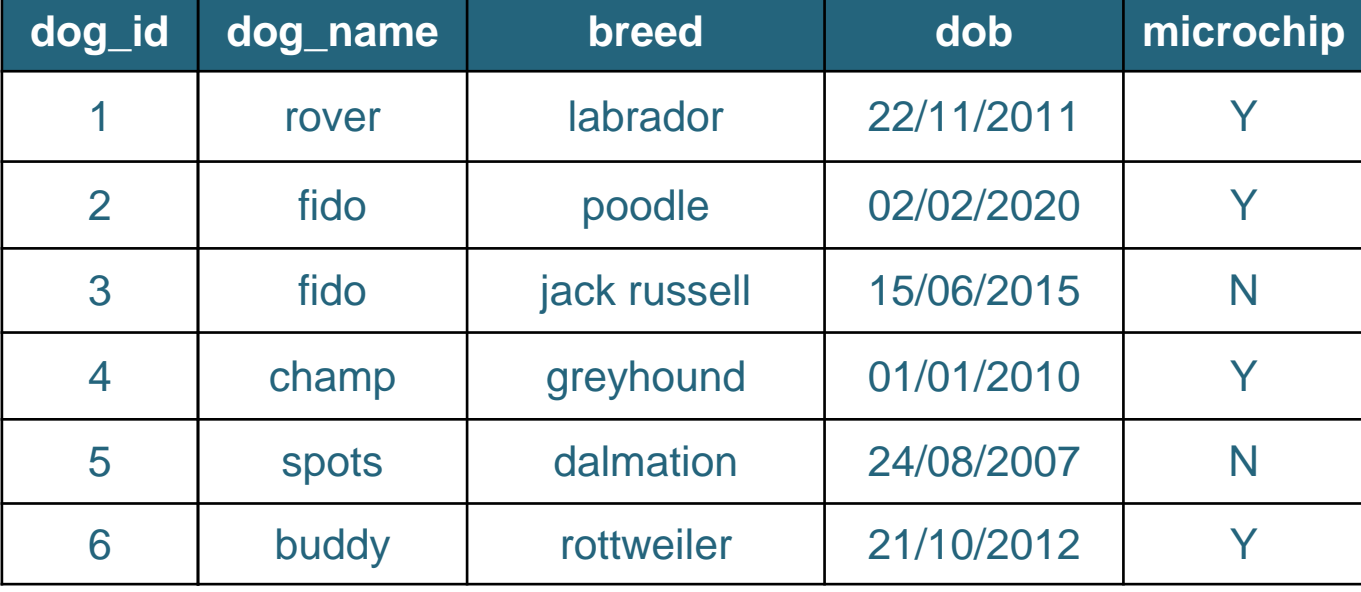

Tacú leis an bhFoghlaim Ghairmiúil i measc Ceannairí Scoile agus Múinteoirí

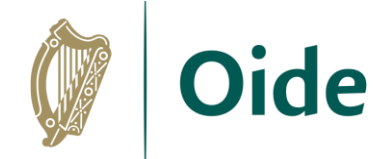

## Creating a Flat-file database - Activity

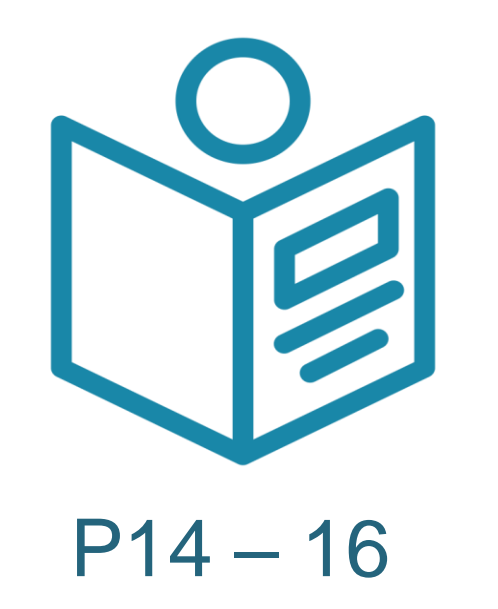

Tacú leis an bhFoghlaim Ghairmiúil i measc Ceannairí Scoile agus Múinteoirí

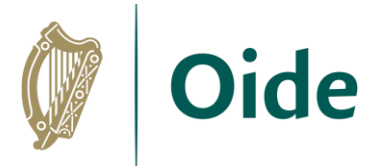

## Database Activity **Columns (Attributes)**

Primary key **people\_ID** is a unique identifier for each record.

> **Rows (Records)**

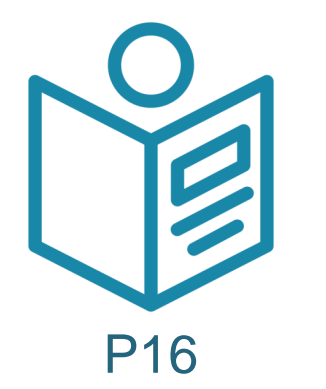

**Commute** Distance to Address Method **Work** Workplace **Name** Age. Occupation Teacher at: Irisheen **Paul** 47 Main **Irisheen National** National 29 Johnson **Street** School **Walk**  $0.5$  km **School** 23 Oak Michael **Brown** 42 **Bus**  $16 \text{ km}$ Town Office Avenue **Accountant** Nurse at Irisheen **Trisheen** 12 Main **Sarah** Community Community Williams 35 **Street** Hospital  $3 \text{ km}$ Hospital Cycle<sub>1</sub> David 50 Elm Works from Software 28 Lee: **Drive** Developer Home  $0 \text{ km}$ N/A **Trisheem** Mia. Lake View National 41 House Connor: Principal Car. 10km School. **Patricia**  $4$  Oak Graphic  $-31$ Murphy Lane Designer Car.  $12 \,\mathrm{km}$ Glenvalley 22 River Liam O'Connor -35. **Road** Gardener Walk  $1 km$ Irisheen Park 21 Green Watertown. Aoife **Ryan** -29 **Street** Pharmacist Car .  $8 \text{ km}$ Pharmacy Brown's Michael 5 Main **Bakery Brown** 36 **Street Bakery Owner Walk**  $0 \text{ km}$ . (Downstairs)

orting the Professional Learning of School Leaders and Teachers

Ghahmun Tineasc Ceannairt

Scoile agus Múinteoirí

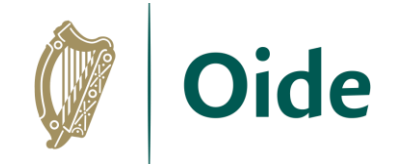

## Database Concepts

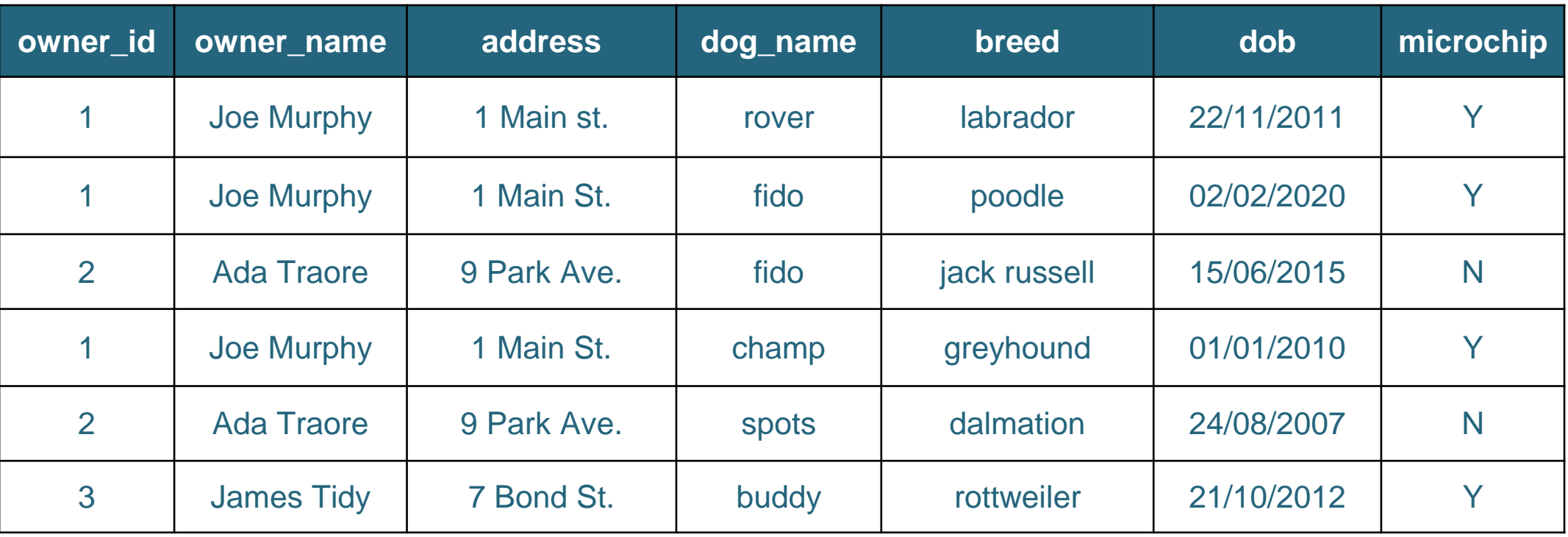

How do add a new customer (unless they buy a dog)?

How do we update a record that occurs multiple times?

How do we ensure we don't delete too much information?

Tacú leis an bhFoghlaim Ghairmiúil i measc Ceannairí Scoile agus Múinteoirí

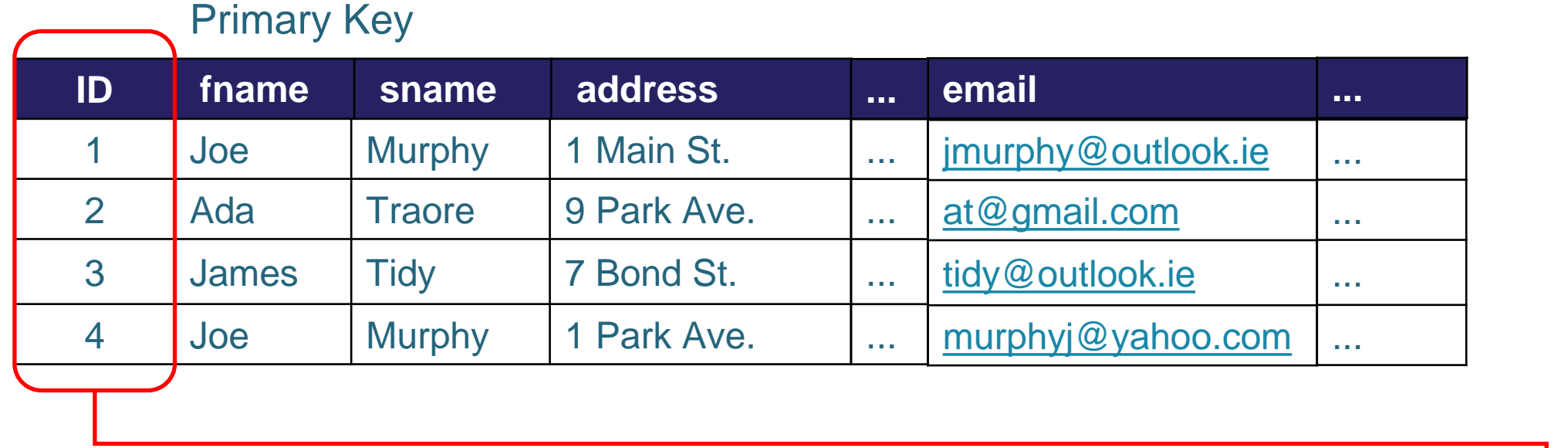

**Foreign Key (FK):** An attribute in a table that is used as a primary key in another table.

A FK provides the relationship by linking one table to another

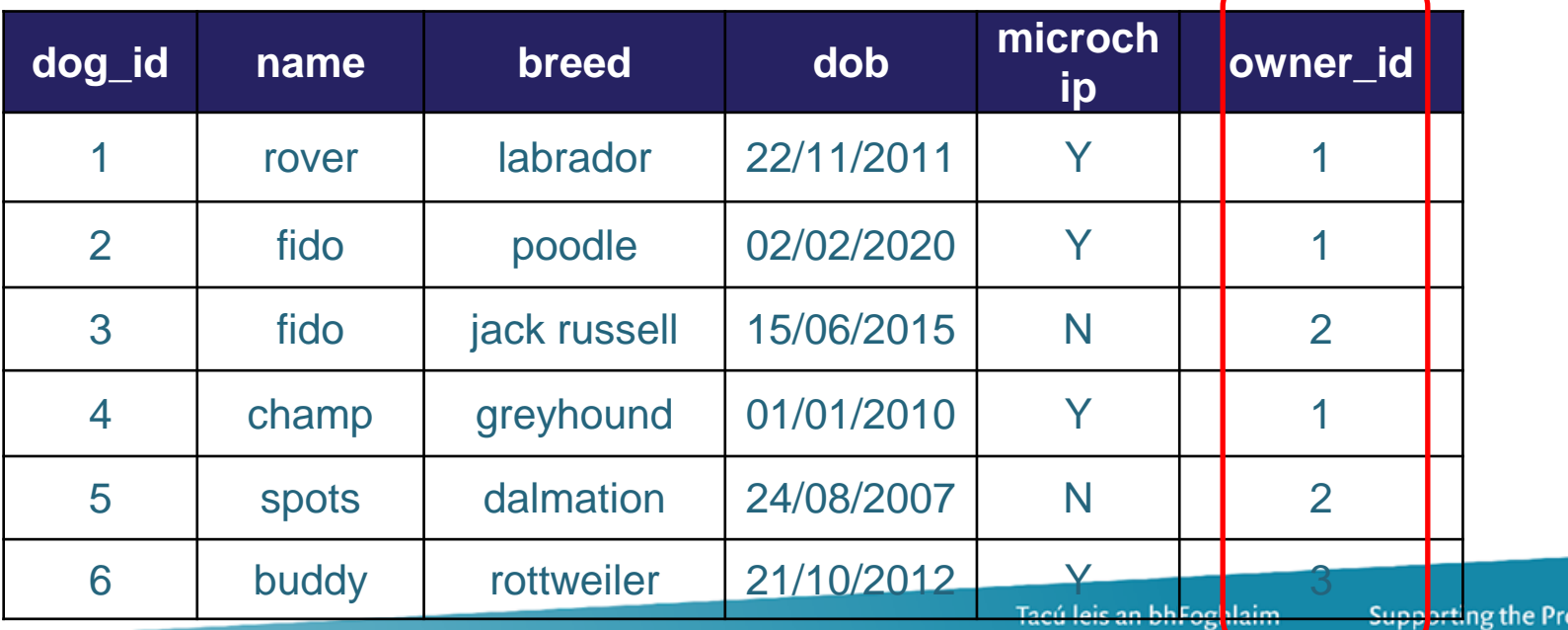

ofessional Ghairmiúil i measc Ceannairí Leading of School Leaders Scoile agus Múinteoirí and Teachers

Foreign Key

**Oide** 

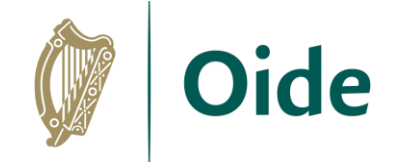

## Relational Model

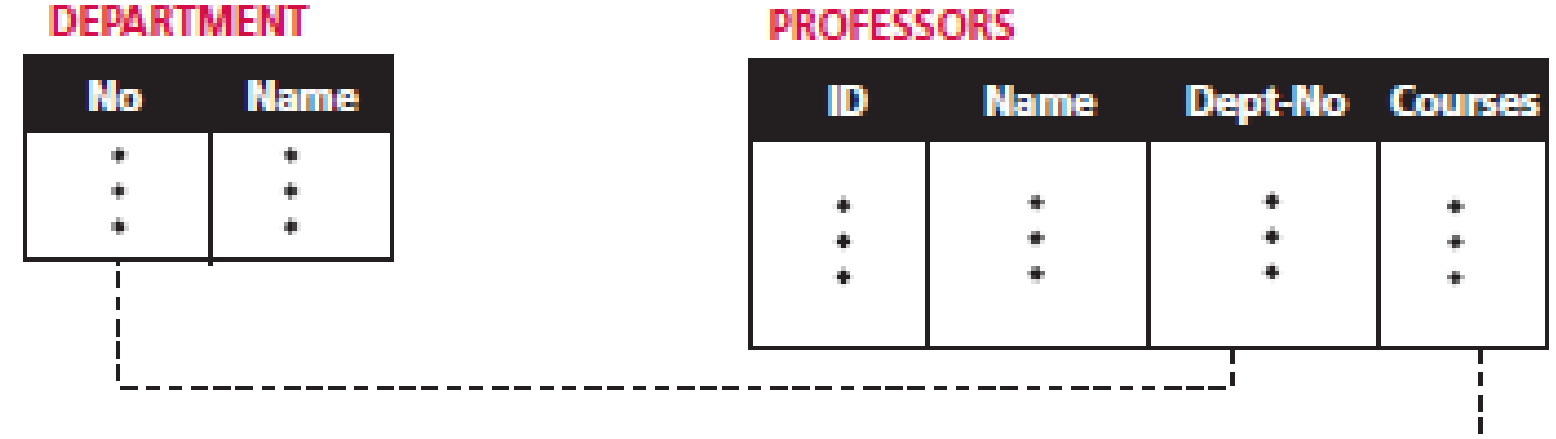

#### **COURSES**

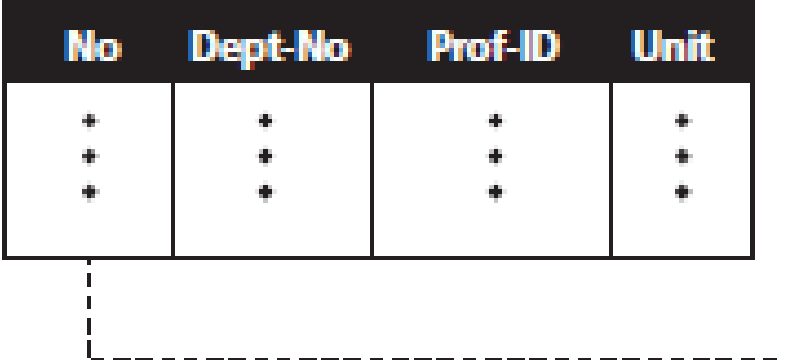

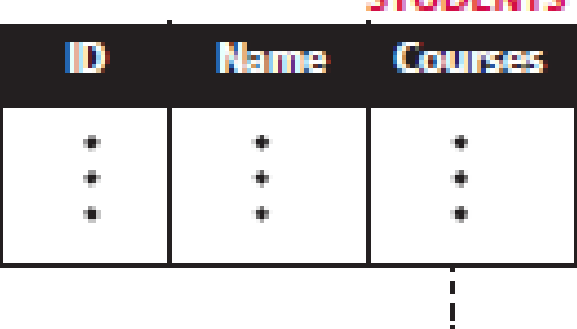

**CTHINEMTC** 

Tacú leis an bhFoghlaim<br>Ghairmiúil i measc Ceannairí Scoile agus Múinteoirí

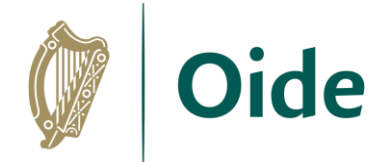

## Structured Query Language (SQL) vs. NoSQL

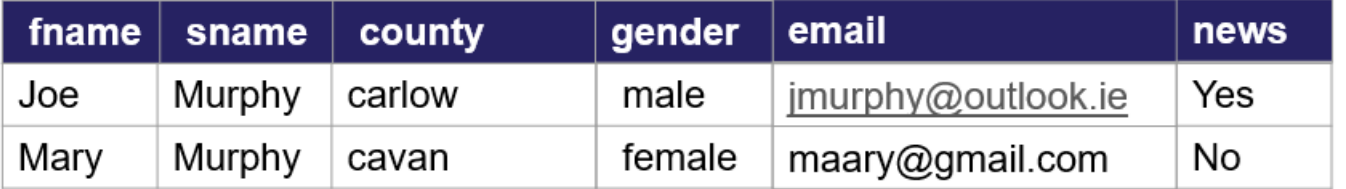

Relational Model (SQL Based)

pdst-nw5-demo-project-default-rtdb **E**... contacts - MIE1MOcA-YTzdTOi1BO county: "carlow" email: "jmurphy@outlook.com" fname: "Jim" qender: "male" news: 1 -- sname: "Murphy" - - MIE1XDuEB3XdaUhchFa county: "cavan" email: "maary@gmail.com" fname: "Mary" gender: "female" news: 0 -- sname: "Murphy"

### Cloud Model (NoSQL)

Tacú leis an bhFoghlaim Ghairmiúil i measc Ceannairí Scoile agus Múinteoirí

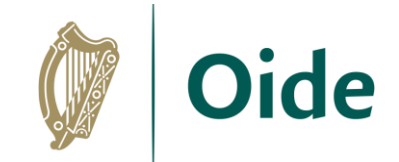

### **Client-Server Model DB Front-End** JavaScript HTML / CSS SQL **Server Front-End Database**

Tacú leis an bhFoghlaim Ghairmiúil i measc Ceannairí Scoile agus Múinteoirí

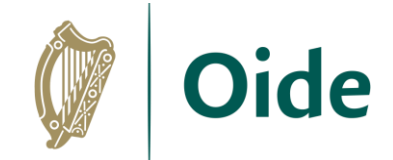

# Matching Exercise

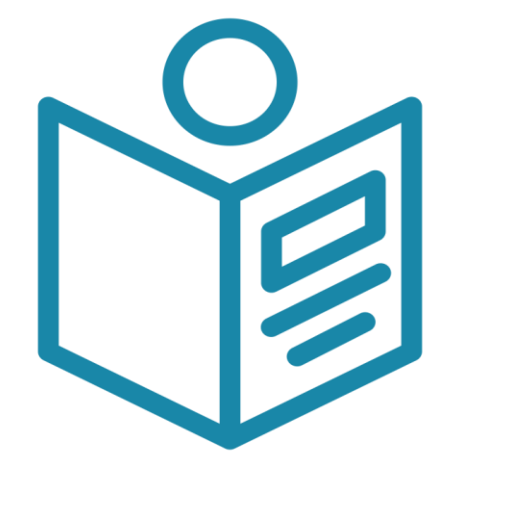

P17

Tacú leis an bhFoghlaim Ghairmiúil i measc Ceannairí Scoile agus Múinteoirí

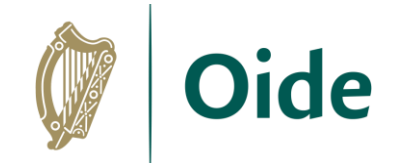

# Some Database Solutions

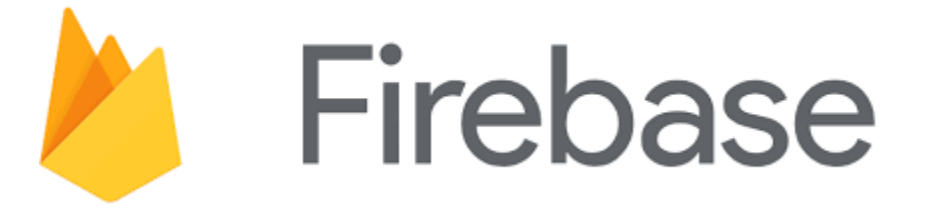

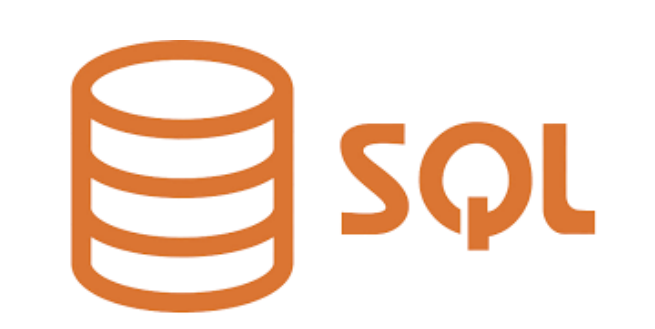

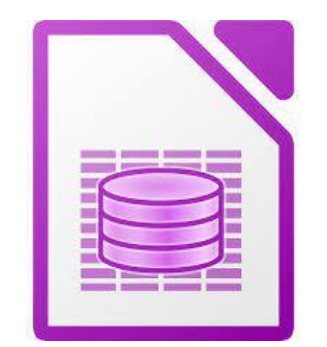

**ThingSpeak** 

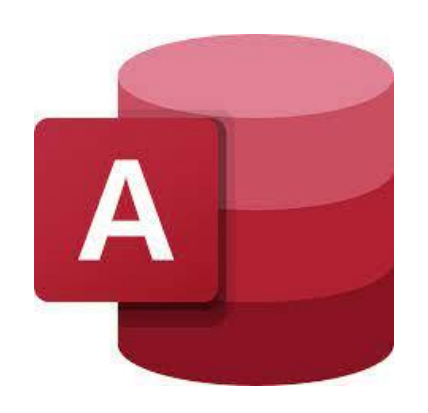

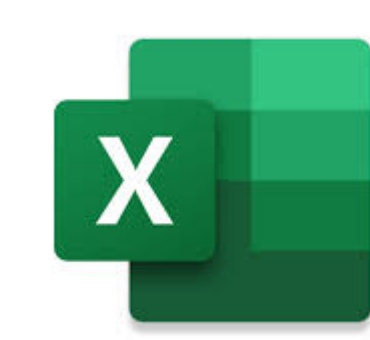

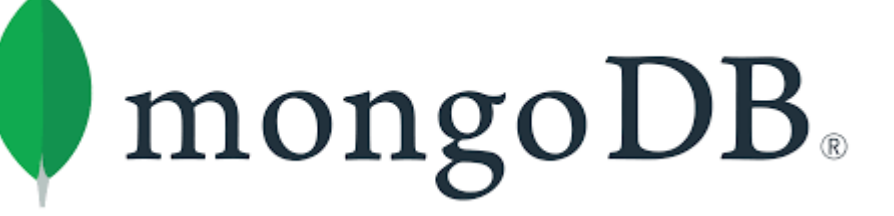

Tacú leis an bhFoghlaim Ghairmiúil i measc Ceannairí Scoile agus Múinteoirí

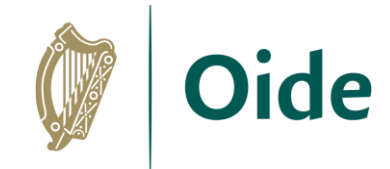

time (source1)  $\mathbf{0}$ 

4.76

28

28

28

28

28

 $30$ 

 $31$ 

31

 $31$ 

 $31$ 

31

31

 $30<sub>o</sub>$ 

 $30$ 

30

 $30<sup>°</sup>$ 

29

29

29

29

29

29

28

28

28

28

## micro:bit Data Logging

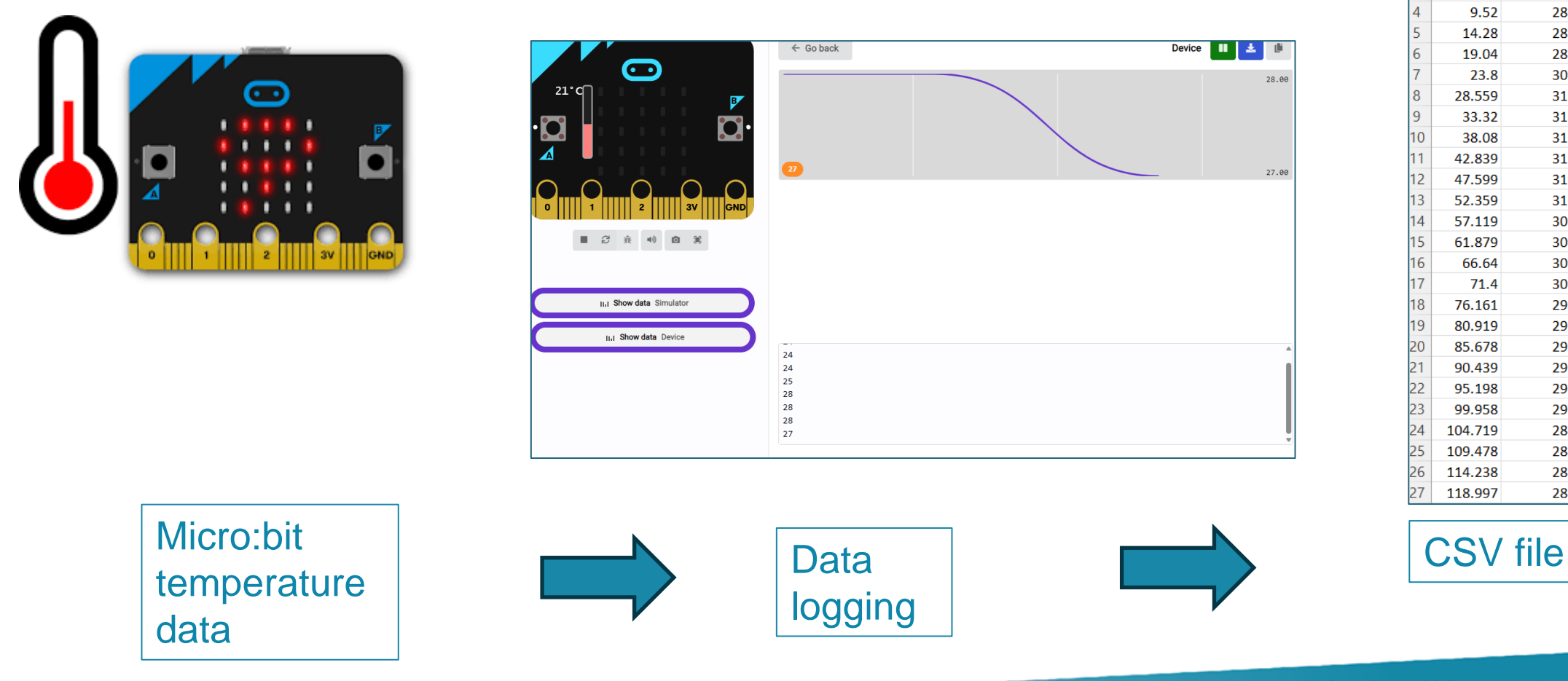

Tacú leis an bhFoghlaim Ghairmiúil i measc Ceannairí Scoile agus Múinteoirí

# micro:bit Data Logging

### **Predict:**

Predict what this code does

### **Run:**

Open the makecode editor environment and run this code in the online simulator

**Investigate:**

Did anything change in the makecode editor environment?

Investigate what happens if you change the online temperature.

Investigate what happens if you click this icon.

Connect your micro:bit. What do you notice happens with the online simulator?

### **Modify:**

Modify your code to log the outside temperature HINT: radio set group 10

### **Make:**

Consider how you could extend this task for your students. What could you ask them to make?

Tacú leis an bhFoghlaim Ghairmiúil i measc Ceannairí Scoile agus Múinteoirí

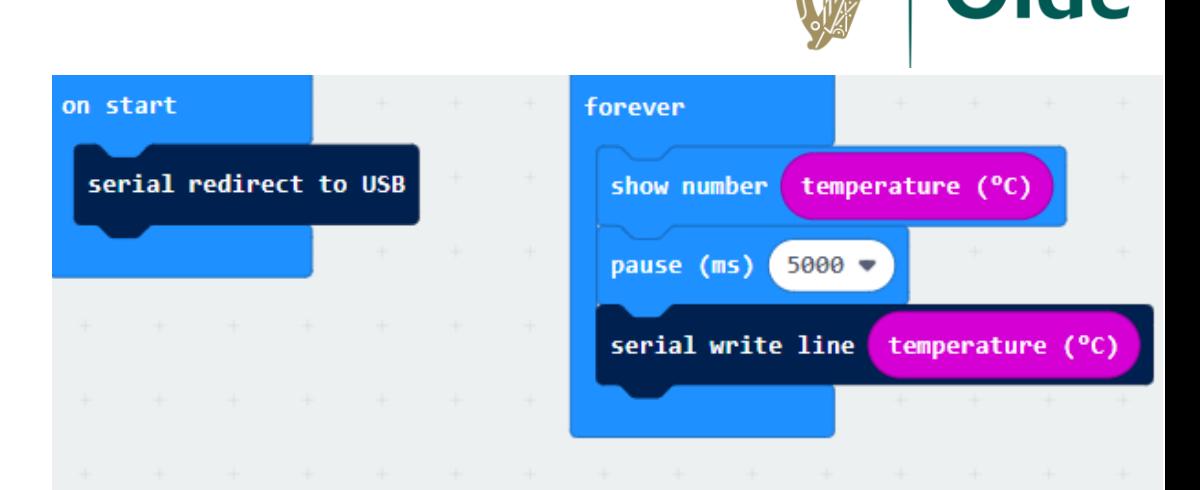

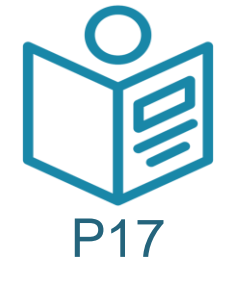

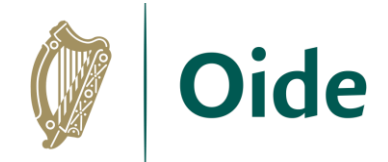

# micro:bit Data Logging

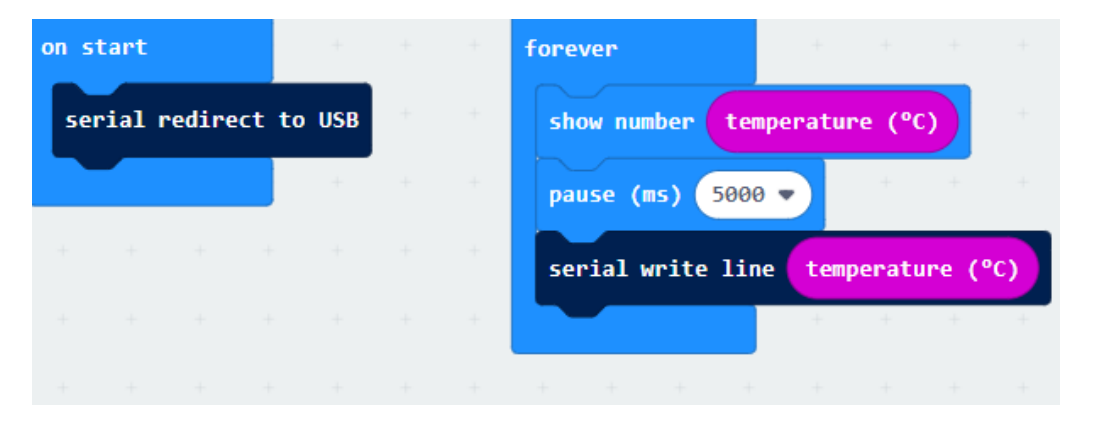

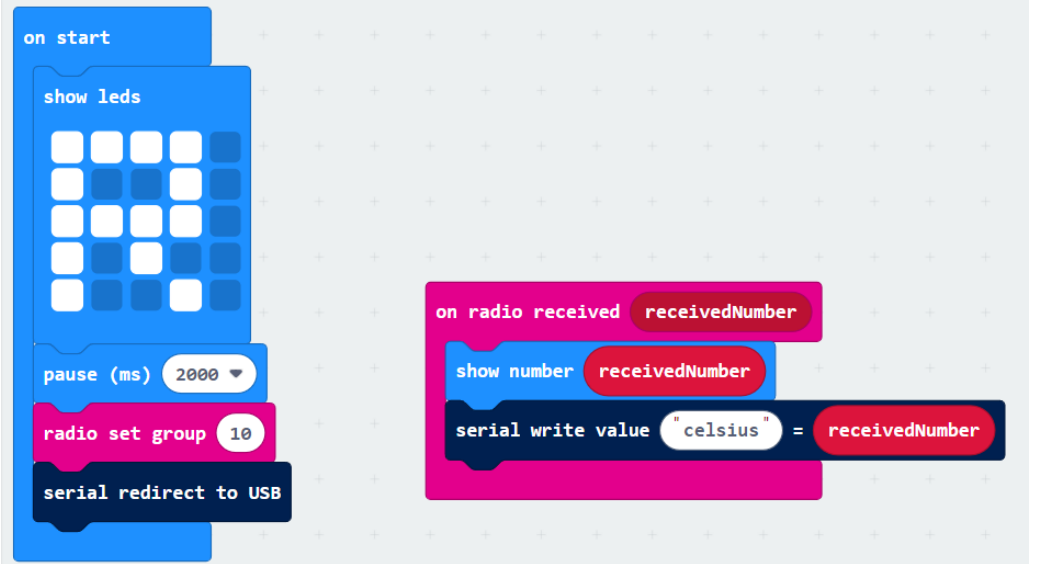

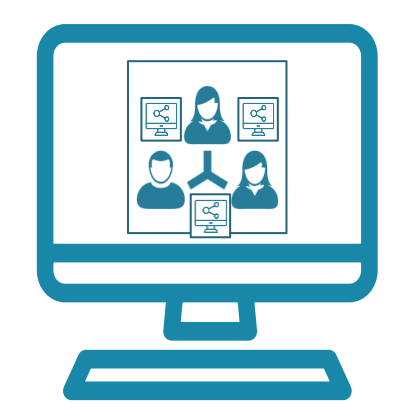

Tacú leis an bhFoghlaim Ghairmiúil i measc Ceannairí Scoile agus Múinteoirí

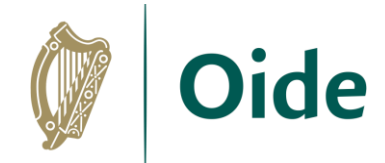

## micro:bit Data to IoT Platform

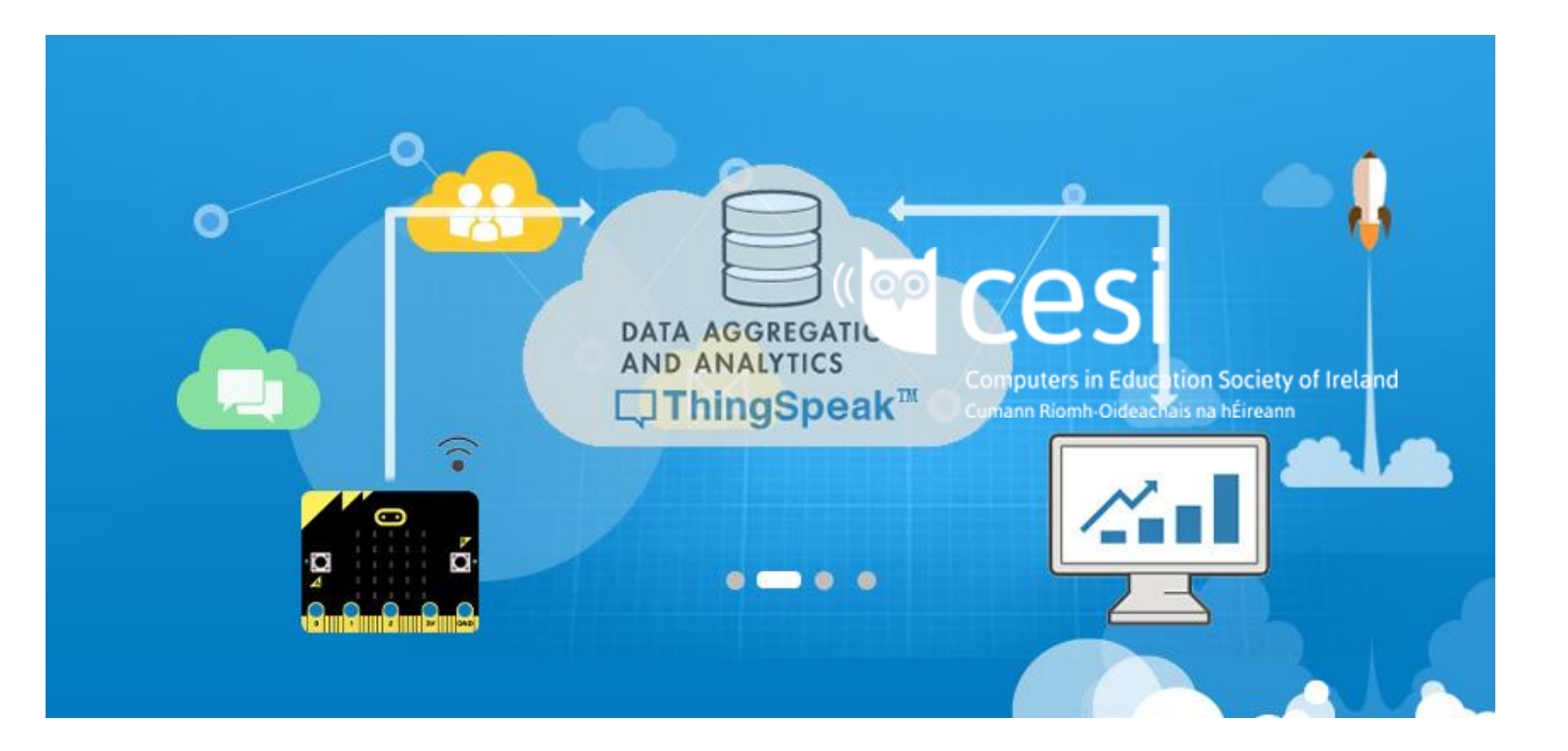

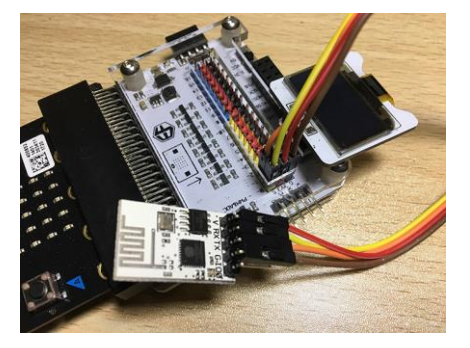

### ESP8266 wifi module

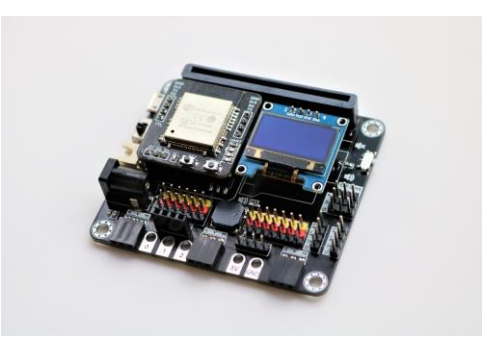

#### Smarthon IoT Bit

Tacú leis an bhFoghlaim Ghairmiúil i measc Ceannairí Scoile agus Múinteoirí

### Feed data from a sensor to a website using ThingSpeak

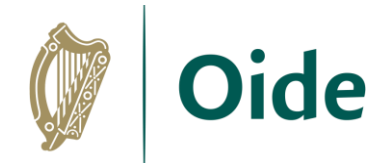

 $\cdot$   $\cdot$ 

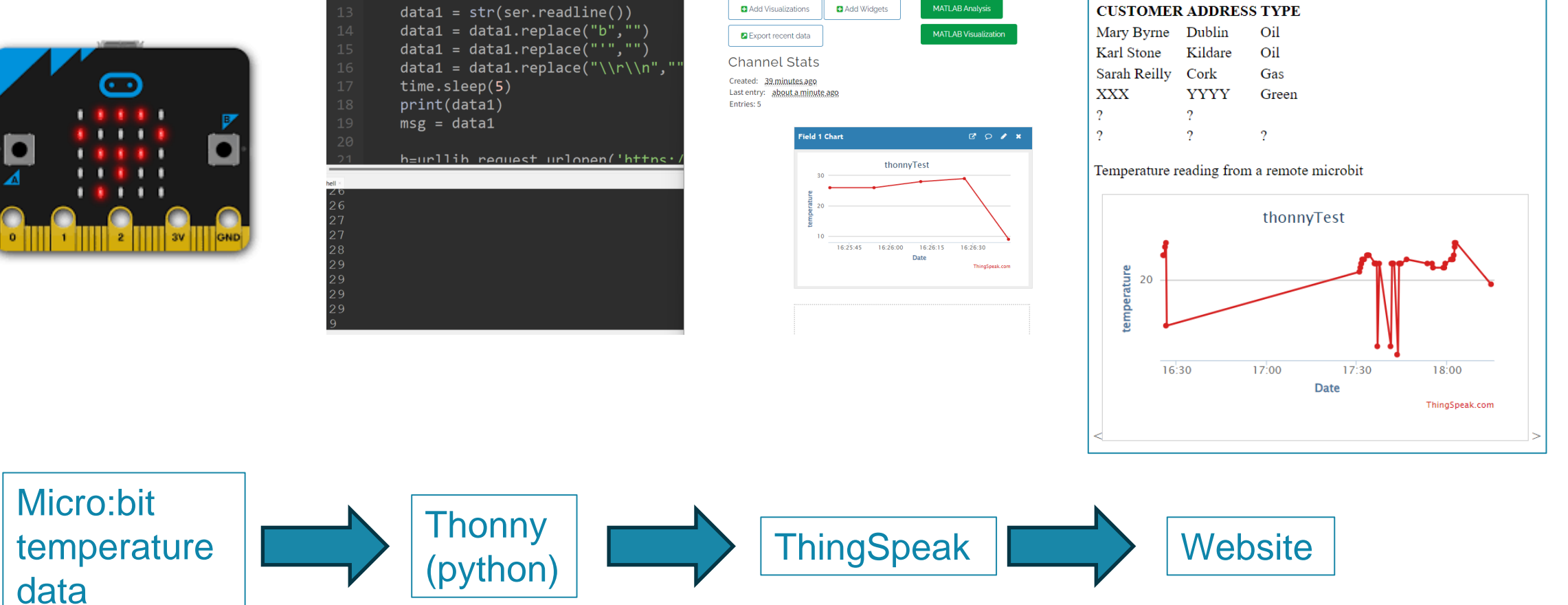

Tacú leis an bhFoghlaim Ghairmiúil i measc Ceannairí Scoile agus Múinteoirí

Welcome to my website...

**SMART HEATING** 

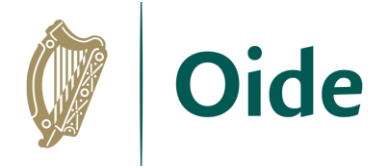

# ThingSpeak Activity

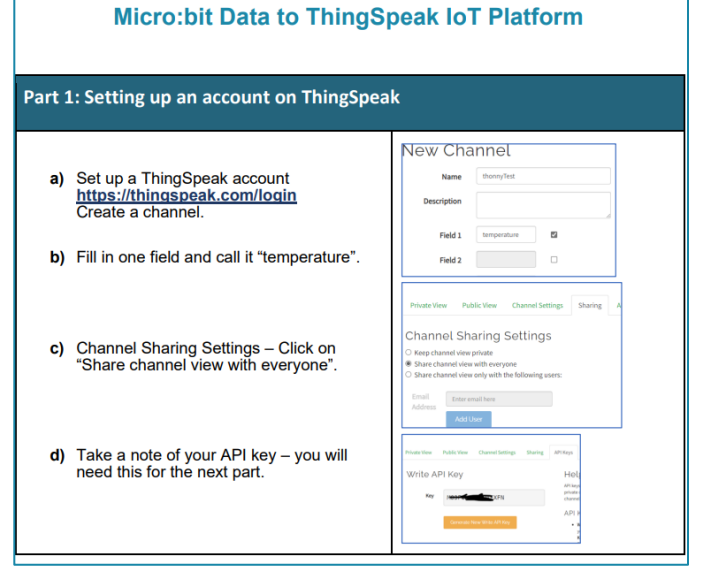

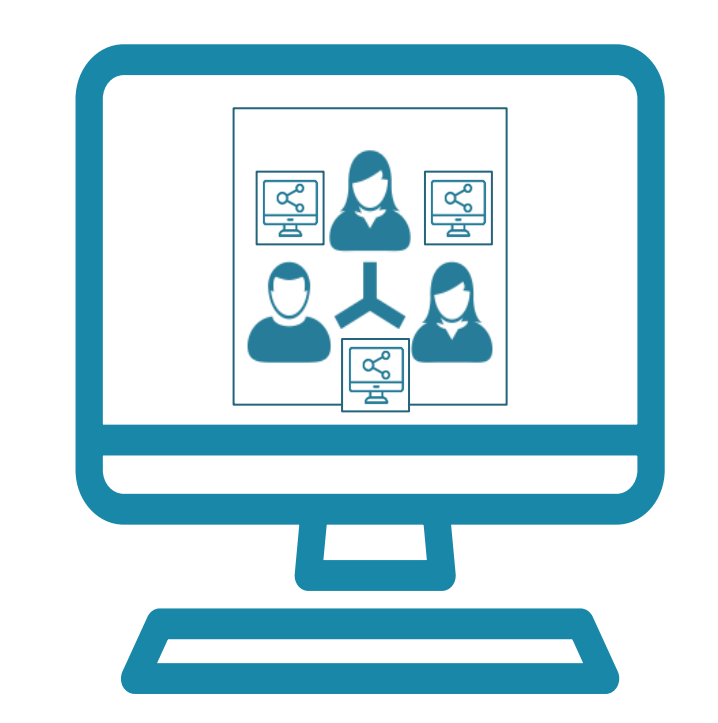

Welcome to my website...

#### **SMART HEATING**

#### **CUSTOMER ADDRESS TYPE**

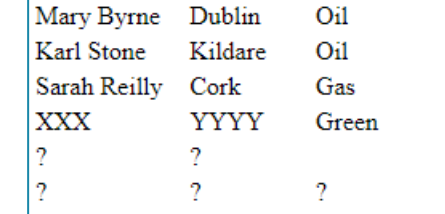

#### Temperature reading from a remote microbit

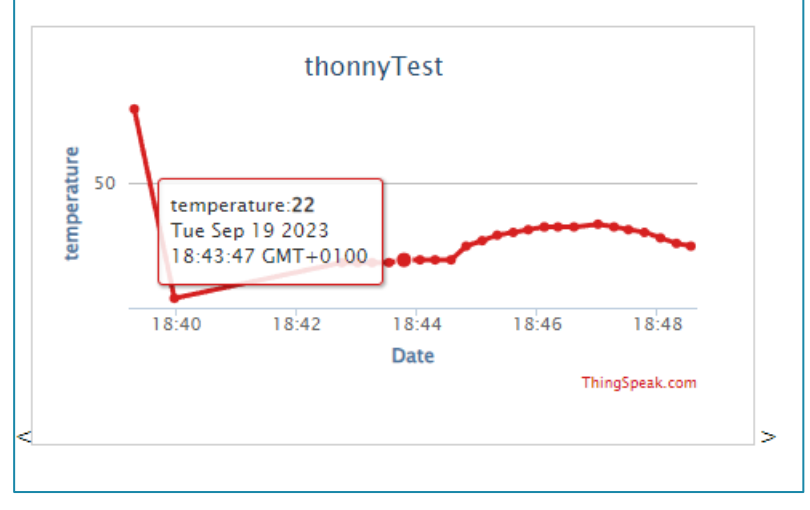

Tacú leis an bhFoghlaim Ghairmiúil i measc Ceannairí Scoile agus Múinteoirí

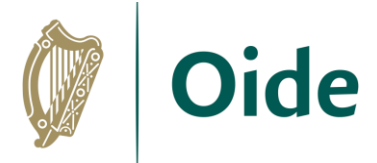

# Measuring temperature remotely

#### **Code for sender micro:bit**

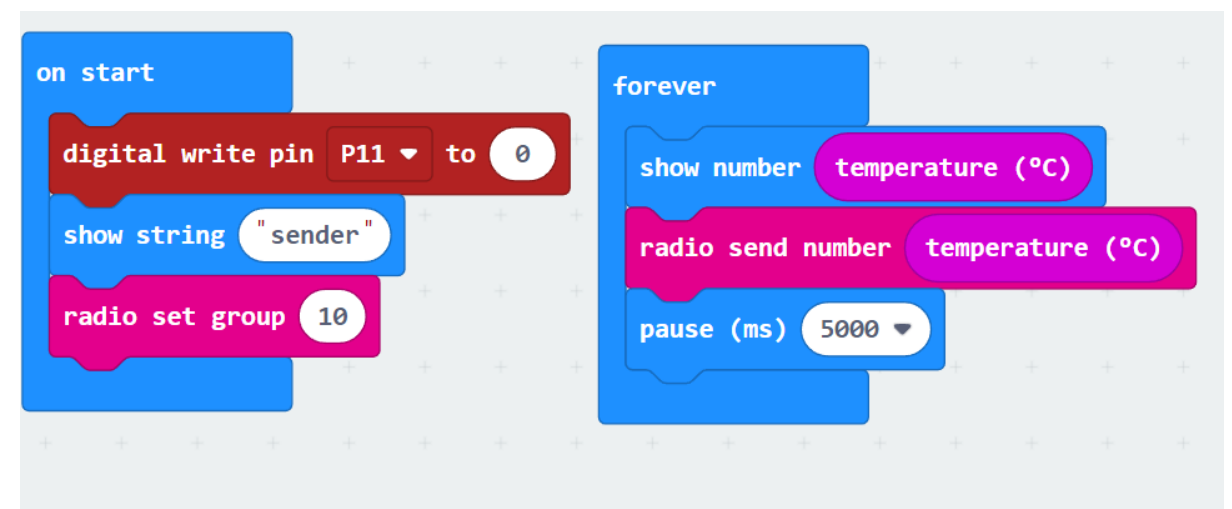

#### **Code for receiver micro:bit**

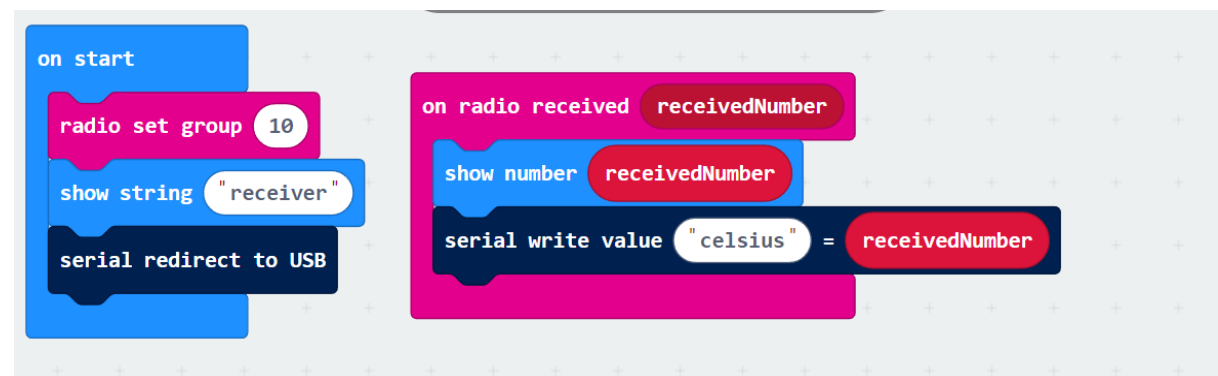

Tacú leis an bhFoghlaim Ghairmiúil i measc Ceannairí Scoile agus Múinteoirí

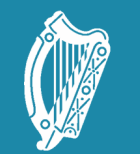

Oide Tacú leis an bhFoghlaim<br>Ghairmiúil i measc Ceannairí<br>Scoile agus Múinteoirí

Supporting the Professiona<br>Learning of School Leaders<br>and Teachers

## Session 3

Creating an inclusive classroom: SEN in Computer Science

Curriculum planning

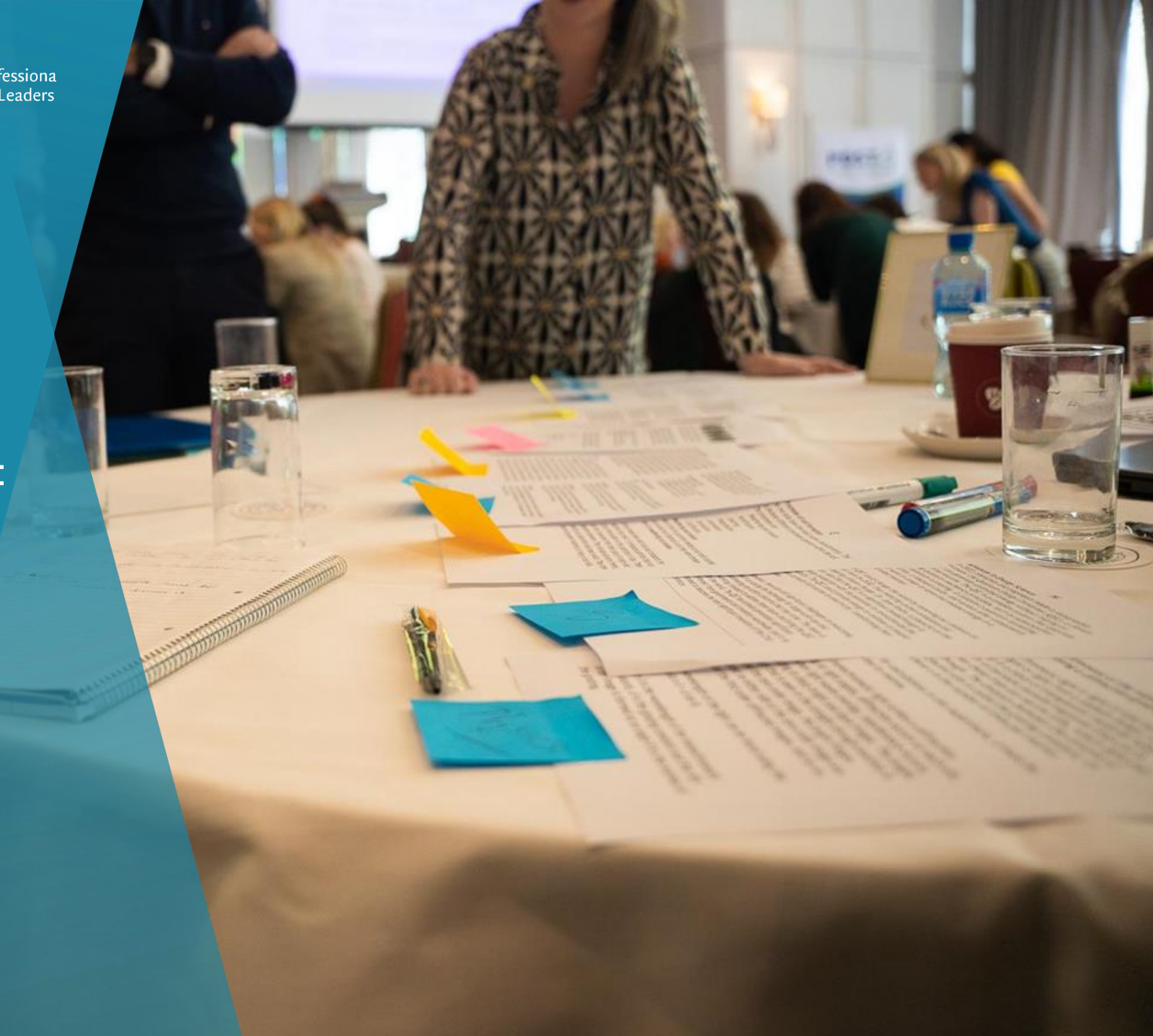

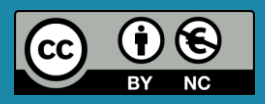

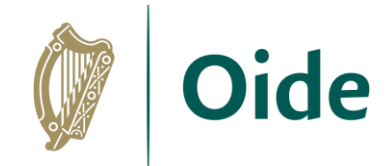

## By the end of this session

Participants will be enabled to:

- develop an understanding of Inclusion, SEN and current policy and recognise the broad range of guidelines and resources available
- **make the link with Leaving Certificate Computer Science**
- bring inclusive teaching practices for CS back to the classroom
- develop a shared understanding of the challenges and possible strategies for a wide range of SEN categories
- engage collaboratively to develop a curriculum plan for the coming weeks/months guided by the LCCS specification

Tacú leis an bhFoghlaim Ghairmiúil i measc Ceannairí Scoile agus Múinteoirí

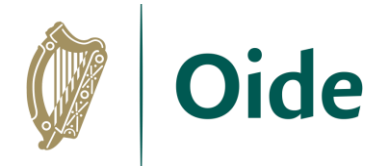

### What is inclusion? Some perspectives...

*"Technology should be a vehicle by which students reflect and demonstrate understanding of their intersectional identities."*

*"Inclusion is creating space for nurturing and caring relationships."*

"*Different forms of assessment privilege different forms of understanding.*"

Shuchi Grover

"*[Our classrooms contain] … minoritised learners, rather than minority learners.*"

Professor Tia Madkins

Tacú leis an bhFoghlaim Ghairmiúil i measc Ceannairí Scoile agus Múinteoirí

## Inclusion: Warm-up Activity

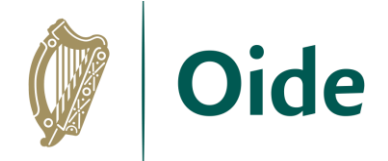

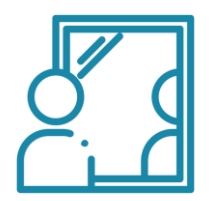

*What does an inclusive classroom look like?* 

*What does inclusion mean to you?*

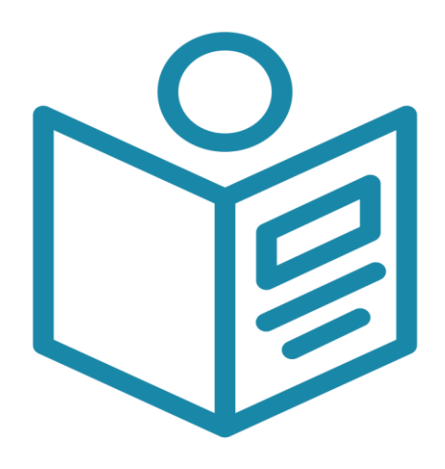

Page 19

Tacú leis an bhFoghlaim Ghairmiúil i measc Ceannairí Scoile agus Múinteoirí

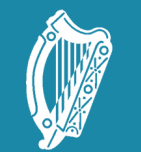

Oide Tacú leis an bhFoghlaim<br>Ghairmiúil i measc Ceannairí<br>Scoile agus Múinteoirí

Supporting the Professiona<br>Learning of School Leaders<br>and Teachers

## Current policy

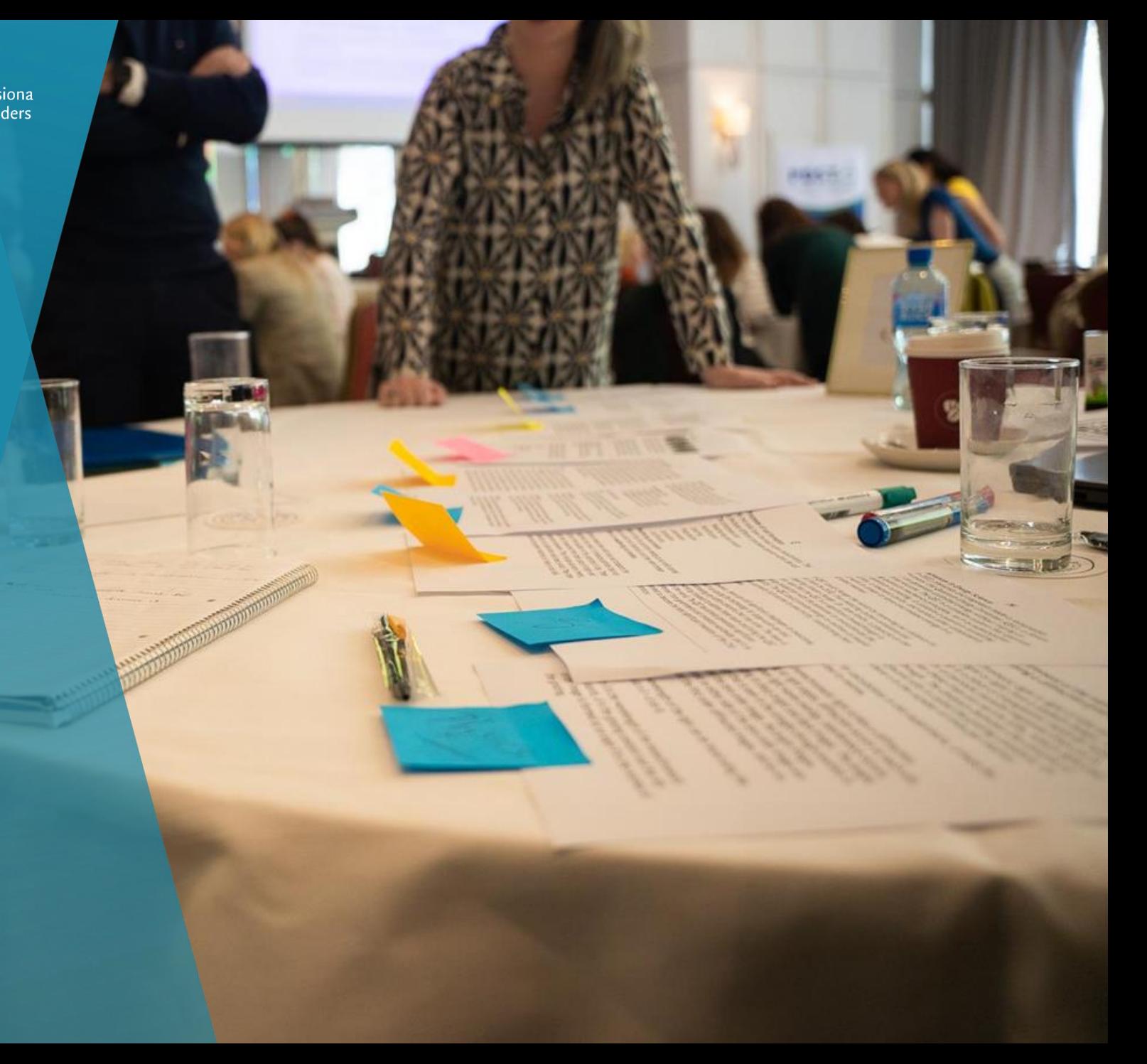

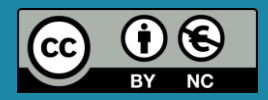

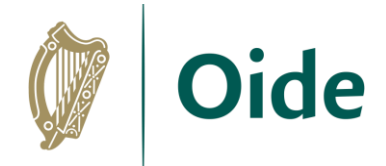

Special Educational Needs are defined as:

"*A restriction in the capacity of the person to participate in and benefit from education on account of an enduring physical, sensory, mental health or learning disability, or any other condition which results in a person learning differently from a person without that condition."*

The EPSEN Act recognises that special educational needs may arise from four different areas of disability: • physical • sensory • mental health • learning disability.

EPSEN Act, 2004

Tacú leis an bhFoghlaim Ghairmiúil i measc Ceannairí Scoile agus Múinteoirí

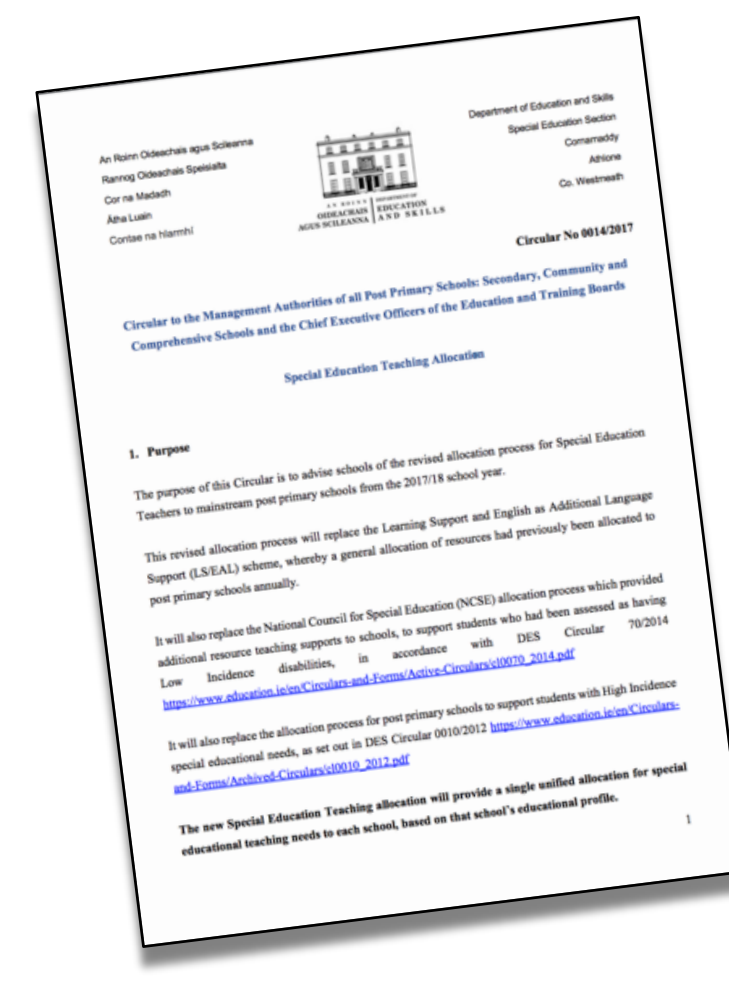

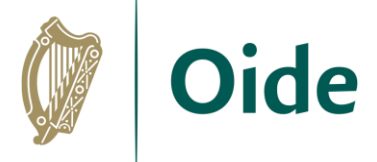

"*It is the responsibility of the classroom teacher to ensure that each student is taught in a stimulating and supportive classroom environment where all students feel equal and valued.*"

13. The Role of the Classroom Teacher

### Circular No 0014/2017

Tacú leis an bhFoghlaim Ghairmiúil i measc Ceannairí Scoile agus Múinteoirí

Guidelines for Post-Primary Schools

Supporting Students with Special **Educational Needs in Mainstream Schools** 

......

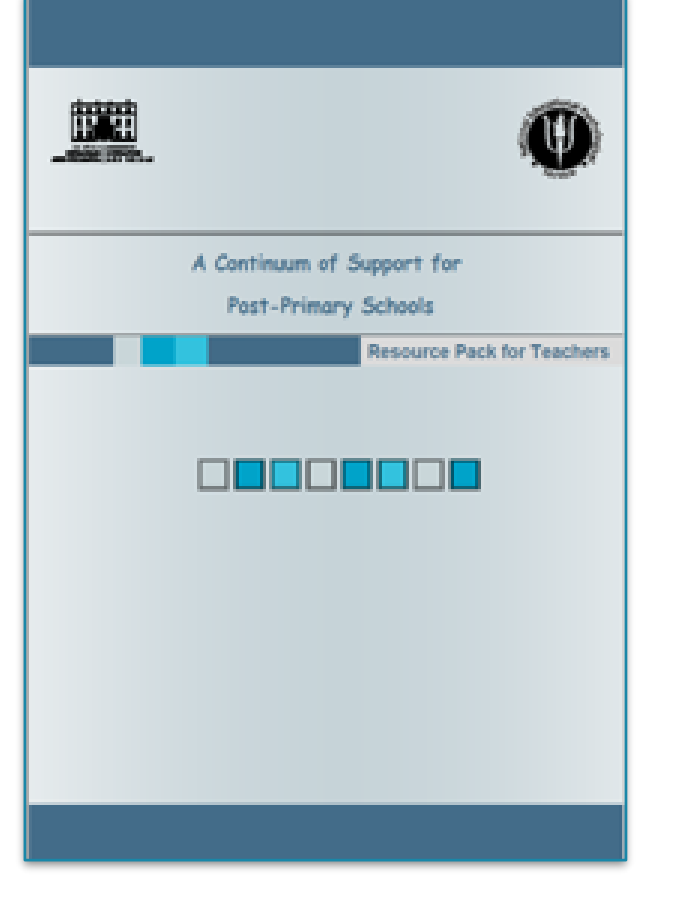

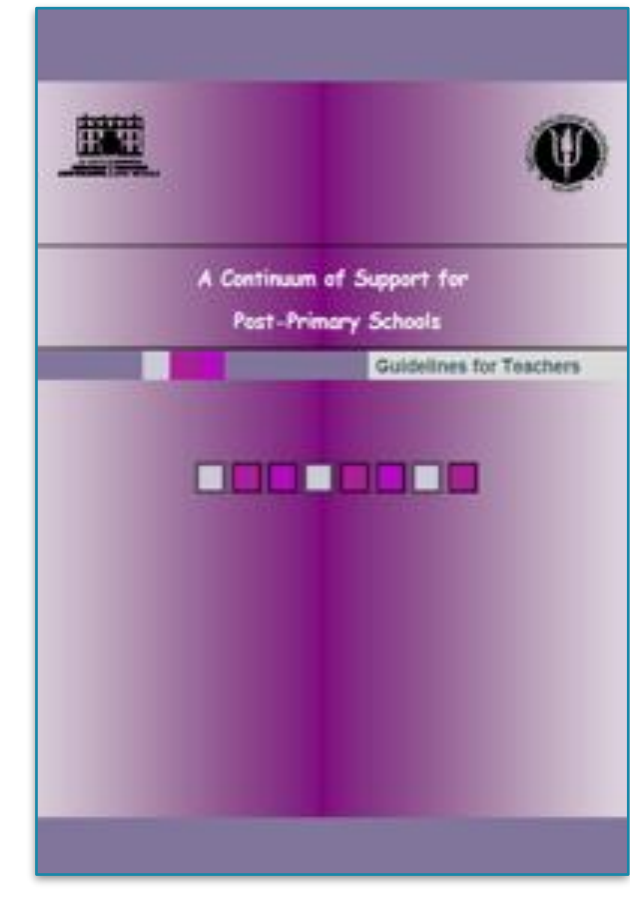

Tacú leis an bhFoghlaim Ghairmiúil i measc Ceannairí Scoile agus Múinteoirí

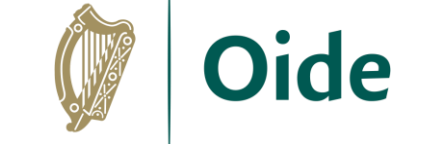

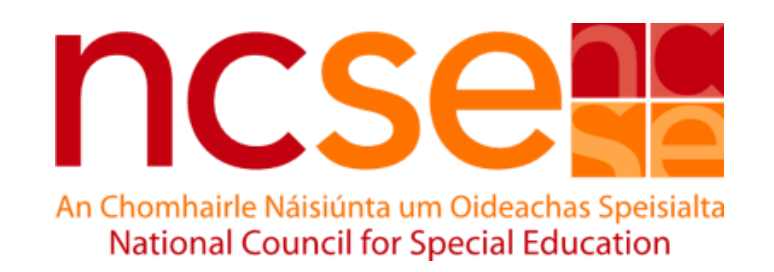

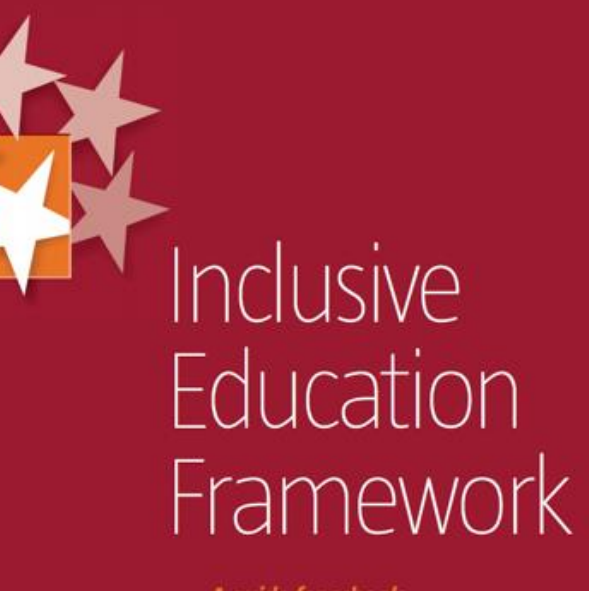

A guide for schools on the inclusion of pupils with special educational needs

> Tacú leis an bhFoghlaim Ghairmiúil i measc Ceannairí Scoile agus Múinteoirí

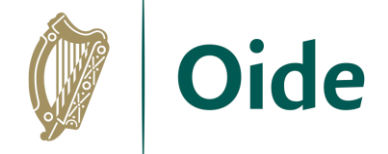

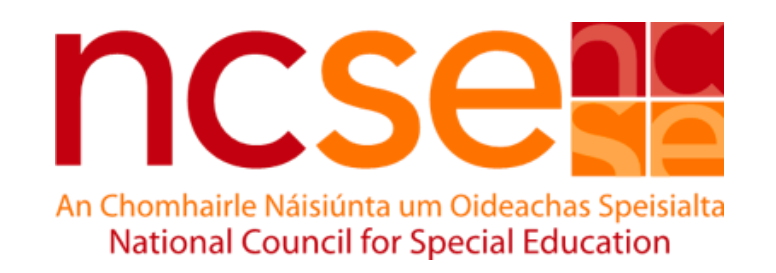

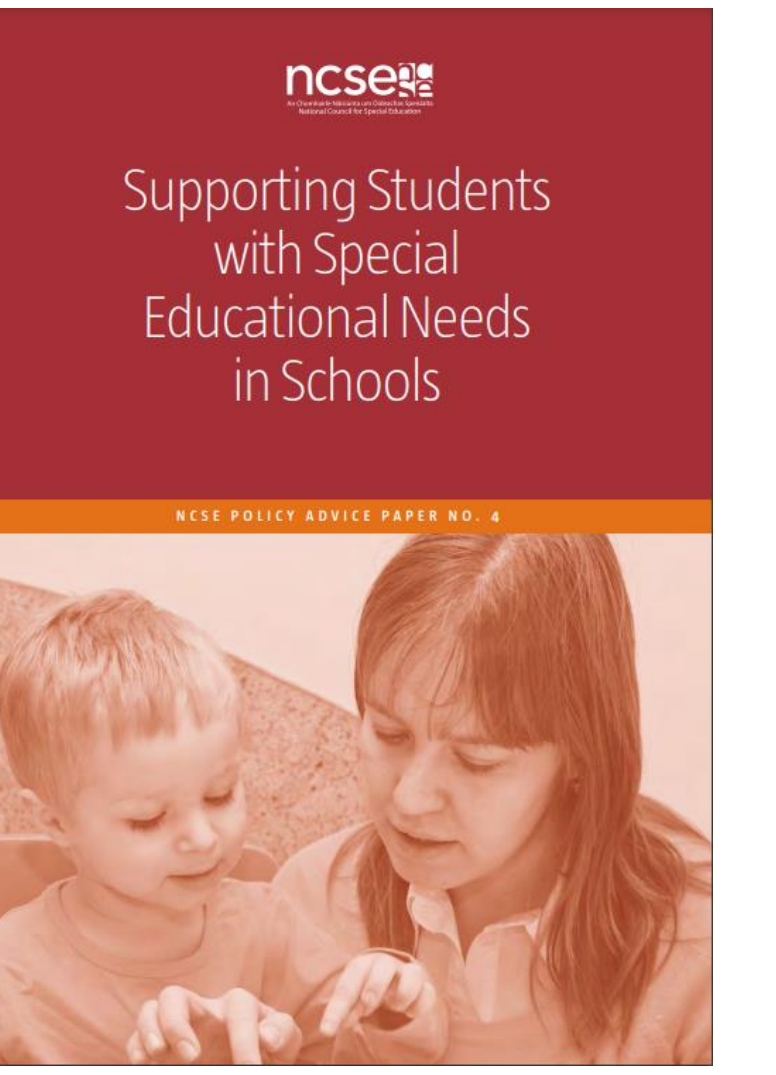

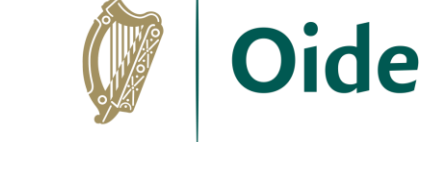

Tacú leis an bhFoghlaim Ghairmiúil i measc Ceannairí Scoile agus Múinteoirí
# **Continuum** of Support

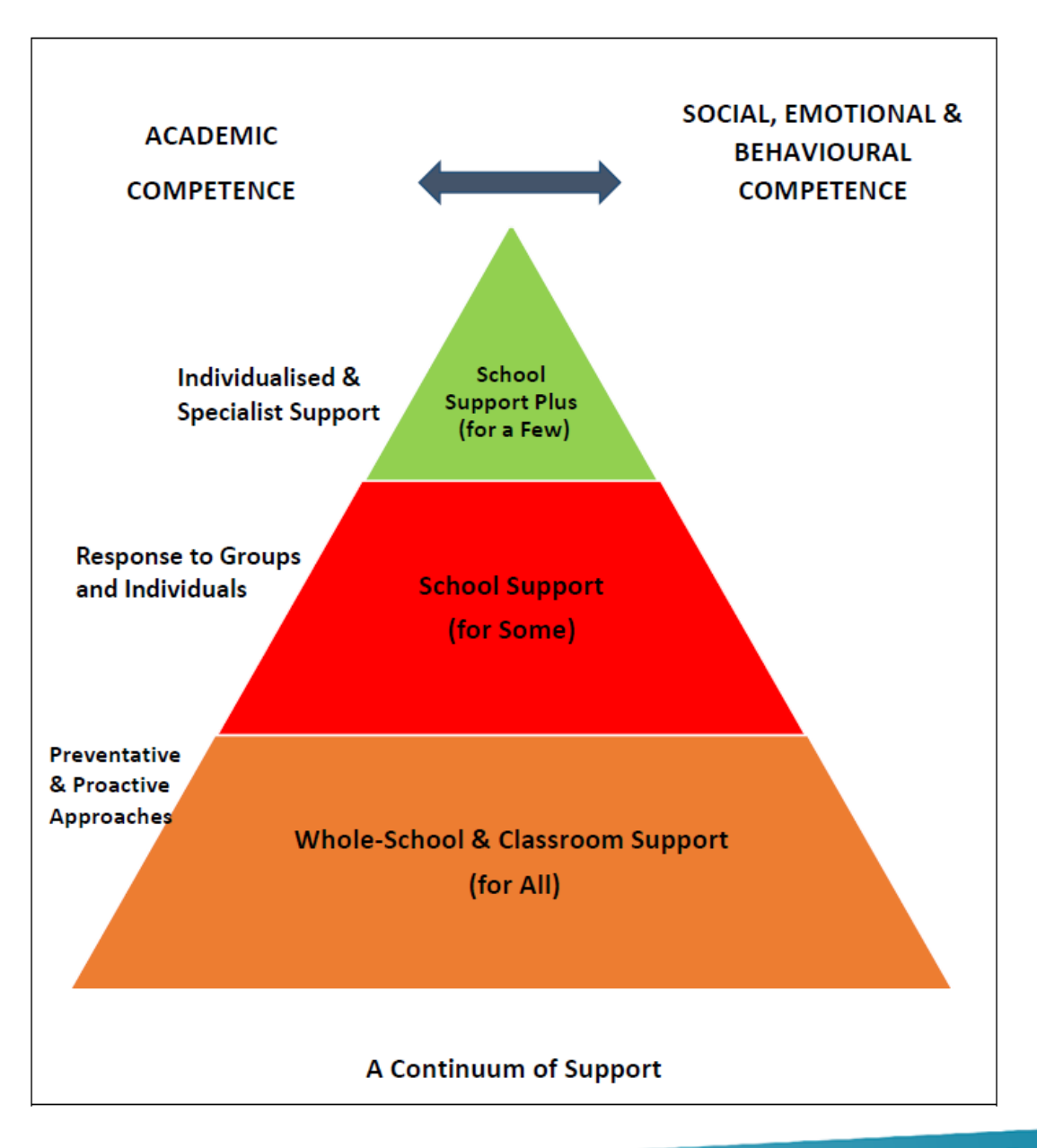

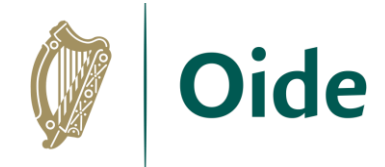

Tacú leis an bhFoghlaim Ghairmiúil i measc Ceannairí Scoile agus Múinteoirí

### The Student Support File

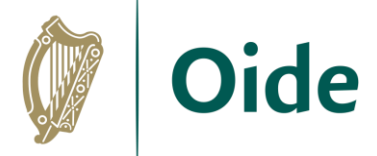

Highlights a student's particular Strengths and Needs.

Sets a small number of goals and targets for the year/term.

Gives teachers insight into areas of skills/interests for the student.

Allows teachers to create specific supports to help meet students' current needs/targets.

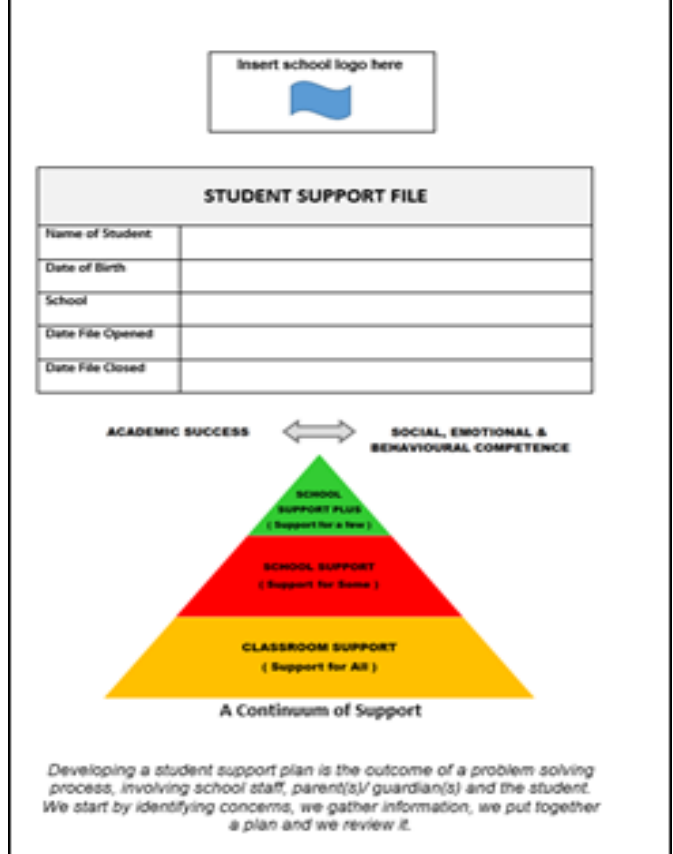

Tacú leis an bhFoghlaim Ghairmiúil i measc Ceannairí Scoile agus Múinteoirí

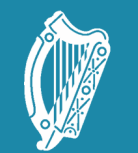

Oide Tacú leis an bhFoghlaim<br>Ghairmiúil i measc Ceannairí<br>Scoile agus Múinteoirí

Supporting the Professiona<br>Learning of School Leaders<br>and Teachers

### SEN Guidelines & Resources<sup>1</sup>

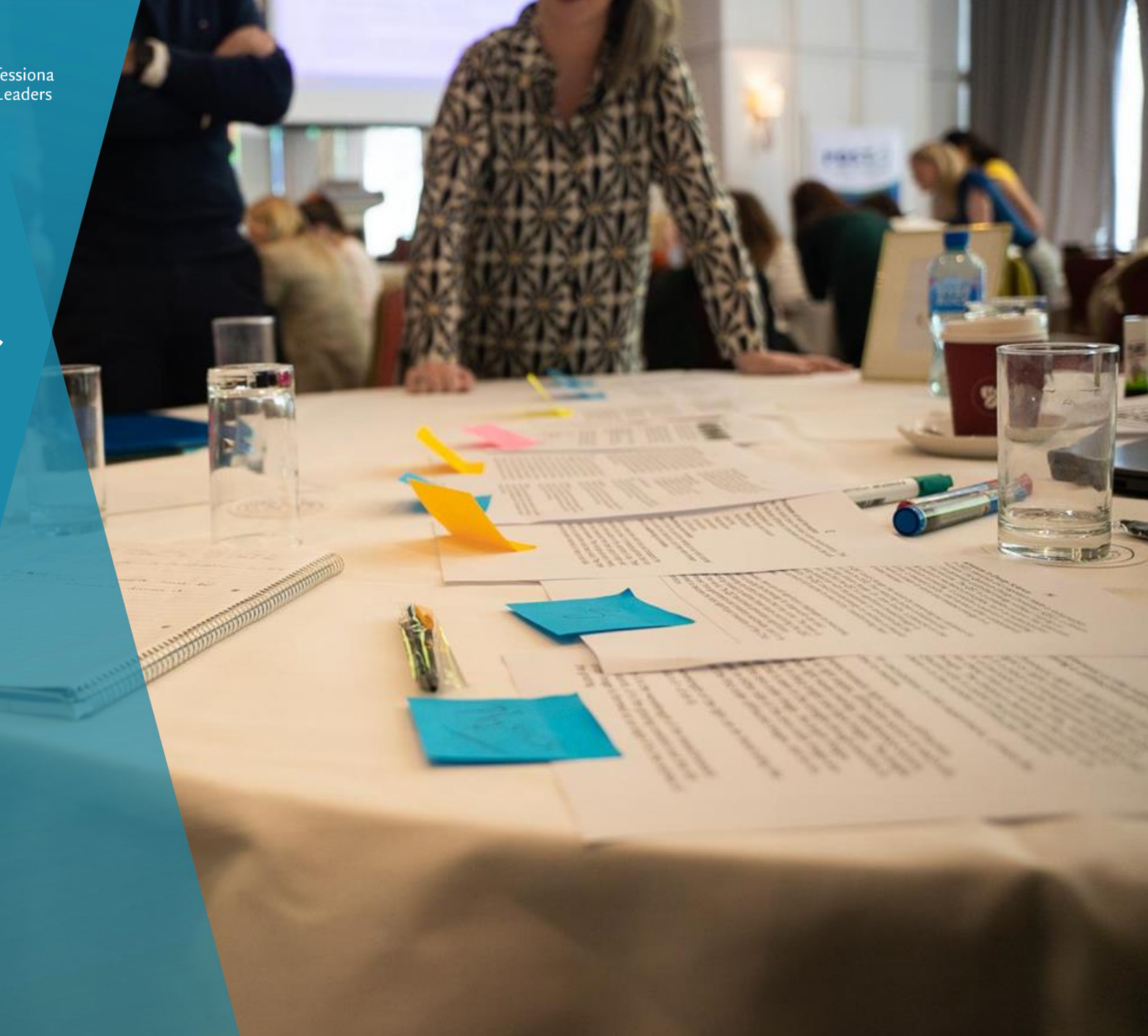

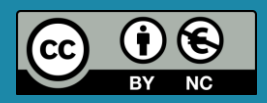

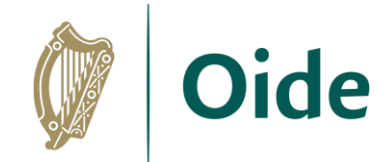

# **Additional Supports**

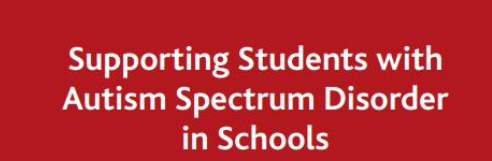

**ncsess** 

**NCSE POLICY ADVICE PAPER NO. 5** 

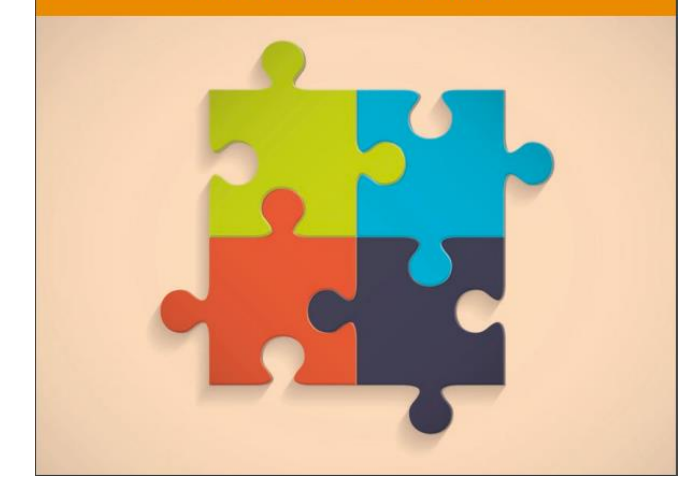

ncsel

Delivering for Students with **Additional Care Needs.** The Right Support at the Right Time in Schools A Proposed Model of Support December 2017

**NCSE WORKING GROUP REPORT NO. 2** 

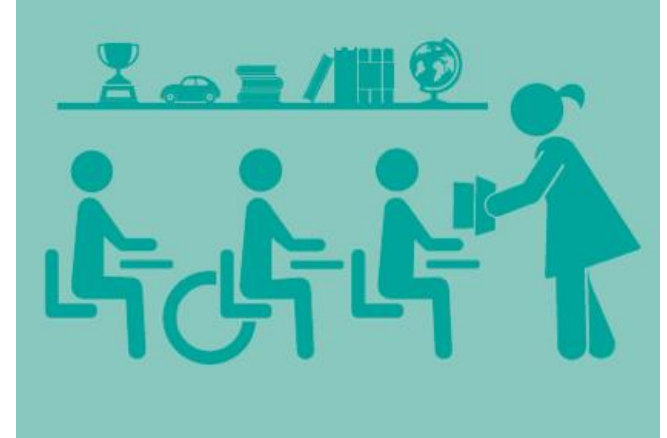

# ncse

An Chomhairle Náisiúnta um Oideachas Speisialta **National Council for Special Education** 

> Tacú leis an bhFoghlaim Ghairmiúil i measc Ceannairí Scoile agus Múinteoirí

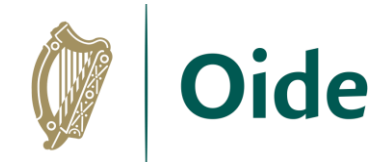

# Additional Supports

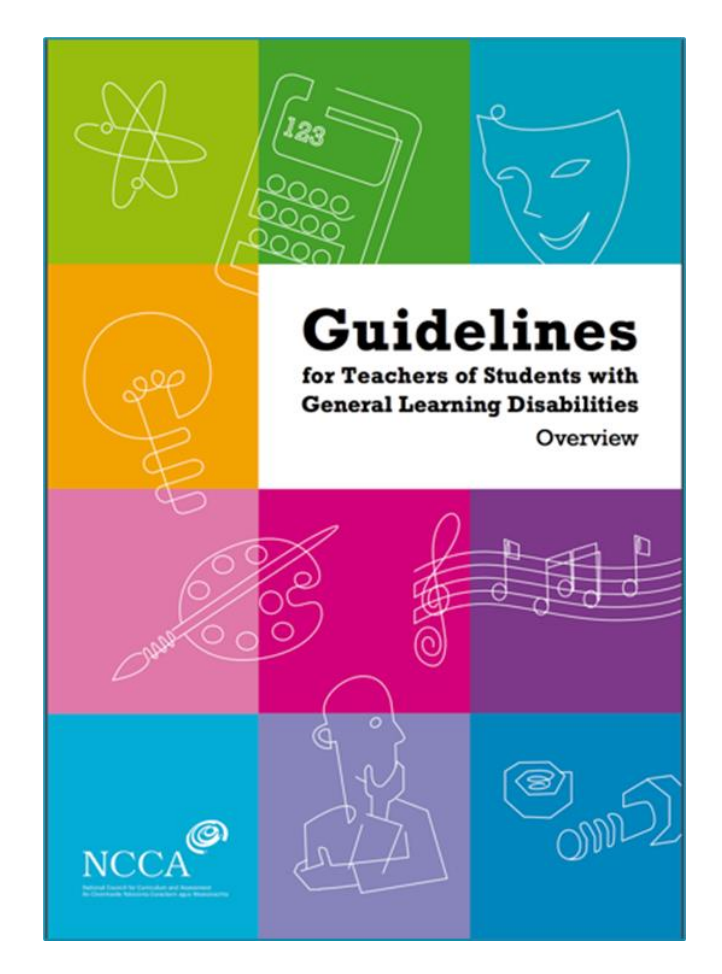

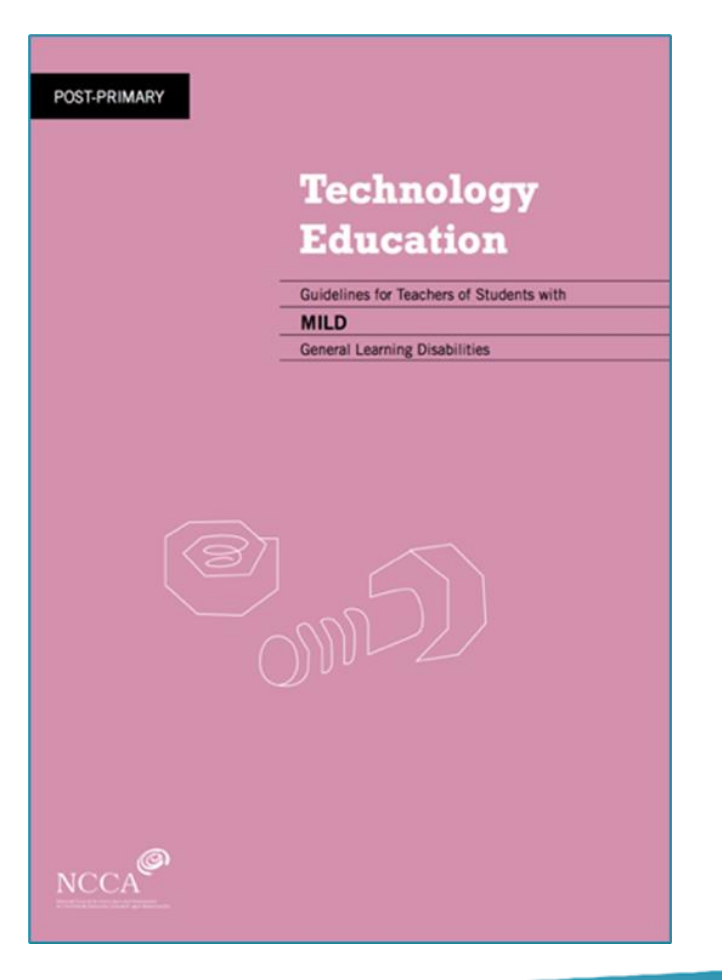

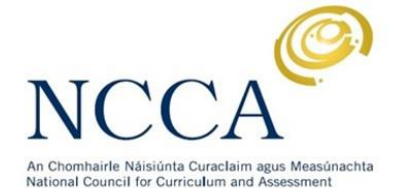

Tacú leis an bhFoghlaim Ghairmiúil i measc Ceannairí Scoile agus Múinteoirí

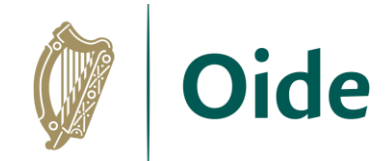

# **Additional Supports**

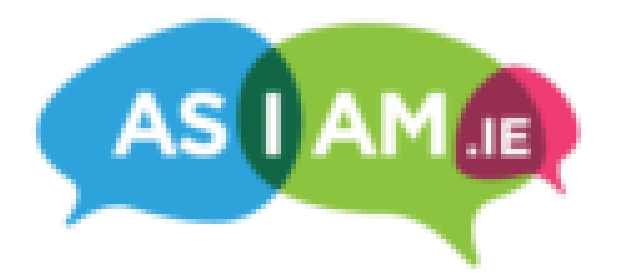

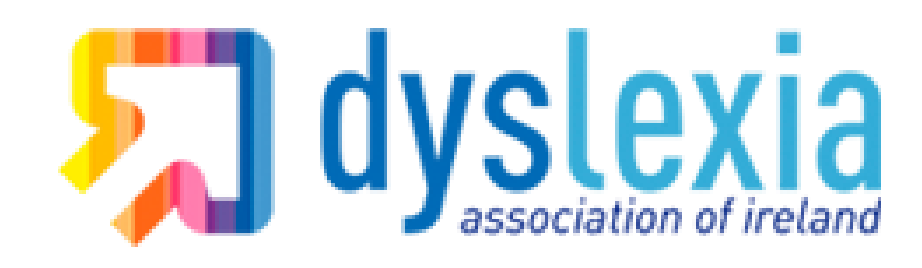

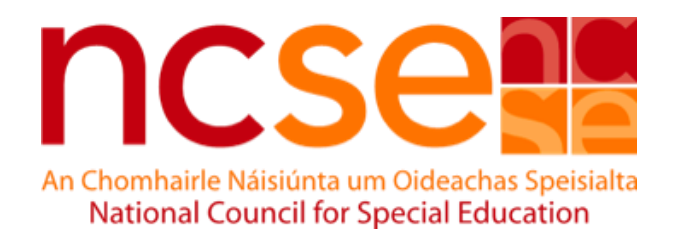

# $\blacksquare$   $\blacksquare$  ahead

creating inclusive environments in education and employment for people with disabilities

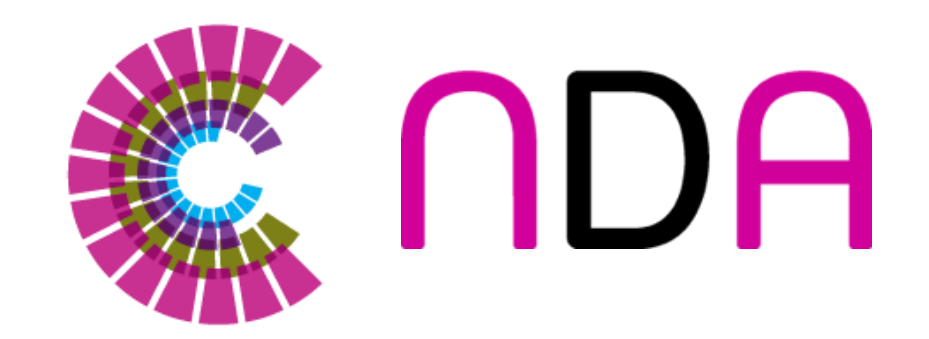

Tacú leis an bhFoghlaim Ghairmiúil i measc Ceannairí Scoile agus Múinteoirí

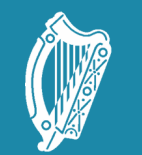

Oide Tacú leis an bhFoghlaim<br>Ghairmiúil i measc Ceannairí<br>Scoile agus Múinteoirí

Supporting the Professiona<br>Learning of School Leaders and Teachers

### Inclusive teaching in the LCCS classroom

Inclusive approaches for teaching CS

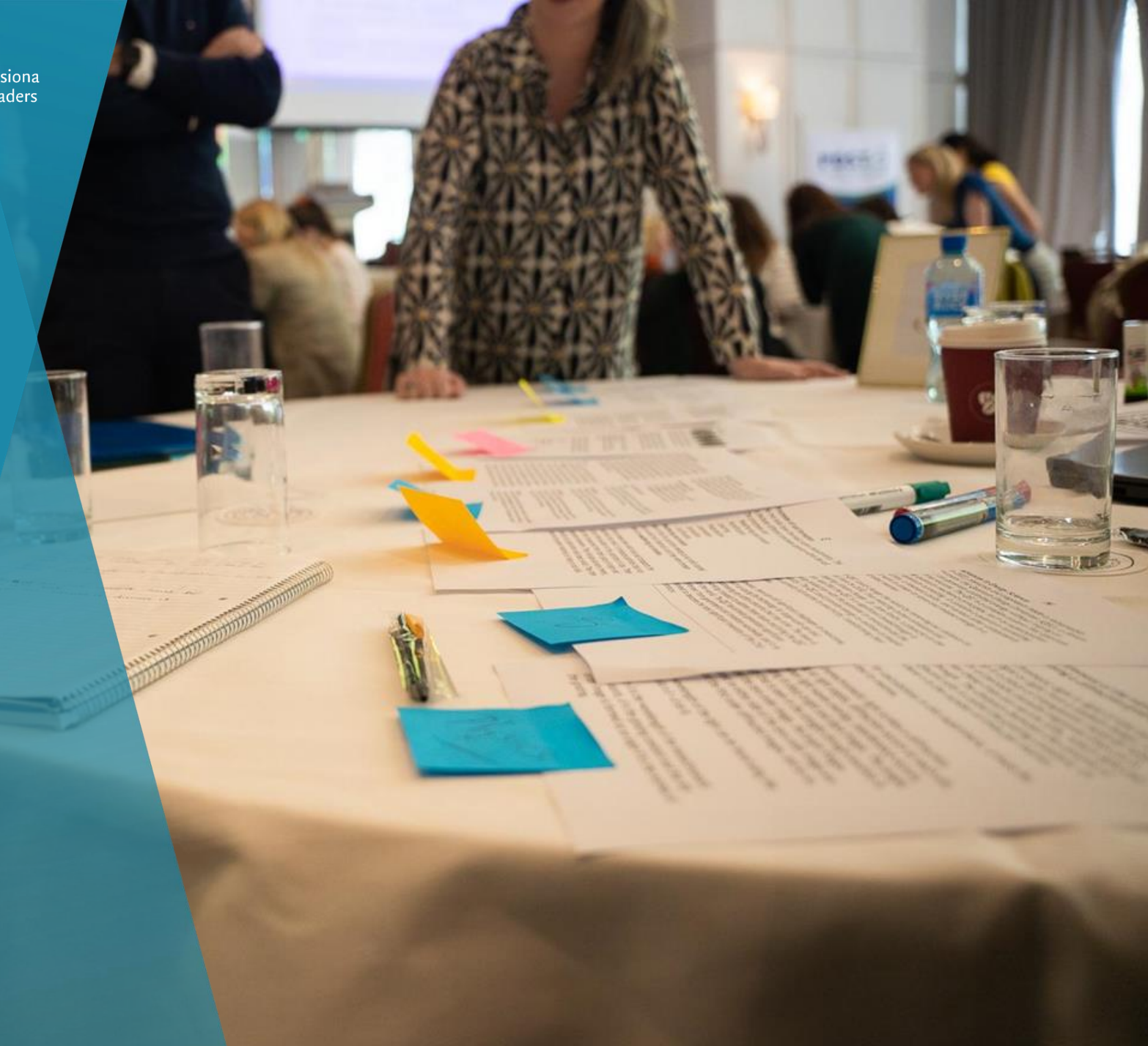

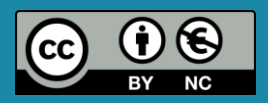

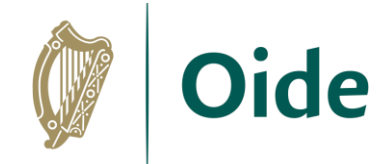

# Leaving Certificate Computer Science

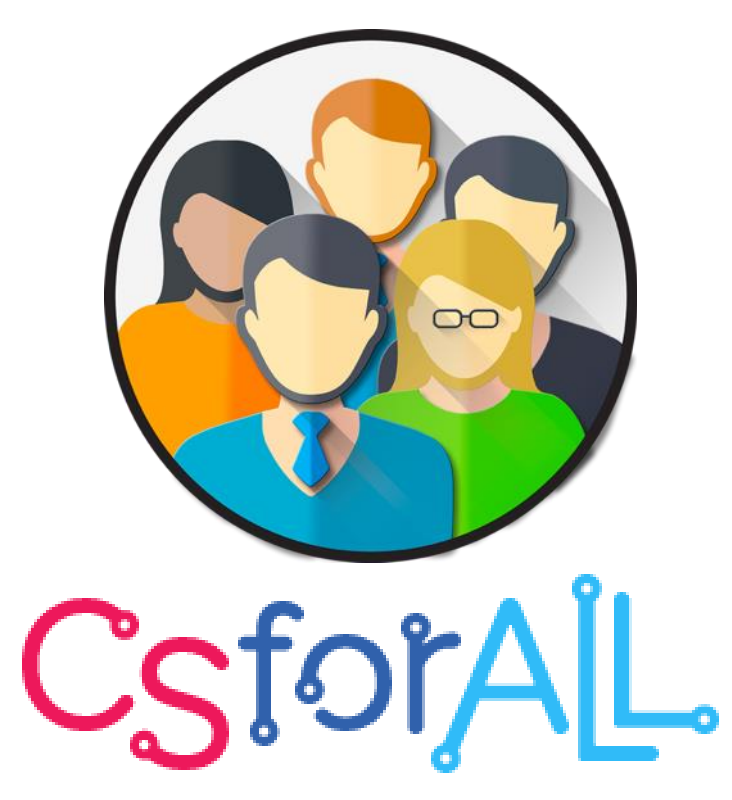

For all students who want to do it!

<https://www.csforall.org/>

**LEAVING CERTIFICATE COMPUTER SCIENCE** is designed to suit ALL STUDENTS of ALL ABILITIES It is structured to enable all students, of all abilities. to embrace the subject and succeed in every aspect of the course. **Students will learn** 

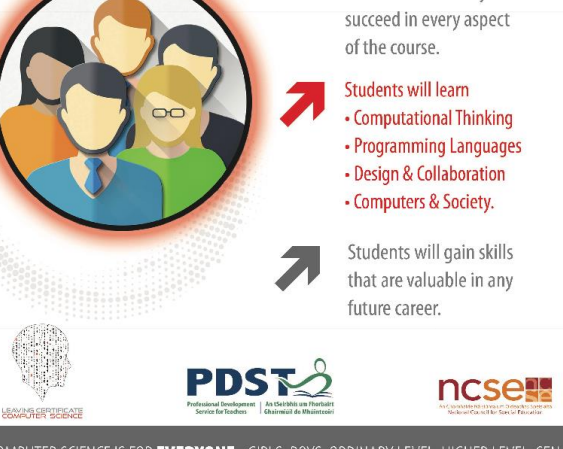

COMPUTER SCIENCE IS FOR EVERYONE: GIRLS, BOYS, ORDINARY LEVEL, HIGHER LEVEL, SEN.

Tacú leis an bhFoghlaim Ghairmiúil i measc Ceannairí Scoile agus Múinteoirí

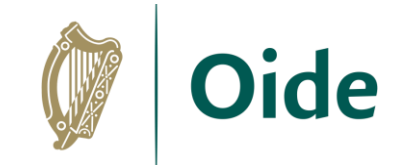

# LCCS Specification

*"Students will explore the role that adaptive technology can play in the lives of people with special needs and how access to, and engagement with computing and technology is of ever-increasing importance to societies, democracies and human progress.*"

1.15 consider the quality of the user experience when interacting with computers and list the principles of universal design, including the role of a user interface and the factors that contribute to its usability.

1.17 describe the role that adaptive technology can play in the lives of people with special needs.

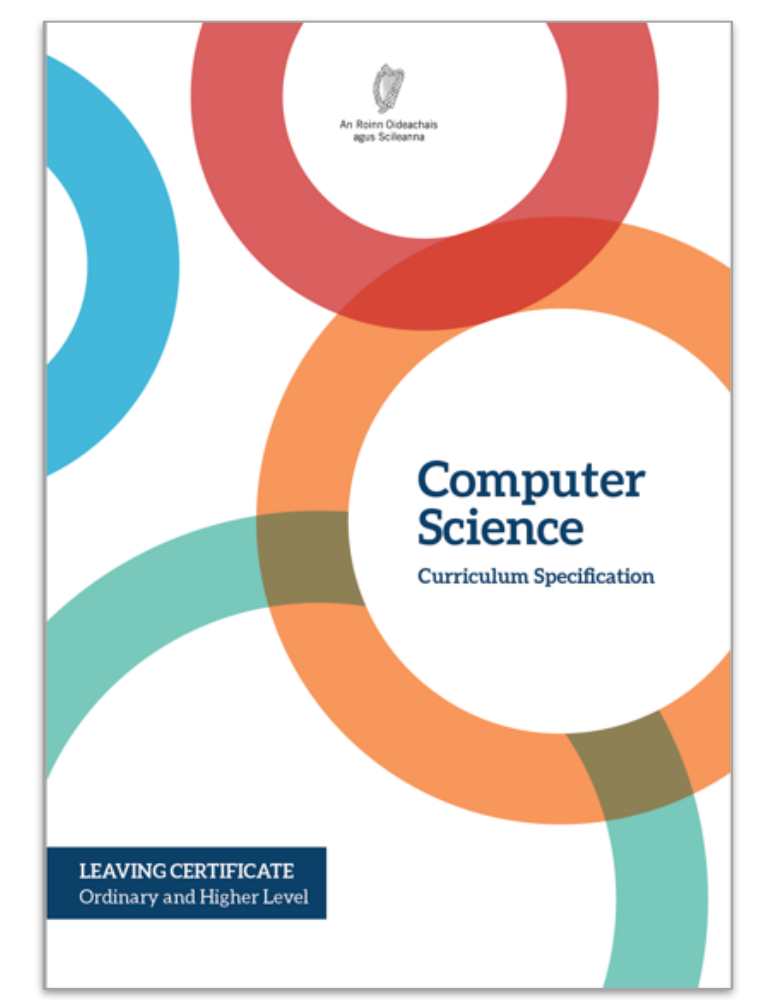

Tacú leis an bhFoghlaim Ghairmiúil i measc Ceannairí Scoile agus Múinteoirí

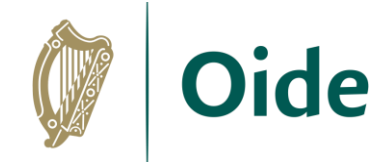

# Inclusive Approaches for Teaching CS

Reduce cognitive load Use unplugged activities Physical computing Teach to the emergent skill Scaffold group work Use proven pedagogies and methodologies to teach programming

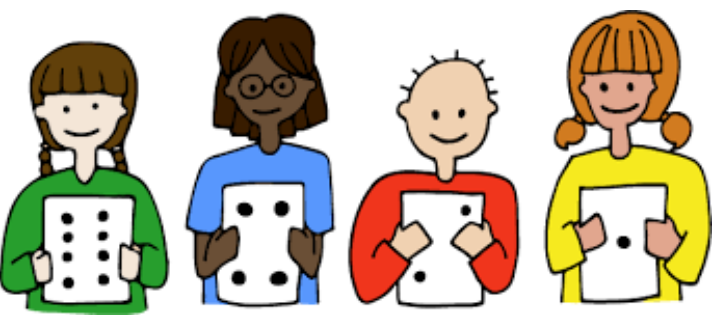

Tacú leis an bhFoghlaim Ghairmiúil i measc Ceannairí Scoile agus Múinteoirí

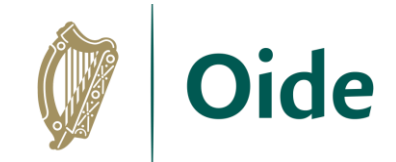

# Use unplugged activities

Making the abstract tangible

Harnessing authentic and familiar contexts

Generalising knowledge and making links

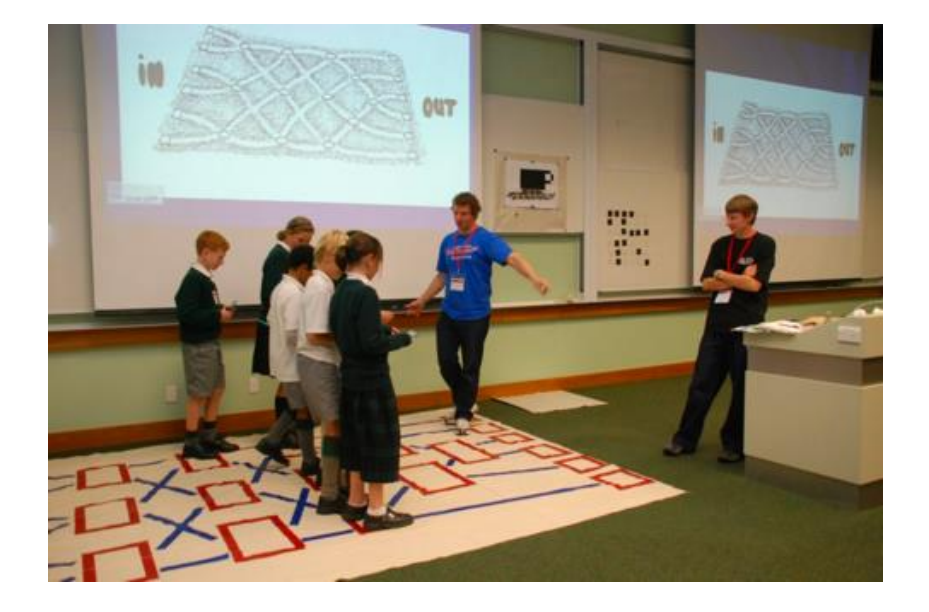

Tacú leis an bhFoghlaim Ghairmiúil i measc Ceannairí Scoile agus Múinteoirí

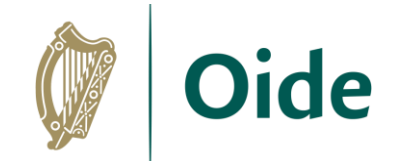

# **Physical computing**

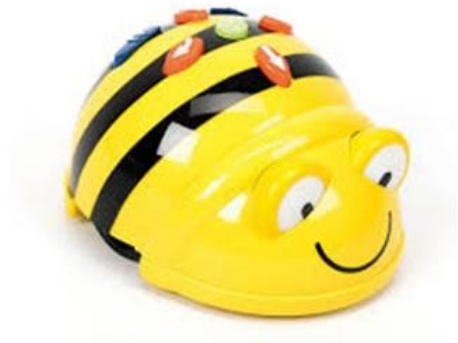

Bee bot

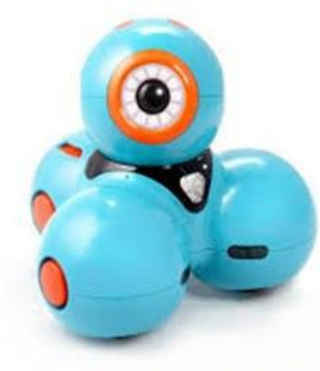

Dash and dot

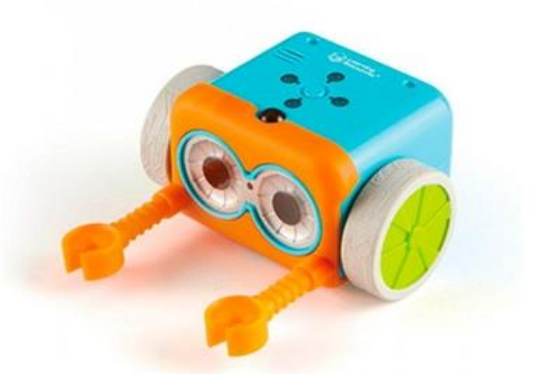

Botley the coding robot

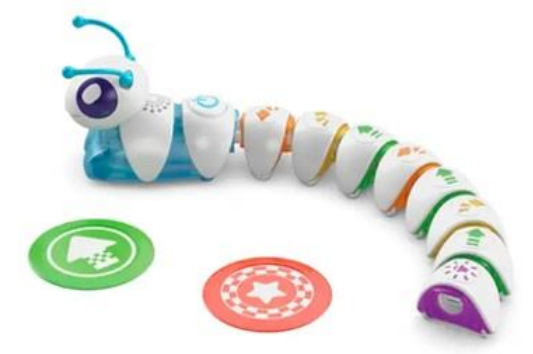

Code-a-Pillar

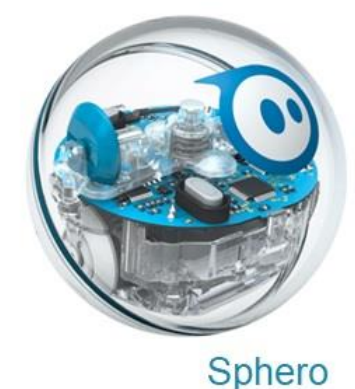

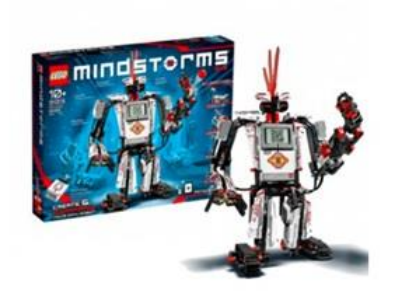

#### Lego Mindstorms

Tacú leis an bhFoghlaim Ghairmiúil i measc Ceannairí Scoile agus Múinteoirí

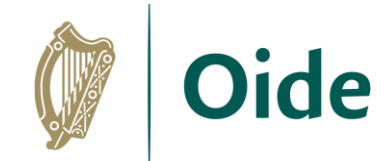

# **Physical computing**

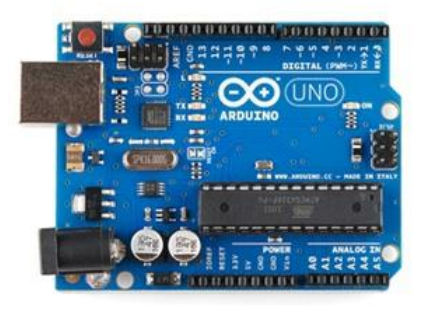

Arduino

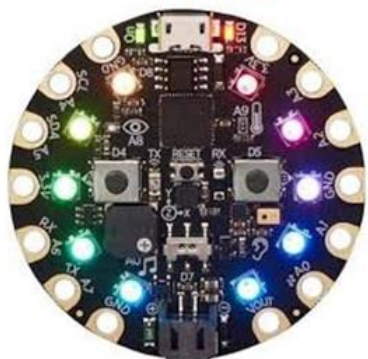

**Circuit Playground** 

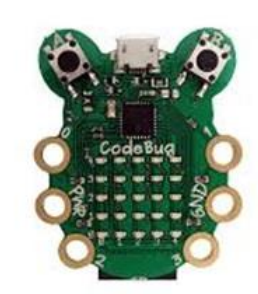

Codebug

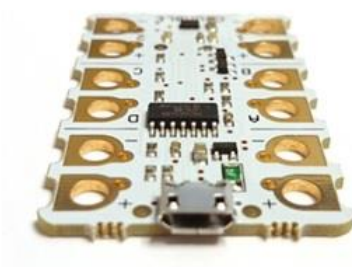

Crumble

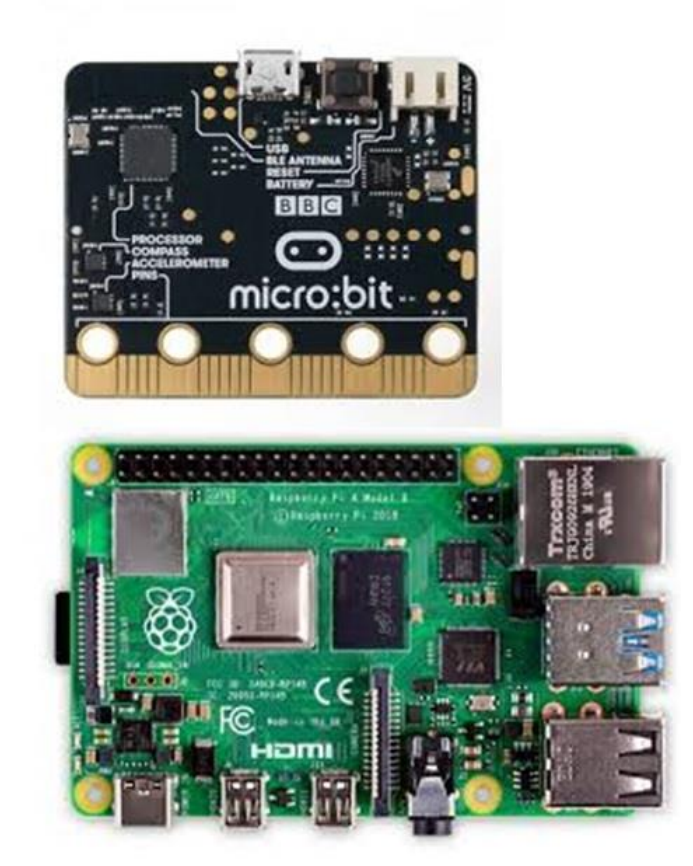

Tacú leis an bhFoghlaim Ghairmiúil i measc Ceannairí Scoile agus Múinteoirí

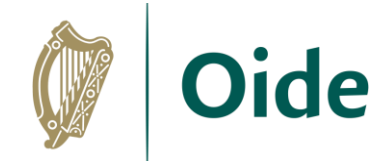

# Physical computing

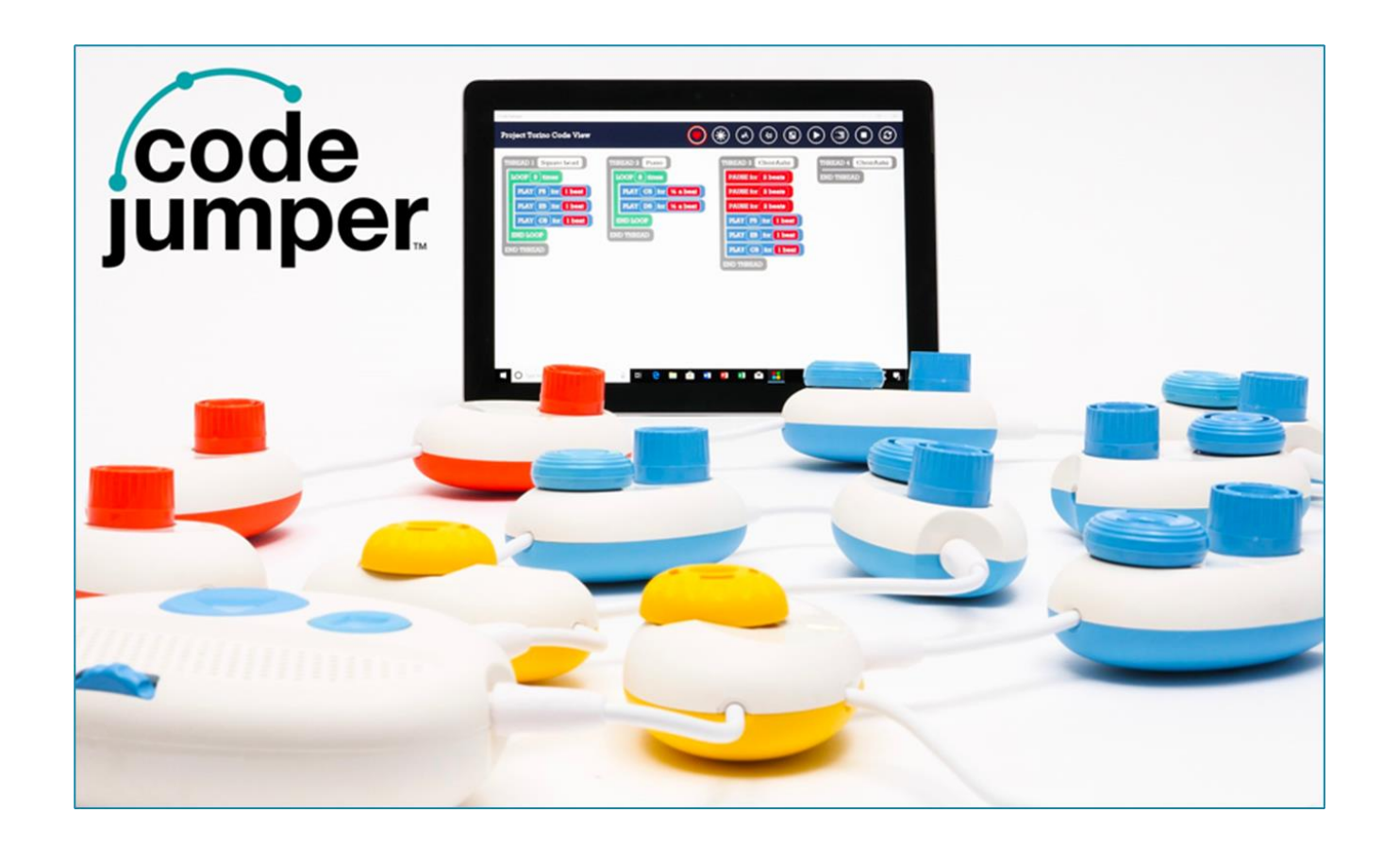

Tacú leis an bhFoghlaim Ghairmiúil i measc Ceannairí Scoile agus Múinteoirí

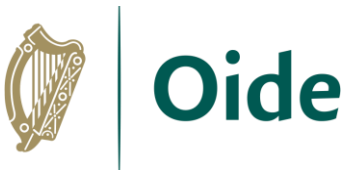

# Use proven pedagogies and methodologies to teach programming

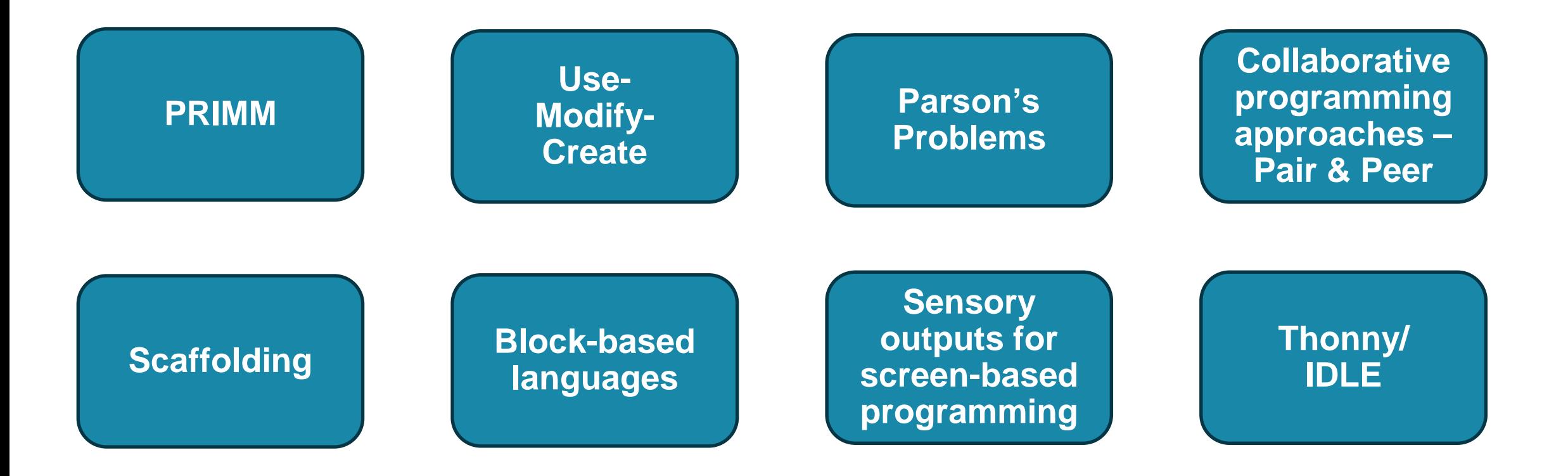

Tacú leis an bhFoghlaim Ghairmiúil i measc Ceannairí Scoile agus Múinteoirí

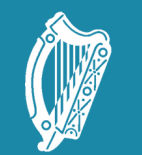

Oide Tacú leis an bhFoghlaim<br>Ghairmiúil i measc Ceannairí<br>Scoile agus Múinteoirí

Supporting the Professiona<br>Learning of School Leaders and Teachers

### Inclusive teaching in the LCCS classroom

Reframing your neurodiverse classroom

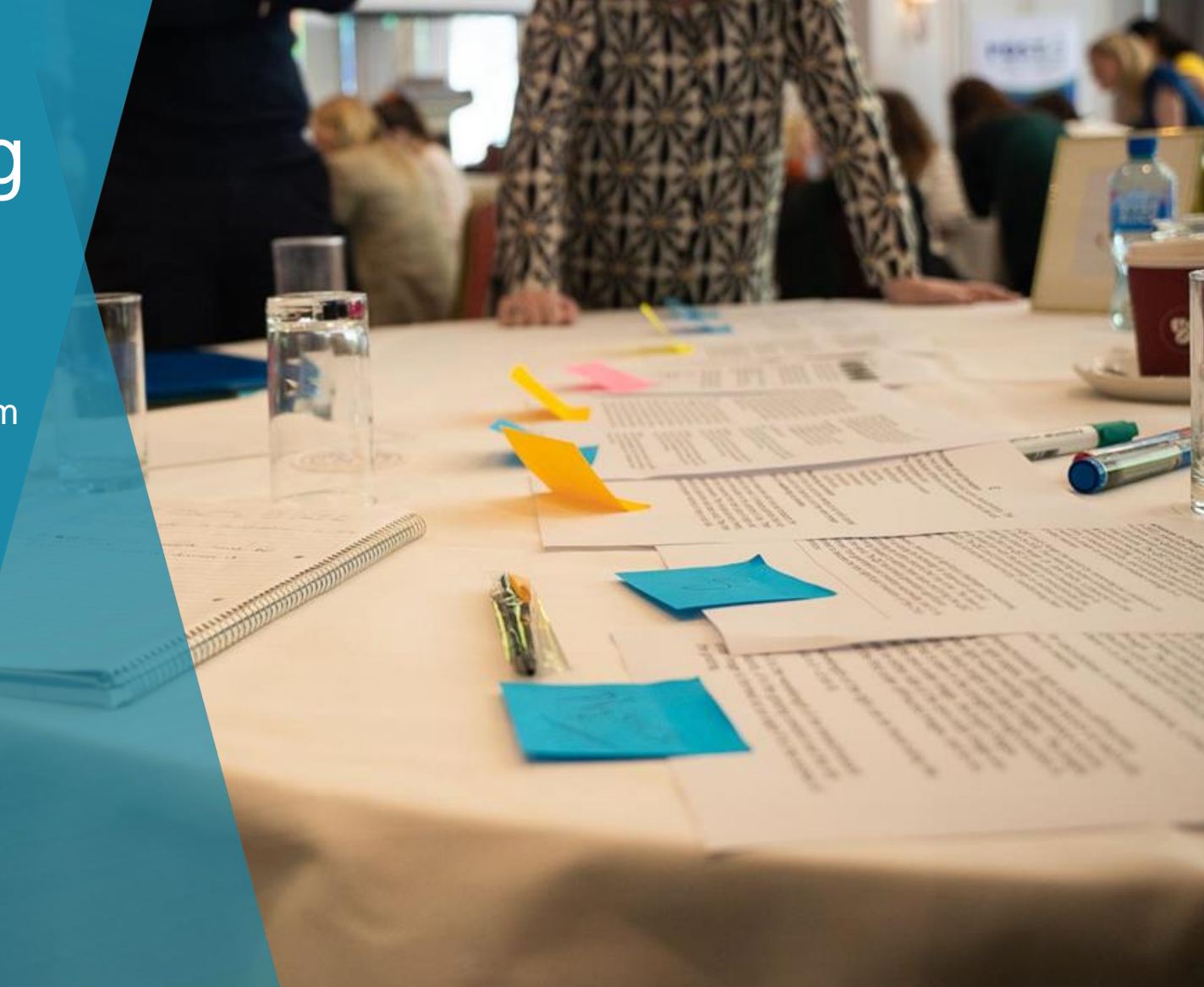

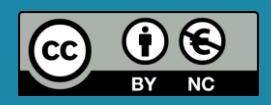

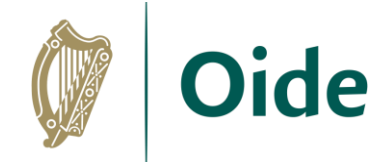

### Two sides to every coin

**ASD** 

**Sensory preferences Specific interests Prefer routines Process and** understanding differently to neurotypical people **Anxiety in new or** unplanned settings **Repetitive movements Camouflaging Meltdown or shutdown** 

**Specific interests Hyperfocus Observational skills Determination Problem solver Analytical and critical thinking Values driven Integrity and honesty Ability to work alone Visual skills Consistent** Independent **Feel/emotionally intensely** 

Do-IT>

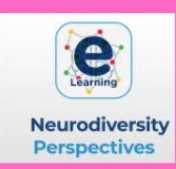

#### Image: Amanda Kirby, twitter.com/profAmandaKirby

Tacú leis an bhFoghlaim Ghairmiúil i measc Ceannairí Scoile agus Múinteoirí

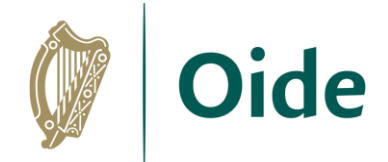

#### **Impulsive Lack focus Hyperactive Busy brain** Answer out of turn **Disorganised Disinterested in** the tedious **Overwork Fatigues Fidgety**

#### **Energetic Enthusiastic Sees linkages Perseveres Works under pressure Creative** On the go **Hyperfocus Hypersensitive Compassionate Interested in the novel Hard working Project orientated**

#### Image: Amanda Kirby, twitter.com/profAmandaKirby

**ADHD** 

Tacú leis an bhFoghlaim Ghairmiúil i measc Ceannairí Scoile agus Múinteoirí

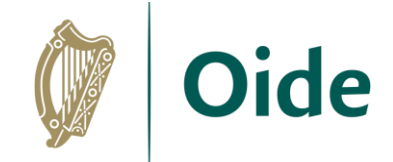

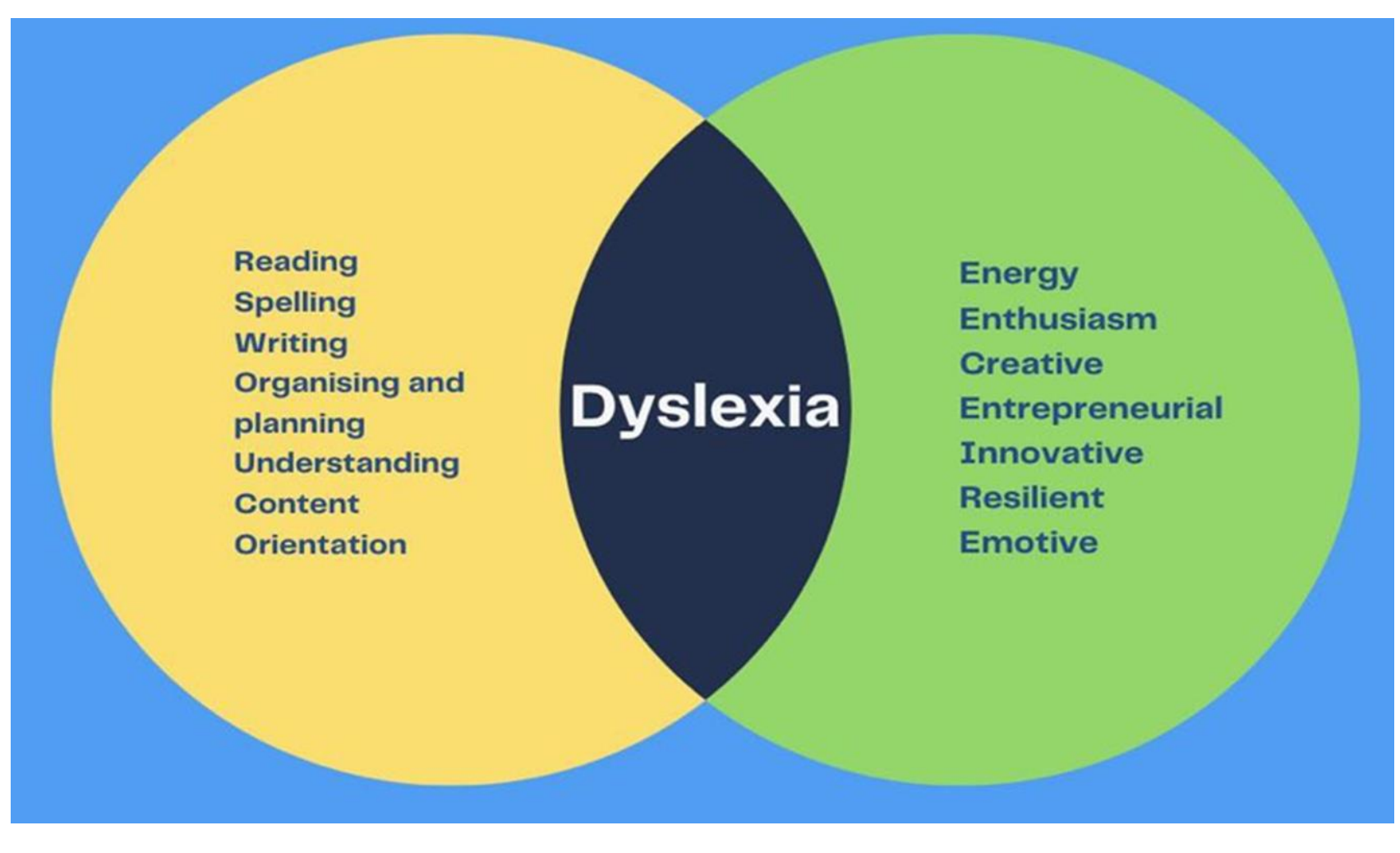

#### Image: Amanda Kirby, twitter.com/profAmandaKirby

Tacú leis an bhFoghlaim Ghairmiúil i measc Ceannairí Scoile agus Múinteoirí

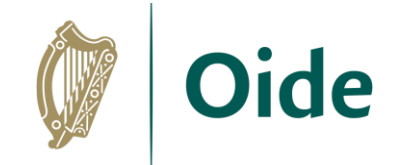

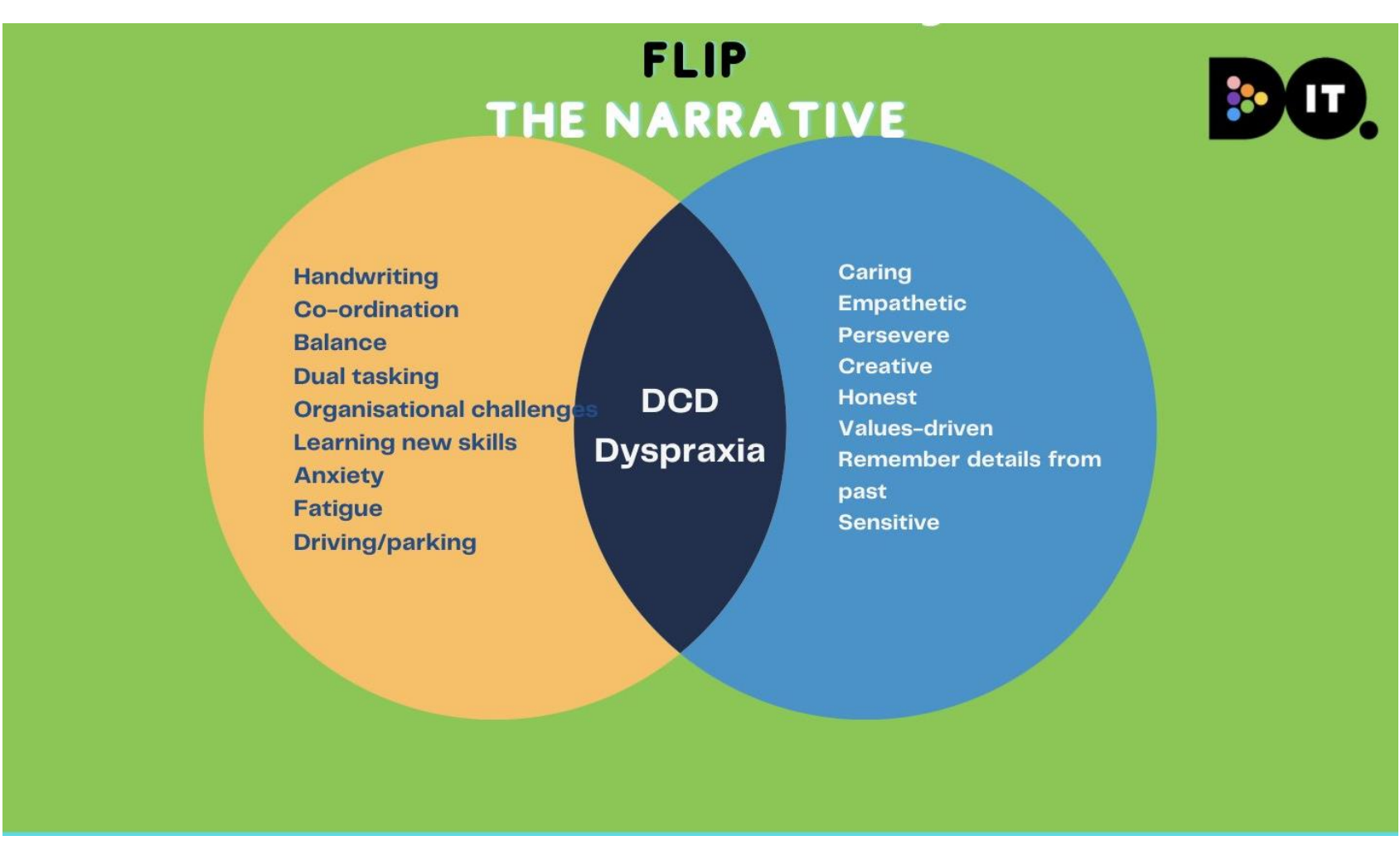

#### Image: Amanda Kirby, twitter.com/profAmandaKirby

Tacú leis an bhFoghlaim Ghairmiúil i measc Ceannairí Scoile agus Múinteoirí

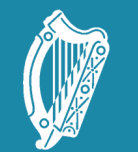

Oide Tacú leis an bhFoghlaim<br>Ghairmiúil i measc Ceannairí<br>Scoile agus Múinteoirí

Supporting the Professiona<br>Learning of School Leaders<br>and Teachers

### Group activity

Creating an inclusive classroom

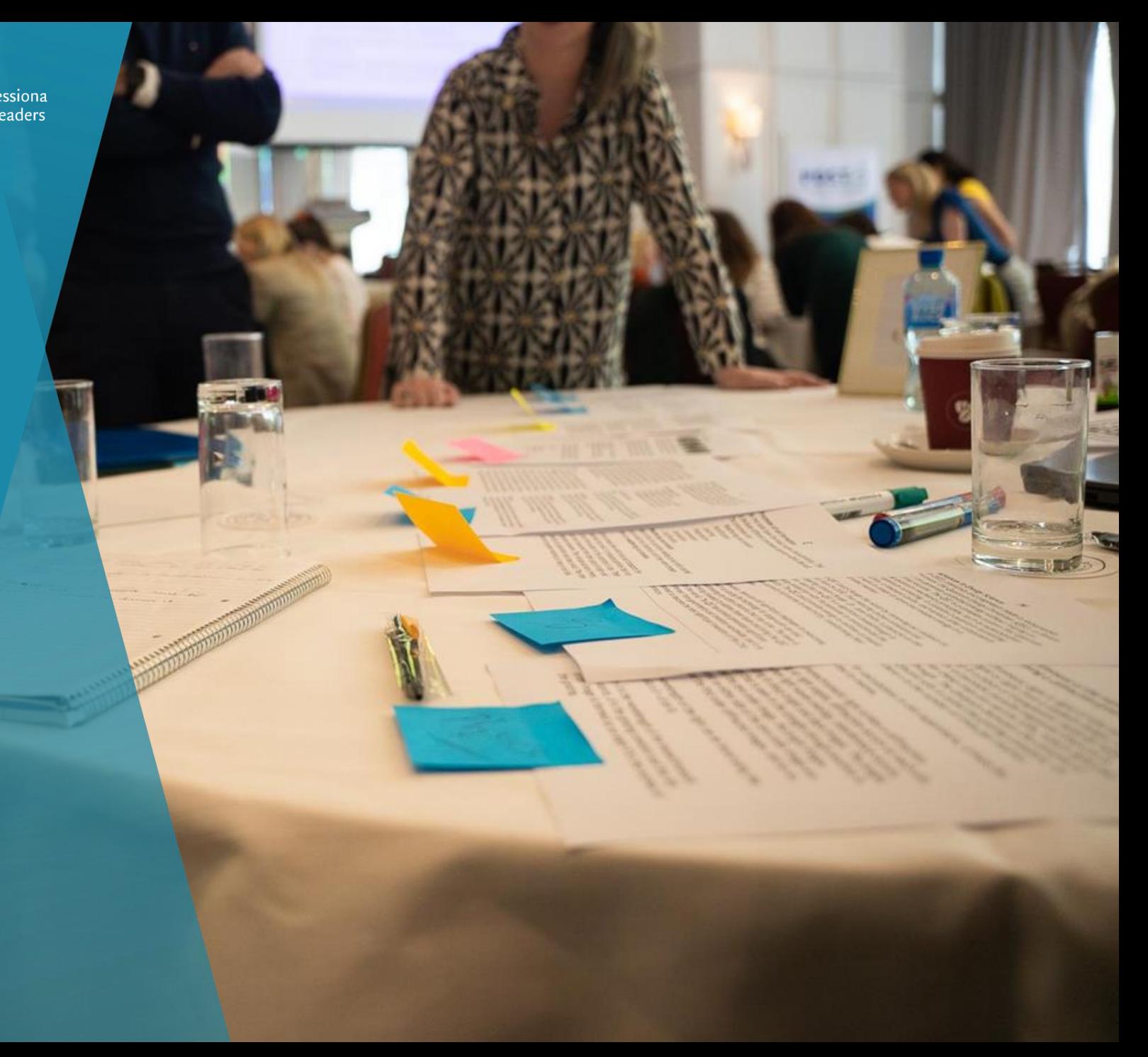

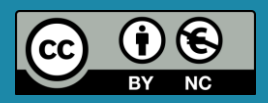

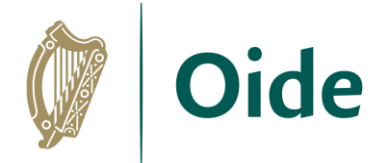

# Creating an Inclusive Classroom: Group Task

Your LCCS classes each have a wide variety of students and most likely several students presenting with a wide variety of special educational needs. What supports might you need to put in place to create a classroom that includes these learners?

What are the **challenges** this student might face in engaging with the learning in your classroom?

What **supports** can you put in place to mitigate these challenges?

Consider also the **strengths** these students bring to the classroom how might you use these to their (and your) advantage?

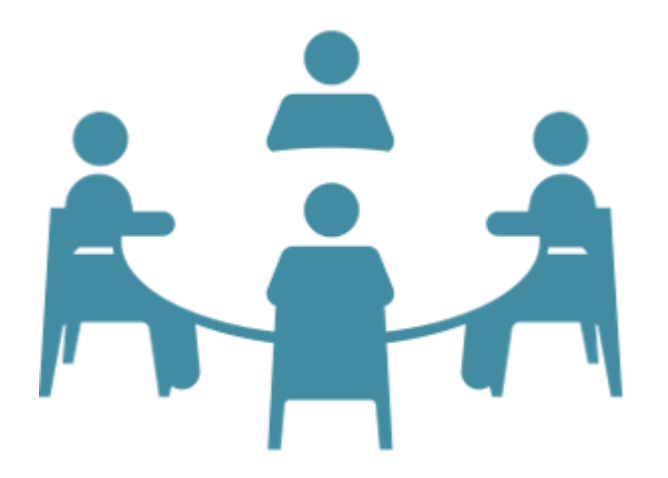

Tacú leis an bhFoghlaim Ghairmiúil i measc Ceannairí Scoile agus Múinteoirí

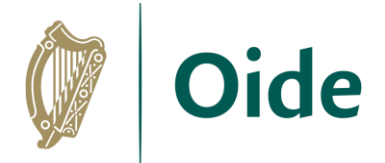

# Creating an Inclusive Classroom: Group Task

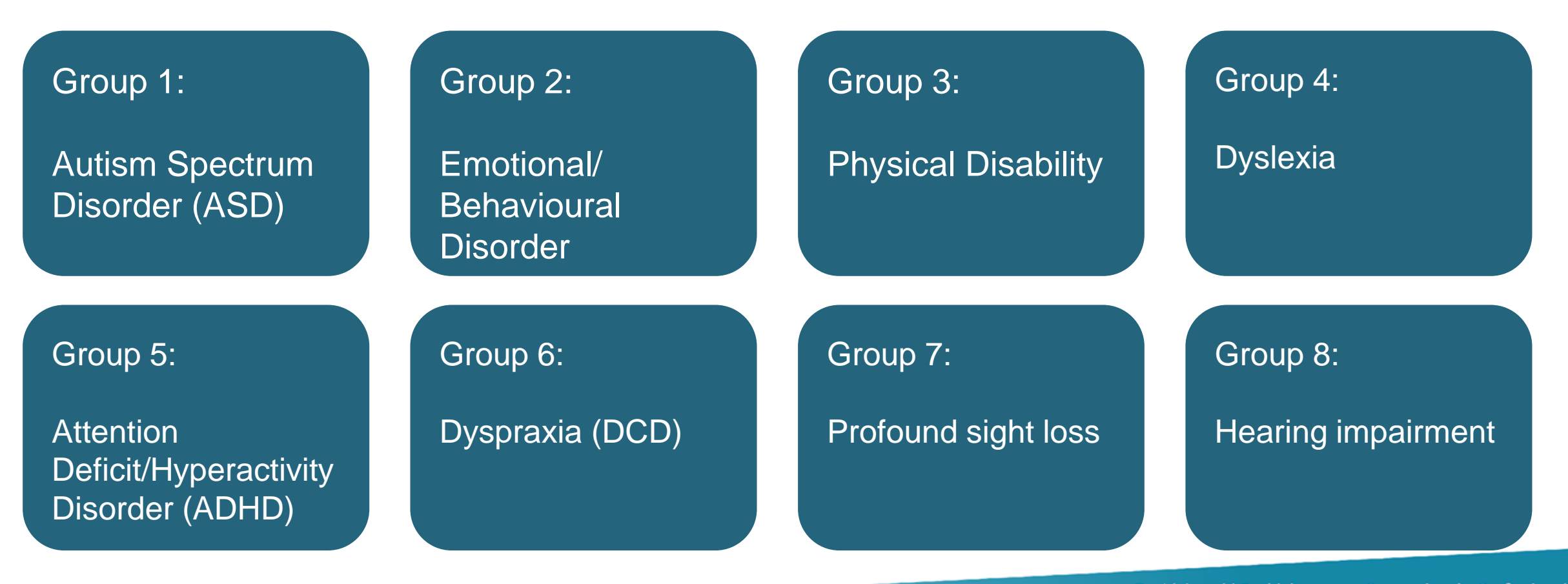

Tacú leis an bhFoghlaim Ghairmiúil i measc Ceannairí Scoile agus Múinteoirí

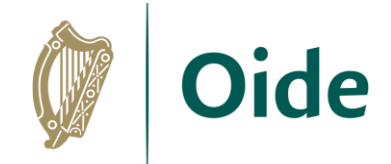

# Creating an Inclusive Classroom: Feedback

Your LCCS classes each have a wide variety of students and most likely several students presenting with a wide variety of special educational needs. What supports might you need to put in place to create a classroom that includes these learners?

What are the **challenges** this student might face in engaging with the learning in your classroom?

What **supports** can you put in place to mitigate these challenges?

Consider also the **strengths** these students bring to the classroom how might you use these to their (and your) advantage?

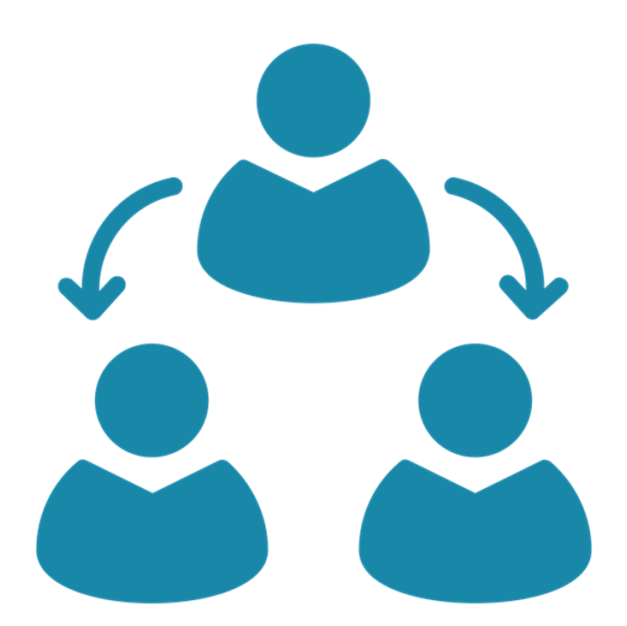

Tacú leis an bhFoghlaim Ghairmiúil i measc Ceannairí Scoile agus Múinteoirí

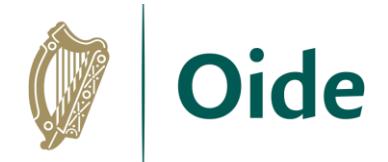

### General tips

Differentiate the learning experiences

Encourage support for the student from classmates

Consider physical access issues such as ramps, toilets, lifts and classroom layout

Incorporate advice from the SEN coordinator in the school

Use computers and audio-visual aids in the student's learning and teaching programme

Specialised equipment may also be necessary such as adapted keyboards, page turners, word boards or special desks.

> Tacú leis an bhFoghlaim Ghairmiúil i measc Ceannairí Scoile agus Múinteoirí

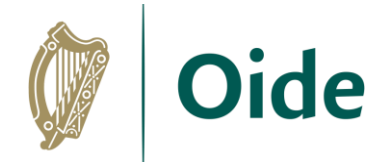

### General tips

Encourage communication to prevent isolation

Allow students extra time to complete tasks

Students may have a low self-image; therefore, it is important to ensure that the student feels included and is encouraged and praised

As students tend to become distracted quite easily, minimise distractions in the classroom environment

Read each students' Student Support File and think about where LCCS fits into helping these students achieve the goals therein

> Tacú leis an bhFoghlaim Ghairmiúil i measc Ceannairí Scoile agus Múinteoirí

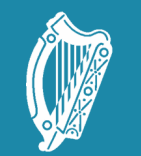

Oide Tacú leis an bhFoghlaim<br>Ghairmiúil i measc Ceannairí<br>Scoile agus Múinteoirí

Supporting the Professiona<br>Learning of School Leaders<br>and Teachers

### **Curriculum** planning

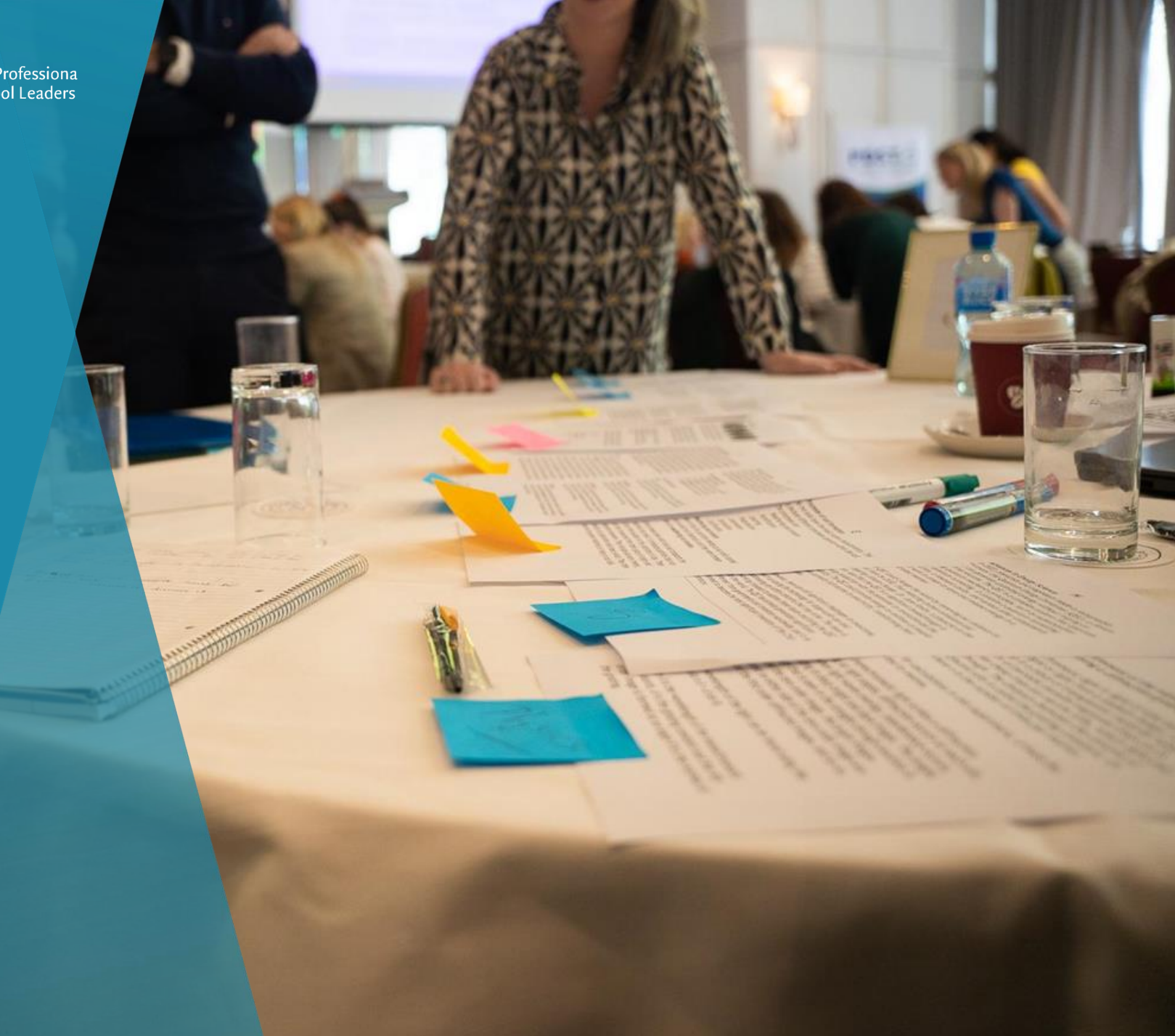

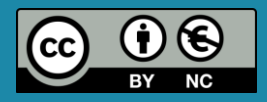

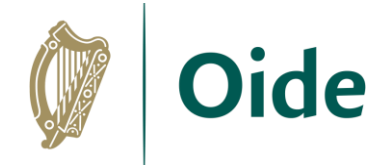

# LCCS Specification & Learning Outcomes

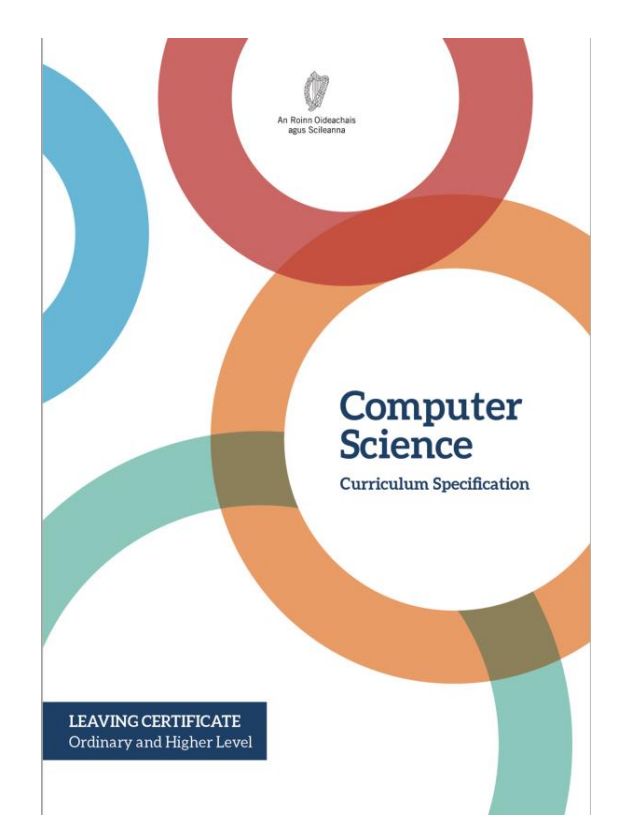

"*Learning outcomes can best be defined as statements of what a learner knows, understands and is able to do after completion of learning.*"

CEDEFOP (2009)

Tacú leis an bhFoghlaim Ghairmiúil i measc Ceannairí Scoile agus Múinteoirí

#### How might you work with the learning outcomes?

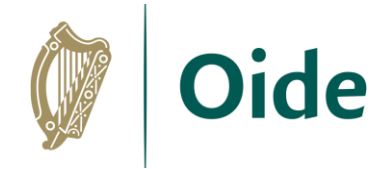

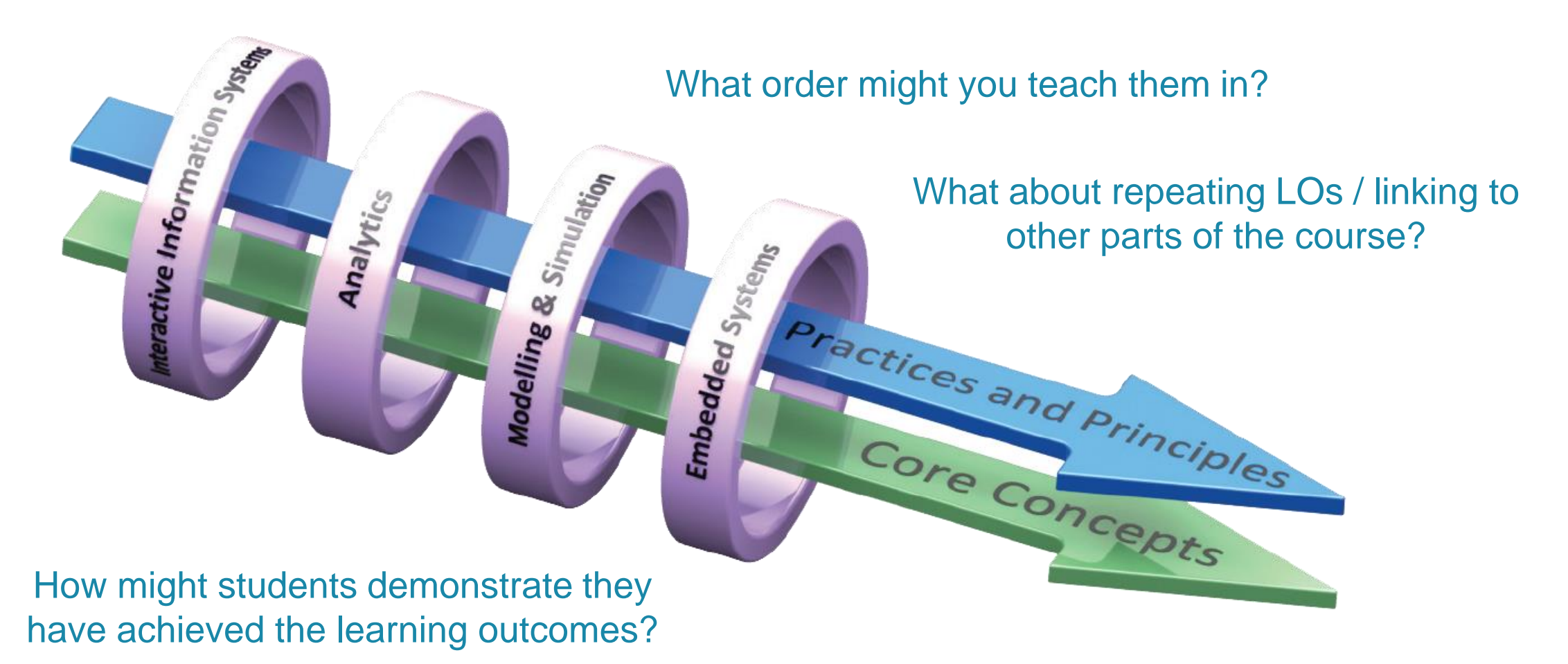

#### What content or resources might you need?

Tacú leis an bhFoghlaim Ghairmiúil i measc Ceannairí Scoile agus Múinteoirí

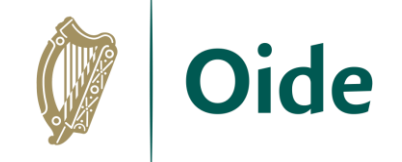

# Curriculum Planning: Group Task

How do you intend to approach LCCS in your classroom (next 4 weeks/until mid-term/Christmas)?

Work in your group and consider – Timeframe, Topics / LOs / Resources / Assessment / Build up to ALTs / ALTs / Equipment etc.

Nominate:

- 1. a notetaker to summarise your group's work
- 2. a spokesperson to provide feedback

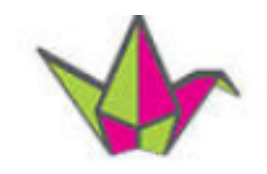

padlet

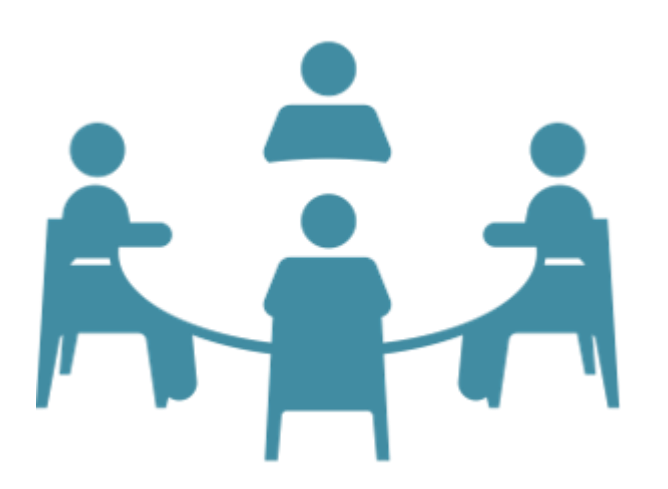

Tacú leis an bhFoghlaim Ghairmiúil i measc Ceannairí Scoile agus Múinteoirí

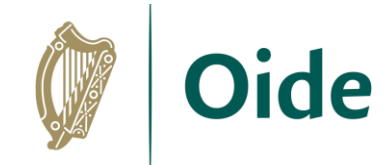

# Curriculum Planning: Group Task

How do you intend to approach LCCS in your classroom (next 4 weeks/until mid-term/Christmas)?

Work in your group and consider – Timeframe, Topics / LOs / Resources / Assessment / Build up to ALTs / ALTs / Equipment etc.

Nominate:

- 1. a notetaker to summarise your group's work
- 2. a spokesperson to provide feedback

Key message: Explore and teach the learning outcomes through the lens of ALTs. There are several ways to achieve this.

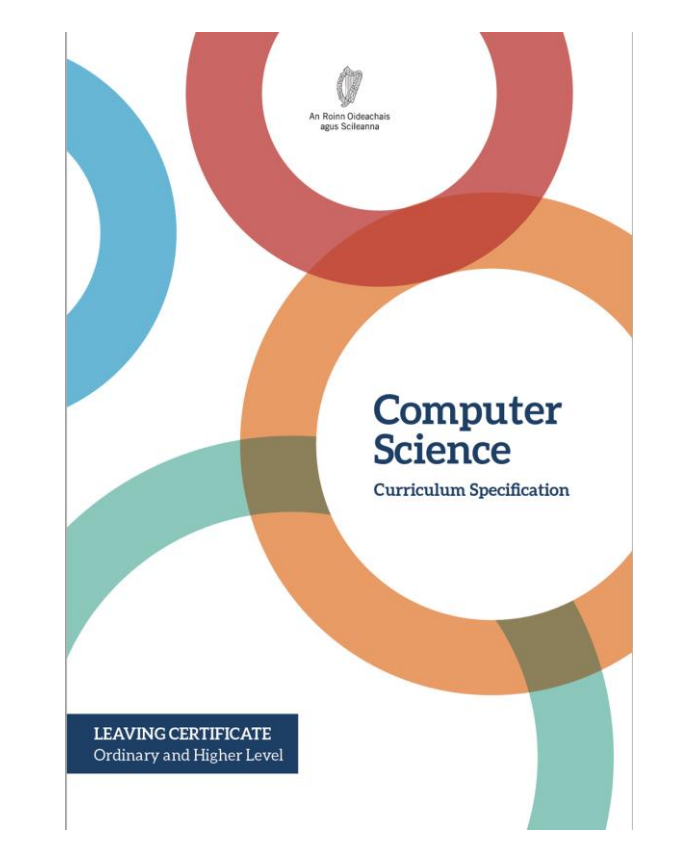

#### Use the LCCS specification for this activity

Tacú leis an bhFoghlaim Ghairmiúil i measc Ceannairí Scoile agus Múinteoirí

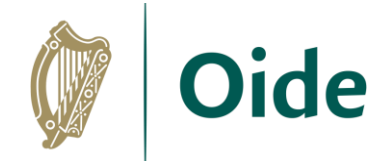

# Group Activity

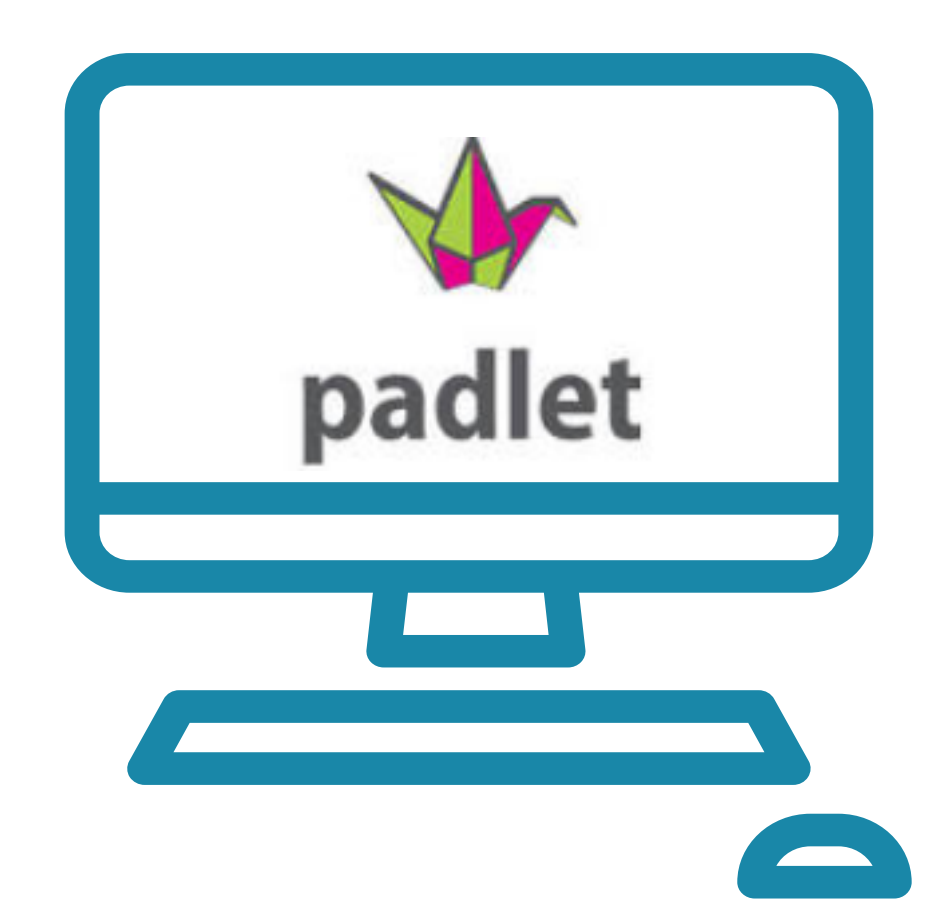

Tacú leis an bhFoghlaim Ghairmiúil i measc Ceannairí Scoile agus Múinteoirí

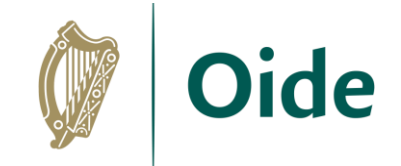

## Curriculum Planning: Feedback

How do you intend to approach LCCS in your classroom (next 4 weeks/until mid-term/Christmas)?

Work in your group and consider – Timeframe, Topics / LOs / Resources / Assessment / Build up to ALTs / ALTs / Equipment etc.

Nominate:

- 1. a notetaker to summarise your group's work
- 2. a spokesperson to provide feedback

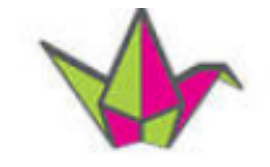

padlet

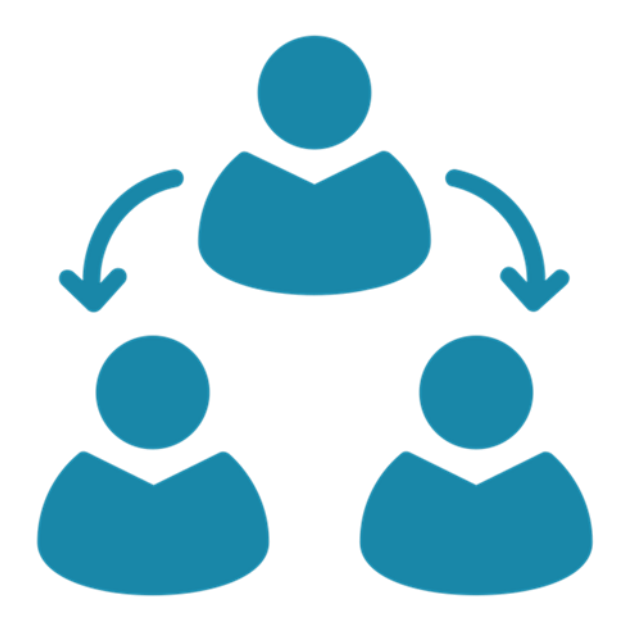

Tacú leis an bhFoghlaim Ghairmiúil i measc Ceannairí Scoile agus Múinteoirí

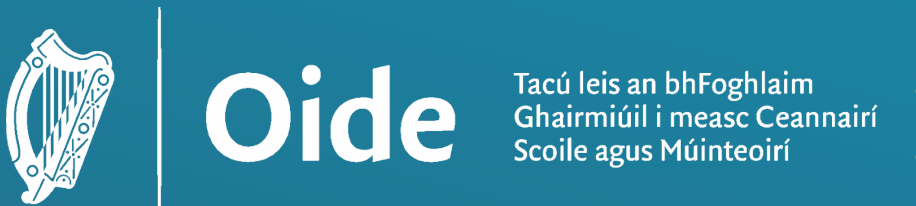

**Supporting the Professiona** Learning of School Leaders and Teachers

# National Workshop 5 Leaving Certificate Computer Science

Day 2

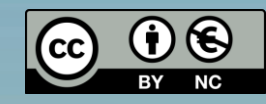

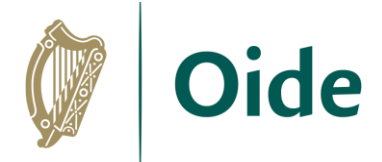

### Workshop Overview

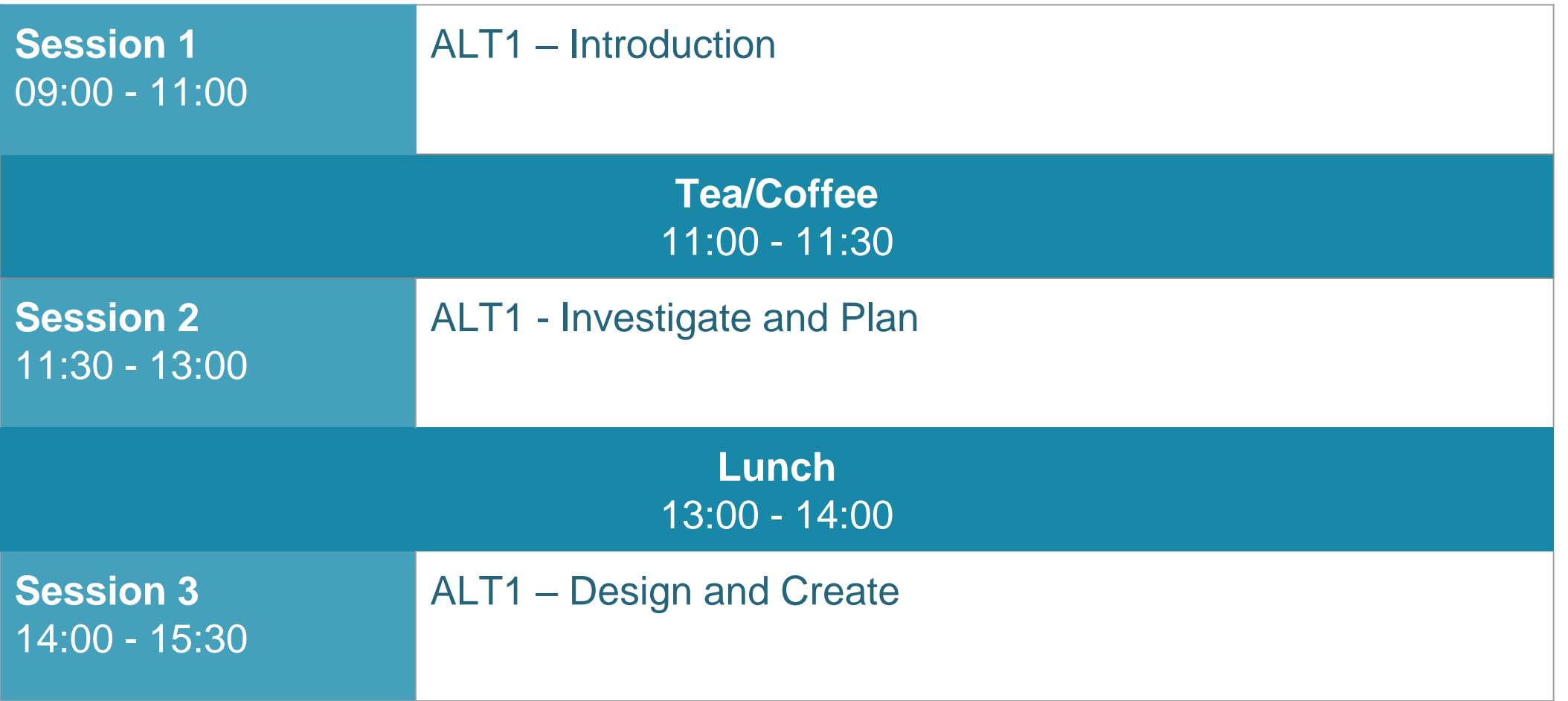

Tacú leis an bhFoghlaim Ghairmiúil i measc Ceannairí Scoile agus Múinteoirí

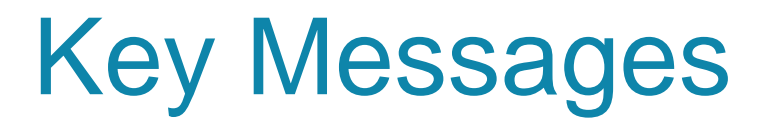

All learning outcomes (LOs) are interwoven. This means that the specification can be used in many ways.

> LCCS is suitable for all! This includes students with SEN and of all ability levels.

LCCS can be mediated through a constructivist pedagogical approach.

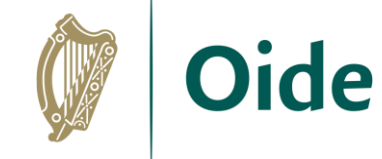

ALTs provide an opportunity to teach theoretical aspects of LCCS.

Group work is a key feature in the teaching, learning and assessment of LCCS.

Tacú leis an bhFoghlaim Ghairmiúil i measc Ceannairí Scoile agus Múinteoirí
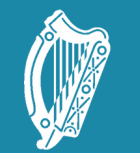

Oide Tacú leis an bhFoghlaim<br>Ghairmiúil i measc Ceannairí<br>Scoile agus Múinteoirí

Supporting the Professiona<br>Learning of School Leaders<br>and Teachers

# Session 1

Introduction to Interactive Information Systems (ALT 1)

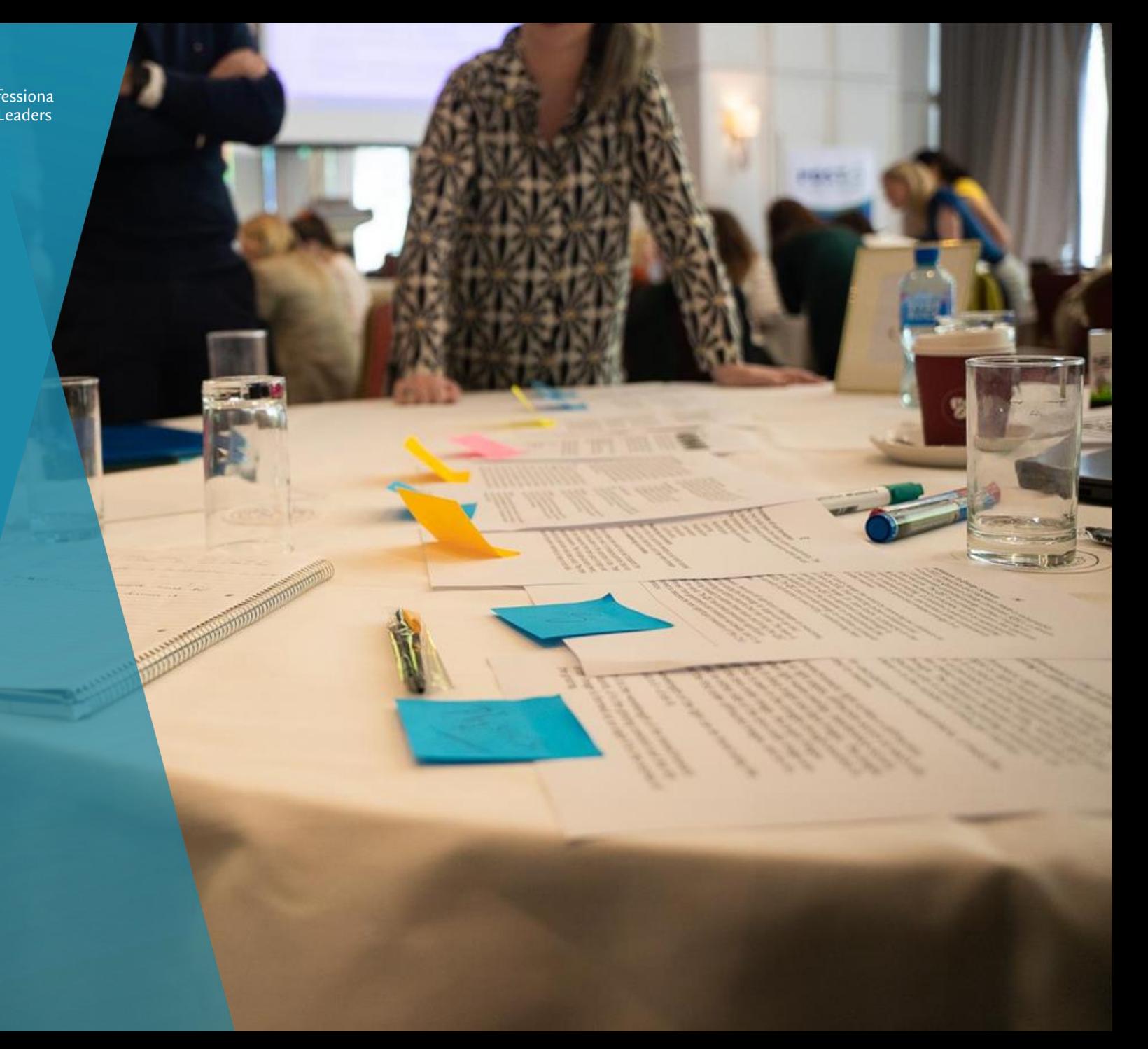

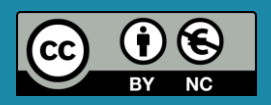

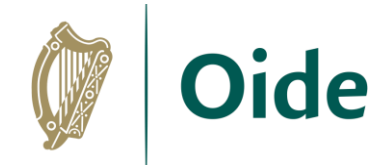

# By the end of this session

Participants will be enabled to:

- **•** reflect on what the specification says about ALTs and particularly ALT 1 (Interactive Information Systems)
- **EXED 4 develop an understanding of Interactive Information Systems**
- **gain an appreciation of UX design and principles of good design**
- consider the use of assistive and adaptive technologies
- **EXT** acquire additional skills, knowledge and ideas on how to facilitate ALT1 in their own classrooms

Tacú leis an bhFoghlaim Ghairmiúil i measc Ceannairí Scoile agus Múinteoirí

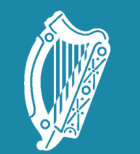

Oide Tacú leis an bhFoghlaim<br>Ghairmiúil i measc Ceannairí<br>Scoile agus Múinteoirí

Supporting the Professiona<br>Learning of School Leaders<br>and Teachers

### Introduction to ALTs (recap)

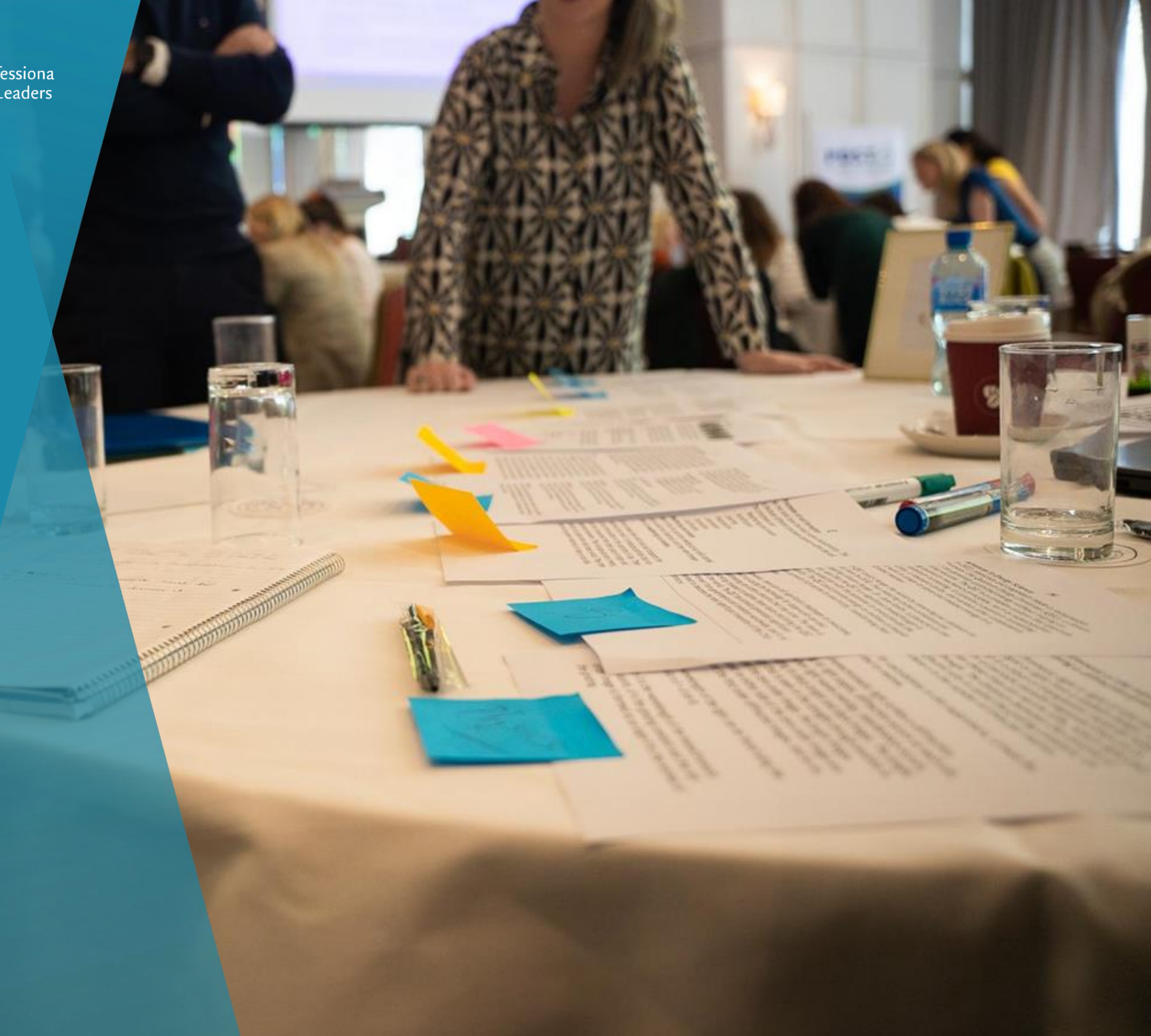

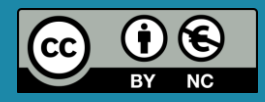

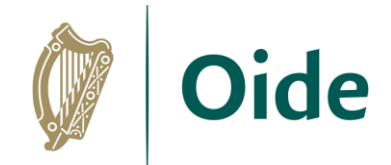

## LCCS Interwoven

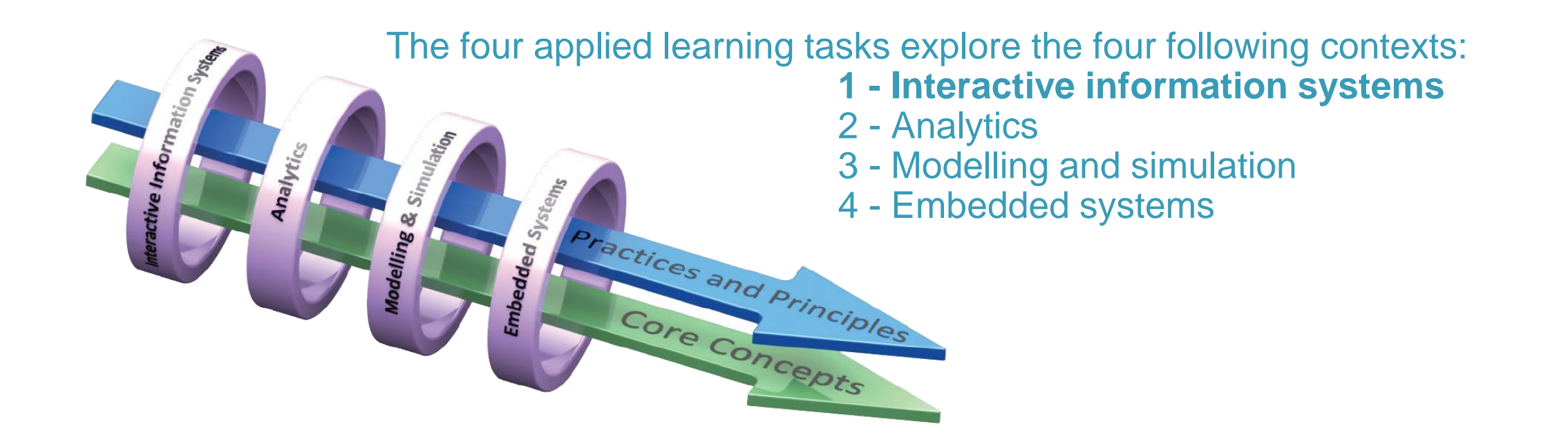

**Key point to remember:** explore and teach the LOs through the lens of ALTs.

Tacú leis an bhFoghlaim Ghairmiúil i measc Ceannairí Scoile agus Múinteoirí

"*Students work in teams to carry out four applied learning tasks over the duration of the course each of which results in the creation of a real or virtual computational artefact."*

*"These artefacts should relate to the students' lives and interests."*

*"Examples of computational artefacts include programs, games, web pages, simulations, visualisations, digital animations, robotic systems, and apps."*

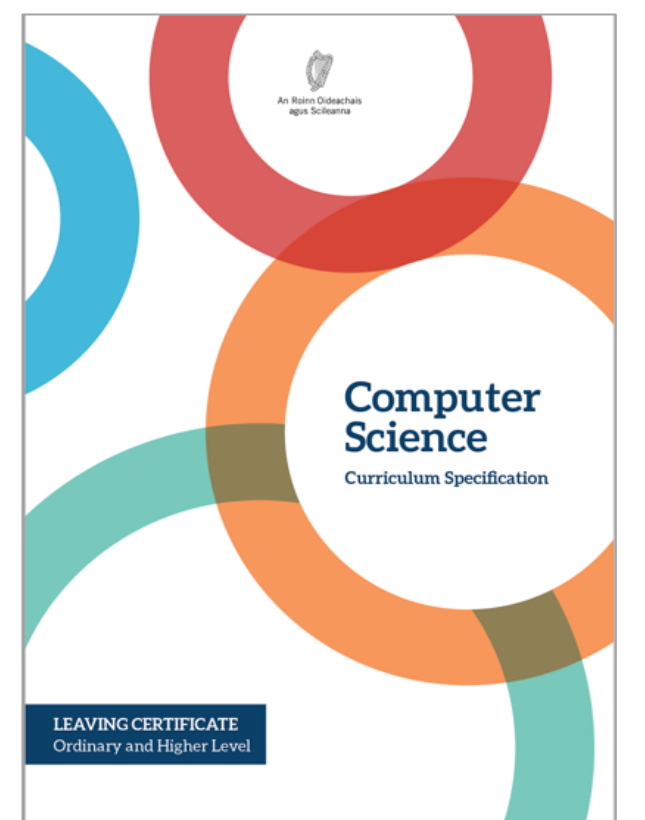

*"Where possible, the artefacts should be beneficial to the community and society in general."*

*"Students…document, reflect and present on each applied learning task."*

#### LCCS Specification: pgs. 10 & 22

Tacú leis an bhFoghlaim Ghairmiúil i measc Ceannairí Scoile agus Múinteoirí

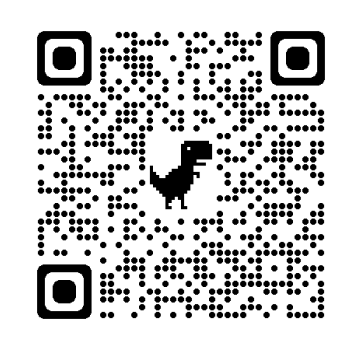

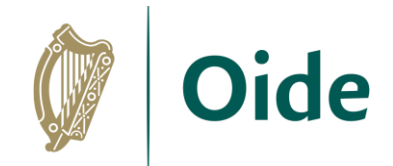

# ALT Output

*"The output from each task is a computational artefact and a concise individual report outlining its development."*

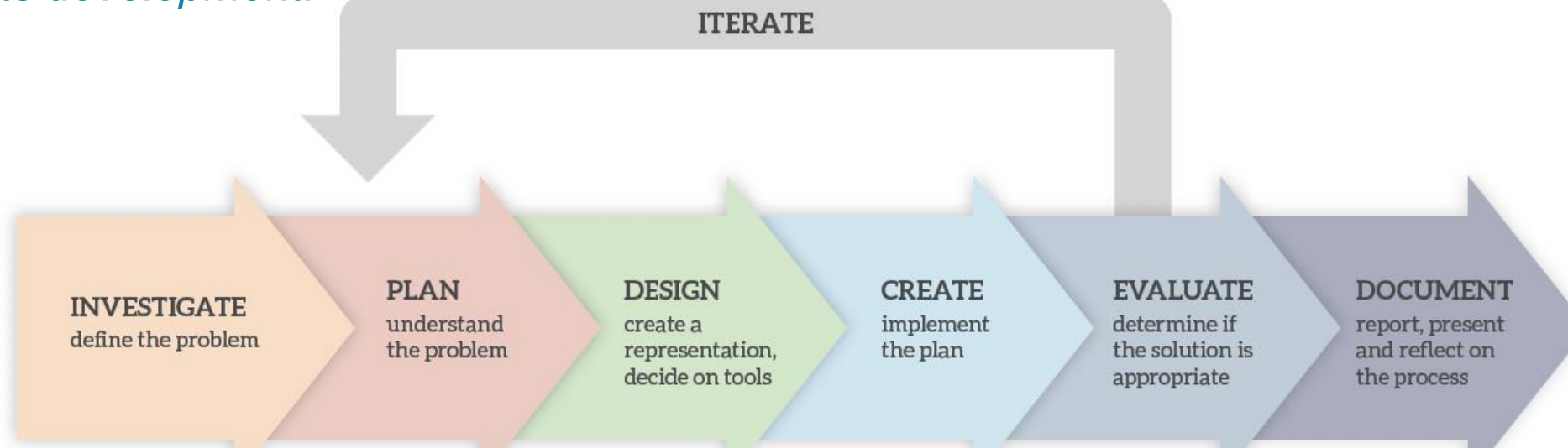

*"The structure of the reports should reflect the design process…"*

#### LCCS Specification: p11

Tacú leis an bhFoghlaim Ghairmiúil i measc Ceannairí Scoile agus Múinteoirí

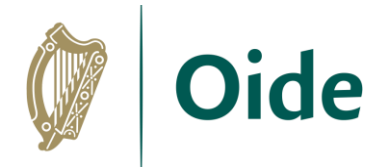

# ALT Reporting

*"In the report, students outline where and how the core concepts were employed."*

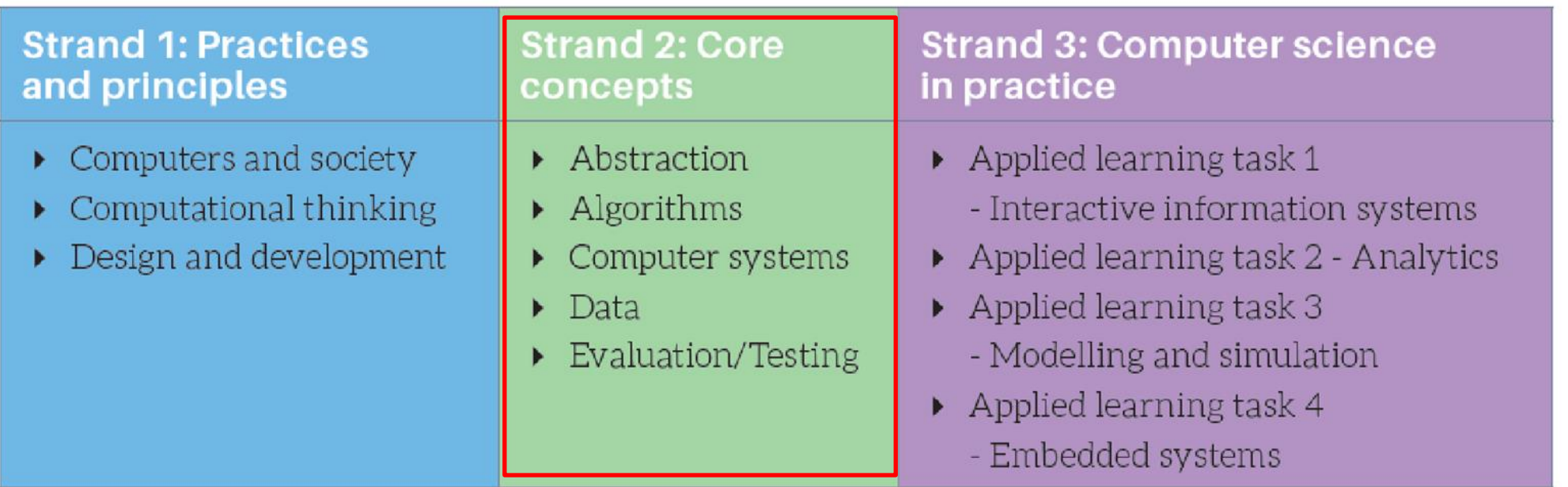

*LCCS Specification: p11*Scoile agus Múinteoirí

and Teachers

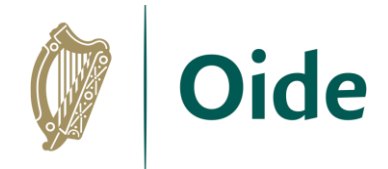

### Learning outcomes interwoven

- The learning outcomes from all strands are interwoven and to complete their strand 3 applied learning tasks students:
- ➢ approach problems in a systematic way and use abstraction to identify tasks and select appropriate strategies to generate solutions
- ➢ create visual representations or models, and decide which tools to use and which algorithms to use, adapt or create as they employ appropriate techniques to develop their solution
- ➢ develop computer systems as they use programming, analysis and design skills combined with hardware knowledge to create network/Internet/cloud-based applications
- *LCCS Specification: p16* ➢ evaluate and test their solutions to identify and remove errors from their programs and base their solutions upon integration, analysis and evaluation of qualitative and quantitative information and data

Tacú leis an bhFoghlaim Ghairmiúil i measc Ceannairí Scoile agus Múinteoirí

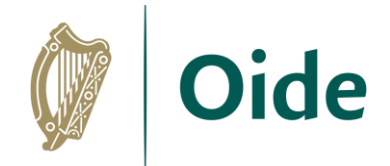

## ALT 1

*"Design is one of the key practices and principles of computer science. As designers and creators of technology, students can be innovative and expressive through the creation of artefacts."*

*"Students will develop an interactive website that can display information (either local or remote data) from a database to meet a set of user needs."*

*"Students will develop their knowledge of the role computer systems can play in communicating with and providing information about the world around them."*

#### LCCS Specification: p22

Tacú leis an bhFoghlaim Ghairmiúil i measc Ceannairí Scoile agus Múinteoirí

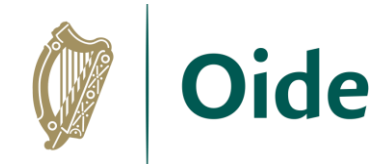

# ALT 1: Learning outcomes

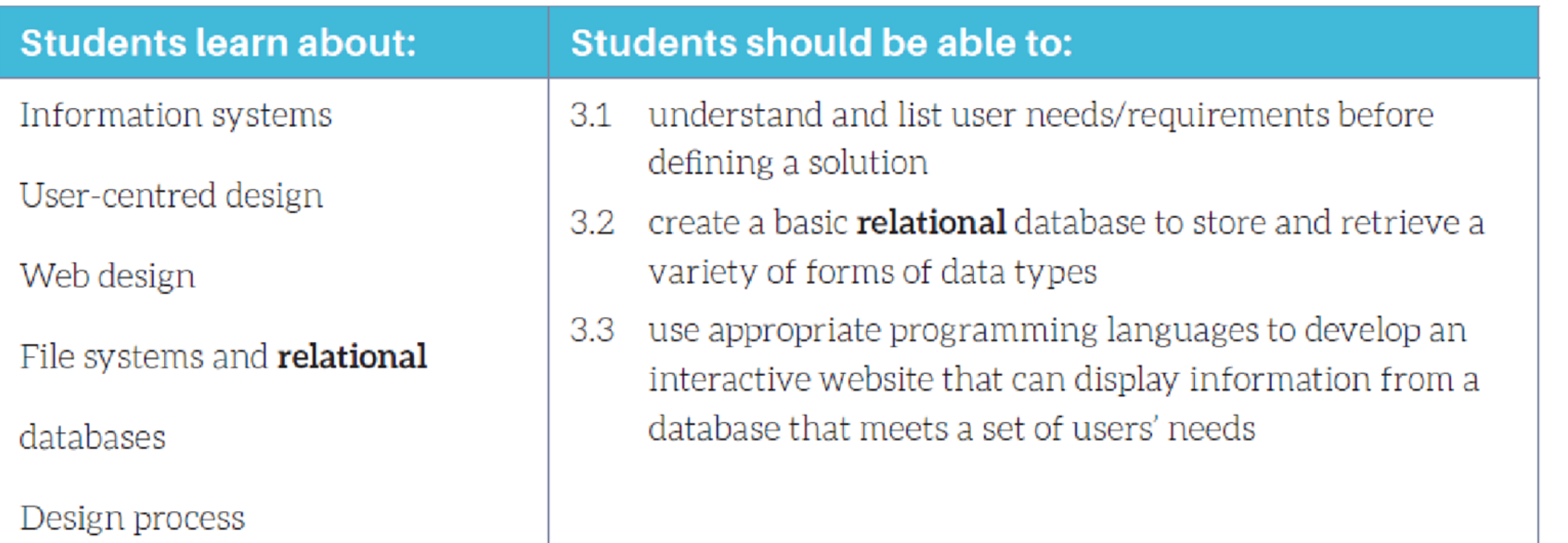

Tacú leis an bhFoghlaim Ghairmiúil i measc Ceannairí Scoile agus Múinteoirí

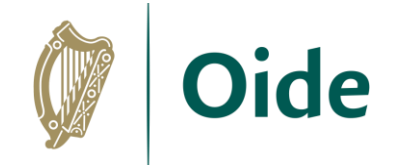

### Considering links to other strands...

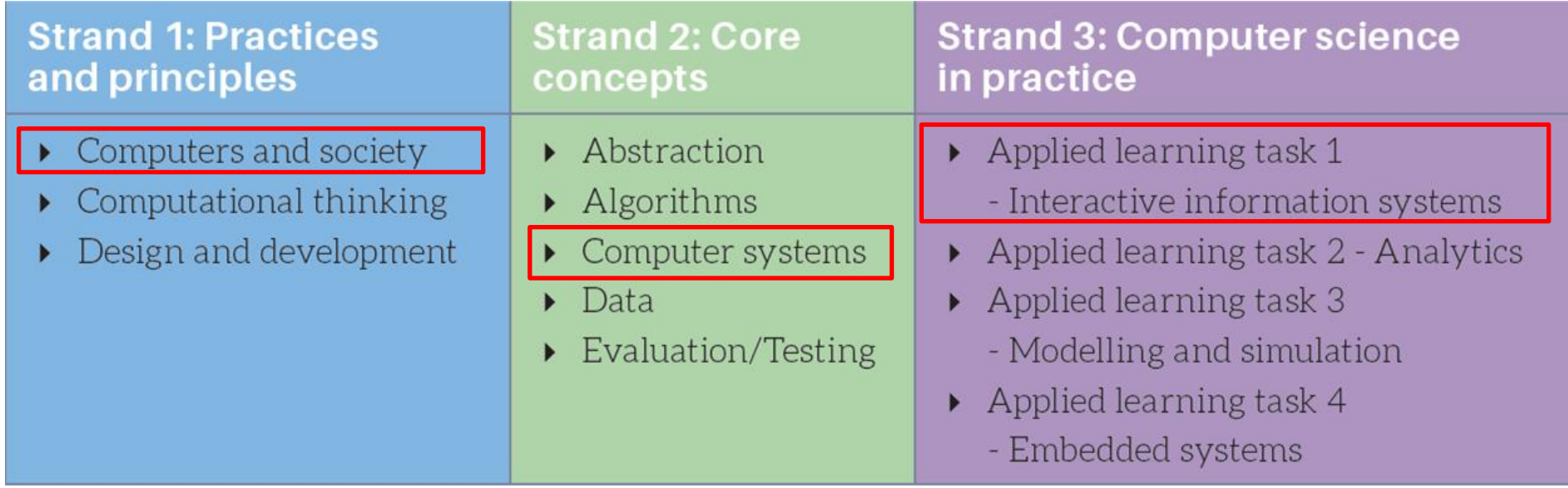

Tacú leis an bhFoghlaim Ghairmiúil i measc Ceannairí Scoile agus Múinteoirí

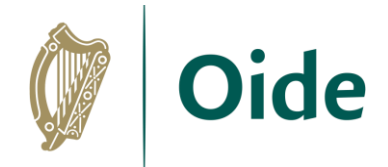

Scoile agus Múinteoirí

and Teachers

## S1: Computers and Society

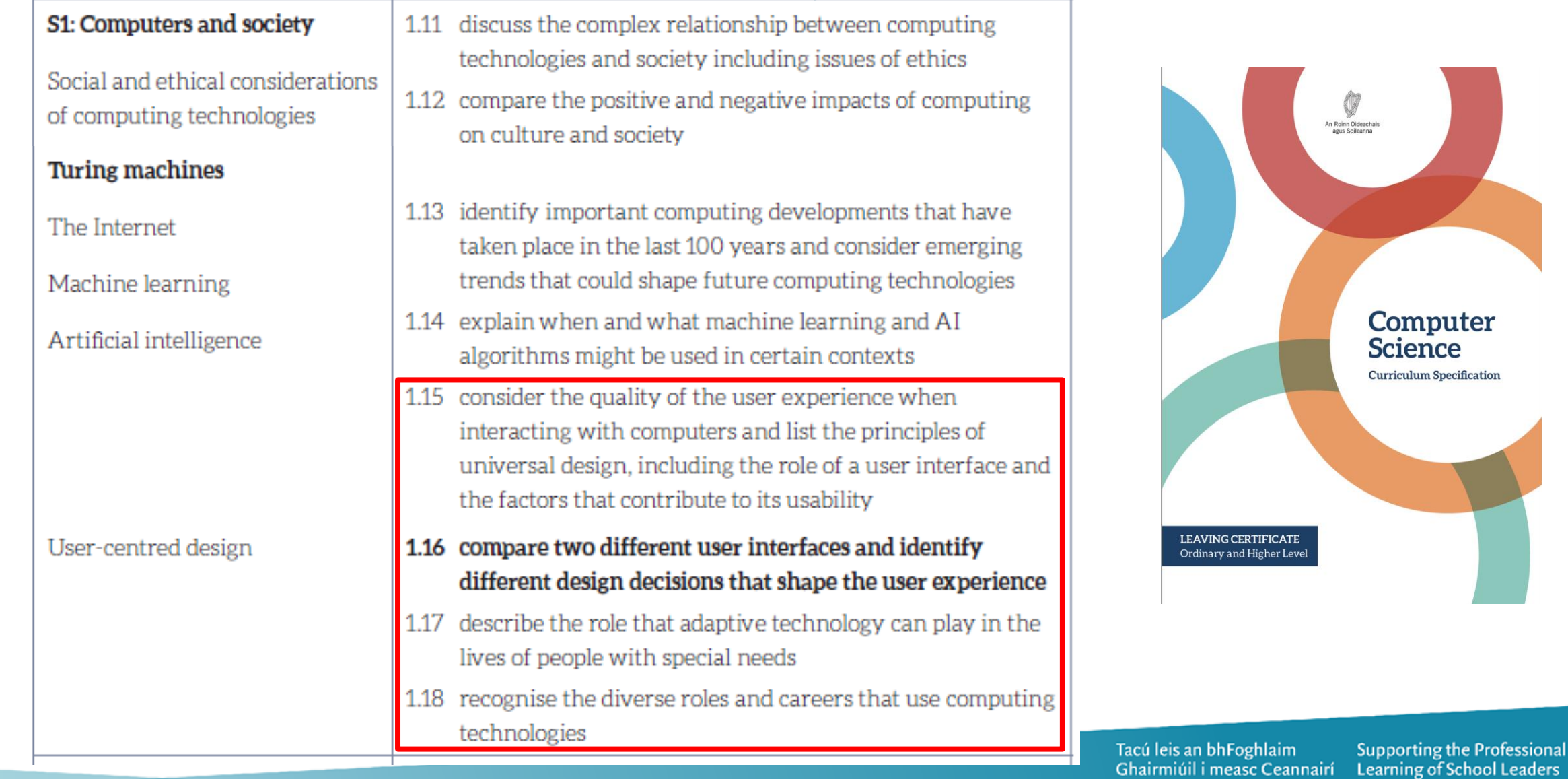

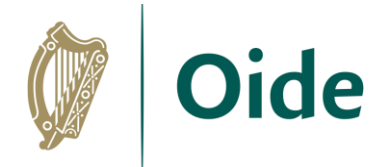

# S2: Computer systems

#### S2: Computer systems

CPU: ALU, Registers, Program counter, Memory

Basic electronics: voltage. current, resistors, capacitors, transistors

Operating system layers: Hardware, OS, Application, User

Web infrastructure - Computer Network Protocols: HTTP. TCP. **IP. VOIP** 

- 2.11 describe the different components within a computer and the function of those components
- 2.12 describe the different types of logic gates and explain how they can be arranged into larger units to perform more complex tasks
- 2.13 describe the rationale for using the binary number system in digital computing and how to convert between binary. hexadecimal and decimal
- 2.14 describe the difference between digital and analogue input

2.15 explain what is meant by the World Wide Web (WWW) and the Internet, including the client server model, hardware components and communication protocols

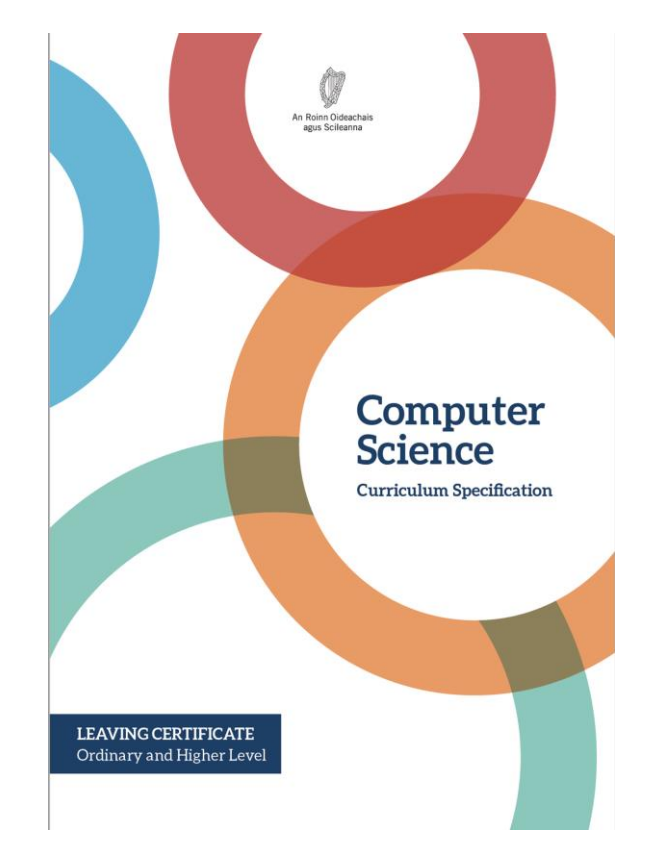

Tacú leis an bhFoghlaim Ghairmiúil i measc Ceannairí Scoile agus Múinteoirí

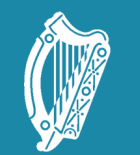

Oide Tacú leis an bhFoghlaim<br>Ghairmiúil i measc Ceannairí<br>Scoile agus Múinteoirí

Supporting the Professiona<br>Learning of School Leaders<br>and Teachers

### Interactive Information **Systems**

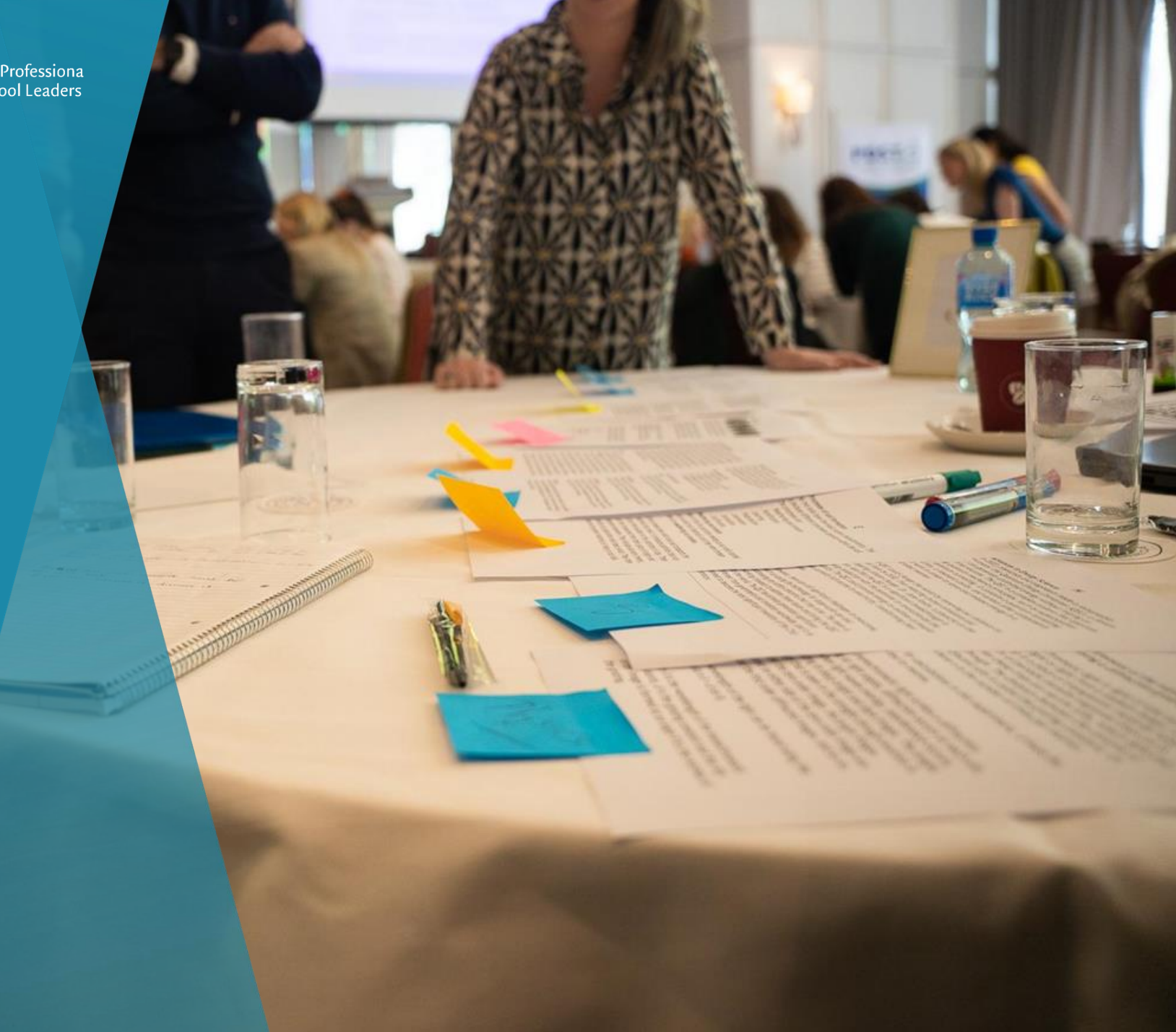

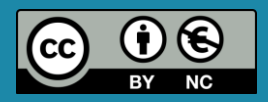

## Activity: Think-Pair-Share

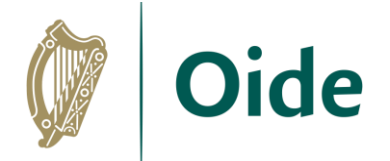

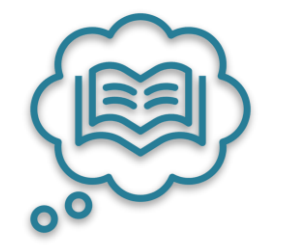

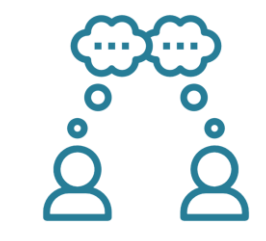

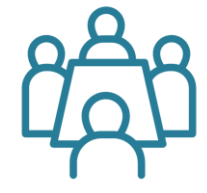

Participants spend time in silence writing or thinking about their own ideas

Participants turn to the person beside them to discuss their ideas

Pairs share their answers with other pairs (square) or the wider group

#### **Consider and discuss:**

1. What are Interactive Information Systems?

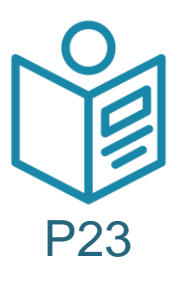

2. Give some examples of Interactive Information Systems.

Tacú leis an bhFoghlaim Ghairmiúil i measc Ceannairí Scoile agus Múinteoirí

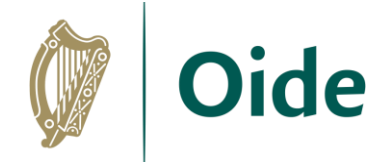

# Components of an Information System

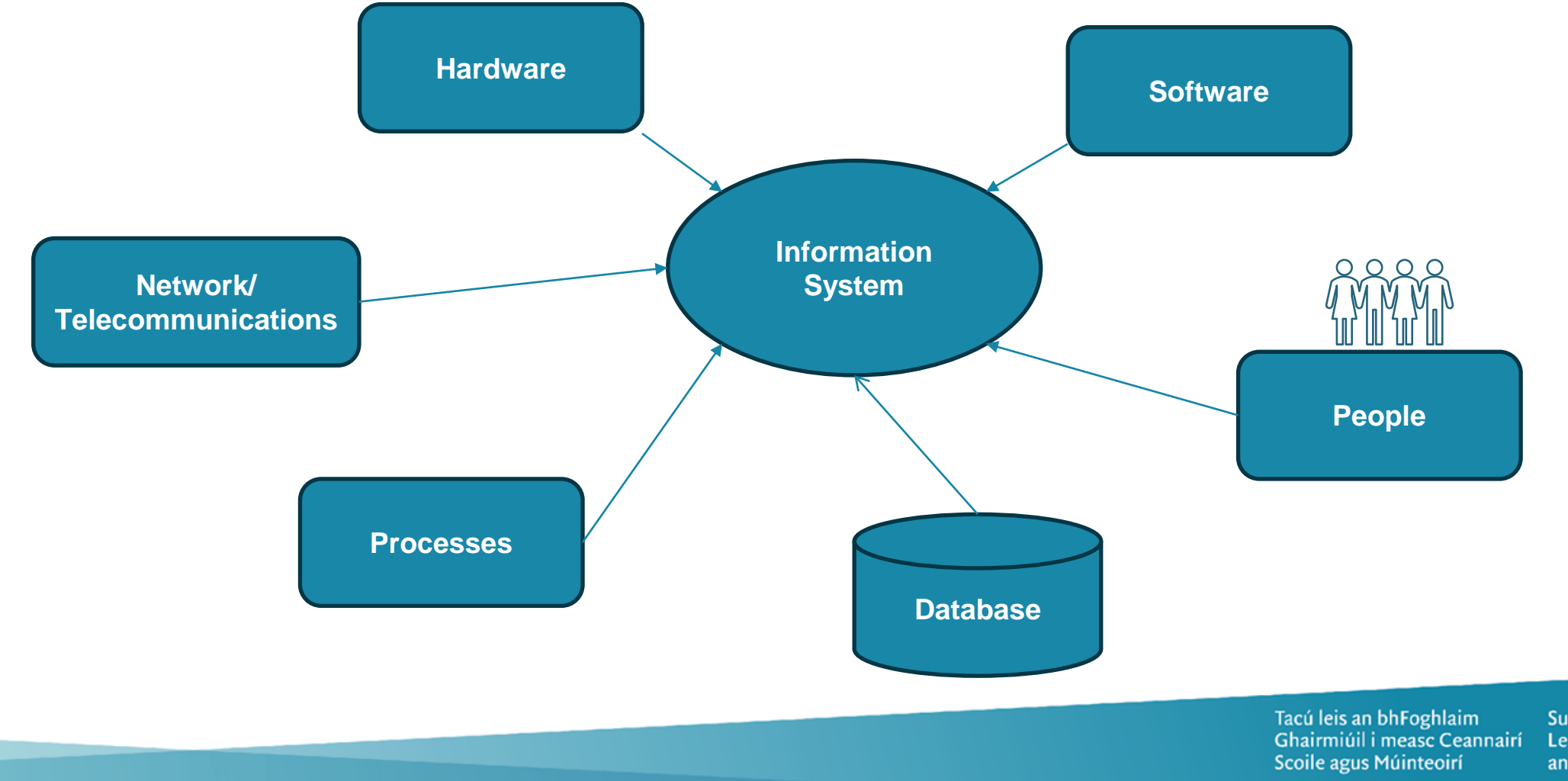

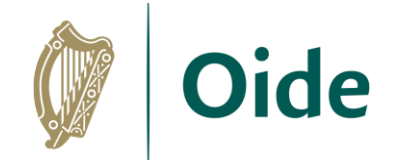

### Matching Exercise

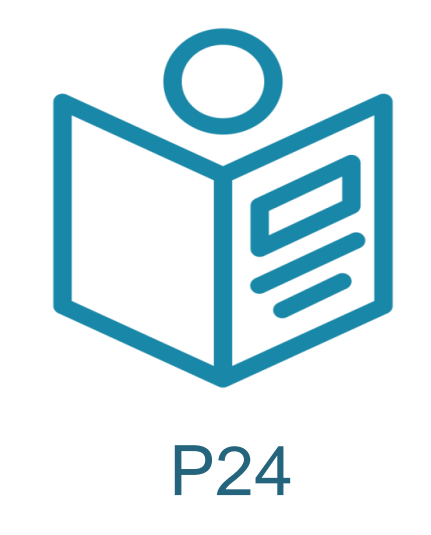

Tacú leis an bhFoghlaim<br>Ghairmiúil i measc Ceannairí Scoile agus Múinteoirí

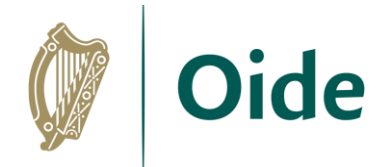

# S1: User-centred design

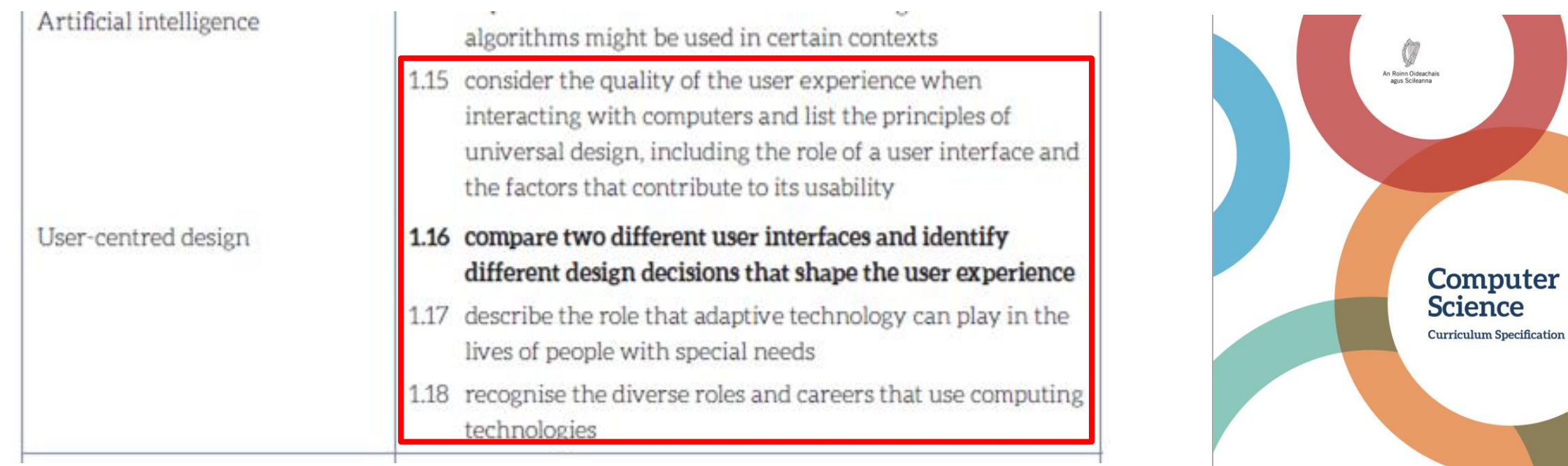

Tacú leis an bhFoghlaim Ghairmiúil i measc Ceannairí Scoile agus Múinteoirí

LEAVING CERTIFICATE Ordinary and Higher Level

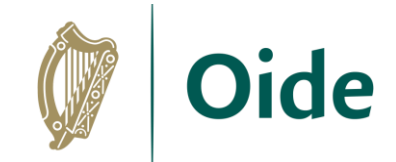

# UX/UI Design

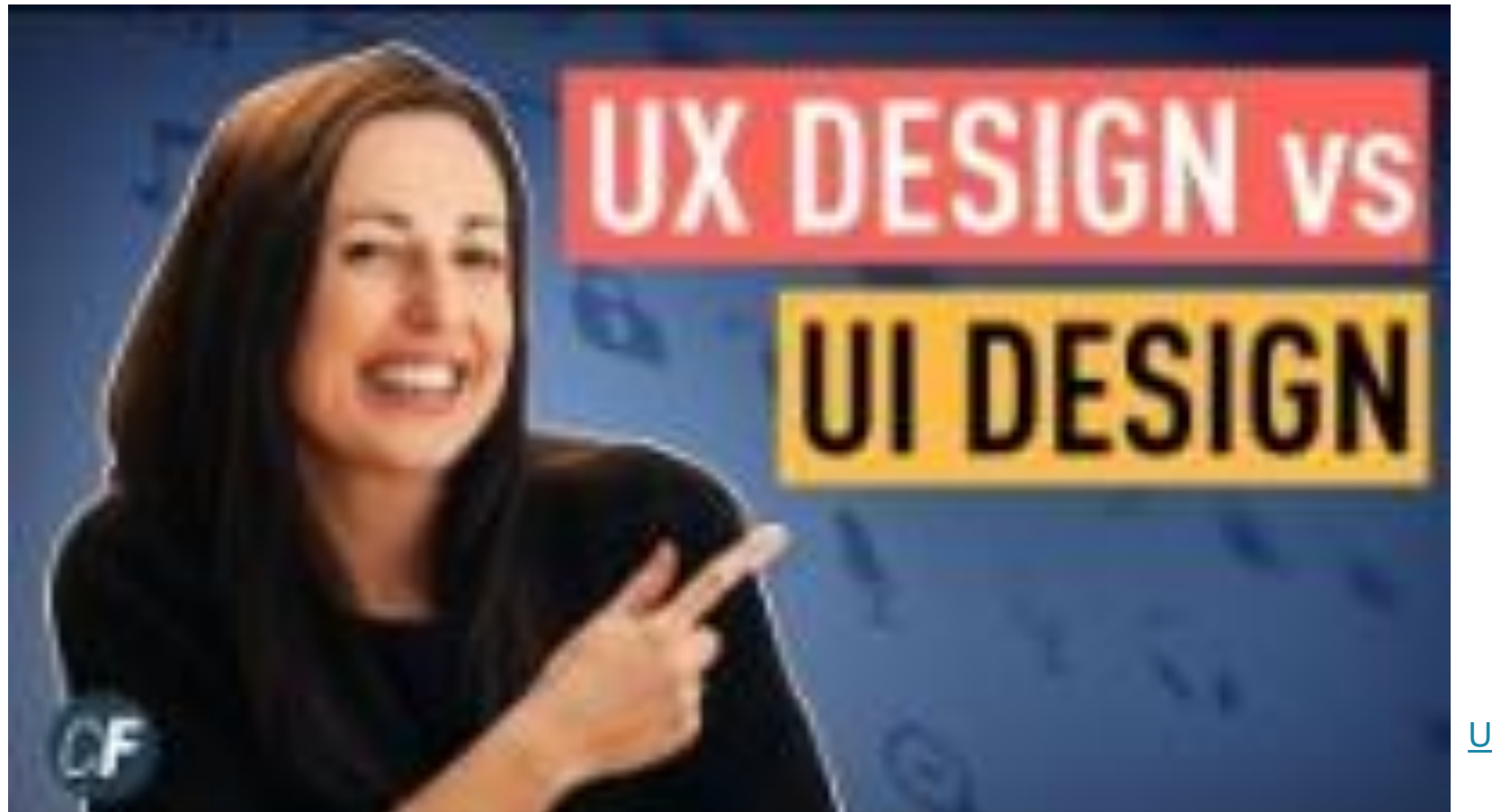

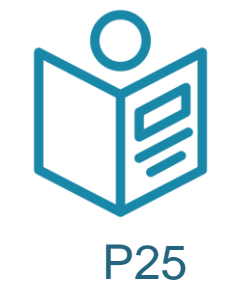

#### [UX vs UI Design](https://youtu.be/5CxXhyhT6Fc?feature=shared)

Tacú leis an bhFoghlaim Ghairmiúil i measc Ceannairí Scoile agus Múinteoirí

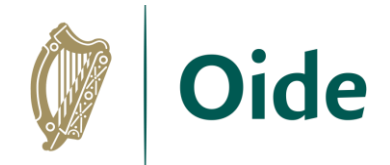

# UX vs UI

#### **User Experience (UX):**

UX design concentrates on the overall experience a user has when interacting with a product or service. It aims to make the interaction as efficient, enjoyable, and effective as possible.

#### **User Interface (UI):**

UI design focuses on the visual and interactive elements of a product or service. It deals with the layout, aesthetics, and interactivity of the user interface.

> Tacú leis an bhFoghlaim Ghairmiúil i measc Ceannairí Scoile agus Múinteoirí

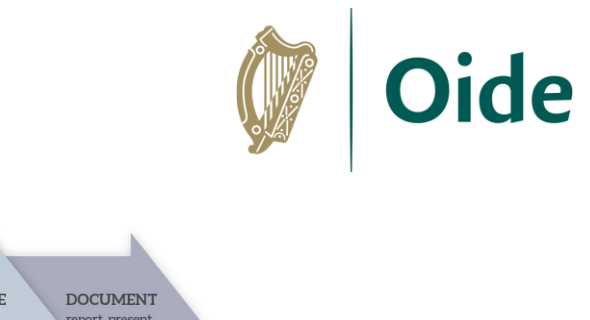

# Design process

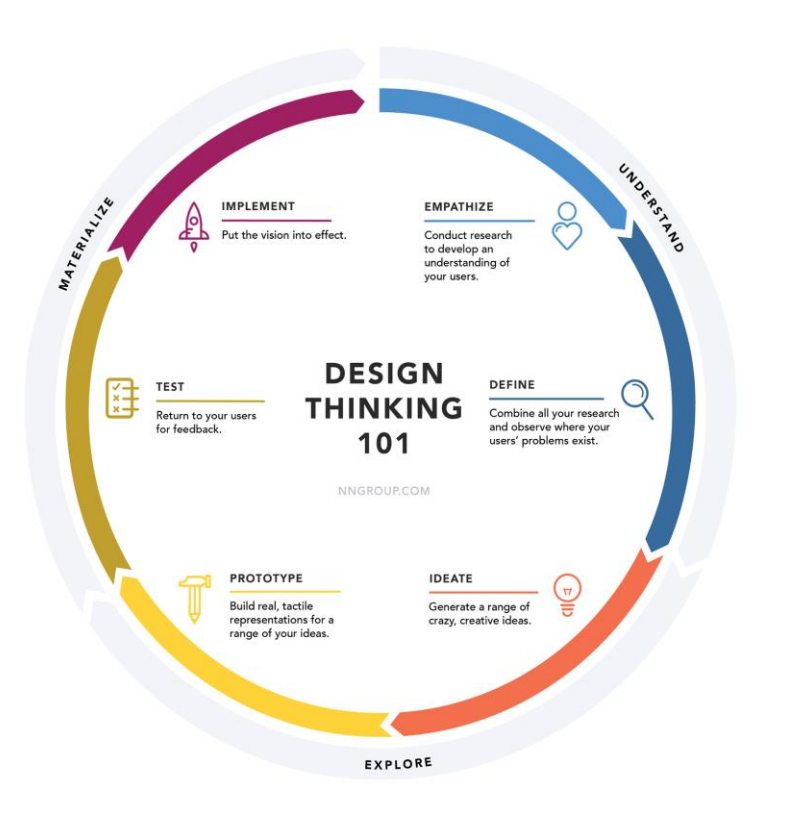

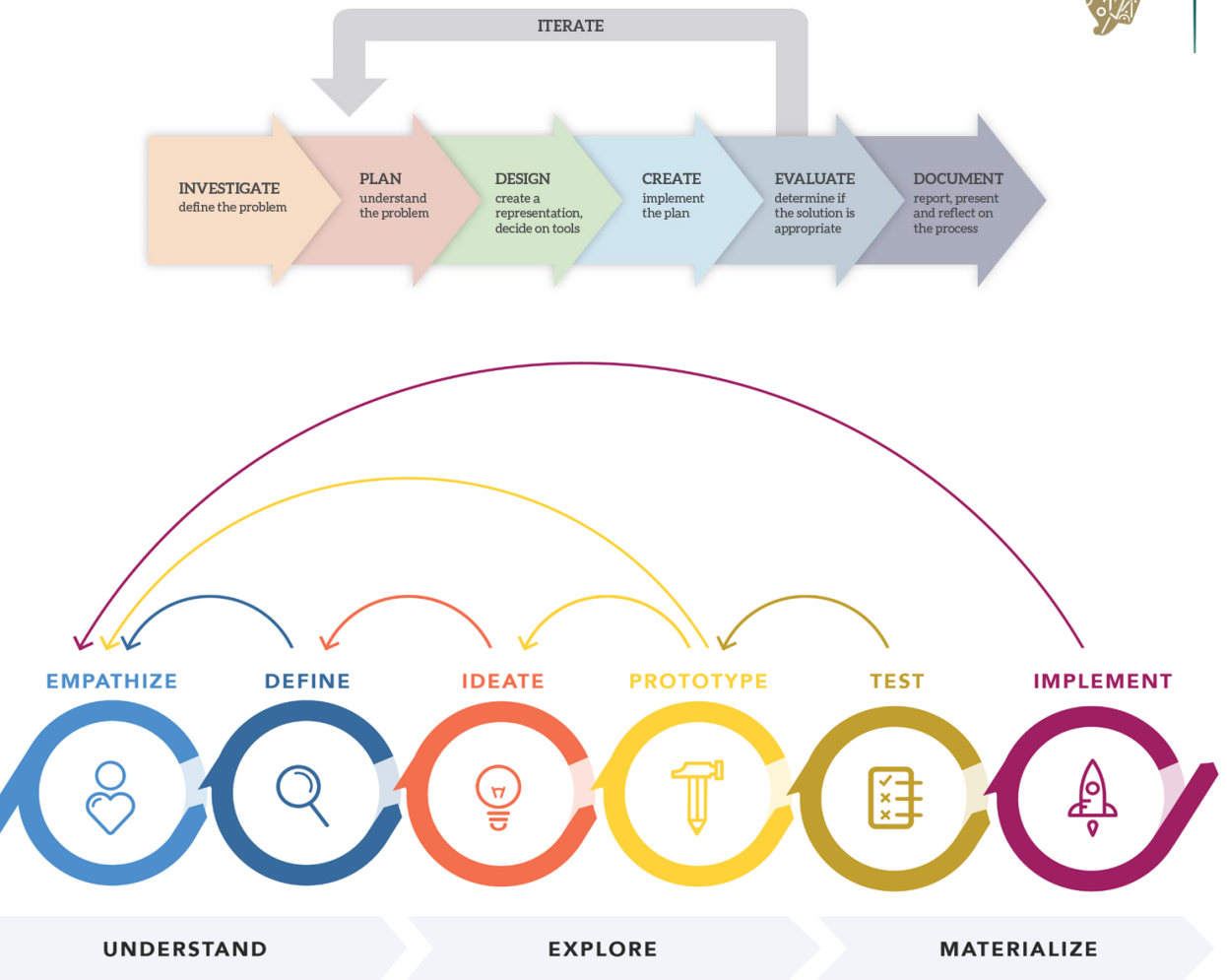

**DESIGN THINKING 101 NNGROUP.COM** 

**Source:** <https://www.nngroup.com/articles/design-thinking/>

Tacú leis an bhFoghlaim Ghairmiúil i measc Ceannairí Scoile agus Múinteoirí

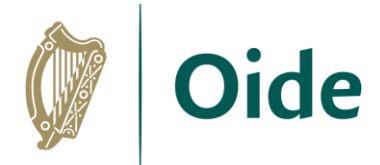

# Universal Design Principles

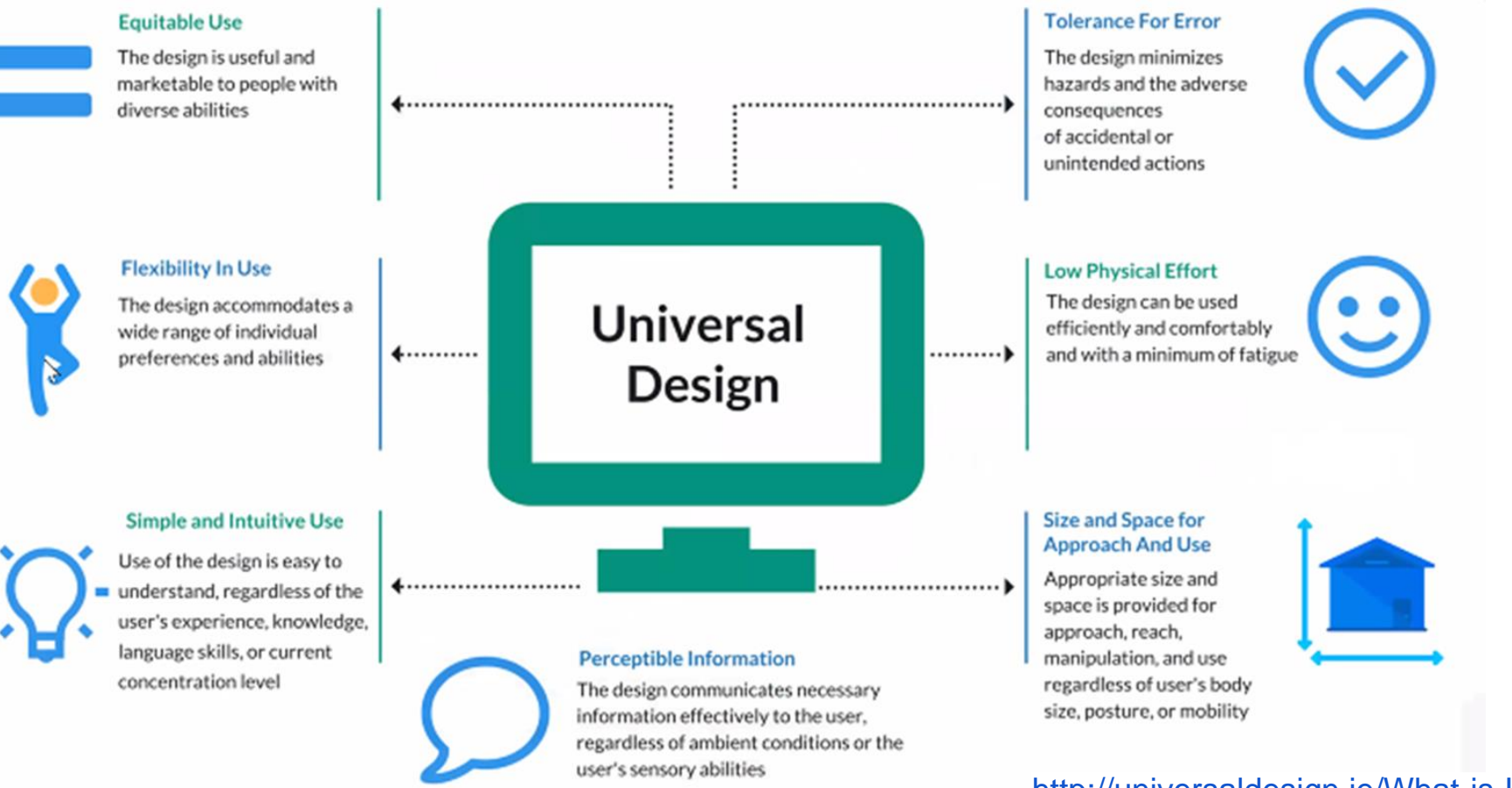

#### <http://universaldesign.ie/What-is-Universal-Design/The-7-Principles/>

Tacú leis an bhFoghlaim Ghairmiúil i measc Ceannairí Scoile agus Múinteoirí

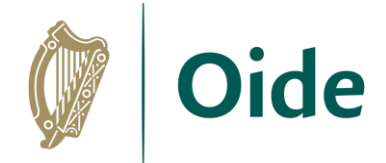

# Principles of Good Website Design

- 1. Website Purpose
- 2. Simplicity Colour, Type, Imagery
- 3. Navigation
- 4. F-Shape Reading Pattern

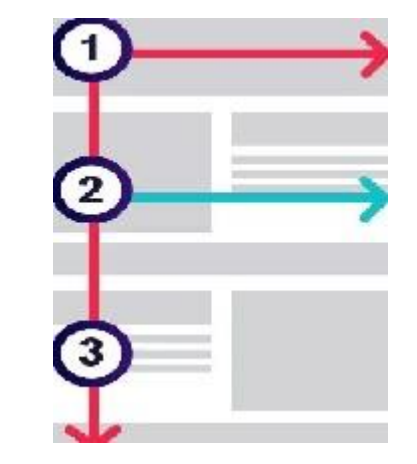

Tacú leis an bhFoghlaim Ghairmiúil i measc Ceannairí Scoile agus Múinteoirí

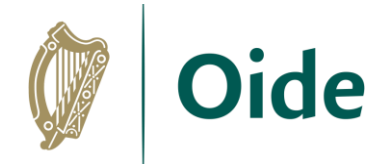

# Principles of Good Website Design

5. Visual Hierarchy

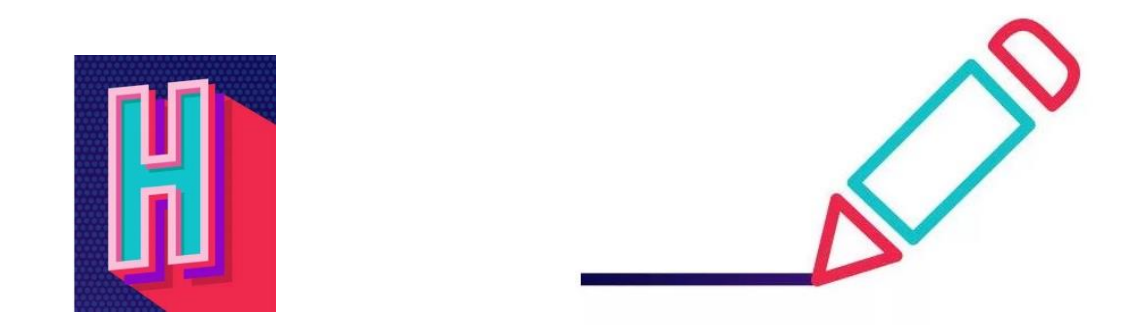

- 6. Content webpage needs good design and good content
- 7. Grid-based layout
- 8. Mobile-friendly <https://www.feelingpeaky.com/9-principles-of-good-web-design/>

Tacú leis an bhFoghlaim Ghairmiúil i measc Ceannairí Scoile agus Múinteoirí

Udarás Náisiúnta Míchumais **ND National Disability Authority** 

- text equivalent for everything that's not text?
- Can customers get all the important information from your videos and audio, even if they can't see /hear them?
- customer's technology understand its structure?
- enough colour contrast between the website's written information and its background?
- enough volume contrast between your website's spoken information and its background noises?
- visual alternatives to textual material?
- Can your customers use your website with only a keyboard?

**Accessibility Toolkit** Main Report: Word (2012) DOCX · 110.111 KB

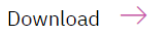

- enough time to read and use your website?
- nothing flashes quickly?
- Can customers find what they're looking for?
- Can customers read your information easily, and can they understand it?
- Does your website work as your customers would expect it to work?
- Does your website help prevent your customers making mistakes? explain your customers' mistakes clearly?
- Will it work on as many modern computers, phones, and browsers as possible?

<https://nda.ie/publications/accessibility-toolkit>

Tacú leis an bhFoghlaim Ghairmiúil i measc Ceannairí Scoile agus Múinteoirí

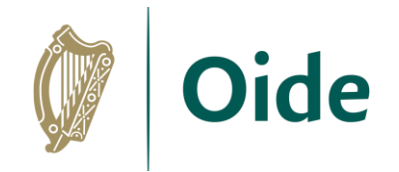

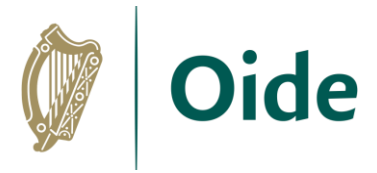

## Centre for Excellence in Universal Design

The Centre for Excellence in Universal Design (CEUD) is dedicated to enabling the design of environments that can be accessed, understood and used regardless of a person's age, size, ability or disability. The CEUD is part of the National Disability Authority.

National Disability Authorit

"Take a quick look at your site":

[https://universaldesign.ie/technology-ict/universal-design-for-ict/web](https://universaldesign.ie/technology-ict/universal-design-for-ict/web-accessibility-auditing/take-a-quick-look-at-your-site/)[accessibility-auditing/take-a-quick-look-at-your-site/](https://universaldesign.ie/technology-ict/universal-design-for-ict/web-accessibility-auditing/take-a-quick-look-at-your-site/)

> Tacú leis an bhFoghlaim Ghairmiúil i measc Ceannairí Scoile agus Múinteoirí

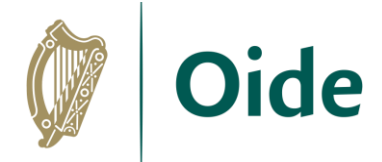

# WAVE

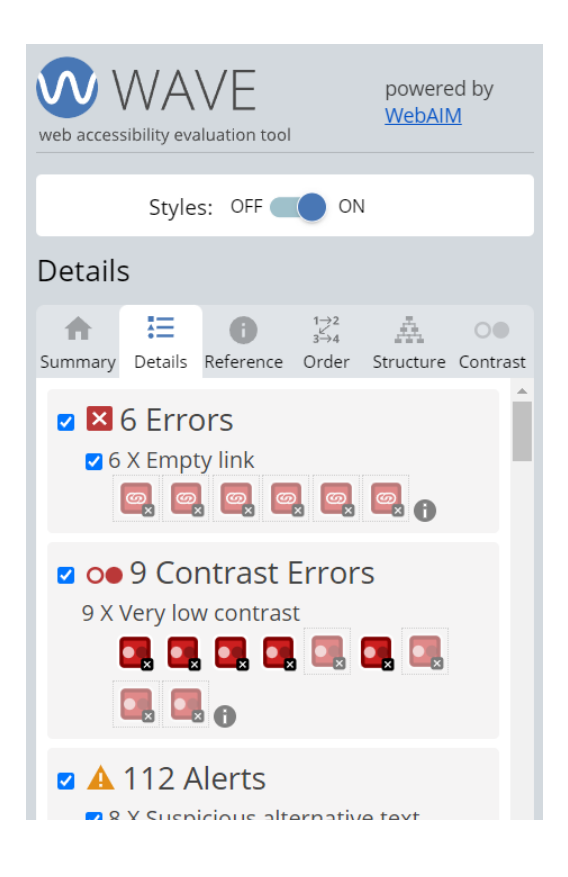

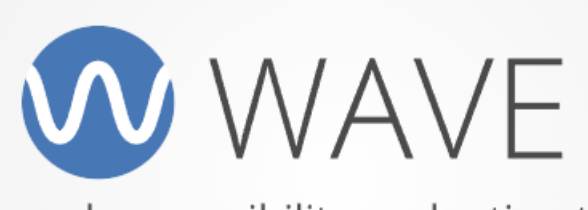

web accessibility evaluation tool

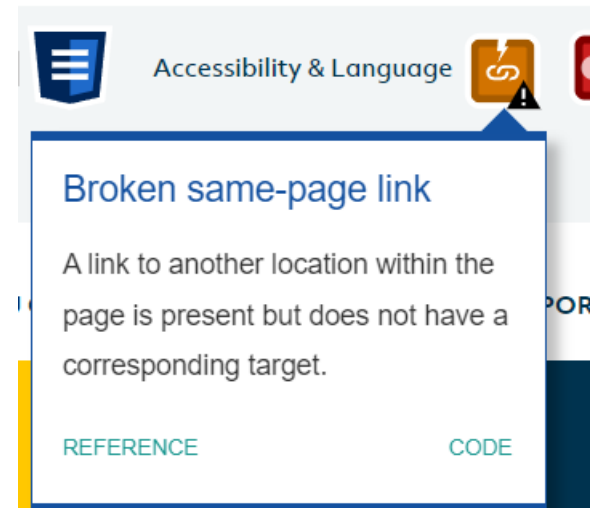

Tacú leis an bhFoghlaim Ghairmiúil i measc Ceannairí Scoile agus Múinteoirí

# Activity: Website Analysis

- Agree on 4 principles of good web design to use for this activity
	- \*include accessibility (from NDA guidelines)
- Pick two websites of your choice
- Using your selected principles compare the two websites

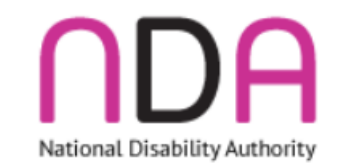

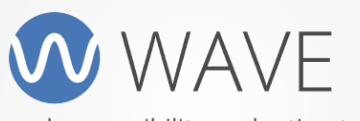

web accessibility evaluation tool

Tacú leis an bhFoghlaim Ghairmiúil i measc Ceannairí Scoile agus Múinteoirí

**Supporting the Professional Learning of School Leaders** and Teachers

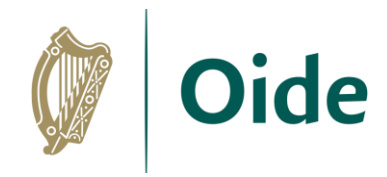

#### **1. Usability (Ease of Use)**

- **2. Layout Design (Alignment, Use of Space, Images)**
- **3. Visual Design (Typography, Colour)**
- **4. Content & Language**
- **5. Accessibility**
- **6. Feedback**
- **7. Navigation**
- **8. Hierarchy (structure)**

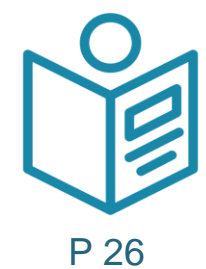

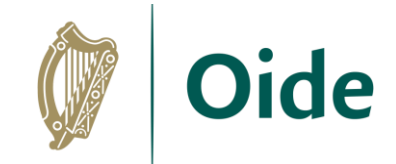

# Assistive Technology

"Assistive Technology (AT) concerns the practical tools that can support the functional needs of people who experience diffic[ulties linked to disability or ageing"](https://nda.ie/assistive-technology)**ODA** Údarás Náisiúnta Míchumais<br>National Disability Authority

**Digital Strategy** for Schools to 2027

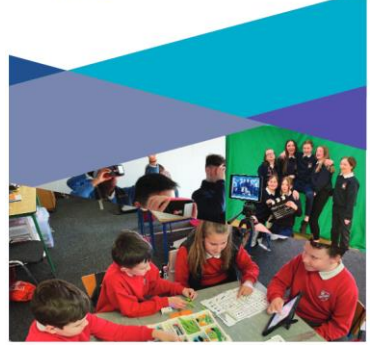

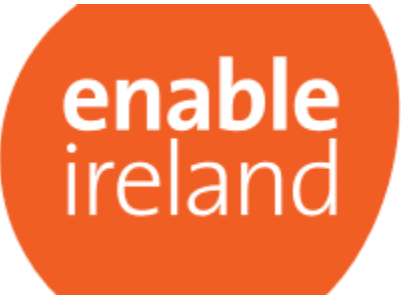

Tacú leis an bhFoghlaim Ghairmiúil i measc Ceannairí Scoile agus Múinteoirí

# Activity:

Question*: "…adaptive and assistive technologies are in place for anyone who should need them. Name two types of such technologies and descri[be…"](https://www.sess.ie/resources/assistive-technology-overview)*

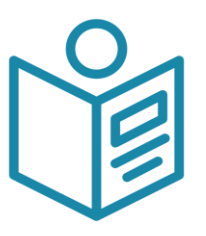

P 27

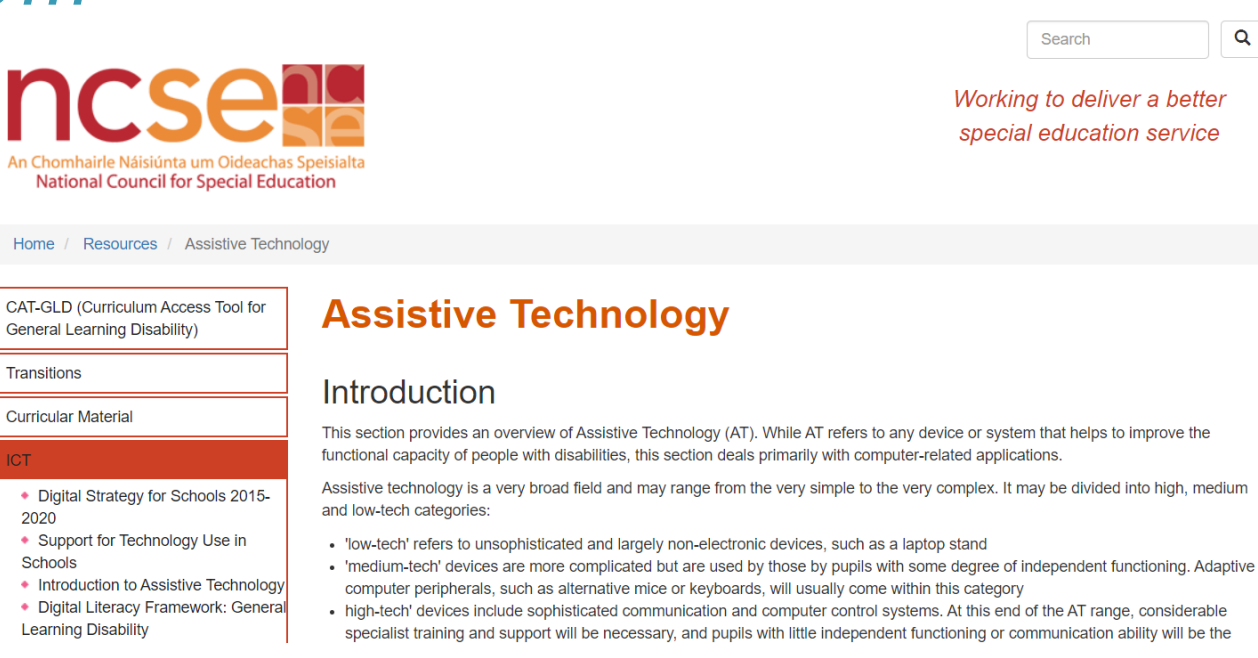

Tacú leis an bhFoghlaim Ghairmiúil i measc Ceannairí Scoile agus Múinteoirí

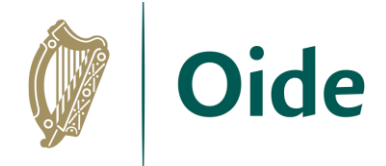

# Web Editors

#### What Web Editor to use?

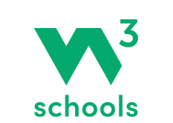

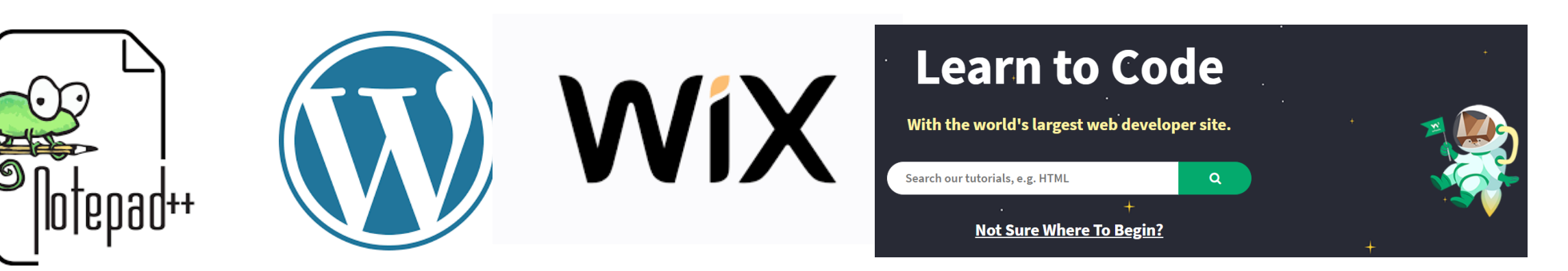

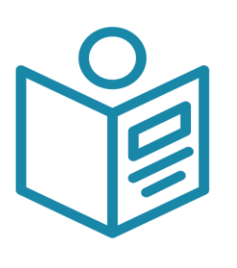

Tacú leis an bhFoghlaim Ghairmiúil i measc Ceannairí Scoile agus Múinteoirí

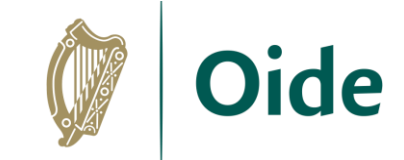

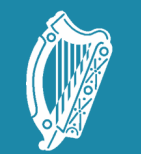

Oide Tacú leis an bhFoghlaim<br>Ghairmiúil i measc Ceannairí<br>Scoile agus Múinteoirí

Supporting the Professiona<br>Learning of School Leaders<br>and Teachers

# Session 6

ALT 1 Design and Create

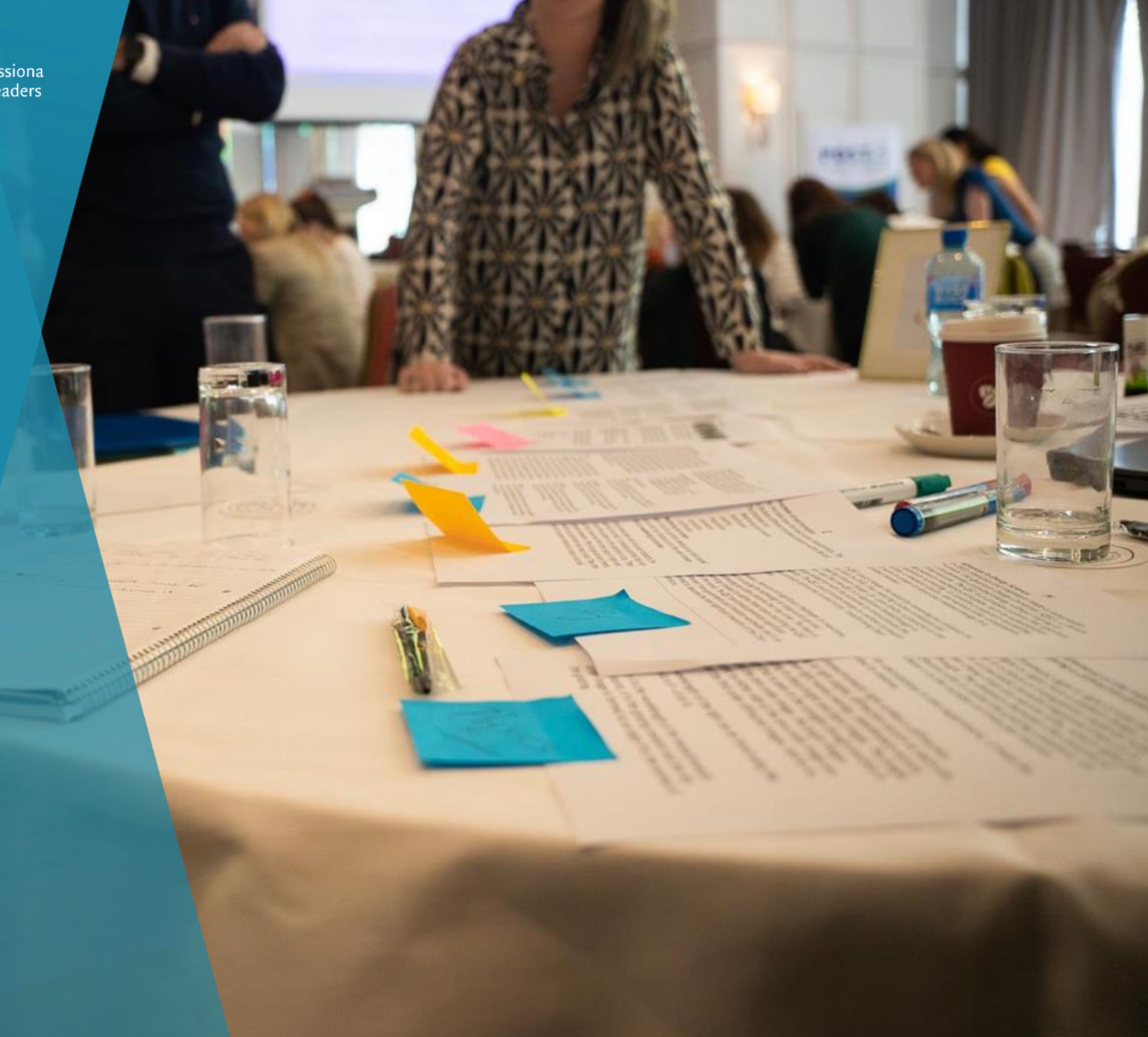

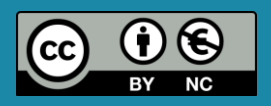

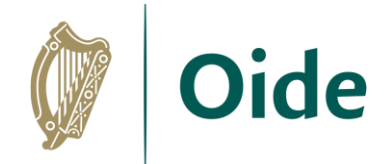

# By the end of this session

Participants will have:

- **EXPERIERED EXAMUM** experienced the design phase for an original ALT1 project
- enhanced their team working, communication and collaboration skills
- acquired additional skills, knowledge and ideas on how to facilitate ALT 1 in their own classrooms
- **enhance their understanding of the Design and Create stages of the Design Process with a** particular focus on ALT 1

Tacú leis an bhFoghlaim Ghairmiúil i measc Ceannairí Scoile agus Múinteoirí

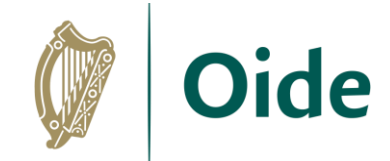

### The Design Process

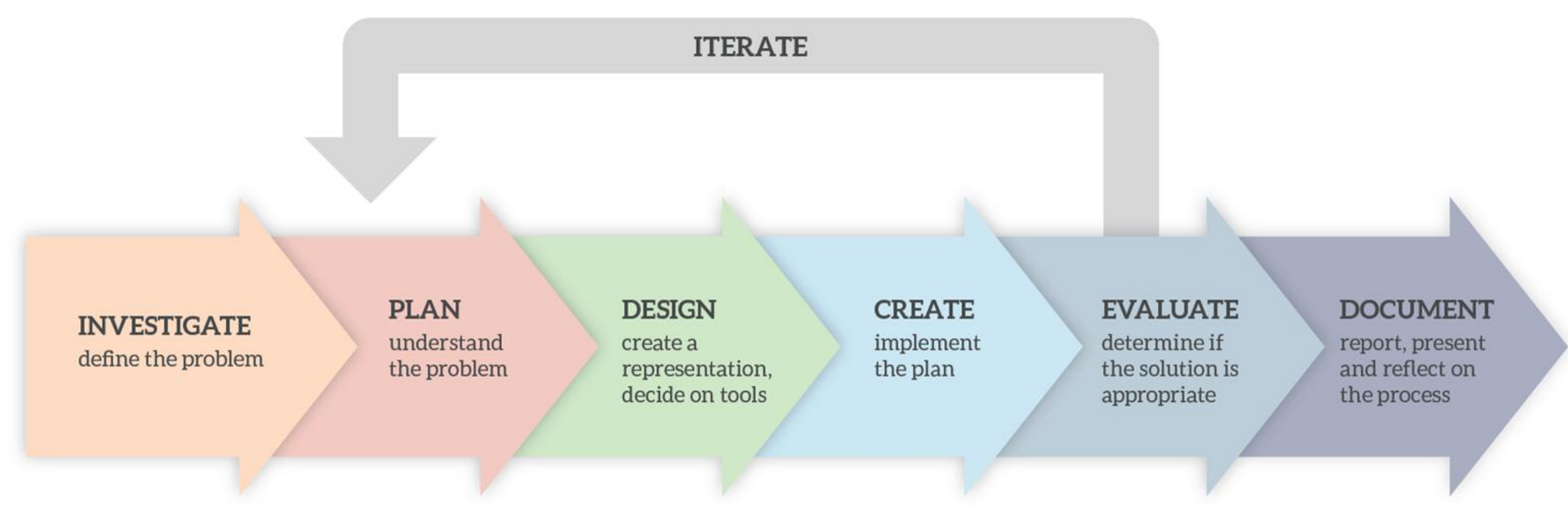

Figure 3: Overview of a design process

Tacú leis an bhFoghlaim Ghairmiúil i measc Ceannairí Scoile agus Múinteoirí

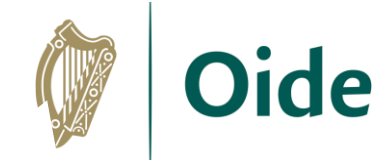

### The Design Process

#### **INVESTIGATE** define the problem

#### **PLAN** understand the problem

**DESIGN** 

create a representation, decide on tools

#### **CREATE**

implement the plan

Tacú leis an bhFoghlaim Ghairmiúil i measc Ceannairí Scoile agus Múinteoirí

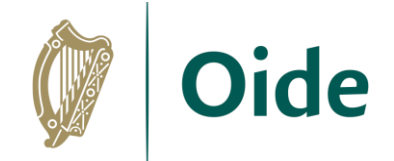

# **DESIGN** create a representation, decide on tools

#### Map

Diagram

**Storyboard** 

Mock-up

Wireframe

Paper Prototype

Tacú leis an bhFoghlaim Ghairmiúil i measc Ceannairí Scoile agus Múinteoirí
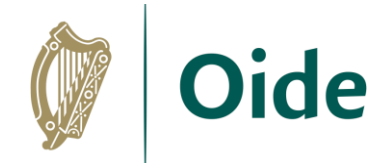

# Learning Outcomes

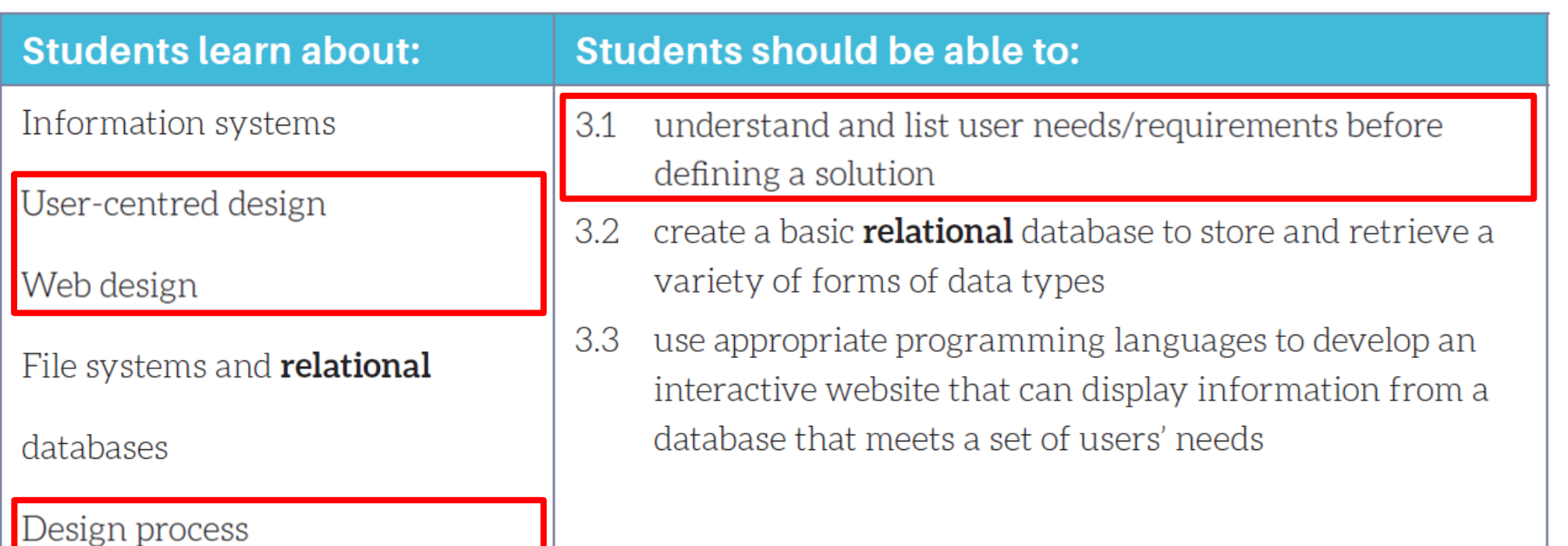

Tacú leis an bhFoghlaim<br>Ghairmiúil i measc Ceannairí Scoile agus Múinteoirí

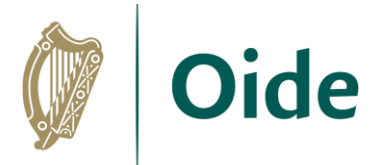

#### **Learning Outcomes** (don't try and do too much!)

- 1.15 consider the quality of the user experience when interacting with computers and list the principles of universal design, including the role of a user interface and the factors that contribute to its usability
- 1.16 compare two different user interfaces and identify different design decisions that shape the user experience
- 1.17 describe the role that adaptive technology can play in the lives of people with special needs
- 1.18 recognise the diverse roles and careers that use computing technologies

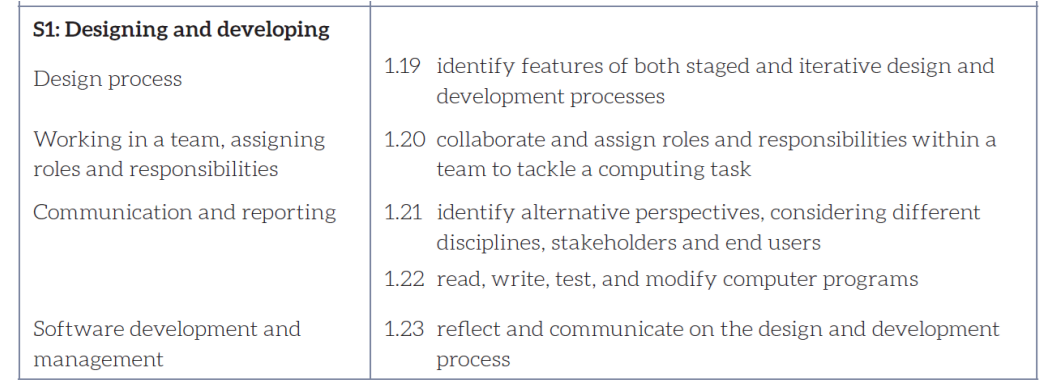

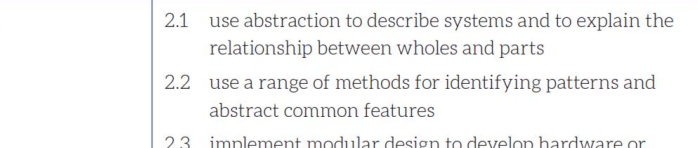

- software modules that perform a specific function
- 2.4 illustrate examples of abstract models

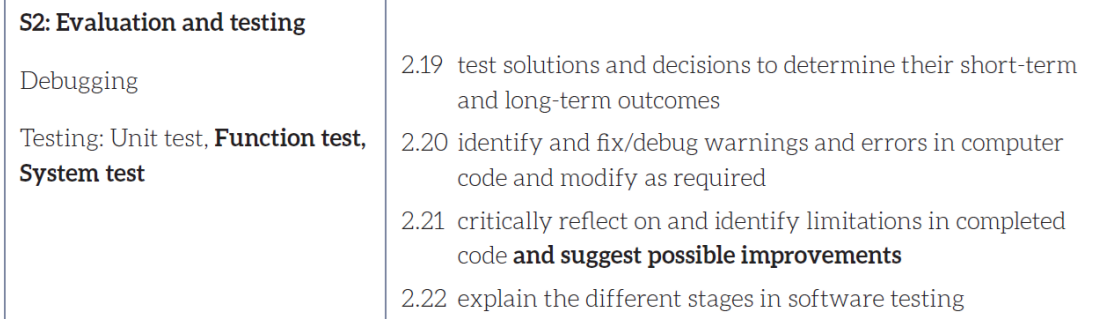

S<sub>2</sub>: Abstraction

use pseudo code to outline the functionality of an 2.5 algorithm

> Tacú leis an bhFoghlaim Ghairmiúil i measc Ceannairí Scoile agus Múinteoirí

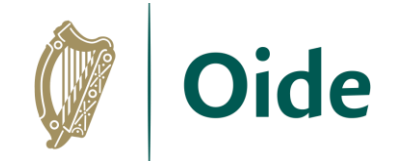

#### **Wireframes**

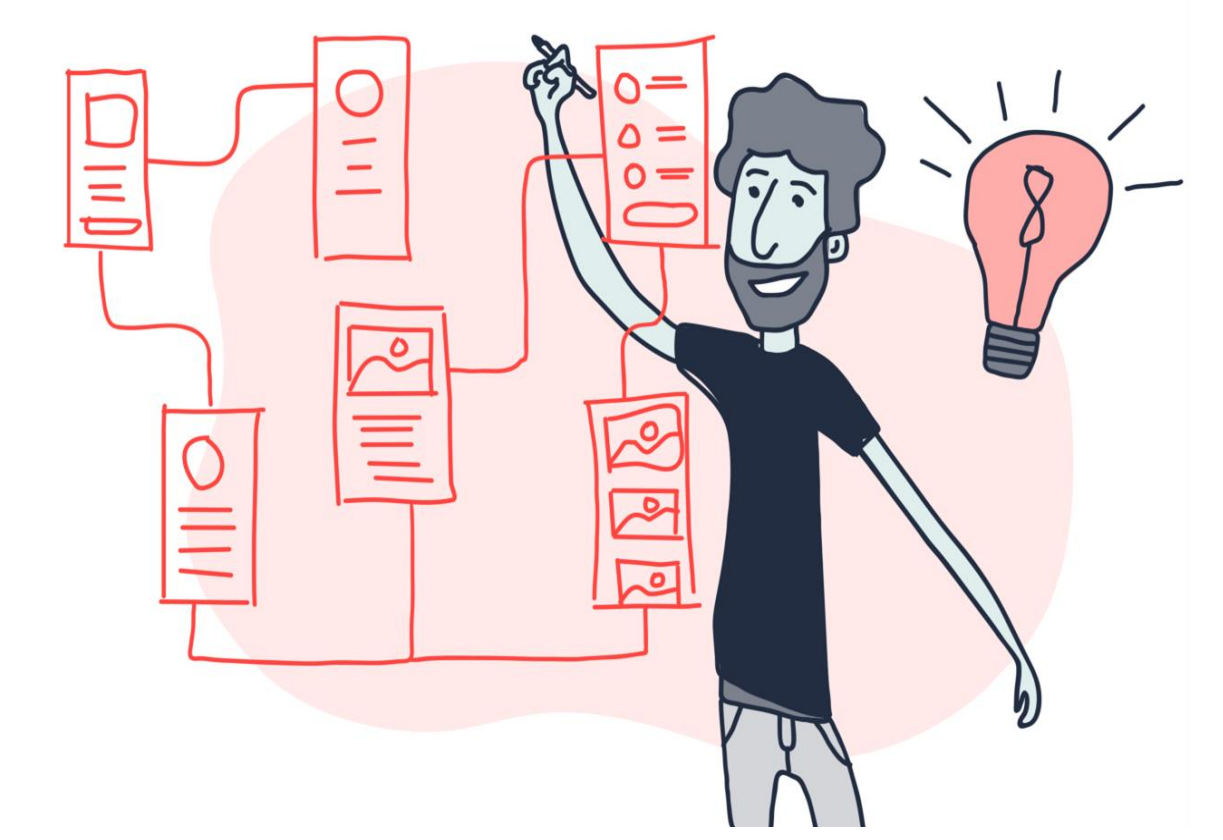

Tacú leis an bhFoghlaim<br>Ghairmiúil i measc Ceannairí Scoile agus Múinteoirí

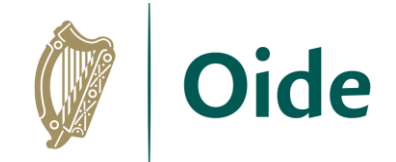

#### Wireframing

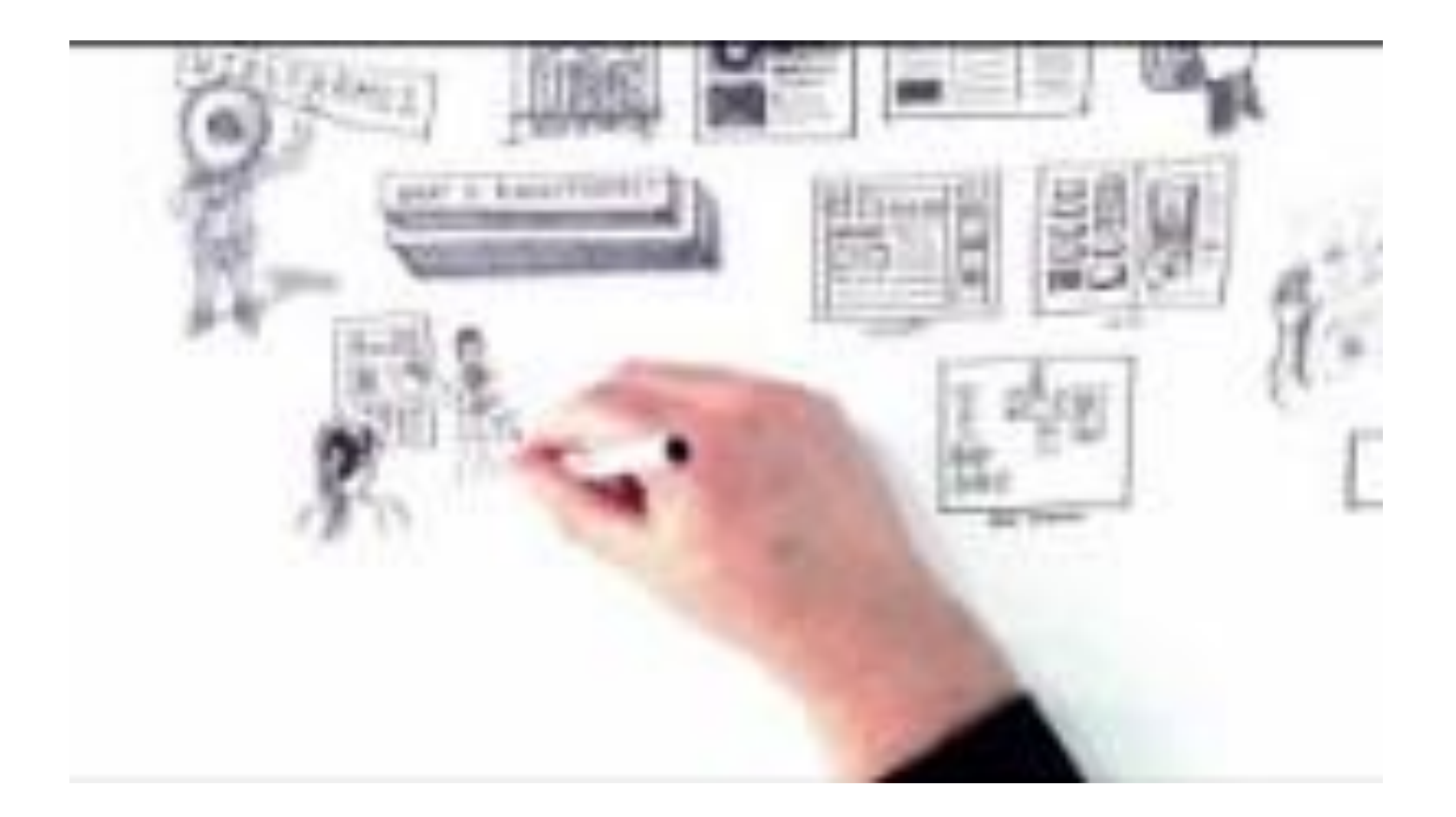

https://www.youtube.com/watch?v=8-vTd7GRk-w&feature=youtu.be

Tacú leis an bhFoghlaim<br>Ghairmiúil i measc Ceannairí Scoile agus Múinteoirí

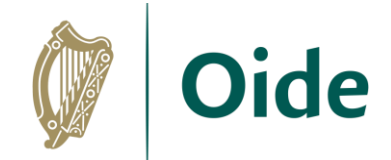

## Benefits of Wireframing

- ✓ Structure
- ✓ Layout (hierarchy)
- ✓ Content
- $\checkmark$  Functionality
- ✓ Refinement
- ✓ Understanding

Tacú leis an bhFoghlaim Ghairmiúil i measc Ceannairí Scoile agus Múinteoirí

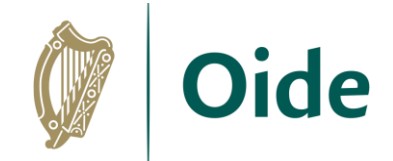

## Tips for using Wireframes

- $\checkmark$  Keep it simple
- ✓ Use a grid
- $\checkmark$  Develop a user-flow
- $\checkmark$  Encourage feedback

Tacú leis an bhFoghlaim Ghairmiúil i measc Ceannairí Scoile agus Múinteoirí

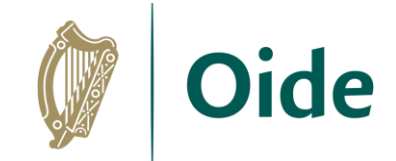

## Digital wireframing tools

#### *What collaborative whiteboard platforms have you used?*

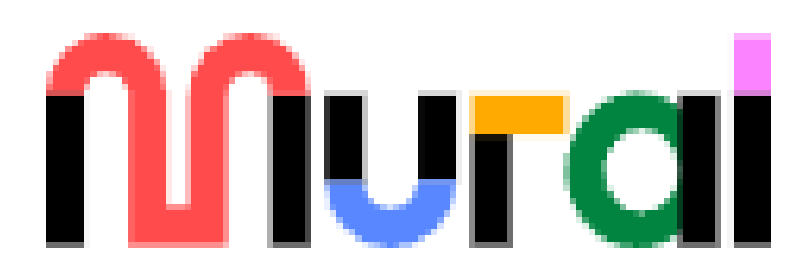

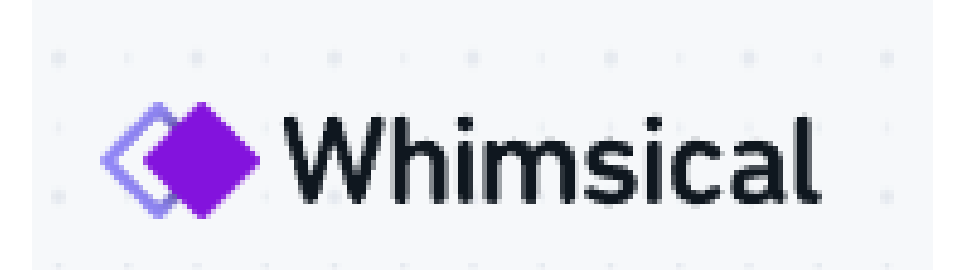

Tacú leis an bhFoghlaim Ghairmiúil i measc Ceannairí Scoile agus Múinteoirí

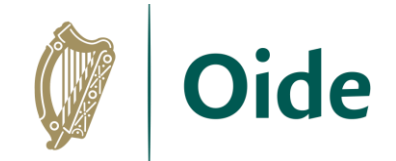

## ALT1: Design

Create a wireframe for your ALT 1

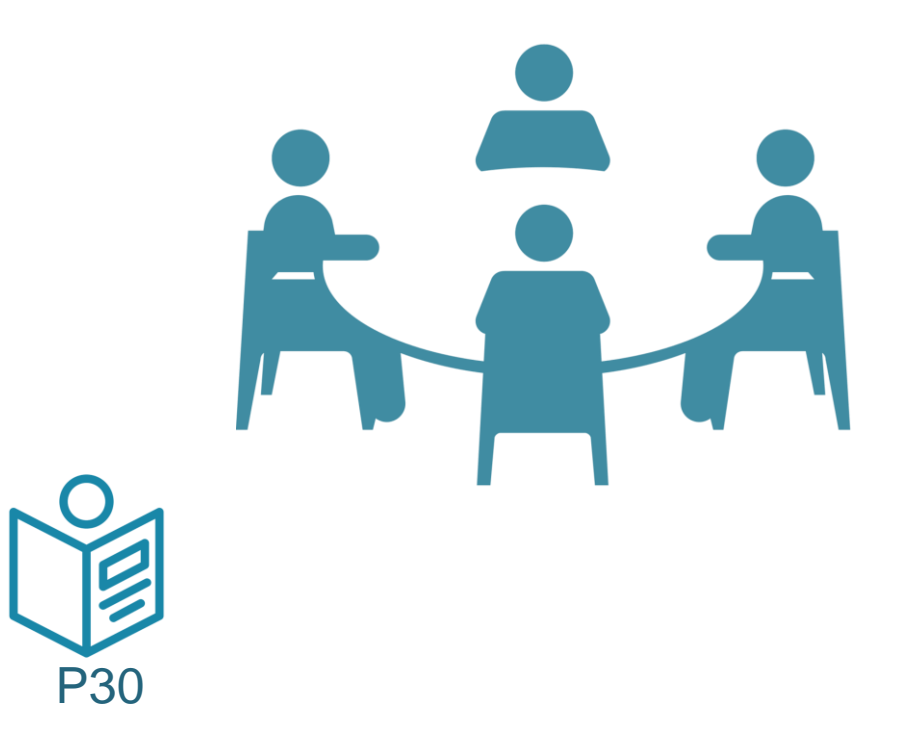

Tacú leis an bhFoghlaim Ghairmiúil i measc Ceannairí Scoile agus Múinteoirí

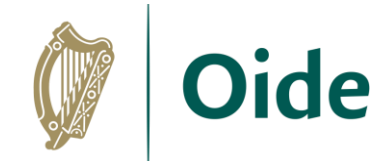

### ALT1: Design - Feedback

Create a wireframe for your ALT 1

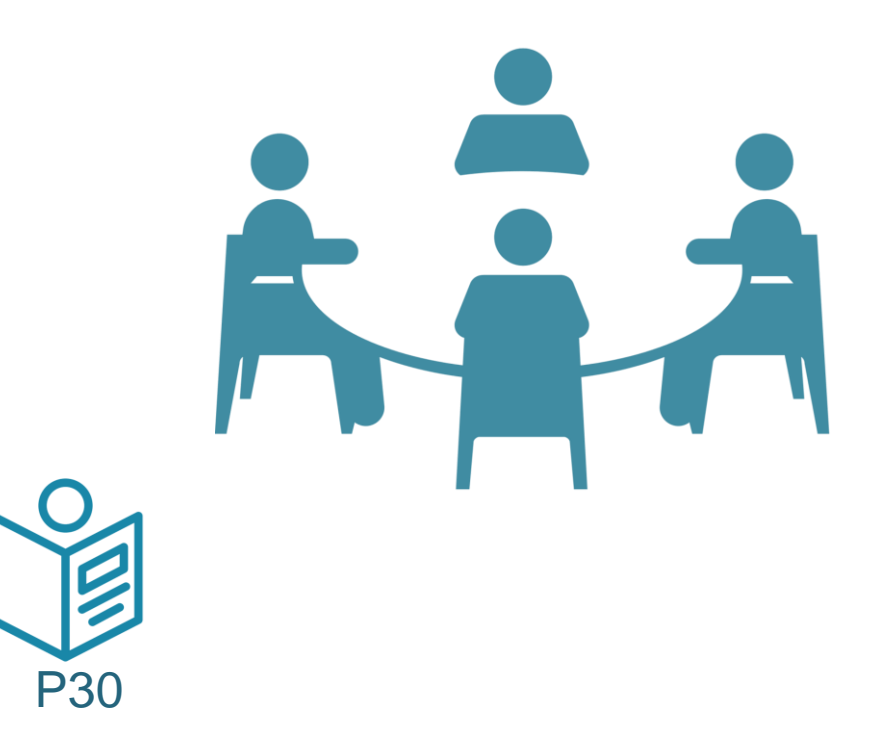

Tacú leis an bhFoghlaim Ghairmiúil i measc Ceannairí Scoile agus Múinteoirí

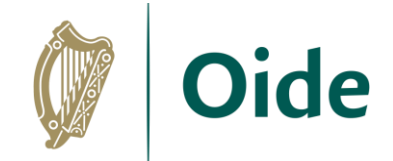

## Prototyping

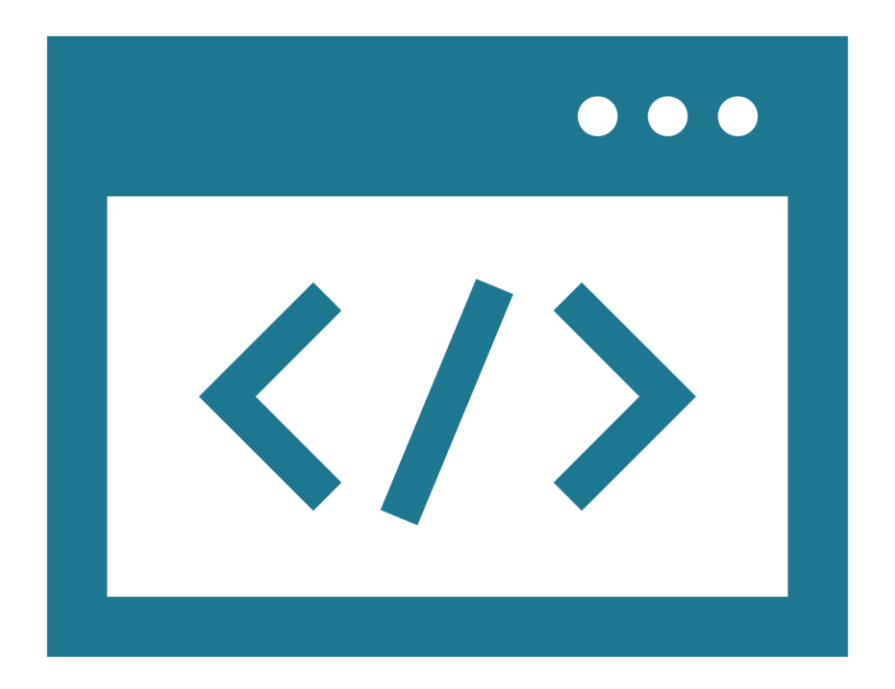

#### <https://www.youtube.com/watch?v=JMjozqJS44M&feature=youtu.b>

Tacú leis an bhFoghlaim Ghairmiúil i measc Ceannairí Scoile agus Múinteoirí

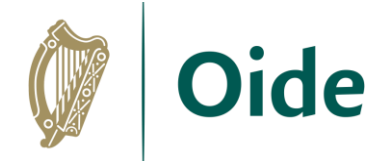

### The Design Process

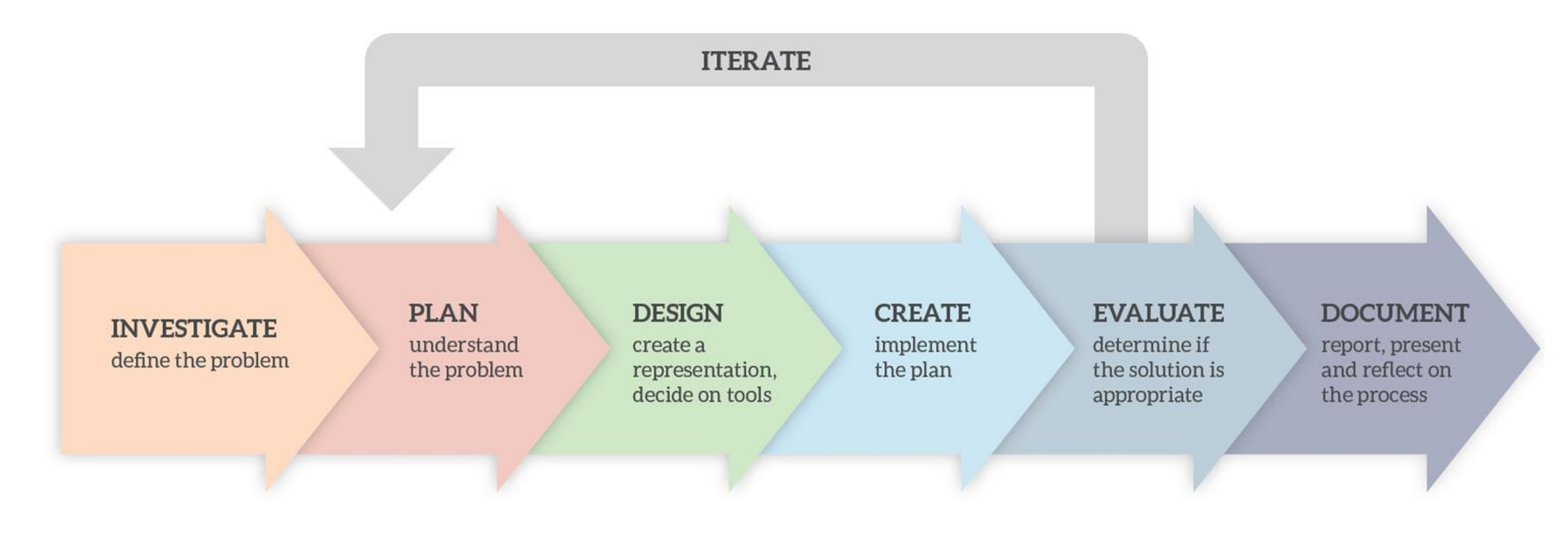

Figure 3: Overview of a design process

Tacú leis an bhFoghlaim Ghairmiúil i measc Ceannairí Scoile agus Múinteoirí

#### **Create Evaluate Document**

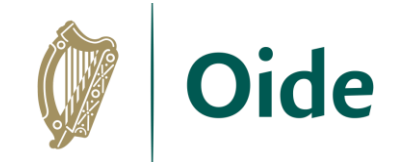

#### **CREATE** implement

the plan

#### **EVALUATE**

determine if the solution is appropriate

#### **DOCUMENT**

report, present and reflect on the process

> Tacú leis an bhFoghlaim Ghairmiúil i measc Ceannairí Scoile agus Múinteoirí

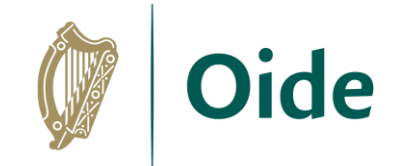

### From the Specification

The output from each task is a computational artefact and a concise individual report outlining its development.

In the report, students outline where and how the core concepts were employed.

The structure of the reports should reflect the design process **ITERATE** shown above in Figure 3.

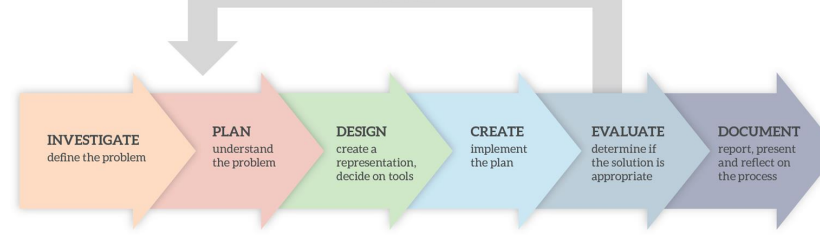

Figure 3: Overview of a design process

Q An Roinn Oideachais<br>agus Scileanna Computer **Science Curriculum Specification LEAVING CERTIFICATE** Ordinary and Higher Leve Page 11

Tacú leis an bhFoghlaim Ghairmiúil i measc Ceannairí Scoile agus Múinteoirí

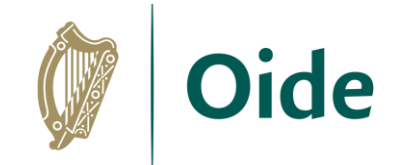

### From the Specification

Initial reports could be in the form of structured presentations to the whole class.

As students progress, reports should become detailed and individual.

Reports are collected in a digital portfolio along with the computational artefact and must be verified as completed by both the teacher and the student.<br>
Page 11

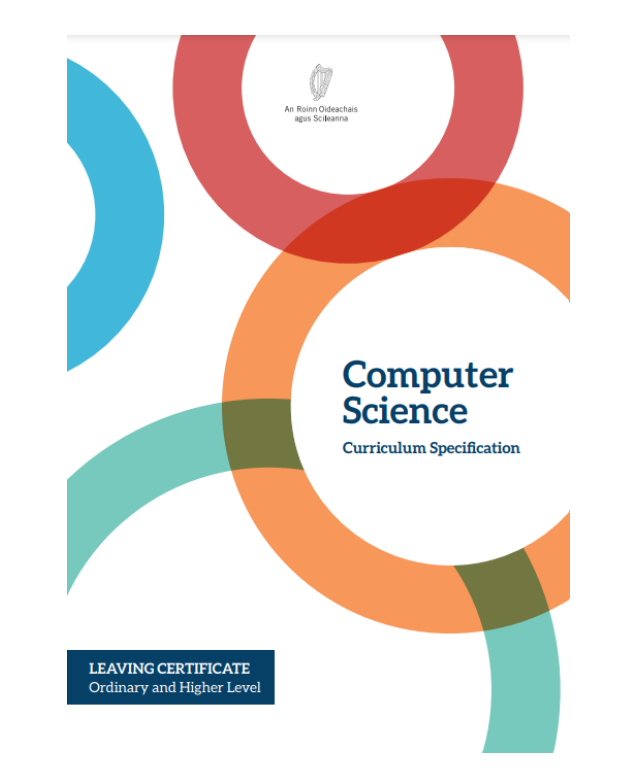

Tacú leis an bhFoghlaim Ghairmiúil i measc Ceannairí Scoile agus Múinteoirí

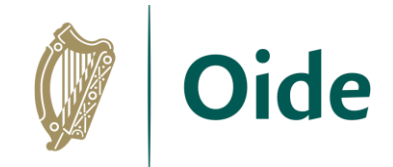

### Create Evaluate Document From the Specification

Students are expected to document, reflect and present

on each applied learning task.

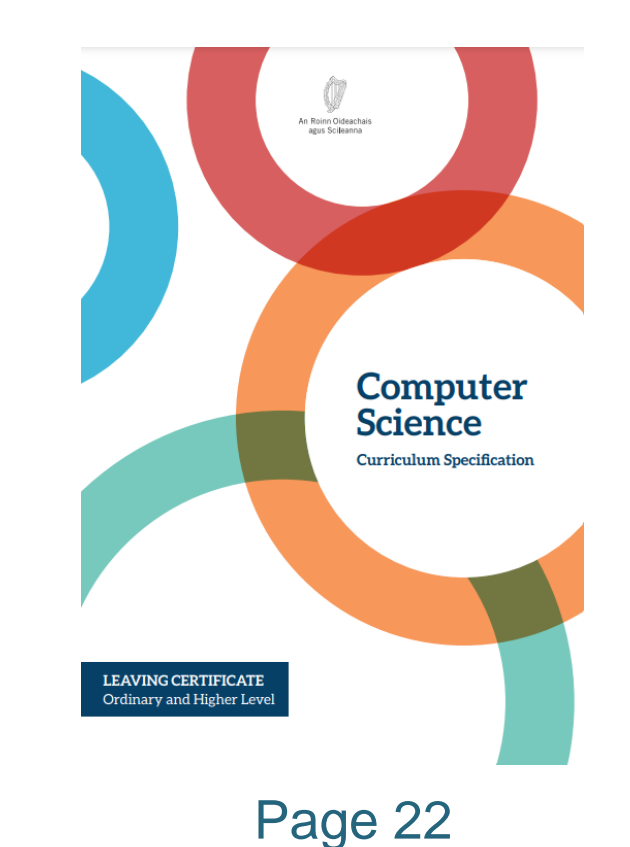

Tacú leis an bhFoghlaim Ghairmiúil i measc Ceannairí Scoile agus Múinteoirí

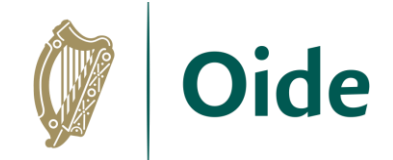

### **Create**

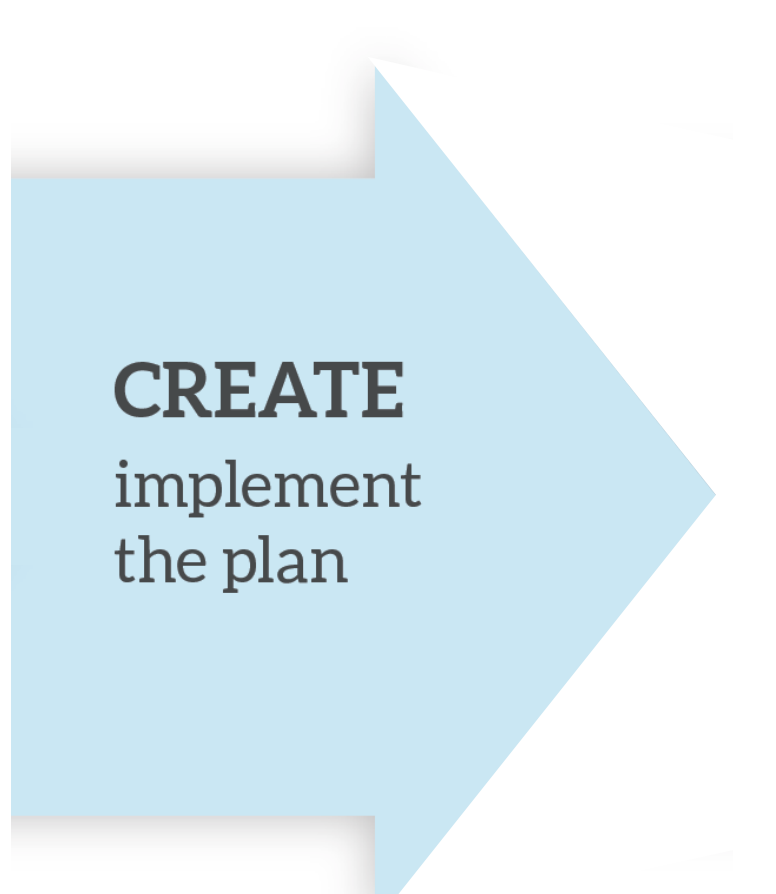

Tacú leis an bhFoghlaim<br>Ghairmiúil i measc Ceannairí Scoile agus Múinteoirí

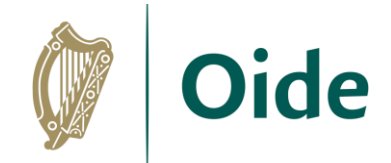

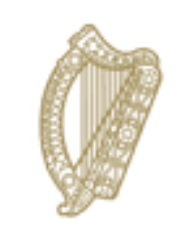

#### An Roinn Oideachais Department of Education

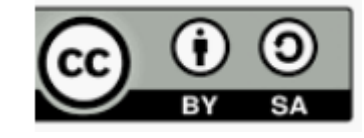

Tacú leis an bhFoghlaim<br>Ghairmiúil i measc Ceannairí Scoile agus Múinteoirí